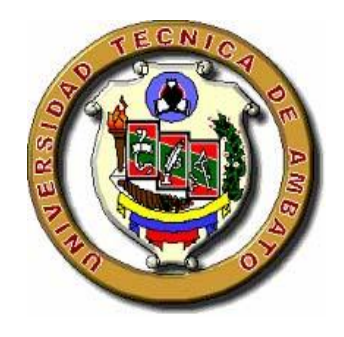

# **UNIVERSIDAD TÉCNICA DE AMBATO**

# **FACULTAD DE CIENCIAS ADMINISTRATIVAS**

# **TRABAJO DE INVESTIGACIÓN PREVIO A LA OBTENCIÓN DEL TITULO DE INGENIERO EN MARKETING Y GESTIÓN DE NEGOCIOS.**

# **LA PÁGINA WEB Y SU INCIDENCIA EN LA COMUNICACIÓN COMERCIAL DE LA EMPRESA "LÁCTEOS PÍLLARO".**

**ESTUDIANTE:**

Alexander Patricio Torres Bastidas

**DIRECTOR:** 

Ing. Mg. Efraín Tibanta

**Ambato-Ecuador**

**2012**

### **APROBACIÓN DEL TUTOR**

<span id="page-1-0"></span>En mi calidad de Tutor del trabajo de investigación sobre: **"**La página web y su incidencia en la comunicación comercial en la empresa "LÁCTEOS PÍLLARO**",** desarrollado por el señor Patricio Alexander Torres Bastidas, Alumno de la Carrera de Marketing y Gestión de Negocios, considero que dicho informe investigativo reúne los requisitos y méritos suficientes para ser sometido a la evaluación del jurado examinados que el Consejo Directivo designe.

Ambato, Marzo de 2012

Ing. Mg. Efraín Tibanta TUTOR DE TESIS

# **AUTORÍA**

<span id="page-2-0"></span>Las opiniones, ideas, análisis, interpretaciones, cometarios y demás aspectos relacionados con el tema que se investiga, son de exclusiva responsabilidad de su autor.

…........................................................................

Alexander Patricio Torres Bastidas

C.I: 180366579-1

### <span id="page-3-0"></span>**APROBACIÓN DE LOS MIEMBROS DE TRIBUNAL DE GRADO**

Los Profesores Calificadores, aprueban el presente Trabajo de Investigación, el mismo que ha sido elaborado de conformidad con las disposiciones emitidas por la Facultad de Ciencias Administrativas de la Universidad Técnica de Ambato.

Ing. Pamela Armas

**f)** \_\_\_\_\_\_\_\_\_\_\_\_\_\_\_\_\_\_\_\_\_\_\_\_\_\_\_\_\_\_\_\_\_\_\_\_\_\_\_

 $f)$   $\overline{\phantom{a}}$ 

Ing. Mg. Freddy Robalino

### **DERECHOS DE AUTOR**

<span id="page-4-0"></span>Autorizo a la Universidad Técnica de Ambato, para que haga de esta tesis o parte de ella un documento disponible para su lectura, consulta y procesos de investigación, según las normas de la institución.

Cedo los Derechos en línea patrimoniales de mi tesis, con fines de difusión pública, además apruebo la reproducción de esta tesis, dentro de las regulaciones de la Universidad, siempre y cuando esta reproducción no suponga una ganancia económica y se realice respetando mis derechos de autor.

…........................................................................

Alexander Patricio Torres Bastidas

C.I: 180366579-1

#### <span id="page-5-0"></span> **DEDICATORIA**

Este proyecto va dedicado a Dios, por ser la persona que siempre ha estado presente durante toda mi vida, por ser quien me ha colmado de bendiciones

A mis Padres y hermanos por su amor y apoyo incondicional que me han brindado a lo largo de toda mi vida.

A mis catedráticos que con sus conocimientos me han enseñado a amar la ciencia del Marketing y Gestión de negocios.

**Alexander Patricio Torres Bastidas**

### **AGRADECIMIENTO**

<span id="page-6-0"></span>Mis más elevados agradecimientos a todas las personas que coadyuvaron para la realización del presente proyecto, especialmente a Dios, a mis Padres, mis hermanos y la Universidad Técnica de Ambato por los conocimientos que nos brinda día a día en el transcurso de la carrera.

Al Ing. Efraín Tibanta Mg. asesor del trabajo de investigación, previo a la obtención del título de Ingeniero en Marketing y Gestión de Negocios, por el tiempo y entrega en el desarrollo del presente trabajo hasta su culminación.

#### **Alexander Patricio Torres Bastidas**

# ÍNDICE GENERAL

<span id="page-7-0"></span>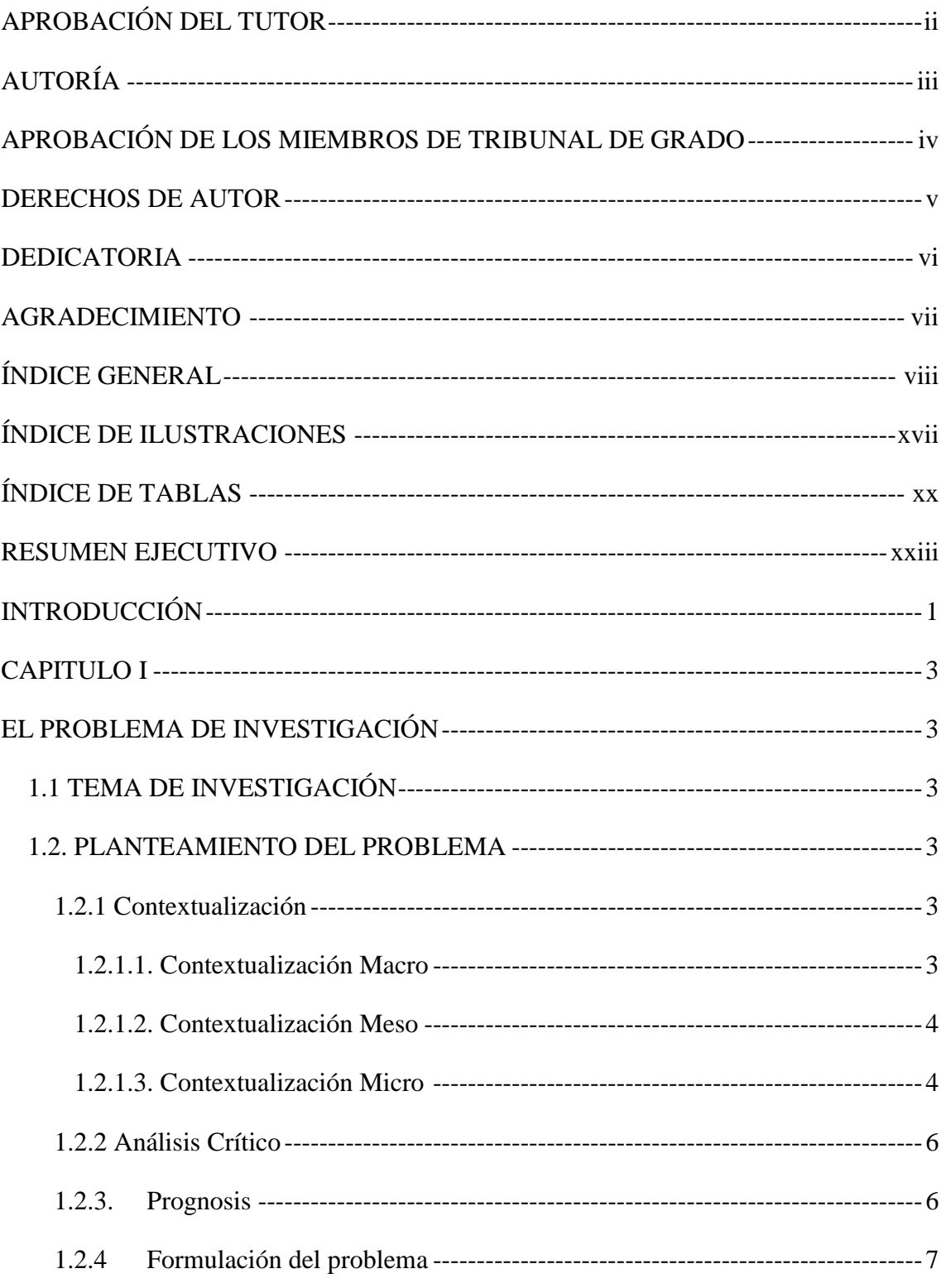

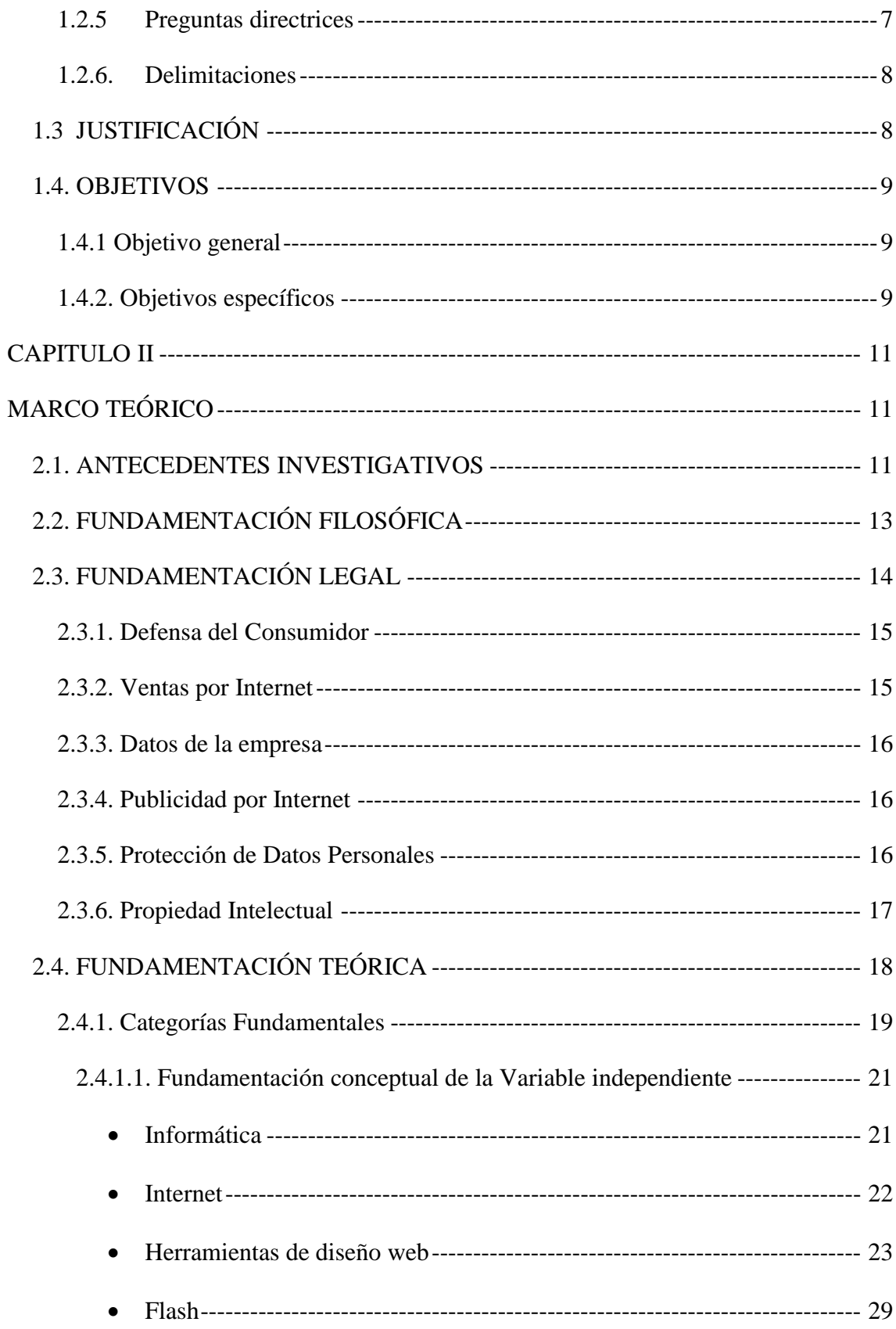

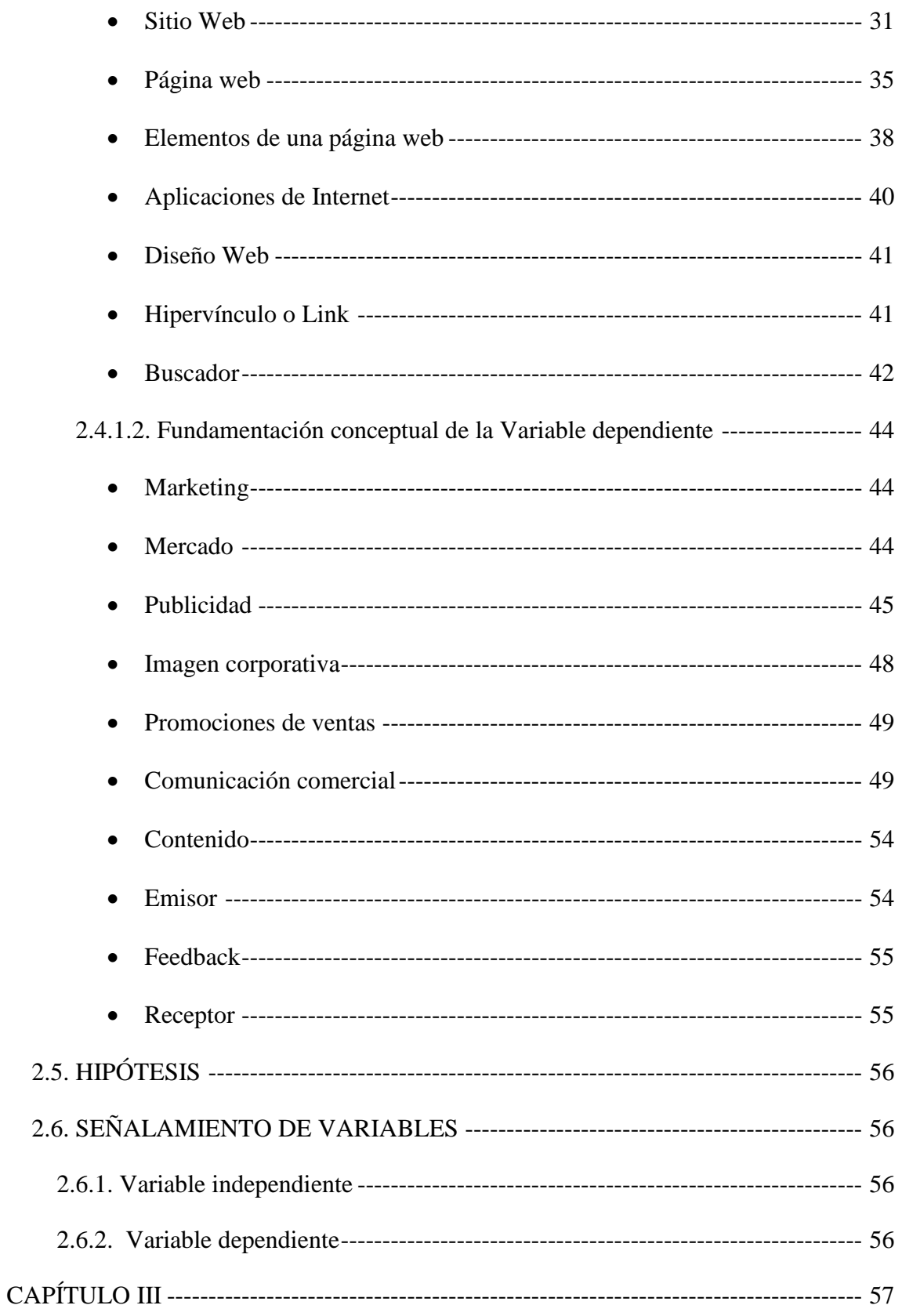

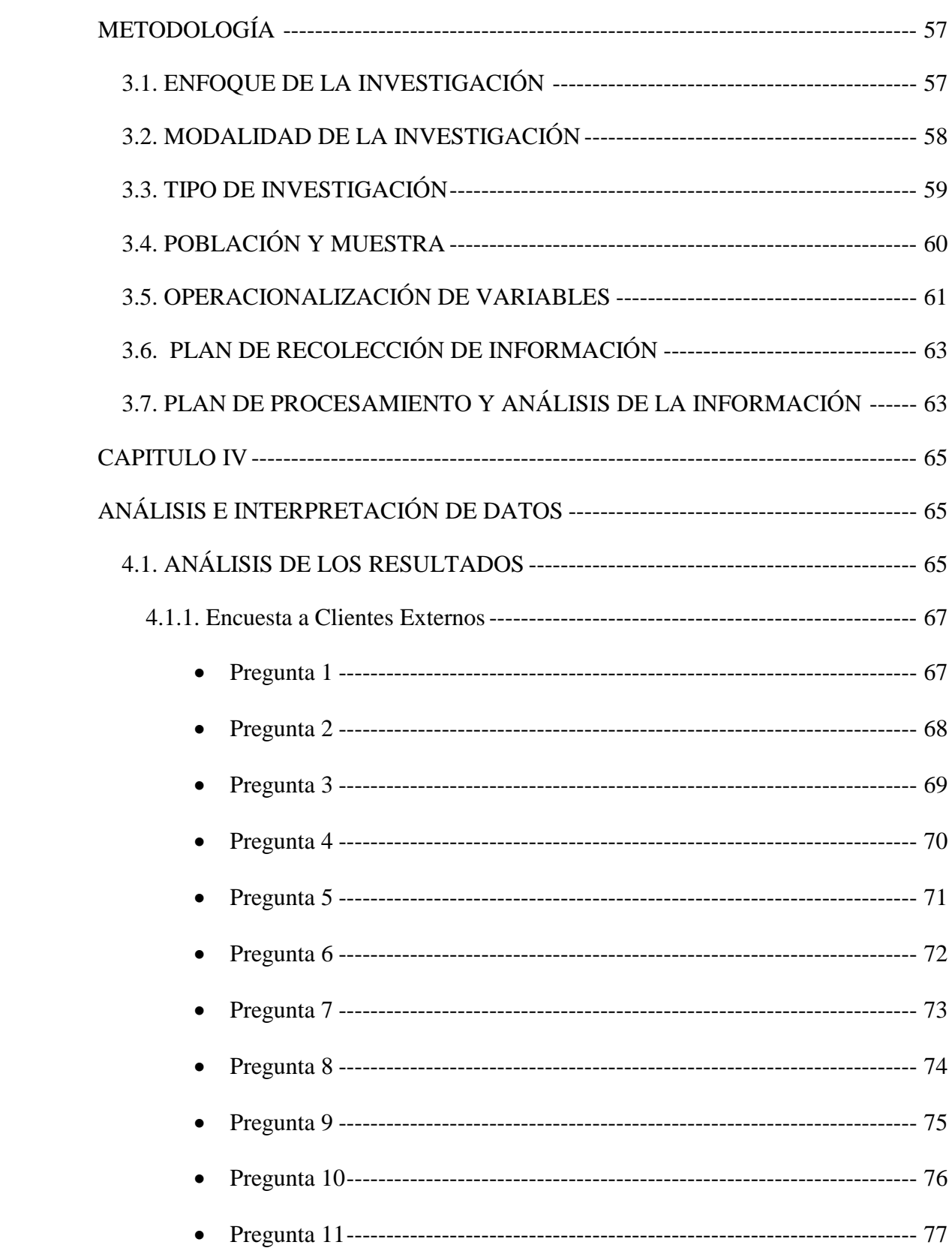

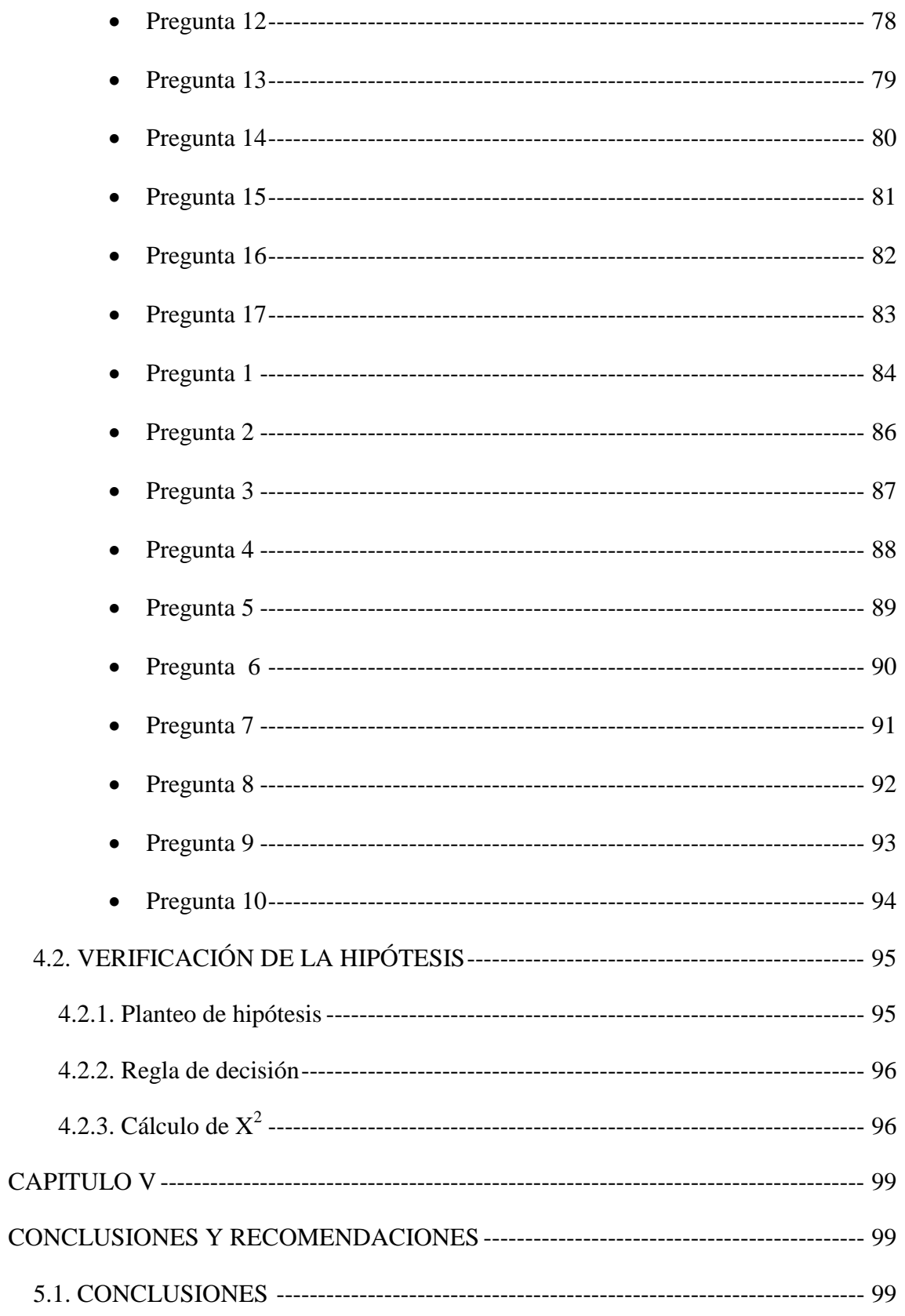

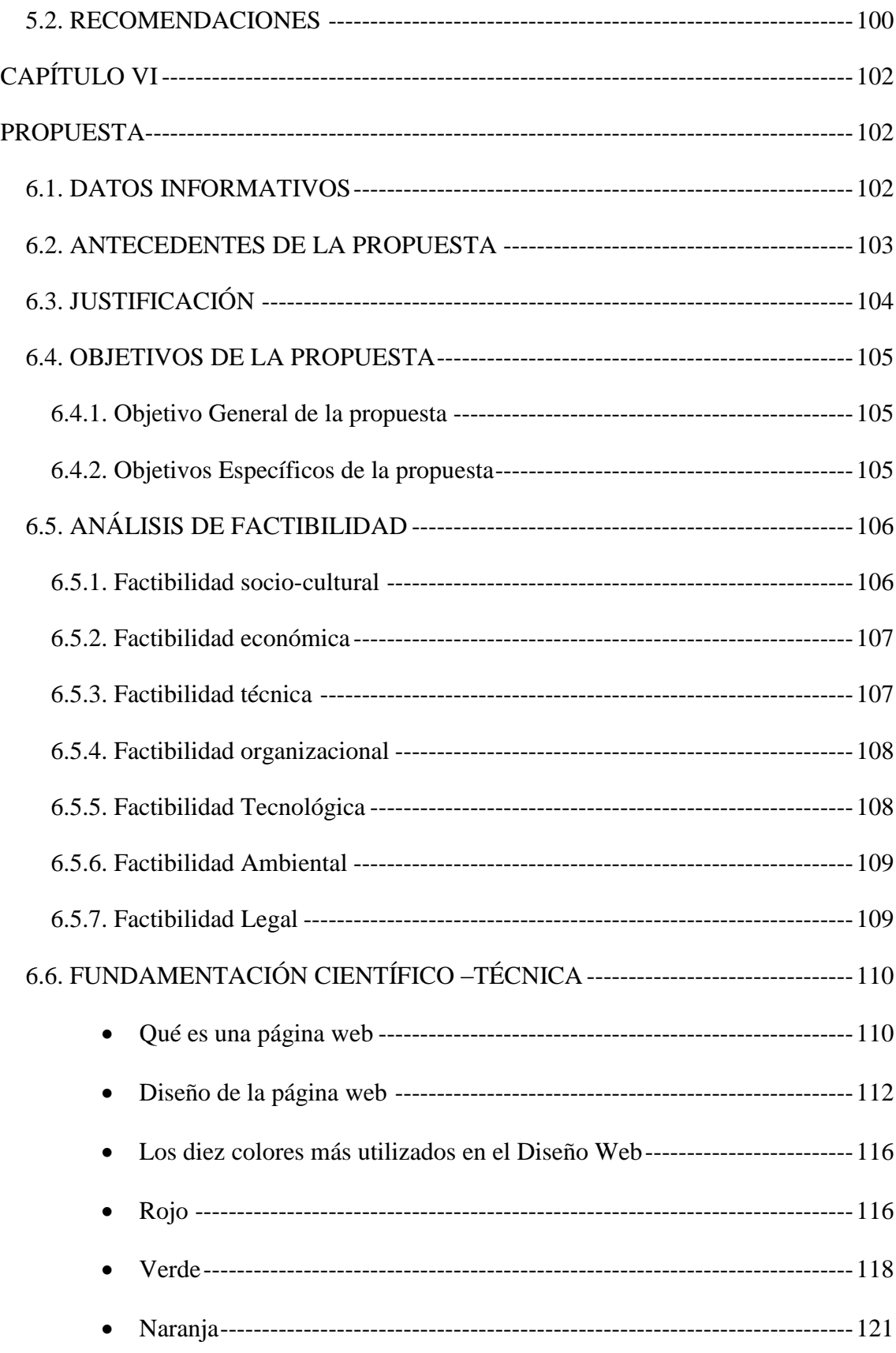

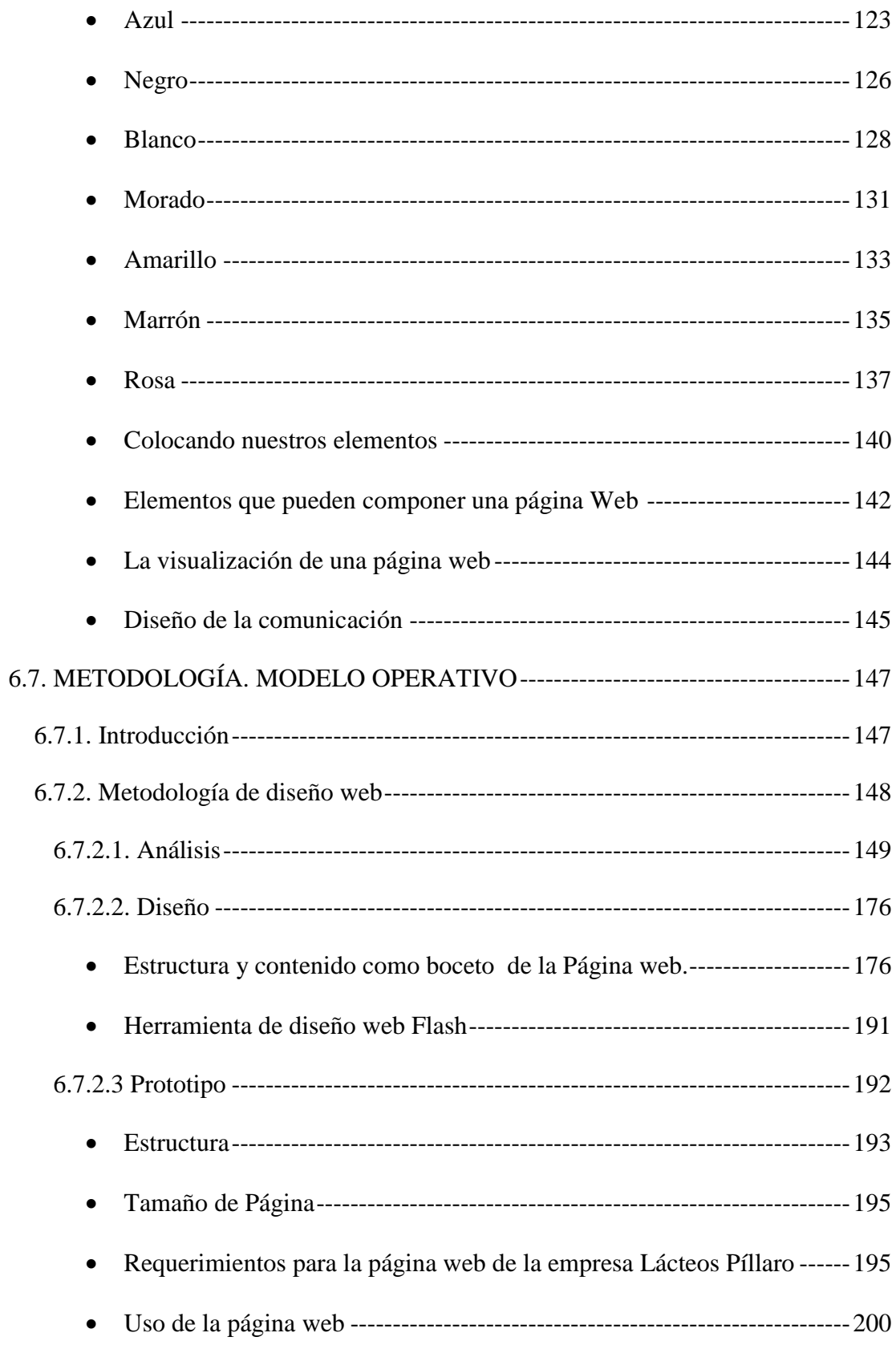

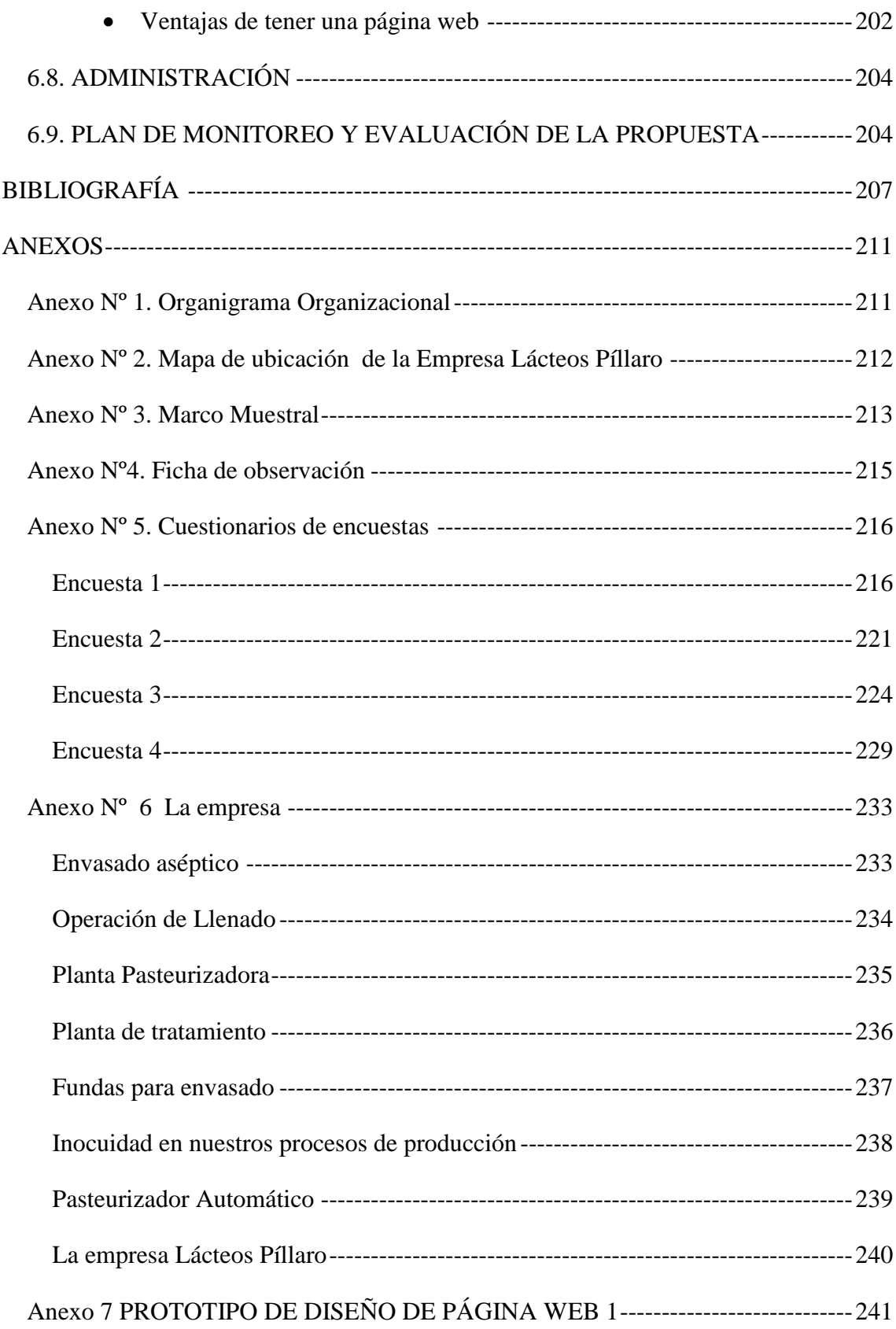

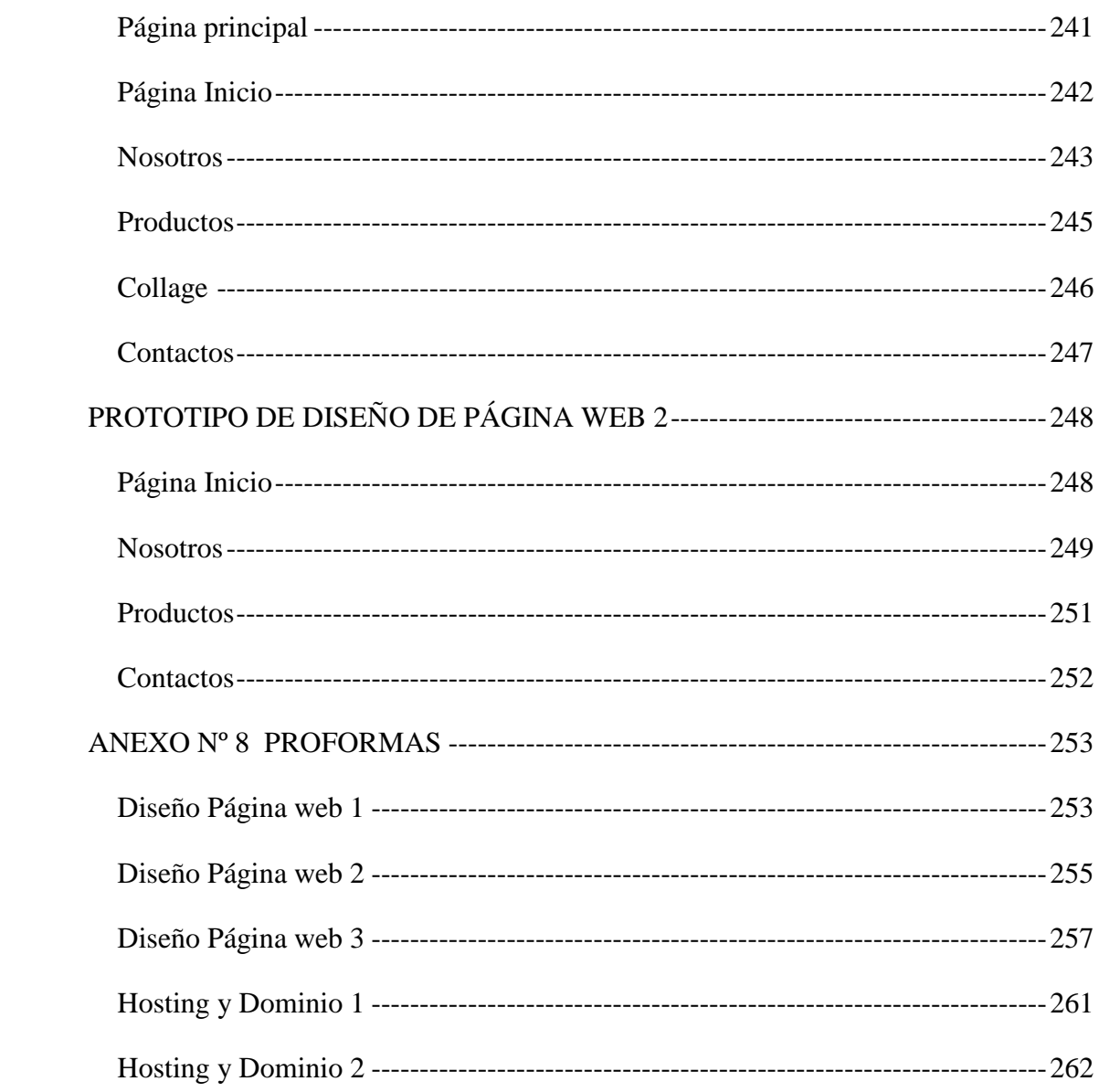

# **ÍNDICE DE ILUSTRACIONES**

<span id="page-16-0"></span>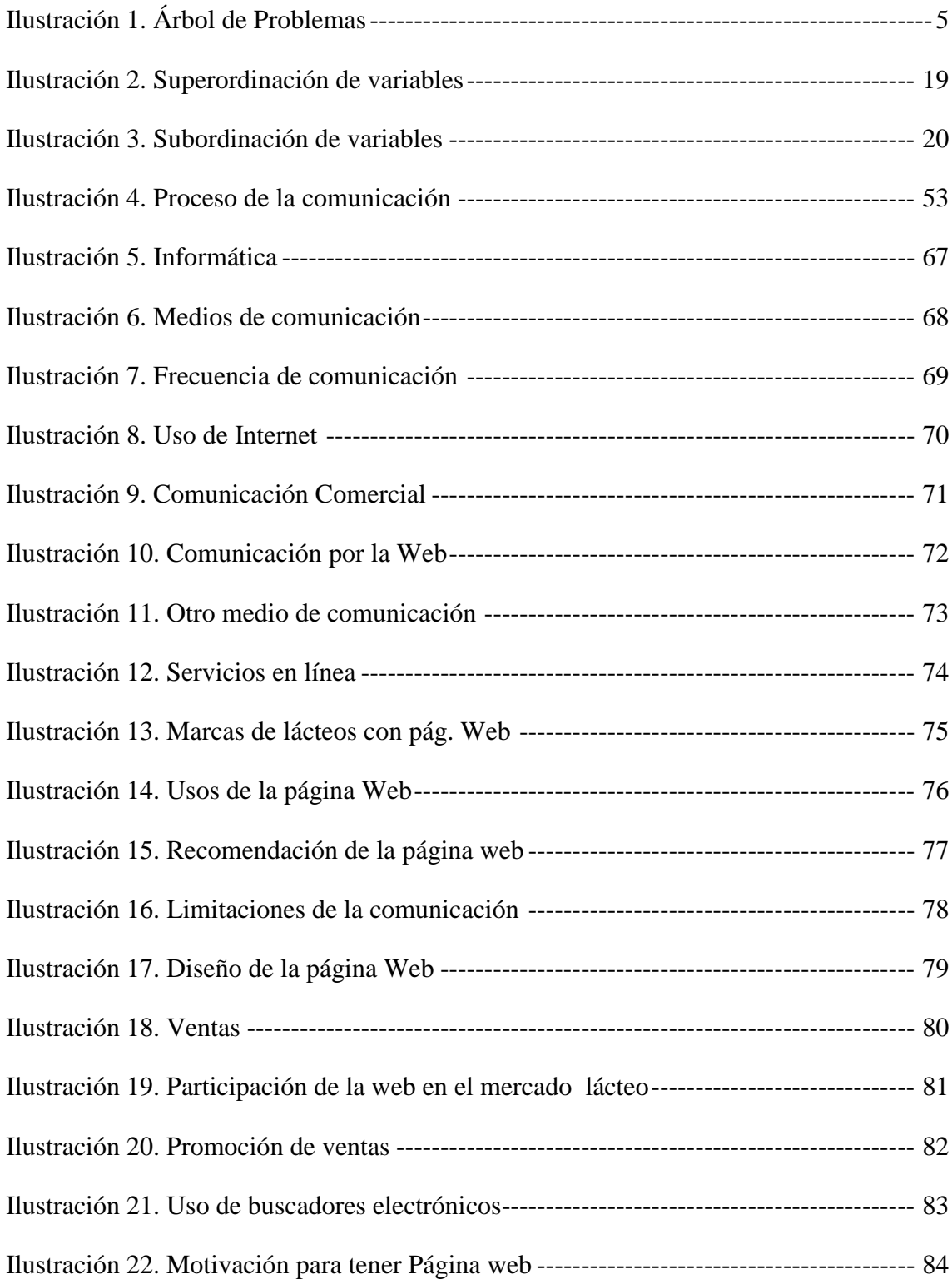

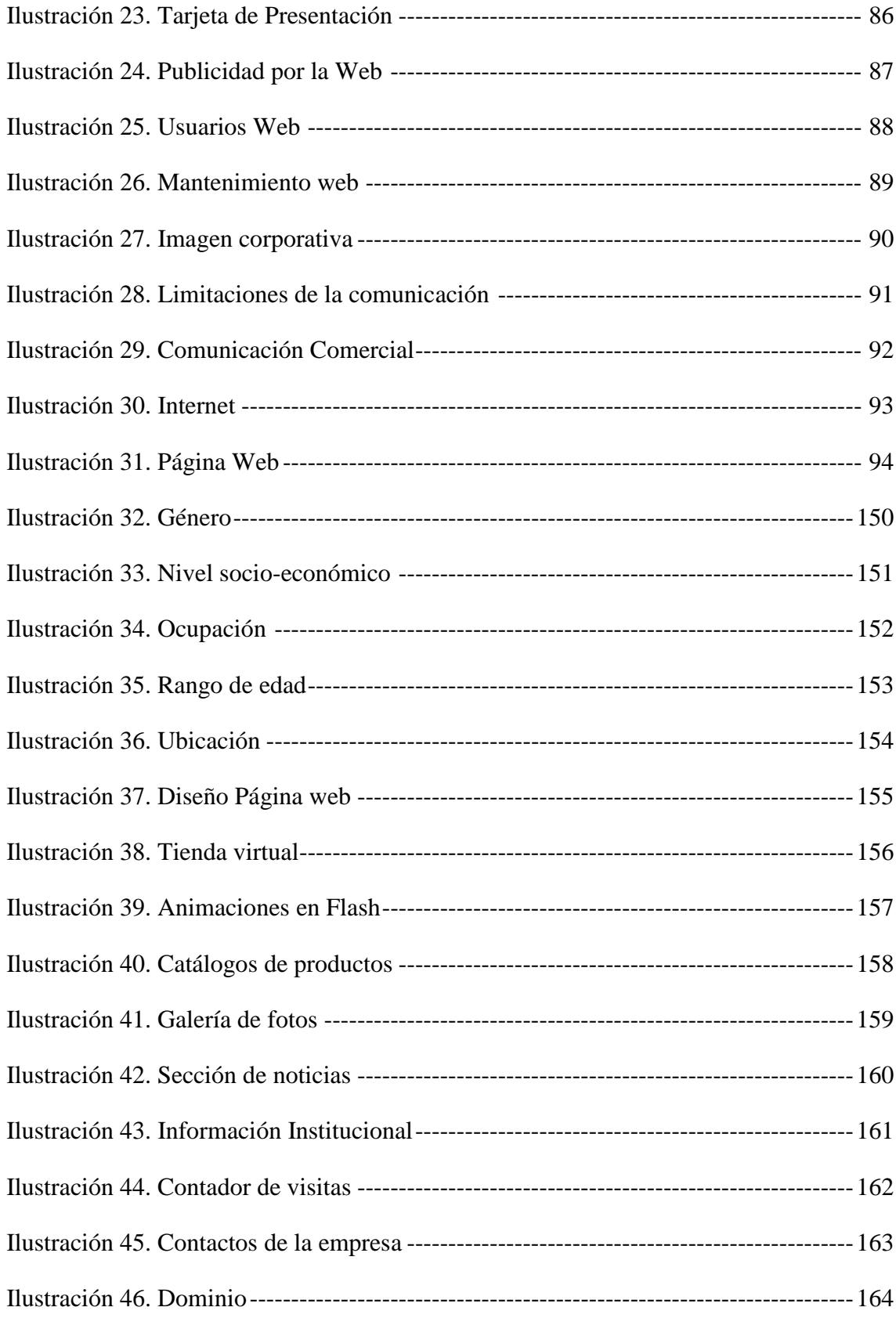

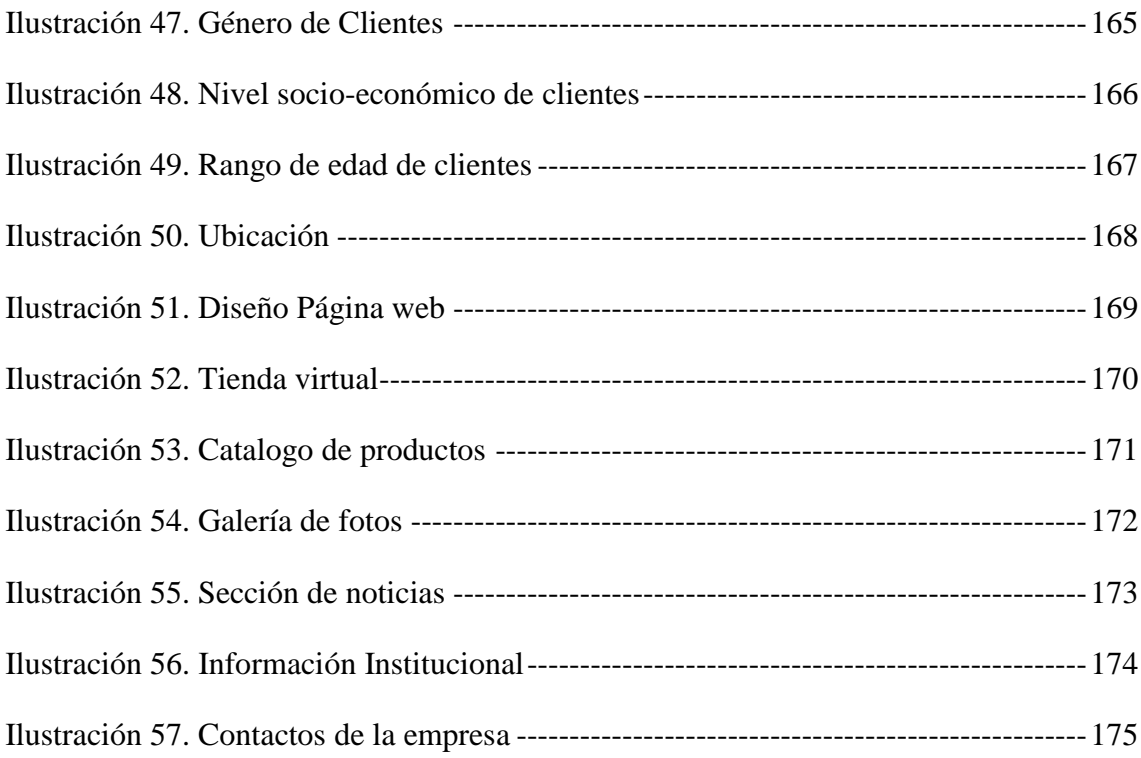

# **ÍNDICE DE TABLAS**

<span id="page-19-0"></span>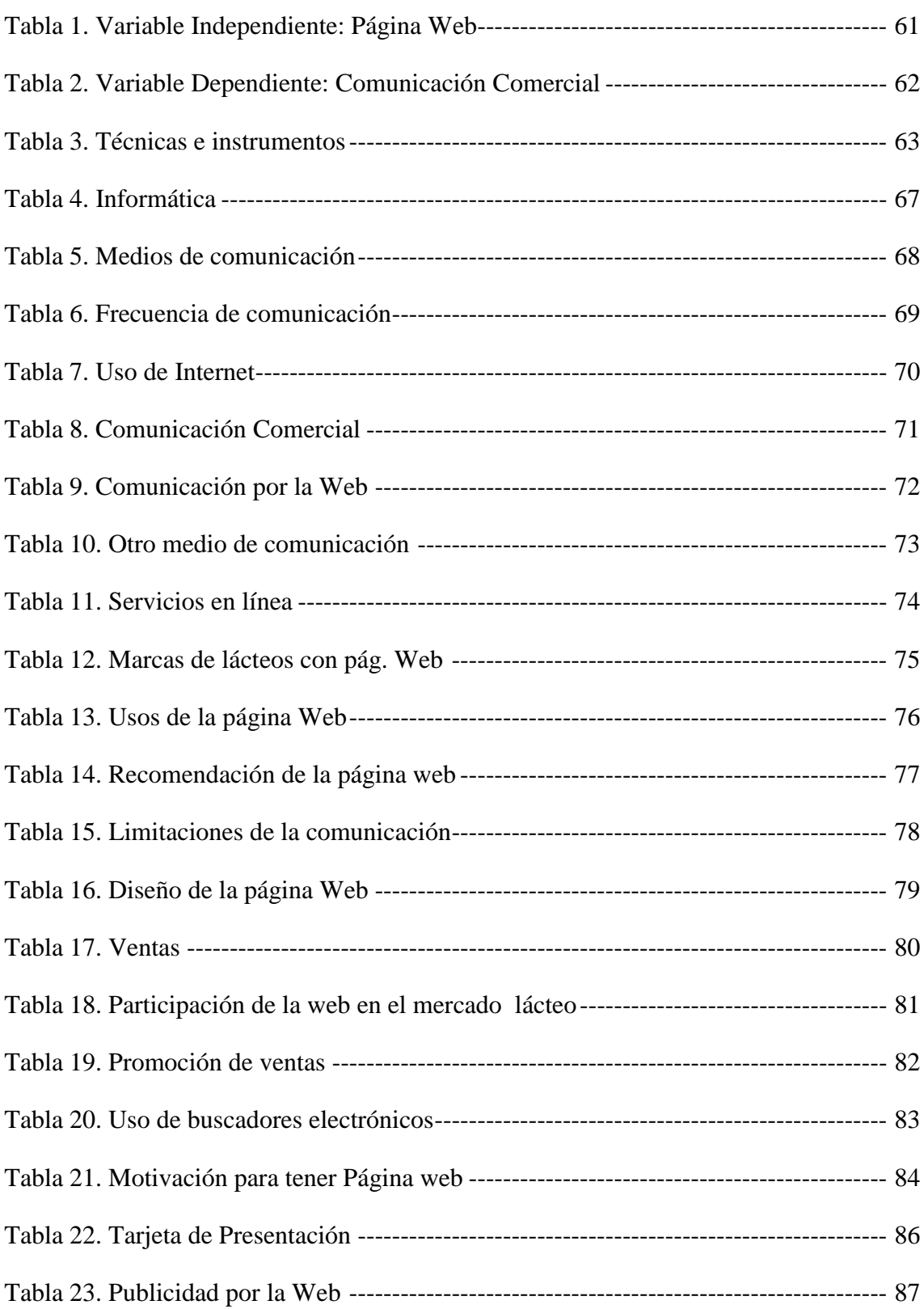

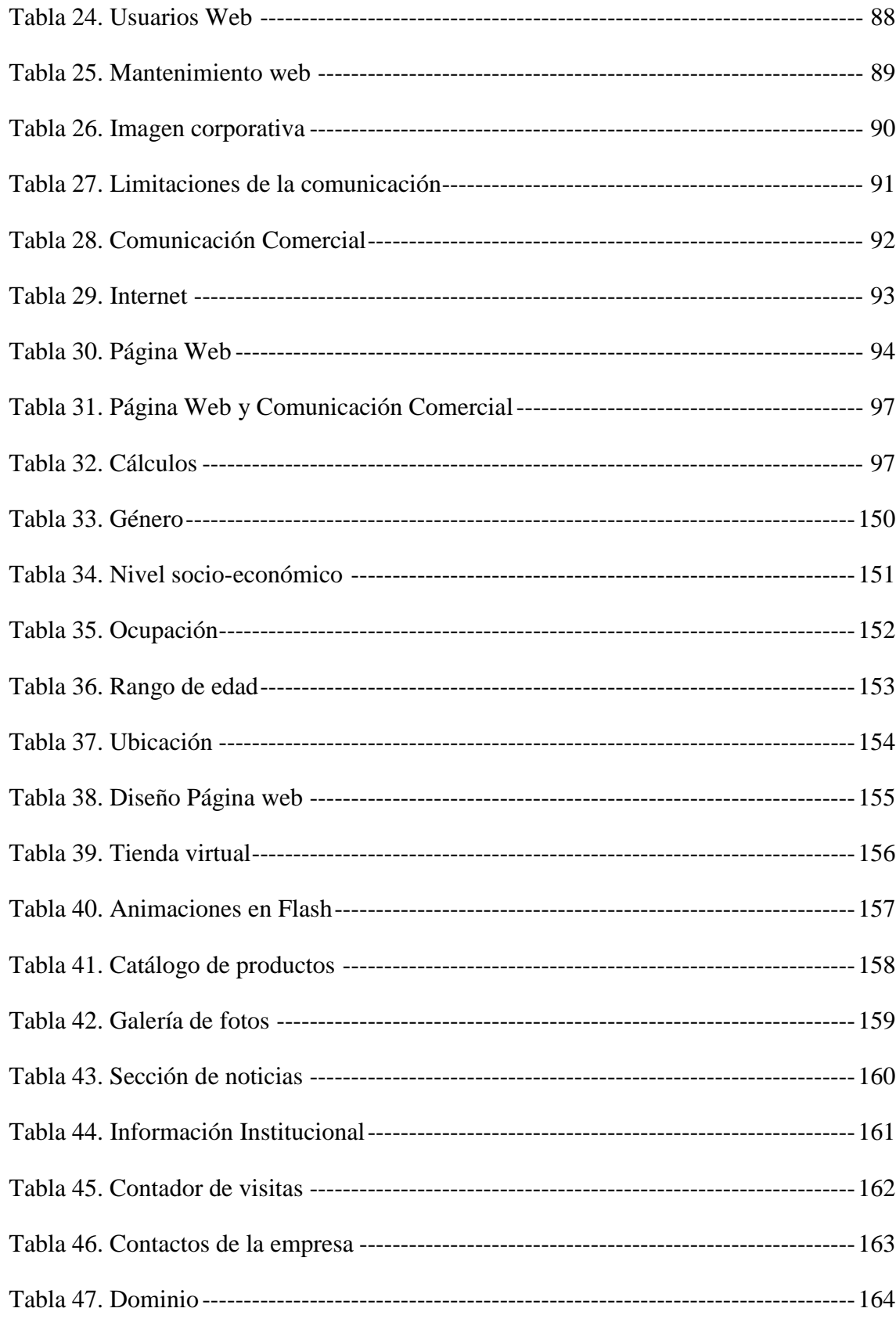

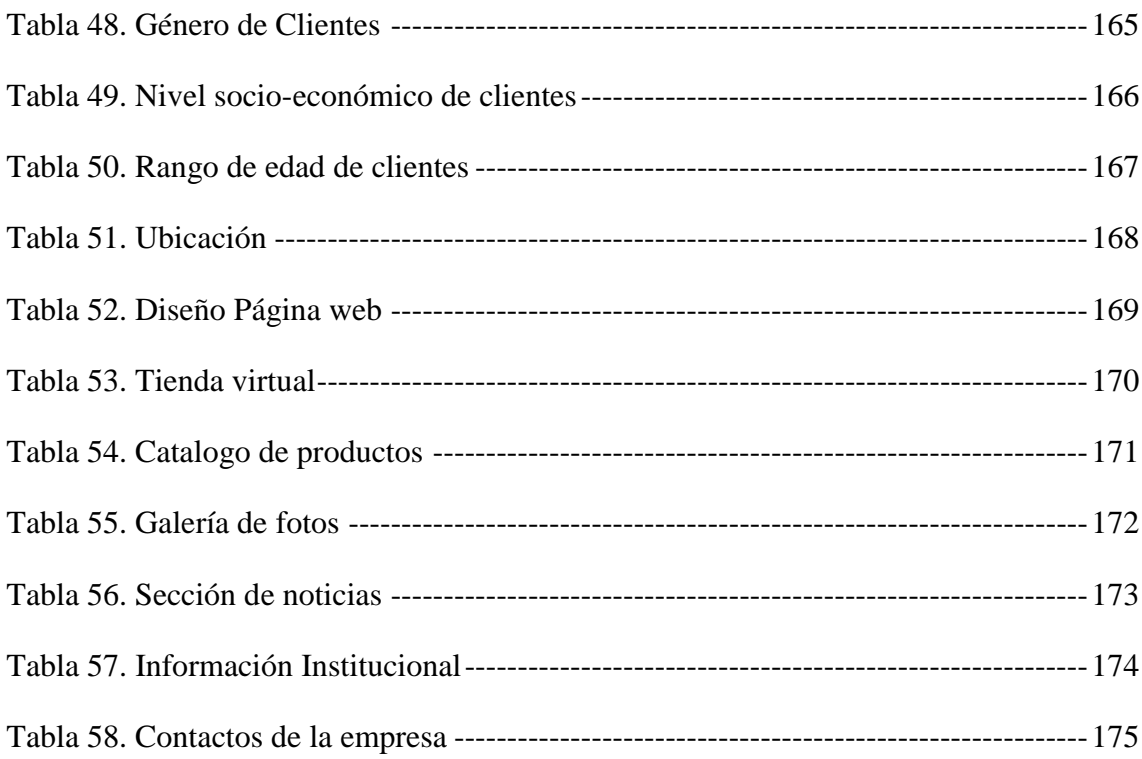

#### **RESUMEN EJECUTIVO**

<span id="page-22-0"></span>La presente investigación que tiene como tema: La página web y su incidencia en la comunicación comercial en la empresa "LÁCTEOS PÍLLARO", se planteó como objetivo general: Determinar la incidencia de la página web a través de un estudio de mercado para mejorar la comunicación comercial de la empresa "LÁCTEOS PÍLLARO"; Se busca analizar desde el punto de vista teórico las implicaciones que pueda haber entre la implementación de una página Web y la comunicación comercial entre clientes y la empresa de lácteos o entre productores y consumidores que mantienen relaciones comerciales con lácteos Píllaro.

Es una investigación que se fundamentó en un amplio trabajo de campo desde el enfoque cuali-cuantitativo, partiendo desde lo exploratorio y profundizando en el nivel descriptivo. Por su diseño investigativo se enmarca en el tipo transversal, es decir, se tomó la información por una sola vez la misma que se analizó en el tiempo y en el espacio contextual temporal cuando ocurrieron los acontecimientos. El resultado final permite corroborar la hipótesis al determinar que si existe una relación muy definida entre la implementación de una página Web y las relaciones comerciales. Se recomienda la adopción e implementación de una página web como estrategia de comunicación y comercialización de los productos que la empresa ofrece y además, como un factor determinante para un mejor posicionamiento en el mercado de lácteos en el Cantón y la Provincia.

**Palabras clave**: lácteos, comunicación, clientes, consumidores, página web, e-comerce, marketing.

### **INTRODUCCIÓN**

<span id="page-23-0"></span>En el capítulo I, consta el tema de investigación del problema, la contextualización, además el análisis crítico, que se realizó de las posibles causas que originaron el problema, se establecieron los objetivos que, nos permitirán llegar a encontrar la solución al mismo y la justificación en donde determinamos el porqué de la investigación.

En el capítulo II, está conformado por los antecedentes investigativos que, sirven de soporte para respaldar mi investigación, también se detalla la fundamentación teórica, básicamente puntualizando conceptos de las variables que intervienen en mi problema, así como la formulación de la hipótesis.

En el capítulo III, se detalla la metodología de la investigación, así como, las modalidades aplicadas, en donde se establece que para el presente trabajo se utilizó información primaria a través de la encuesta y secundaria, porque también contiene información bibliográfica, además se determinó la población objeto de estudio.

En el capítulo IV, está compuesto, por el análisis e interpretación de los resultados obtenidos, en la aplicación de las encuestas y la verificación de la hipótesis, en donde la pregunta de mayor relevancia se aplicará en la propuesta.

En el capítulo V, se establece las conclusiones y las recomendaciones a las que se ha llegado, al concluir en este trabajo de investigación.

En el capítulo VI, contiene la propuesta, este capítulo contiene todo lo referente a las alternativas de solución a la empresa que, está orientada este trabajo de investigación, en donde consta, el título de la propuesta: sus objetivos, justificación así como las actividades, los recursos el presupuesto que se utilizará en el desarrollo del mismo.

### **CAPITULO I**

### **EL PROBLEMA DE INVESTIGACIÓN**

#### <span id="page-25-0"></span>**1.1 TEMA DE INVESTIGACIÓN**

<span id="page-25-2"></span><span id="page-25-1"></span>La página web y su incidencia en la comunicación comercial en la empresa "LÁCTEOS PÍLLARO".

#### **1.2. PLANTEAMIENTO DEL PROBLEMA**

#### <span id="page-25-3"></span>**1.2.1 Contextualización**

#### *1.2.1.1. Contextualización Macro*

<span id="page-25-5"></span><span id="page-25-4"></span>En el **Ecuador** uno de los principales problemas por el cual atraviesan las empresas de lácteos, es la falta de una de las principales herramientas del marketing directo como es la página web que permite a las empresas intercambiar, de forma electrónica, información y servicios esenciales para sus negocios y que involucra necesariamente transacciones

monetarias, incluye un mercado abierto, por lo que puede considerarse como extensión de mercado actual y así incrementar las ventas y abrir mercado en otros lugares del país, puesto que no cuentan con una comunicación comercial adecuada. A pesar de estos factores relevantes, en el Ecuador existe ya un compromiso orientado al desarrollo y crecimiento tecnológico, impulsado por los que conforman las pequeñas, medianas y grandes empresas, y ahora también contando con el apoyo del Presidente, con el único fin de mejorar el porvenir de los ecuatorianos.

#### *1.2.1.2. Contextualización Meso*

<span id="page-26-0"></span>La producción y comercialización de lácteos en la **Provincia de Tungurahua** es una de las actividades más importantes dentro del sector industrial y ganadero, esta abarca una serie de factores estratégicos para la venta, vender en comercio electrónico, marketing directo, producto, organización, entre otros.

#### *1.2.1.3. Contextualización Micro*

<span id="page-26-1"></span>El Cantón **Píllaro** se ha dado un gran desarrollo en lo que se refiere a materia de industrialización de la leche dicho que en los últimos años muchos emprendedores han incrementado su producción y se han dado a conocer a nivel provincial y muchos a nivel nacional. La empresa "LÁCTEOS PÍLLARO" se ah caracterizado por la producción y comercialización de yogurt, quesos, leche enfundada, y bebidas hidratantes que se ha mantenido en el mercado en base a su calidad, pero en la actualidad debido a la globalización de los mercados y la apertura de fronteras es necesario que exista una página web para dar a conocer cuáles son los productos y recibir sugerencias de las necesidades del consumidor final, toda empresa, sin importar su tamaño o el sector en que se desenvuelve, precisa elaborar una página web. Este debe reunir una serie de requisitos para ser eficaz y exige de sus responsables: una aproximación realista con la situación de la empresa; que su elaboración sea detallada y completa; debe incluir y desarrollar todos los

objetivos; debe ser práctico y asequible para toda persona que desee visitar la página; de periodicidad determinada, con sus correspondientes mejoras.

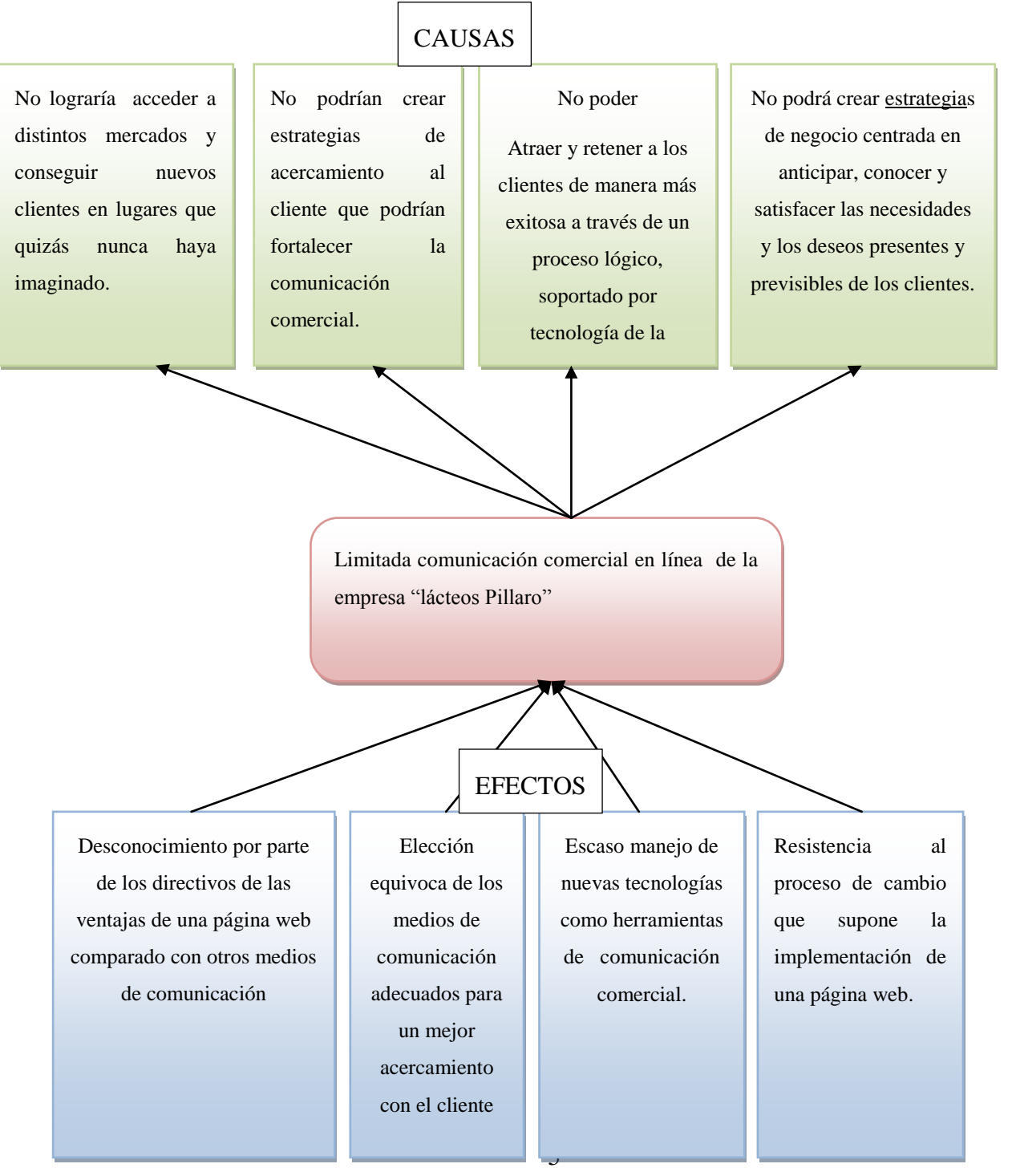

**Ilustración 1. Árbol de Problemas**

#### **1.2.2 Análisis Crítico**

<span id="page-28-0"></span>La causa más importante que no exista una página web en la empresa "LÁCTEOS PÍLLARO", es el desconocimiento por parte de los directivos de los beneficios que tiene implementar una página web las ventajas y el costo muy bajo comparado con otros medios de publicidad como son la prensa escrita, radio televisión vallas publicitarias.

Otra de las causas que afecta a la empresa es Elección equivoca de los medios de comunicación adecuados para un mejor acercamiento con el cliente.

Aunque la popularidad del internet va en aumento, el desconocimiento por parte de los directivos de la existencia de nuevas tecnologías como herramientas de comunicación comercial.

Otras de las causas que afecta a la comunicación comercial es la indiferencia hacia los usuarios intermediarios y finales, que son, casualmente, los clientes, resistencia al proceso de cambio que supone la implementación de una página web con creencias equivocas que tanto la empresa como sus cliente se verán inmersos en una situación incómoda.

#### **1.2.3. Prognosis**

<span id="page-28-1"></span>Como resultado de la inexistencia de una página web en la empresa investigada, traería como consecuencia no lograr acceder a distintos mercados y conseguir nuevos clientes en lugares que quizás nunca haya imaginado.

No podrían crear estrategias de acercamiento al cliente que podrían fortalecer la comunicación comercial.

No poder atraer y retener a los clientes de manera más exitosa a través de un proceso lógico, soportado por tecnología de la información en la comunicación, así como también una mejora en la atención al cliente al tener una comunicación de 24 hs, los 365 días del

año; teniendo a su vez la capacidad de comunicarse con cualquier sitio desde cualquier lugar, mejorando de esta manera los procesos comerciales.

No podrá crear estrategias de negocio centrada en anticipar, conocer y satisfacer las necesidades y los deseos presentes y previsibles de los clientes.

#### **1.2.4 Formulación del problema**

<span id="page-29-0"></span>¿Cómo incide una página web en la comunicación comercial de la empresa "LÁCTEOS PÍLLARO"?

#### **1.2.5 Preguntas directrices**

¿Cuál es la herramienta de diseño web más adecuada para la empresa Lácteos Píllaro?

<span id="page-29-1"></span>¿La Comunicación comercial de la empresa Lácteos Píllaro es la adecuada?

¿Qué herramienta de diseño web será la más adecuada para gestionar de manera eficiente la comunicación comercial de la empresa Lácteos Píllaro?

#### **1.2.6. Delimitaciones**

#### <span id="page-30-0"></span>**Limite de contenido.**

Campo: Marketing

Área: Comercialización

Aspecto: Comercio Electrónico

Delimitación espacial.- "LÁCTEOS PÍLLARO" está ubicado en el cantón Píllaro calle Rocafuerte.

Delimitación temporal.- La investigación se efectuó en el Primer semestre del año 2012

Delimitación poblacional.- fueron considerados los Clientes externos y directivos de la empresa Lácteos Píllaro

#### **1.3 JUSTIFICACIÓN**

<span id="page-30-1"></span>La investigación en sí está orientada a encontrar soluciones que permita resolver el problema de la empresa que es la falta de una página web la cual influye de manera directa en la comunicación comercial, la solución del mismo está basada en los conocimientos que el investigador posee, mediante este trabajo el investigador podrá llenarse de conocimientos mediante libros y consultas en internet, con especialistas, y al final del proyecto será conocedor de mucha información en cuanto se refiere al problema de esta manera podrá dar alternativas de solución y el beneficiario será el investigador por todos los conocimientos adquirido en el transcurso de la investigación.

Esta investigación, es de mucha importancia, puesto que trata un tema de actualidad para toda empresa en el Ecuador las cuales han mantenido formas empericas de comunicación comercial con el cliente lo cual no les permite ser competitivos y adecuarse al medio cambiante, marcado principalmente por la globalización, y las diferentes técnicas que utilizan las empresas consideradas grandes y líderes, esto hace necesario que se realice una investigación que este orientada a encontrar soluciones que permitan mejorar y desarrollar la empresa, y lograr así un mejor posicionamiento en los diferentes mercados del país.

Con todo lo mencionado se pretende investigar la falta verdadera de una de las herramientas primordiales del Marketing Directo puesto que todas las personas que visiten la página de dicha empresa tengan un buen acercamiento con la empresa mejorando así la comunicación comercial dando llegando con un mensaje directo al receptor logrando una retro alimentación logrando el objetivo primordial de la comunicación comercial como es el culminar con éxito sus ventas midiendo un nivel de satisfacción del cliente que visite la página web, el Gerente debe saber aprovechar esta gran oportunidad, con la finalidad mejorar el acercamiento con los clientes ya sean ocasionales o permanentes y obtener fidelidad de los mismos , pero para esto se debe seguir un proceso organizado controlado en la propuesta de la implementación de una página web para la empresa Lácteos Píllaro lo cual es factible por que existen los medios económicos tecnológicos para su desarrollo.

#### **1.4. OBJETIVOS**

#### <span id="page-31-0"></span>**1.4.1 Objetivo general**

<span id="page-31-1"></span>Determinar la incidencia de la página web en la comunicación comercial de la empresa "LÁCTEOS PÌLLARO"

#### **1.4.2. Objetivos específicos**

<span id="page-31-2"></span> Estudiar la existencia de herramientas de diseño web más adecuadas para la empresa Lácteos Píllaro.

- Estudiar si la comunicación comercial de la empresa Lácteos Píllaro es la más apropiada.
- Determinar la herramienta de diseño web más idónea para fortalecer la comunicación comercial de la empresa Lácteos Píllaro.

## **CAPITULO II**

### **MARCO TEÓRICO**

#### <span id="page-33-1"></span><span id="page-33-0"></span>**2.1. ANTECEDENTES INVESTIGATIVOS**

<span id="page-33-2"></span>El presente trabajo realizado por el investigador nos ayudará ampliar nuestros conocimientos que servirán para la realización del presente proyecto.

Moyolema, (2007) en su tesis de ingeniería:*"Diseño e implantación de una página web para el contrato de Pedidos de la empresa comercial YOLANDA SALAZAR CIA Ltda".*

Se plantea como objetivos: Diseñar e implantar un sitio web para el control de pedidos para la empresa YOLANDA SALAZAR CIA Ltda. Y como específicos: Mejorar la calidad de

atención al cliente que adquiere nuestros productos y que se encuentra en otras ciudades; Desarrollar una página web que permita al público informar sobre la estructura y objetivos.

Y luego de un análisis detallado se llega a las siguientes conclusiones:

La existencia de un sitio web permitirá mejorar la calidad de atención al cliente que se encuentre en otras ciudades del país

El sitio web disminuye el tiempo de recepción de envió de nuestros producto.

Asimismo ORTEGA. (2006) en su trabajo de investigación: *"Modulo de información institucional y de créditos para la Web de la COAC "OSCUS" LTDA."* Se formuló objetivos como: Desarrollar un módulo que permita informar a los clientes y socios de la COAC "OSCUS" sobre los tipos de créditos a los que pueden acceder mediante la página web. Sus objetivos específicos fueron:

Proporcionar a los socios de la COAC "OSCUS" información institucional a través del internet.

Brindar a los socios de la COAC "OSCUS" información de los tipos de crédito que pueden acceder conociendo sus montos plazos e interés.

Al finalizar la investigación se formula, entre otros, las siguientes conclusiones:

Con el presente proyecto se puede concluir que los socios y clientes de la COAC "OSCUS" y usuarios puedan mantenerse informados el estado actual de la institución y cerditos que ofrecen.

Que el sitio web al contar con una página dinámica se pueden ingresar los datos para solicitudes de crédito y así permitan ahorrar tiempo y recursos.

De otra parte, OÑA. (2005) en su trabajo de investigación previo a la obtención del título de ingeniería: *"Desarrollar e implementar una página web en la empresa municipal de Agua Potable y Alcantarillado de Ambato EMAPA."* Se planteó objetivos como:

1. Desarrollar e implementar una página web para el acceso a la información y servicios para el usuario a través del internet.

2. Diseñar una página web estática que permita publicar información relevante de los diferentes departamentos de EMAPA.

Al finiquitar la investigación se realizo las conclusiones:

1. Con el presente proyecto se puede concluir que la mayoría de ambateños tenemos el acceso al servicio que presta EMAPA por lo cual toda la colectividad merece información sobre todos los departamentos que tiene.

2. Que la página web mantiene un flujo de información adecuada el usuario tendrá más interés en visitarla.

#### **2.2. FUNDAMENTACIÓN FILOSÓFICA**

<span id="page-35-0"></span>Para el presente trabajo el investigador se ubica en el paradigma crítico propositivo puesto que se considera que es la mejor alternativa para estudiar a la empresa y su entorno, es decir las personas que trabajan en la empresa y la sociedad, ya que le permite desenvolverse en un mundo dinámico y cambiante, de esta forma interpretar mejor sus necesidades y relacionarlas con la empresa dando alternativas de solución.

Se Considera que ontológicamente se desarrolla en un sistema en el cual el hombre tiene diferentes realidades las cuales no están sujetas a leyes naturales, por lo cual la verdad no es absoluta ni única, es decir se encuentra en constante cambio, por ende la acción debe estar orientada a conseguir que la empresa sea capaz de enfrentarse a los cambios que se dan en su entorno, como son la evolución científica y tecnológica indiscutible, que ha propiciado desarrollos importantes, en manifestación del pensamiento humano vigoroso y creativo.
Esta investigación se basa en los valores éticos personales, como la responsabilidad, puntualidad y amabilidad, reconocidos por la sociedad en la cual el gerente se convierte en el modelo el cual fija hábitos y costumbres que dan sentido a la empresa.

Aquí se incluye como una herramienta al análisis el cual lleva a un constructivismo como forma de conducir las vidas y así llegar a lograr los ideales.

La metodología utilizada permitirá que en la investigación se incluya la diversidad de la experiencia que ha adquirido en el contexto de la realidad empresarial con el objeto de interpretar, los mismos que permitirán dar solución a las dificultades organizacionales.

# **2.3. FUNDAMENTACIÓN LEGAL**

El presente proyecto de estudio se respaldará bajo las siguientes leyes:

Régimen legal de las comunicaciones comerciales por internet.

Artículo 209,"que la publicidad constituye uno de los principios rectores para el cumplimiento de la función administrativa.

Las comunicaciones comerciales a través del correo electrónico es una de las herramientas de Marketing en Internet que mayores ventajas y beneficios aporta a las empresas, pero existen dudas sobre la forma en que éstas han de realizarse para cumplir con toda la normativa aplicable. El presente análisis muestra cada una de las previsiones que se hacen en las distintas normas, estableciendo la metodología de actuación para que las empresas cumplan con el régimen legal establecido.

La presencia en Internet de una empresa define su existencia en el mercado: toda empresa debe aspirar a tener una ventana cibernética hacia sus potenciales clientes. Sin embargo, existe un detalle que la mayoría descuida: una página web debe ser una plataforma de negocios que brinde al empresario y a sus clientes, seguridad contractual y legal.

Para dar comienzo a mi objetivo de informar sobre los derechos y obligaciones de las empresas en Internet, a continuación les pongo a disposición una breve reseña de la legislación aplicable a páginas de Internet.

# **2.3.1. Defensa del Consumidor**

Una de las actividades más comunes que se llevan a cabo en Internet, es el ofrecimiento de productos y servicios a consumidores finales. Dicha actividad se encuentra regulada por la Ley de Defensa del Consumidor Nº 24.240 ("LDC"), la cual establece cómo debe ser la oferta del producto o servicio, sus garantías y la eventual responsabilidad por los daños causados al consumidor.

Es destacable que en el caso de infracciones, la normativa de defensa del consumidor prevé no sólo multas administrativas, sino también la posibilidad de que los consumidores soliciten daños punitivos.

# **2.3.2. Ventas por Internet**

A su vez, la LDC contiene normas específicas sobre las ventas llevadas a cabo en Internet, tales como el derecho de arrepentimiento de una venta por parte del consumidor, facultades de rescindir por medios electrónicos, etc. Las empresas deben tener en cuenta que los consumidores tienen ciertos derechos bajo la LDC y que además la normativa le impone a las empresas la obligación de informarles a los consumidores sobre los derechos que los asisten.

Por otro lado, existen normas originadas en el Mercosur, que regulan particularmente el tipo de información que los proveedores de productos y/o servicios en Internet deben brindar a los consumidores.

#### **2.3.3. Datos de la empresa**

Asimismo, existe la obligación de publicar los datos identificatorios de la empresa que ofrece los productos o servicios. Esta obligación se dirige a que los consumidores tengan a quien dirigir sus reclamos en caso de conflictos.

# **2.3.4. Publicidad por Internet**

La publicidad de los bienes y servicios es otra actividad altamente rentable en Internet.

La ley aplicable a este negocio es la LDC y la Ley de Lealtad Comercial Nº 22.802 junto con sus resoluciones reglamentarias. Para dar un breve panorama, se puede aclarar que la publicación de precios está altamente regulada: por ejemplo, como se debe expresar el precio cuando se publica en pesos y dólares, si se debe expresar IVA incluido o no. Otras normas disponen que cual es la metrología legal, tal como cual es el espacio en pantalla que deben respetar las leyendas de bases y condiciones o características del producto o como deben ser escritas las mismas.

Ante incumplimientos, la Secretaría de Industria y Comercio tiene la facultad de imponer multas.

# **2.3.5. Protección de Datos Personales**

A través del tratamiento de datos personales, las empresas tienen la posibilidad de desarrollar estrategias de marketing más eficaces, ya que conocen de antemano el sexo, la edad, la profesión, los gustos y preferencias de sus potenciales clientes.

Toda empresa que utiliza bases de datos para encarar sus campañas publicitarias online, o cuya página web requiera la registración y provisión de datos personales de los usuarios, debe cumplir con las disposiciones de la Ley de Protección de Datos Personales Nº25.326 ("LPDP").

Generalmente, las disposiciones de la LPDP pueden ser cumplidas a través de la redacción de políticas de privacidad acordes y de la ubicación estratégica de opt-ins y opt-outs a lo largo del sitio o emails de la empresa.

Además, la registración de las empresas como responsables de bases de datos es obligatoria y permite a las empresas registradas el uso del isologotipo oficial en sus páginas web, brindándoles a la empresa una imagen de seguridad y confianza a sus usuarios.

La Dirección de Protección de Datos Personales es la autoridad de aplicación de la LPDP y tiene la facultad de realizar inspecciones a empresas registradas y no registradas. Las multas por incumplimientos.

# **2.3.6. Propiedad Intelectual**

Por último se pueden mencionar algunas cuestiones relacionadas a la protección de la propiedad intelectual de las empresas y de la utilización de propiedad intelectual de terceros con el menor riesgo posible.

Las empresas que ofrecen sus productos o servicios deben resguardar el uso exclusivo de sus marcas, a través de su registración ante el Instituto Ecuatoriano de Propiedad Intelectual (IEPI). Asimismo, es importante conocer cuáles son los derechos de la empresa sobre su nombre de dominio y la relación con las marcas propias y las de terceros.

Por otro lado, el contenido de la página debe respetar los derechos marcarios, derechos de autor y derechos de imagen de terceros. Por lo tanto, los textos publicados deben contar con la autorización de reproducción de su autor y en el caso de fotografías de personas se pueden realizar contratos de licencias de uso de imagen.

Para hacer de su página de Internet una plataforma segura desde donde operar, el mejor camino es conocer las obligaciones legales que impone el ordenamiento jurídico ecuatoriano.

Luego, para implementar el cumplimiento existen remedios simples para respetar los requisitos de la ley. Por ejemplo, el cumplimiento de la normativa de defensa del consumidor, lealtad comercial y protección de base de datos puede lograrse con la simple introducción de leyendas o cláusulas pertinentes en la página web.

# **2.4. FUNDAMENTACIÓN TEÓRICA**

La relación que existe entre la variable dependiente e independiente está estrechamente ligada ya que la página web es una de las herramientas utilizadas hoy en día por los mercadologos en la comunicación comercial ya que mediante esta tecnología de hacer marketing nos ayuda ahorrar tiempo, recursos económicos y humanos, mediante este sitio web se pueden realizar ventas directas al consumidor finar sin la necesidad de intermediarios y el mensaje llega más rápido a la mente del consumidor con imágenes que impactan en la mente del cliente.

# **2.4.1. Categorías Fundamentales**

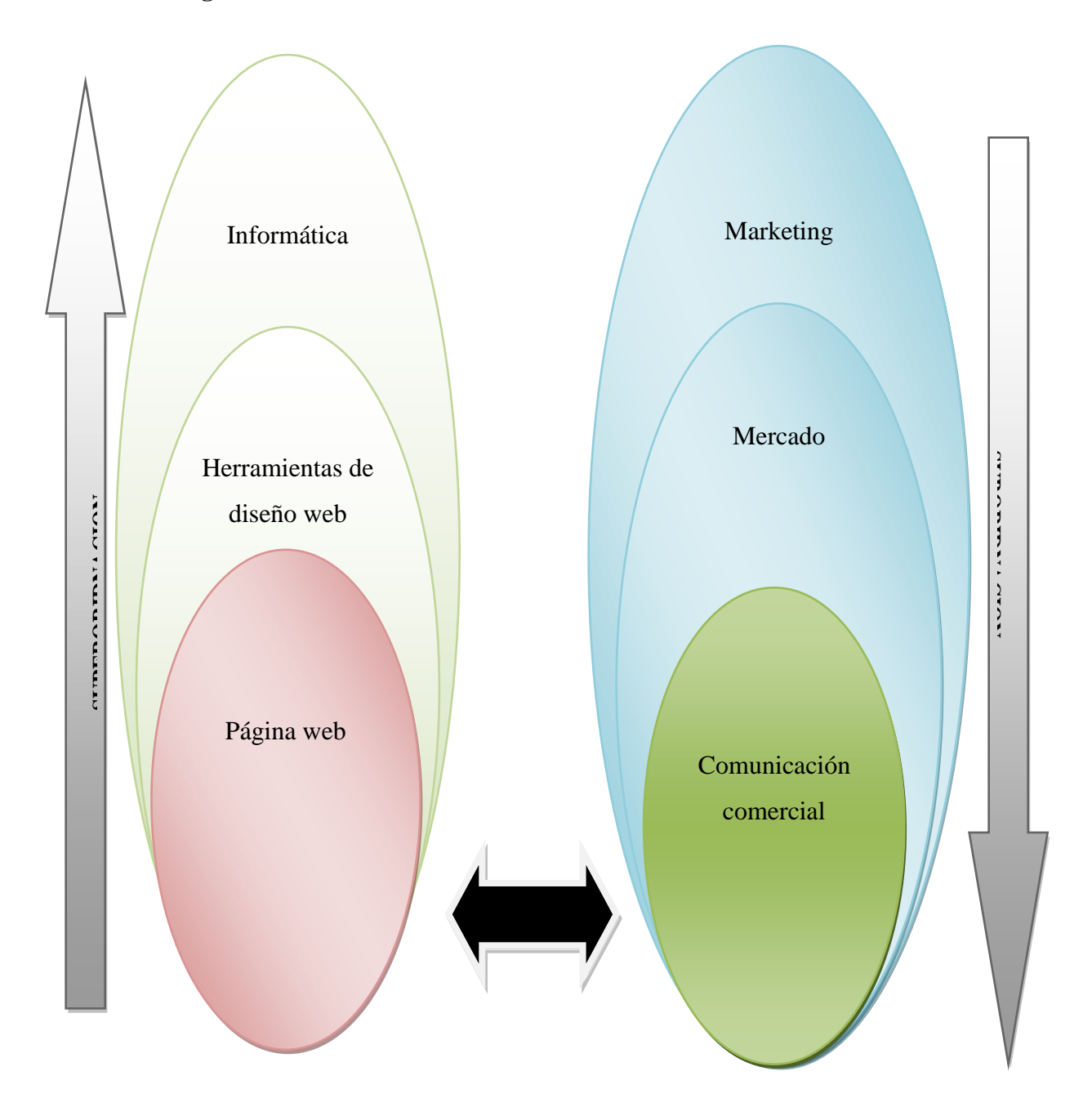

**Ilustración 2. Superordinación de variables**

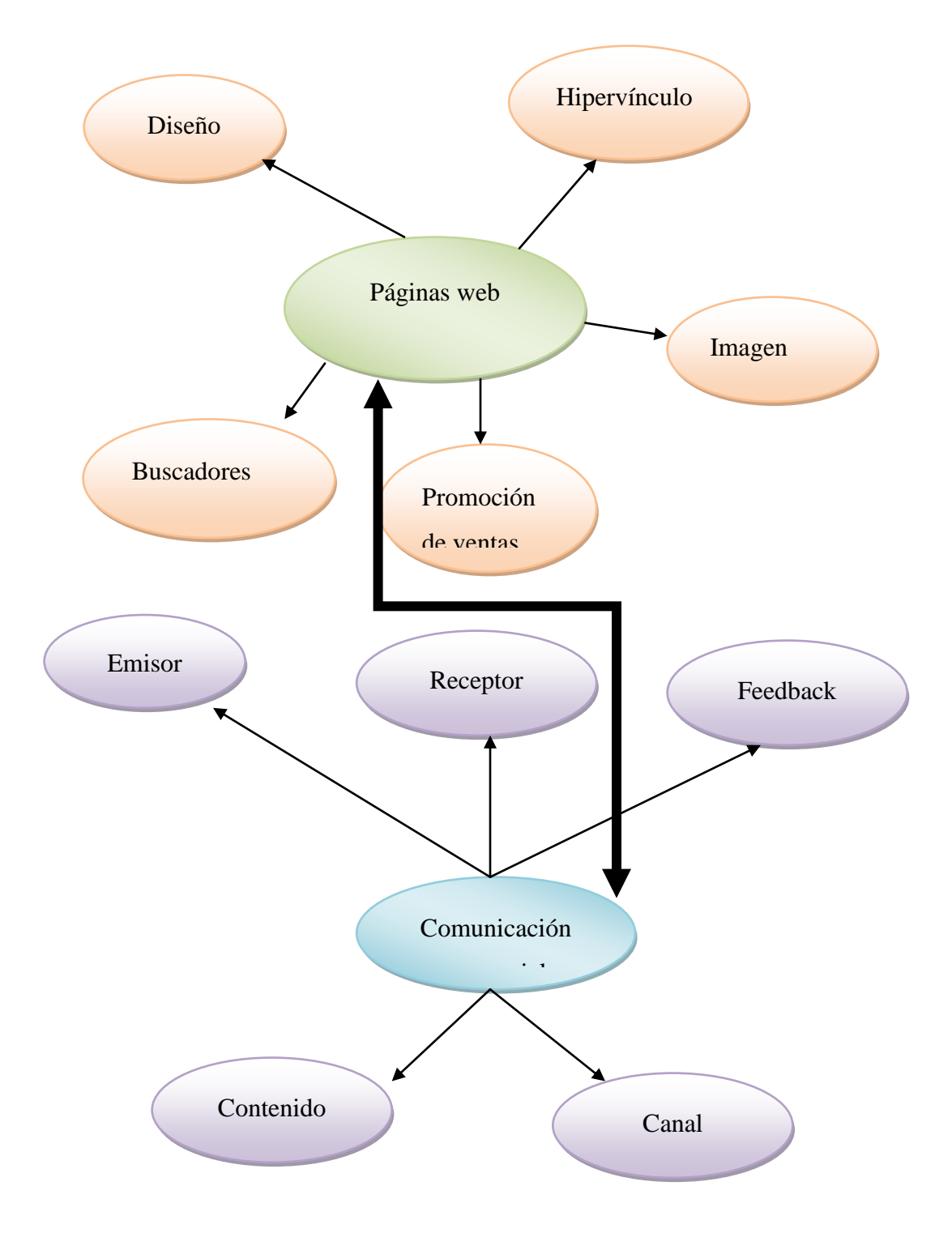

**Ilustración 3. Subordinación de variables**

# *2.4.1.1. Fundamentación conceptual de la Variable independiente*

#### **Informática**

Para la enciclopedia en línea Wikipedia "La informática es la técnica basada en la ingeniería de la información que al aplicarse, puede abarcar el estudio y sistematización del tratamiento de la información, tomando como herramienta principal el acceso a un ordenador. Este término se le define como la información que se genera de manera automática y de manera digital a través de un sistema de cómputo".

Según Chaves (s/f) "Es el tratamiento racional, automático y adecuado de la información, por medio del computador, para lo cual se diseñan y desarrollan estructuras y aplicaciones especiales buscando seguridad e integridad. En el contexto de la informática la información constituye un recurso de gran valor y se busca mantenerla y utilizarla de la mejor manera".

Asimismo Wikipedia complementa diciendo que "La Informática es la ciencia aplicada que abarca el estudio y aplicación del tratamiento automático de la información, utilizando sistemas computacionales, generalmente implementados como dispositivos electrónicos. También está definida como el procesamiento automático de la información"

"Ciencia que estudia el tratamiento automático de la información", ciencia de la computación, esta acepción es muy general y tiende a la confusión entre ella y sus aplicaciones, Así la informática estudia lo que los programas pueden o no hacer (teoría de la computabilidad) , de la eficiencia de los algoritmos que emplean (complejidad algorítmica, como han de organizar y almacenar los datos (estructuras/tipos de datos) y de la comunicación entre programas y humanos (interfaces de usuario y lenguajes de programación)".

"Conjunto de conocimientos científicos y técnicas que hacen posible el tratamiento automático de la información por medio de ordenadores" - Concepto de informática según el diccionario académico de la lengua española.

Podemos entender el concepto de informática como aquella ciencia encargada de estudiar los ordenadores y su capacidad para procesar y almacenar información y datos.

#### **Internet**

En palabra de Caballar (1995). "Internet es una gran red internacional de ordenadores.(Es, mejor dicho, una red de redes, como veremos más adelante). Permite, como todas las redes, compartir recursos. Es decir: mediante el ordenador, establecer una comunicación inmediata con cualquier parte del mundo para obtener información sobre un tema que nos interesa, ver los fondos de la Biblioteca del Congreso de los Estados Unidos, o conseguir un programa o un juego determinado para nuestro ordenador. En definitiva: establecer vínculos comunicativos con millones de personas de todo el mundo, bien sea para fines académicos o de investigación, o personales".

La consultora MATPEC (s/f) en su página electrónica argumenta que "Internet es una gran red internacional de ordenadores.(Es, mejor dicho, una red de redes, como veremos más adelante). Permite, como todas las redes, compartir recursos. Es decir: mediante el ordenador, establecer una comunicación inmediata con cualquier parte del mundo para obtener información sobre un tema que nos interesa, ver los fondos de la Biblioteca del Congreso de los Estados Unidos, o conseguir un programa o un juego determinado para nuestro ordenador. En definitiva: establecer vínculos comunicativos con millones de personas de todo el mundo, bien sea para fines académicos o de investigación, o personales."

Para la Wikipedia, Internet es un conjunto descentralizado de redes de comunicación interconectadas que utilizan la familia de protocolos TCP/IP, garantizando que las redes físicas heterogéneas que la componen funcionen como una red lógica única, de alcance mundial. Sus orígenes se remontan a 1969, cuando se estableció la primera conexión de computadoras, conocida como ARPANET, entre tres universidades en California y una en Utah, Estados Unidos.

Uno de los servicios que más éxito ha tenido en Internet ha sido la World Wide Web (WWW, o "la Web"), hasta tal punto que es habitual la confusión entre ambos términos. La WWW es un conjunto de protocolos que permite, de forma sencilla, la consulta remota de archivos de hipertexto. Ésta fue un desarrollo posterior (1990) y utiliza Internet como medio de transmisión.

Existen, por tanto, muchos otros servicios y protocolos en Internet, aparte de la Web: el envío de correo electrónico (SMTP), la transmisión de archivos (FTP y P2P), las conversaciones en línea (IRC), la mensajería instantánea y presencia, la transmisión de contenido y comunicación multimedia -telefonía (VoIP), televisión (IPTV)-, los boletines electrónicos (NNTP), el acceso remoto a otros dispositivos (SSH y Telnet) o los juegos en línea.

En términos de Ferrer, (edit) (1995) "Internet es una gran red internacional de ordenadores. (Es, mejor dicho, una red de redes, como veremos más adelante). Permite, como todas las redes, compartir recursos. Es decir: mediante el ordenador, establecer una comunicación inmediata con cualquier parte del mundo para obtener información sobre un tema que nos interesa, ver los fondos de la Biblioteca del Congreso de los Estados Unidos, o conseguir un programa o un juego determinado para nuestro ordenador. En definitiva: establecer vínculos comunicativos con millones de personas de todo el mundo, bien sea para fines académicos o de investigación, o personales".

# **Herramientas de diseño web**

Asimismo Wikipedia complementa diciendo que FrontPage es un editor de páginas web para el sistema operativo Windows. Formó parte de la suite Microsoft Office.

Muchos consideran que el código HTML generado por esta aplicación es un poco descuidado y muchas veces reiterativo, especialmente en versiones antiguas. Como un ejemplo de esto, cabe señalar que la aplicación inserta todavía la etiqueta font, declarada obsoleta por la World Wide Web Consortium. Otro ejemplo es que posee funciones que sólo funcionan en Internet Explorer (como los WebBots).

En un principio, Frontpage era un programa para diseño de páginas del montón, aunque las nuevas versiones han mejorado mucho las primera: Frontpage XP incluso permite la programación de páginas con códigos ASP.

Lamentablemente, al ser un producto Microsoft, está orientado a construir páginas optimizadas para Internet Explorer. Por esta misma razón, al insertar algún elemento activo en una página web, como es el caso de los controles ActiveX, o los scripts de cliente, sólo suele funcionar en Internet Explorer. Conseguir páginas que se vean bien en Netscape Navigator puede ser complicado con este programa, lo que, desde nuestro punto de vista, es un serio inconveniente. (Ahora tan solo un 3% de los usuarios aproximadamente navega con programas distintos a Internet Explorer, pero en muchos casos es necesario que las páginas sean 100% compatibles con todos los navegadores)

La solución ofrecida por Microsoft para el diseño de páginas web dista en mucho de ser una herramienta recomendable en sus versiones más antiguas, pero a medida que se han ido presentando nuevas versiones se han correjido algunos de sus problemas.

La mayoría de los errores son debidos a este programa

Atención los usuarios de versiones antiguas, pues en muchas ocasiones se ven frustrados al ver su página en Internet porque no funciona completamente. Los resultados que obtienen, les hacen repetir la página con otros programas para tener finalmente una web presentable. En el pasado recibíamos decenas de consultas para arreglar las páginas que tanto esfuerzo les había costado hacer. Parece que en la actualidad estos problemas han decrecido mucho.

#### Extensiones de Frontpage

Para que una web hecha con Frontpage tenga mayores posibilidades de funcionar, es recomendable que el servidor donde se va a colocar tenga las Extensiones de Frontpage. Estas son unos añadidos en el servidor, que colocan los administradores. La mayoría de las posibilidades para el alojamiento gratuito de webs no tienen instaladas dichas extensiones, en el momento de escribir este reportaje, el único sitio que conocemos donde permitan el uso de las extensiones del Frontpage es Tripod. En los demás sitios no podrás instalarlas tú, por lo que existirán muchas posibilidades de que partes de tu web no funcionen al colocarlas en estos servidores.

# Finalmente

Señalamos algunos otros errores típicos que nuestros usuarios tenían que aguantar de este programa, para que sirva de ayuda:

Incluye muy a menudo imágenes a las que no le asigna una ruta relativa (necesaria para que luego se vean las imágenes en Internet), sin avisar al usuario. En lugar de esto coloca la ruta absoluta que tiene la imagen en el disco duro del usuario, de modo que el será el único que verá la imagen en Internet.

La creación de directorios donde guarda información que solo entiende el y que son "basura" para nosotros. En algunos casos, estos directorios pueden llegar a liarnos provocando errores.

Creación de barras de navegación que luego no funcionan

Inclusión de formularios mal escritos en HTML, que hacen imposible su transmisión por correo electrónico.

# Conclusión

A lo largo de la vida de DesarrolloWeb.com también hemos recibido mails de personas satisfechas con Frontpage, pero siempre de sus versiones más modernas. Nuestro consejo es que te preocupes en conseguir una versión 2000 y XP de Frontpage antes de ponerte a utilizarlo, para evitarte la mayoría de los errores más comunes.

Atentos los diseñadores profesionales, pues en muchas ocasiones, se ve a la legua que un trabajo está realizado en Frontpage!, y dejar este detalle a la vista no es nada profesional. Existen numerosas alternativas a este programa, por ejemplo, Dreamweaver o Homesite, y otros comentados en nuestra sección de programas.

Asimismo Wikipedia complementa diciendo que Dreamweaver es una aplicación en forma de suite (basada en la forma de estudio de Flash) que está destinada a la construcción, diseño y edición de sitios, videos y aplicaciones Web basados en estándares. Creado inicialmente por Macromedia (actualmente producido por Adobe Systems) es el programa más utilizado en el sector del diseño y la programación web, por sus funcionalidades, su integración con otras herramientas como Adobe Flash y, recientemente, por su soporte de los estándares del World Wide Web Consortium. Su principal competidor es Microsoft Expression Web y tiene soporte tanto para edición de imágenes como para animación a través de su integración con otras. Hasta la versión MX, fue duramente criticado por su escaso soporte de los estándares de la web, ya que el código que generaba era con frecuencia sólo válido para Internet Explorer y no validaba como HTML estándar. Esto se ha ido corrigiendo en las versiones recientes.

Se vende como parte de la suite Adobe Creative Suite. A partir de la compra de Macromedia por parte de Adobe. Las letras CS significan Creative Suite

La gran ventaja de este editor sobre otros es su gran poder de ampliación y personalización del mismo, puesto que en este programa, sus rutinas (como la de insertar un hipervínculo, una imagen o añadir un comportamiento) están hechas en Javascript-C, lo que le ofrece una gran flexibilidad en estas materias. Esto hace que los archivos del programa no sean instrucciones de C++ sino rutinas de Javascript que hace que sea un programa muy fluido, que todo ello hace, que programadores y editores web hagan extensiones para su programa y lo ponga a su gusto.

Las versiones originales de la aplicación se utilizaban como simples editores WYSIWYG. Sin embargo, versiones más recientes soportan otras tecnologías web como CSS, JavaScript y algunos frameworks del lado servidor.

Dreamweaver ha tenido un gran éxito desde finales de los años 1990 y actualmente mantiene el 90% del mercado de editores HTML. Esta aplicación está disponible tanto para la plataforma MAC como para Windows, aunque también se puede ejecutar en plataformas basadas en UNIX utilizando programas que implementan las API's de Windows, tipo Wine.

Como editor WYSIWYG que es, Dreamweaver permite ocultar el código HTML de cara al usuario, haciendo posible que alguien no entendido pueda crear páginas y sitios web fácilmente sin necesidad de escribir código.

Algunos desarrolladores web criticaban esta propuesta ya que crean páginas HTML más largas de lo que solían ser al incluir mucho código inútil, lo cual va en detrimento de la ejecución de las páginas en el navegador web. Esto puede ser especialmente cierto ya que la aplicación facilita en exceso el diseño de las páginas mediante tablas. Además, algunos desarrolladores web han criticado Dreamweaver en el pasado porque creaba código que no cumplía con los estándares del consorcio Web (W3C).

No obstante, Adobe ha aumentado el soporte CSS y otras maneras de diseñar páginas sin tablas en versiones posteriores de la aplicación, haciendo que se reduzca el exceso de código.

Dreamweaver permite al usuario utilizar la mayoría de los navegadores Web instalados en su ordenador para pre visualizar las páginas web. También dispone de herramientas de administración de sitios dirigidas a principiantes como, por ejemplo, la habilidad de encontrar y reemplazar líneas de texto y código por cualquier tipo de parámetro especificado, hasta el sitio web completo. El panel de comportamientos también permite crear JavaScript básico sin conocimientos de código.

Con la llegada de la versión MX, Macromedia incorporó herramientas de creación de contenido dinámico en Dreamweaver. En lo fundamental de las herramientas HTML WYSIWYG, también permite la conexión a Bases de Datos como MySQL y Microsoft Access, para filtrar y mostrar el contenido utilizando tecnología de script como, por ejemplo, ASP, ASP.NET, ColdFusion, JSP (JavaServer Pages) y PHP sin necesidad de tener experiencia previa en programación.

Un aspecto de alta consideración de Dreamweaver es su funcionalidad con extensiones. Es decir, permite el uso de "Extensiones". Las extensiones, tal y como se conocen, son pequeños programas, que cualquier desarrollador web puede escribir (normalmente en HTML y Javascript) y que cualquiera puede descargar e instalar, ofreciendo así funcionalidades añadidas a la aplicación. Dreamweaver goza del apoyo de una gran comunidad de desarrolladores de extensiones que hacen posible la disponibilidad de extensiones gratuitas y de pago para la mayoría de las tareas de desarrollo web, que van desde simple efectos rollover hasta completas cartas de compra.

También podría decirse que, para un diseño más rápido y a la vez fácil, podría complementarse con Fireworks en donde se podría diseñar un menú u otras creaciones de imágenes (gif web, gif websnap, gif adaptable, jpeg calidad superior, jpeg archivo más pequeño, gif animado websnap) para un sitio web y después exportar la imagen creada y así utilizarla como una sola en donde ya llevará los vínculos para dicho sitio.

#### **Flash**

Siguiendo con la información sistematizada de Wikipedia, Flash es el nombre o marca comercial oficial que recibe uno de los programas más populares de la casa Adobe, junto con sus programas hermanos Adobe Illustrator y Adobe Photoshop. Se trata de una aplicación de creación y manipulación de gráficos vectoriales con posibilidades de manejo de código mediante un lenguaje de scripting llamado ActionScript.

Flash es un estudio de animación que trabaja sobre "fotogramas" y está destinado a la producción y entrega de contenido interactivo para diferentes audiencias alrededor del mundo sin importar la plataforma. Es actualmente desarrollado y comercializado por Adobe Systems Incorporated y forma parte de la familia Adobe Creative Suite, su distribución viene en diferentes presentaciones, que van desde su forma individual ó como parte de un paquete, siendo estos: Adobe Creative Suite Design Premium, Adobe Creative Suite Web Premium y Web Standard, Adobe Creative Suite Production Studio Premium y Adobe Creative Suite Master Collection. Se usa sobre animaciones publicitarias, reproducción de vídeos (como YouTube) y otros medios interactivos que se presentan en la mayoría de sitios web del mundo, lo que le ha dado fama a éste programa, dándoles el nombre de "animaciones Flash" a los contenidos creados con éste.

Adobe Flash utiliza gráficos vectoriales y gráficos rasterizados, sonido, código de programa, flujo de vídeo y audio bidireccional (el flujo de subida sólo está disponible si se usa conjuntamente con Macromedia Flash Communication Server). En sentido estricto,

Flash es el entorno de desarrollo y Flash Player es el reproductor utilizado para visualizar los archivos generados con Flash. En otras palabras, Adobe Flash crea y edita las animaciones o archivos multimedia y Adobe Flash Player las reproduce.

Los archivos de Adobe Flash, que tienen generalmente la extensión de archivo SWF, pueden aparecer en una página web para ser vistos en un navegador web, o pueden ser reproducidos independientemente por un reproductor Flash. Los archivos de Flash aparecen muy a menudo como animaciones en sitios web multimedia, y más recientemente en Aplicaciones de Internet Ricas. Son también ampliamente utilizados como anuncios en la Web.

En versiones anteriores, Macromedia amplió a Flash más allá de las animaciones simples, convirtiéndolo en una herramienta de desarrollo completa, para crear principalmente elementos multimedia e interactivos para Internet.

Originalmente Flash no fue un desarrollo propio de Adobe, sino de una pequeña empresa de desarrollo de nombre FutureWave Software y su nombre original fue FutureSplash Animator. En diciembre de 1996 Macromedia adquiere FutureWave Software, y con ello su programa de animación vectorial que pasa a ser conocido como Flash 1.0.

En 2005 Adobe compra Macromedia y junto con ella sus productos, entre ellos Flash, que pasa a llamarse Adobe Flash.

Es una tecnología para crear animaciones gráficas vectoriales independientes del navegador y que necesitan poco ancho de banda para mostrarse en los sitios web. La animación en Flash se ve exactamente igual en todos los navegadores, un navegador sólo necesitan un plug-in para mostrar animaciones en Flash.

Con Flash los usuarios pueden dibujar sus propias animaciones o importar otras imágenes vectoriales.

Flash era conocido como FutureSplash hasta 1997, cuando Macromedia Inc. compró la compañía que lo desarrolló.

http://www.alegsa.com.ar/Dic/flash.php Programa de edición multimedia desarrollado originalmente por Macromedia (ahora parte de Adobe) que utiliza principalmente gráficos vectoriales, pero también imágenes ráster, sonido, código de programa, flujo de vídeo y audio bidireccional para crear proyectos multimedia. Flash es el entorno desarrollador y Flash Player es el programa (la máquina virtual) utilizado para ejecutar los archivos generados con Flash.

Los proyectos multimedia pueden ser desde simples animaciones hasta complejos programas pues, además de los gráficos, videos y sonidos, Flash incorpora ActionScript, un completo lenguaje de programación que expande enormemente las posibilidades en los proyectos.

Los archivos de Flash suelen tener la extensión .SWF y aparecen frecuentemente en páginas web en forma de animaciones y aplicaciones.

## **Sitio Web**

Siguiendo con la información sistematizada de Wikipedia, "Un sitio web es un gran espacio documental organizado que la mayoría de las veces está típicamente dedicado a algún tema particular o propósito específico. Cualquier sitio web puede contener hiperenlaces a cualquier otro sitio web, de manera que la distinción entre sitios individuales, percibido por el usuario, puede ser a veces borrosa.

Un sitio web está alojado en una computadora conocida como servidor web, también llamada servidor HTTP, y estos términos también pueden referirse al software que se ejecuta en esta computadora y que recupera y entrega las páginas de un sitio web en respuesta a peticiones del usuario".

"Sitio web es una colección de páginas web relacionadas y comunes a un dominio de Internet o subdominio en la World Wide Web en Internet.

Una página web es un documento HTML/XHTML que es accesible generalmente mediante el protocolo HTTP de Internet.

Todos los sitios web públicamente accesibles constituyen una gigantesca World Wide Web de información (un gigantesco entramado de recursos de alcance mundial).

A las páginas de un sitio web se accede frecuentemente a través de un URL raíz común llamado portada, que normalmente reside en el mismo servidor físico. Los URL organizan las páginas en una jerarquía, aunque los hiperenlaces entre ellas controlan más particularmente cómo el lector percibe la estructura general y cómo el tráfico web fluye entre las diferentes partes de los sitios.

Algunos sitios web requieren una subscripción para acceder a algunos o todos sus contenidos. Ejemplos de sitios con subscripción incluyen muchos portales de pornografía en Internet, algunos sitios de noticias, sitios de juegos, foros, servicios de correo electrónico basados en web, sitios que proporcionan datos de bolsa de valores e información económica en tiempo real".

Sitio web es un conjunto de páginas web que se encuentran conectadas entre sí por medio de enlaces (links). Una página web contiene contenido como texto, imágenes, audio y video. Para organizar el contenido que una empresa desea publicar en Internet, generalmente se divide este contenido en diversas páginas.

Sitio web se identifica por un dirección web (también conocido como dominio web o URL – UniformResourceLocator). Es un identificador único que lo diferencia de otros sitios web. Por medio de este identificador podemos localizar al sitio web y acceder a sus

contenidos. El identificador de un sitio web tiene un nombre y una extensión. Por ejemplo: www.nombre-sitio-web.com. En este ejemplo, el nombre es: nombre-sitio-web, y la extensión es: .com. Una dirección puede estar formada de diversas extensiones, la cual define la naturaleza del negocio y/o la ubicación del mismo. Algunas extensiones comunes son: .com (comercial), .net (red), .org (organización), .ec (país Ecuador), .us (país Estados Unidos).

Forman el contenido del sitio web. El sitio web trata varios temas (acerca de la empresa, servicios, productos, formas de contacto, etc.), y su contenido es colocado en diversas páginas. Dependiendo de la extensión de un tema, se pueden usar varias páginas para tratarlo. También, un sitio web suele organizar sus temas en secciones. Así, una sección trata de varios temas y un tema puede contener varias páginas.

Son la dirección web de cada página. Una dirección web nos indica exactamente donde localizar un tema en particular. Una dirección web menciona el nombre de la página y el nombre del sitio web, por ejemplo: www.nombre-sitio-web.com/nombre-pagina.

Dentro del sitio web, es muy común que una página haga referencia a otra. Estas referencias se conocen como enlaces o links. Por ejemplo, en portada se suele desplegar un tema y se menciona la página en la que se encuentra el contenido de dicho tema.

Es una o varias páginas que nos indican en que página encontrar cada tema del sitio web. Se lo conoce como Mapa del Sitio. Funciona como una guía para el visitante, permitiendo localizar información con agilidad. En un sitio web también es práctico contar con un Menú de Navegación. Son enlaces a las secciones o páginas más relevantes del sitio web. De esta forma, el visitante puede visitarlas sin necesidad de recurrir al índice ya que dicho Menú de Navegación se encuentra localizado con frecuencia en cada página del sitio web, en una posición visible de y de fácil acceso.

Para que el sitio web sea visualmente atractivo al usuario, se presentan los contenidos con un diseño gráfico. El sitio web es diseñado con diversos colores, tipografías, imágenes y formas. Todos estos elementos forman parte de la presentación del sitio web.

Para la página electrónica EXPERTOS (s/f) "Un sitio web tiene un alcance global, es decir, puede llegar a usuarios de todas partes del mundo que tengan acceso a Internet. El alcance se ve limitado a un determinado número de usuarios, ya que, para que el sitio web funcione en Internet, se contrata un servicio de alojamiento de sitios web con recursos limitados. El recurso que delimita el número de veces que un sitio web puede ser accedido por mes se denomina Ancho de Banda. Normalmente las empresas que ofrecen el servicio de alojamiento de sitios web, ofrecen un ancho de banda bastante extenso. Así, podríamos decir que virtualmente es ilimitado el número de visitas que pueden acceder mensualmente a un sitio web promedio".

#### **Página web**

Soto (s/f) afirma que "Una página web es una fuente de información adaptada para la World Wide Web (WWW) y accesible mediante un navegador de Internet. Ésta información se presenta generalmente en formato HTML y puede contener hiperenlaces a otras páginas web, constituyendo la red enlazada de la World Wide Web. (WWW).

Una página Web está compuesta por uno o varios documentos html relacionados entre sí mediante hipervínculos (enlaces)".

En la página Web masadelante.com (s/f) se describe que "Es un documento electrónico adaptado para la Web en esencia es una tarjeta de presentación digital o imagen corporativa diseñado para empresas, organizaciones, que le permitirá realizar promoción de ventas, que consiste en incentivos de corto plazo, a los consumidores, a los miembros del canal de distribución, que buscan incrementar las compras o la ventas de un producto, servicio, e información, mediante buscadores electrónicos en el internet".

Una página web es una fuente de información adaptada para la World Wide Web (WWW) y accesible mediante un navegador de Internet. Ésta información se presenta generalmente en formato HTML y puede contener hiperenlaces a otras páginas web, constituyendo la red enlazada de la World Wide Web.

Las páginas web pueden ser cargadas de un ordenador o computador local o remoto, llamado Servidor Web, el cual servira de HOST. El servidor web puede restringir las páginas a una red privada, por ejemplo, una intranet, o puede publicar las páginas en el World Wide Web. Las páginas web son solicitadas y transferidas de los servidores usando el Protocolo de Transferencia de Hypertexto (HTTP - Hypertext Transfer Protocol). La accion del Servidor HOST de guardar la página web, se denomina "HOSTING".

Las páginas web pueden consistir en archivos de texto estático, o se pueden leer una serie de archivos con código que instruya al servidor cómo construir el HTML para cada página que es solicitada, a esto se le conoce como Página Web Dinámica.

Una página Web está compuesta por uno o varios documentos html relacionados entre sí mediante hipervínculos (enlaces). Además estos documentos pueden contener otros elementos como pueden ser imágenes, sonidos, animaciones multimedia, aplicaciones…

A continuación, se comentan ciertos conceptos relacionados con el diseño y/o desarrollo

**Página Web:** Documento realizado en HTML y que es parte de un sitio Web. Aparte del HTML se pueden utilizar otros lenguajes complementarios como PHP, ASP, Javascript…

**Sitio Web:** Página principal y sus otras páginas, gráficos, documentos, multimedia y otros archivos asociados que se almacenan en un servidor Web o en el disco duro de un equipo.

**HTML:** (Lenguaje de marcado de hipertexto) Lenguaje estándar de marcas empleado para documentos del World Wide Web.

**Hipervínculo:** Al hipervínculo se le suele llamar "enlace Web" o en su versión anglosajona "link". Un hipervínculo es una conexión de una página a otro destino como, por ejemplo, otra página o una ubicación diferente en la misma página.

El destino es con frecuencia otra página Web, pero también puede ser una imagen, una dirección de correo electrónico, un archivo (como por ejemplo, un archivo multimedia o un documento de Microsoft Office) o un programa. Un hipervínculo puede ser texto o una imagen.

**Lenguaje de programación:** Lenguaje con el que está desarrollada una página Web.

**Editor:** Programa utilizado para crear páginas Web sin la necesidad de tener que aprender el lenguaje. Ejemplos: M. Front Page 2000 y Macro-media Dreamweaver.

**Servidor:** Máquina conectada a Internet que –entre otros servicios- ofrece albergue para páginas Web haciendo que estén accesibles desde cualquier punto de Internet.

**Cliente FTP:** Programa que permite conectarse al servidor para publicar páginas Web.

**Hosting:** Hospedaje Web.

**Dominio:** Dirección Web asociada a una página Web.

**ISP:** En el ámbito del desarrollo de sitios web, se puede decir que un ISP es un proveedor de servicios para web. Los diferentes servicios que pueden ofrecer son: conexión a Internet, registro de dominio, hospedaje de sitios web, servicios de contadores de servicios, libros de visitas gratuitos, estadísticas para web, entre otros.

**URL:** (Universal Resource Location / Localizador de recursos universal) Cadena que proporciona la dirección de Internet de un sitio Web o un recurso del World Wide Web, junto con el protocolo mediante el cual se tiene acceso al sitio o al recurso.

El tipo más común de dirección URL es http://, que proporciona la dirección de Internet de una página Web. Otros tipos de dirección URL son gopher://, que proporciona la dirección de Internet de un directorio Gopher, y ftp://, que proporciona la ubicación de red de un recurso FTP. Ejemplos: http://www.mitecnologico.com , http://www.google.com

**Applets:** Programas desarrollados con Java para mejorar la presentación de las páginas Web que realizan animaciones, juegos e interacción con el usuario.

**Frames (marcos):** Áreas rectangulares que subdividen las ventanas de algunas páginas Web, cada una de las cuales contiene un documento de hipertexto independiente de los demás.

**Webmaster:** Un webmaster es el encargado de crear, diseñar, estructurar, maquetar, publicar, promocionar y mantener un sitio web.

**Tablas:** Deben utilizarse *unicamente* para datos tabulados. Nunca para maquetar.

**Banner:** Elemento gráfico con forma rectangular, normalmente animado, cuyo contenido es publicidad.

**Imagen:** Archivo gráfico que se puede insertar en una página Web y mostrar en un explorador de Web. Existen diferentes formatos: GIF, JPEG, BMP, TIFF, WMF y PNG, entre otros.

**Propiedades:** Características de un elemento del Web actual, como el título y la dirección URL de un Web o el nombre y el valor inicial de un campo de formulario. También puede especificar propiedades para elementos de página como tablas, gráficos y elementos activos.

#### **Elementos de una página web**

Una página web tiene contenido que puede ser visto o escuchado por el usuario final. Estos elementos incluyen, pero no exclusivamente:

**•** Texto**.** El texto editable se muestra en pantalla con alguna de las fuentes que el usuario tiene instaladas (a veces se utiliza una tecnología de fuentes incrustadas, con lo que vemos en el monitor una fuente que realmente no poseemos, pero es poco frecuente.) El texto editable puede marcarse con el ratón o el teclado y copiarse a otra aplicación, como el bloc de notas (muchos de los elementos textuales de las páginas, en especial los títulos, botones de navegación, etc. son realmente gráficos, y su texto no es editable.)

• Imágenes. Son ficheros enlazados desde el fichero de la página propiamente dicho. Se puede hablar de tres formatos casi exclusivamente: GIF, JPG y PNG. Hablamos en detalle de este tema en la sección de Gráficos para la Web.

- Audio. Generalmente en MIDI, WAV y MP3.
- Adobe Flash.
- Adobe Shockwave.
- Gráficas Vectoriales (SVG Scalable Vector Graphics).
- Hipervínculos, Vínculos y Marcadores.

La página web también puede traer contenido que es interpretado de forma diferente dependiendo del navegador y generalmente no es mostrado al usuario final. Éstos elementos incluyen, pero no exclusivamente:

- Scripts, generalmente Java Script.
- Meta tags.
- Hojas de Estilo (CSS Cascading Style Sheets).
- Plantillas de diseño web

# **Aplicaciones de Internet**

Las Aplicaciones de Internet, consisten en el aprovechamiento de la experiencia del usuario en herramientas y funciones de escritorio tan naturales como copiar, cortar y pegar, redimensionar columnas, y ordenar etc., con el alcance y la flexibilidad de presentación y despliegue que ofrecen las aplicaciones o páginas Web junto con lo mejor de la multimedia (voz, vídeo, etc.).

Se puede decir que las RIA son la nueva generación de las aplicaciones y es una tendencia ya impuesta por empresas como Macromedia, Sun o Microsoft que se encuentran desarrollando recursos para hacer de este tipo de aplicaciones una realidad. Estas aplicaciones están basadas en plataformas J2EE o .NET, con un front-end Flash y utilizan una arquitectura Cliente/Servidor asíncrona, segura y escalable, junto con una interfaz de usuario Web.

Entre los beneficios principales de aplicaciones RIA tenemos un mejoramiento importante en la experiencia visual, que hacen del uso de la aplicación algo muy sencillo, ofrece mejoras en la conectividad y despliegue instantáneo de la aplicación, agilizando su acceso, garantizan la desvinculación de la capa de presentación es decir acceso a la aplicación desde cualquier computador en cualquier lugar del mundo.

La Pagina Web: es una fuente de información adaptada para la World Wide Web (WWW), pueden ser cargadas de un ordenador o computador local, llamado Servidor Web, el cual servirá de apoyo para los estudiantes.

Una página Web está compuesta por uno o varios documentos html relacionados entre sí mediante hipervínculos (enlaces).

#### **Diseño Web**

"El diseño web es una actividad que consiste en la planificación, diseño e implementación de sitios web y páginas web. No es simplemente una aplicación del diseño convencional, ya que requiere tener en cuenta cuestiones tales como navegabilidad, interactividad, usabilidad, arquitectura de la información y la interacción de medios como el audio, texto, imagen y vídeo. Se lo considera dentro del diseño multimedia.

La unión de un buen diseño con una jerarquía bien elaborada de contenidos aumenta la eficiencia de la web como canal de comunicación e intercambio de datos, que brinda posibilidades como el contacto directo entre el productor y el consumidor de contenidos, característica destacable del medio.

El diseño web ha visto amplia aplicación en los sectores comerciales de Internet especialmente en la World Wide Web. Asimismo, a menudo la web se utiliza como medio de expresión plástica en sí. Artistas y creadores hacen de las páginas en Internet un medio más para ofrecer sus producciones y utilizarlas como un canal más de difusión de su obra".

Para Aguirre (2005) "Es un proceso lógico de abstracción que tiene que ver con racionalizar y organizar información para crear una idea, un concepto o llevar a cabo algo; es decir, materializar esa idea, pensar y analizar forman parte de un proceso que hoy día se conoce como diseñar.

Diseñar es un proceso estructural para llegar a un fin: crear."

# **Hipervínculo o Link**

De acuerdo con Hooping.net, (s/f), "Enlace de un documento hipertexto a otro documento de cualquier tipo. Es un elemento de un documento electrónico que hace referencia a otro recurso. El ámbito informático donde más se utiliza es Internet, así, los hipervínculos se llaman comúnmente links o enlaces. Estos enlaces con el puntero del ratón también ayudan a diferenciarlos, cambiándose la flecha por una manita. En tareas de posicionamiento web, los hipervínculos que otras páginas web tienen hacia la tuya hacen que mejore su puesto en los buscadores."

"Se define hipervínculo de imagen aquel enlace que incluye, como parte visible al usuario, una imagen tal que haciendo clic sobre la misma abriremos otro documento o imagen. En un enlace con imagen se sustituye el ancho de texto con la misma imagen, por ejemplo al clicar sobre el siguiente icono se abrirá de nuevo la página principal de este sitio"

# **Buscador**

En la misma sistematización de Wikipedia, "Un motor de búsqueda, también conocido como buscador, es un sistema informático que buscaarchivos almacenados en servidores web gracias a su «spider» (o Web crawler). Un ejemplo son los buscadores de Internet (algunos buscan únicamente en la web, pero otros lo hacen además en noticias, servicios como Gopher, FTP, etc.) cuando se pide información sobre algún tema. Las búsquedas se hacen con palabras clave o con árboles jerárquicos por temas; el resultado de la búsqueda es un listado de direcciones web en los que se mencionan temas relacionados con las palabras clave buscadas.

Como operan en forma automática, los motores de búsqueda contienen generalmente más información que los directorios. Sin embargo, estos últimos también han de construirse a partir de búsquedas (no automatizadas) o bien a partir de avisos dados por los creadores de páginas (lo cual puede ser muy limitante). Los buenos directorios combinan ambos sistemas. Hoy en día Internet se ha convertido en una herramienta, para la búsqueda de información, rápida, para ello han surgido los buscadores que son un motor de búsqueda que nos facilita encontrar información rápida de cualquier tema de interés, en cualquier área de las ciencias, y de cualquier parte del mundo."

Estos buscadores, o motores de búsqueda, no son más que aplicaciones informáticas que rastrean la Web catalogando, clasificando y organizando la información, para después ofrecérsela a los navegantes. Podrían definirse como grandes bases de datos indexadas de páginas Web. Para realizar la búsqueda hay que contactar con la página Web de una de estas empresas.

Los buscadores funcionan:

- 1. Mediante programas que buscan en bases de datos que se mantienen automáticamente por los denominados robots. En este tipo de búsqueda basta con introducir el término sobre el que deseamos encontrar información.
- 2. A través de índices, que catalogan la información por temas. Estos índices suelen estar organizados desde los temas más generales a los más específicos, existe una cierta jerarquía en su organización y el usuario es guiado en todo momento en su búsqueda.

Internet cuenta con decenas de millones de páginas web con lo que parece difícil que entre semejante bomba de información podamos encontrar lo que buscamos. Pues bien, para encontrar la página que nos interesa tenemos que usar el buscador. Es una herramienta gratuita a la que se tiene acceso con sólo teclear su dirección en el navegador. Una vez que tenemos la página del buscador en el monitor, escribimos la palabra de la que queremos información y le damos a buscar. ¡Así de fácil! En pocos segundos, aparecerán en nuestra pantalla los datos solicitados.

Para la web Aula21.net, Los buscadores más conocidos son: Google, Yahoo Altavista, Lycos y Ozú. En Buscopio encontrarás más de 2.000 buscadores.

# *2.4.1.2. Fundamentación conceptual de la Variable dependiente*

# **Marketing**

De acuerdo con la exposición de Mayorga (2003). "El marketing es un proceso de desarrollo de productos y servicios para cubrir, a un precio razonable, las necesidades del tergetgroup marcado por la empresa."

Para el gurú de la mercadotécnica Kotler (2003), "Marketing es una filosofía de dirección según la cual el logro de las metas de la organización depende de la determinación de las necesidades y deseos de los mercados meta y de la satisfacción de los deseos de forma más eficaz y eficiente que los competidores"

De la misma forma Muñiz (2008), señala que "El Marketing es el conjunto de técnicas que con estudios de mercado intentan lograr el máximo beneficio en la venta de un producto: mediante el marketing podrán saber a qué tipo de público le interesa su producto. Su función primordial es la satisfacción del cliente (potencial o actual) mediante las cuales pretende diseñar el producto, establecer precios, elegir los canales de distribución y las técnicas de comunicación más adecuadas"

# **Mercado**

Para Fischer y espejo (op.cit), "El concepto de mercado enfoca a este último como "todo lugar, físico o virtual (como el caso del internet), donde existe por un lado, la presencia de compradores con necesidades o deseos específicos por satisfacer, dinero para gastar y disposición para participar en un intercambio que satisfaga esa necesidad o deseo. Y por otro lado, la de vendedores que pretenden satisfacer esas necesidades o deseos mediante un

producto o servicio. Por tanto, el mercado es el lugar donde se producen transferencias de títulos de propiedad".

En palabras de Kotler, "Un mercado está formado por todos los clientes potenciales que comparten una necesidad o deseo específico y que podrían estar dispuestos a participar en un intercambio que satisfaga esa necesidad o deseo. Así, el tamaño del mercado, depende de que el número de personas que manifiesten la necesidad, tengan los recursos que interesan a otros y estén dispuestos a ofrecerlos en intercambio por lo que ellos desean".

Contreras (s/f) explica que "Los mercados son los consumidores reales y potenciales de nuestro producto. Los mercados son creaciones humanas y, por lo tanto, perfectibles. En consecuencia, se pueden modificar en función de sus fuerzas interiores.

Los mercados tienen reglas e incluso es posible para una empresa adelantarse a algunos eventos y ser protagonista de ellos. Los empresarios no podemos estar al margen de lo que sucede en el mercado".

# **Publicidad**

El mismo Mayorga, (2003) argumenta al decir que que "La publicidad es una herramienta que por su propia función y creatividad, está en continua fase de cambio, de búsqueda de nuevos métodos de comunicación y acercamiento al publico objetivo"

De otro lado Kotler dice que "La publicidad es una poderosa herramienta de la promoción que puede ser utilizada por empresas, organizaciones no lucrativas, instituciones del estado y personas individuales, para dar a conocer un determinado mensaje relacionado con sus productos, servicios, ideas u otros, a un determinado grupo objetivo, por ese motivo, resulta de vital importancia que tanto publicistas como mercadólogos conozcan la respuesta de una pregunta básica pero fundamental".

En un sentido amplio, la publicidad es un componente de la mercadotecnia porque es uno de los elementos que conforma el mix de promoción (los otros son: la venta personal, la promoción de ventas, las relaciones públicas y el telemercadeo), y cuya importancia y prioridad dependen: 1) de los productos, servicios, ideas u otros que promueven las empresas, organizaciones o personas, 2) del mercado hacia los que van dirigidos y 3) de los objetivos que se pretenden lograr.

En un sentido más específico, la publicidad es una forma de comunicación impersonal de largo alcance porque utiliza medios masivos de comunicación, como la televisión, la radio, los medios impresos, el internet, etc., y cuyas características que la distinguen de los otros elementos del mix de promoción, son las siguientes:

- $\checkmark$  Primero.- La publicidad necesita de un patrocinador: Es decir, alguien interesado en informar, recordar o persuadir a un público objetivo, acerca de sus productos, servicios, ideas, etc.; por lo cual, se dice que la publicidad se basa en la comunicación interesada en un fin.
- $\checkmark$  Segundo.- La publicidad tiene un costo: El cual, varía de acuerdo al tipo de medio de comunicación que se va a emplear; por ejemplo, la televisión es mucho más costosa que la publicación en un periódico local.
- $\checkmark$  Tercero.- La publicidad tiene un público objetivo: Si bien, la publicidad se caracteriza por utilizar medios de comunicación masivos, también va dirigida hacia un segmento en particular; por ejemplo, una región geográfica, un segmento demográfico (hombres, mujeres, niños, etc...), un segmento socioeconómico, etc...
- $\checkmark$  Cuarto.- La publicidad tiene objetivos que cumplir: Por lo general, los objetivos de la publicidad son similares a los objetivos de la promoción, que son: Informar, recordar y persuadir. Por ejemplo, si el objetivo de una campaña publicitaria es el de "provocar" un aumento en las ventas de un producto ya existente en el mercado,

entonces el objetivo de una campaña publicitaria será el de persuadir a su público objetivo para que compren.

 Quinto.- La publicidad utiliza medios masivos de comunicación: Dependiendo del público objetivo al que se quiera llegar y de los recursos disponibles, la publicidad hace uso de la televisión, la radio, los medios impresos (periódicos, revistas, etc.), el internet, etc.

En síntesis, y para que los lectores tengan una idea más clara y precisa acerca del concepto de publicidad, la resumimos de la siguiente manera:

La publicidad es un componente de las diferentes actividades de la mercadotecnia, específicamente de la promoción, que sirve para comunicar el mensaje de un patrocinador identificado a un público específico, mediante la utilización de medios que tienen un costo y que son impersonales y de largo alcance, como la televisión, la radio, los medios impresos y el internet entre otros, con la finalidad de lograr los objetivos fijados*.*

La publicidad es una técnica de comunicación comercial que intenta fomentar el consumo de un producto o servicio a través de los medios de comunicación. En términos generales puede agruparse en abovethe line y belowthe line según el tipo de soportes que utilice para llegar a su público objetivo.

A través de la investigación, el análisis y estudio de numerosas disciplinas, tales como la psicología, la sociología, la antropología, la estadística, y la economía, que son halladas en el estudio de mercado, se podrá desarrollar un mensaje adecuado para el público.

La publicidad llega al público a través de los medios de comunicación. Dichos medios de comunicación emiten los anuncios a cambio de una contraprestación previamente fijada para adquirir dichos espacios en un contrato de compra y venta por la agencia de publicidad y el medio, emitiendo el anuncio en un horario dentro del canal que es previamente fijado

por la agencia con el medio, y con el previo conocimiento del anunciante. Tal contrato es denominado contrato de emisión o de difusión.

Las agencias de publicidad, agencias de medios o centrales de medios (diseño gráfico, boutiques creativas, productoras, etc.) son partícipes muchas veces dentro del desarrollo publicitario, que está elaborada por varios factores; entre los cuales, el más importante es el brief, el cual da las pautas previas para desarrollar dicha pieza publicitaria. Propiamente dicho, el brief es un documento que especifica todas las características propias del producto o servicio en sí, y además suele contener un historial de todas las campañas previas que se han realizado hasta la fecha. Usualmente este historial es agregado cuando el anunciante decide cambiar de agencia de publicidad.

# **Imagen corporativa**

Según el portal web EL PRISMA (s/f) a la imagen corporativa le explica con un símil entre una persona y una empresa: "Para explicarlo de una manera clara e inmediata recurriremos a una comparación: un hombre elegante y pulcro, cuando se viste por la mañana, trata de elegir su ropa de forma que los colores, tejidos y estilos combinen entre sí. Pero no se limita a esto; de hecho combina con su ropa un determinado tipo de zapatos, una determina corbata, calcetines en sintonía con la camisa y lo mismo ocurre con el abrigo, la bufanda y el sombrero. En definitiva, cada detalle de su vestimenta esta elegido en estrecha relación con la imagen general que ese hombre quiere dar de sí.

La misma filosofía regula el comportamiento de las empresas; estas incluso, para mantener un cierto estilo, deben procurar reglamentar todas las expresiones en las que se mezcla su imagen (papel de cartas, rótulos externo, medios de transportes, etc.) por este motivo, es fundamental recurrir a un diseñador gráfico para que estudie el programa de imagen de la empresa."

Para el portal web Mitecnologico.com "La imagen corporativa se refiere a cómo se percibe una compañía. Es una imagen generalmente aceptada de lo que una compañía "significa". La creación de una imagen corporativa es un ejercicio en la dirección de la percepción. Es creada sobre todo por los expertos de marketing en conjunto con los de comunicación que utilizan las relaciones públicas, campañas comunicacionales y otras formas de promoción para sugerir un cuadro mental al público."

# **Promociones de ventas**

En palabra de Fischer y Espejo (s/f) "La promoción, consiste en incentivos de corto plazo, a los consumidores, a los miembros del canal de distribución o a los equipos de ventas, que buscan incrementar la compra o la venta de un producto o servicio."

En términos de Stanton, Etzel y Walker (2007) "La promoción de ventas es una herramienta de la mezcla o mix de promoción que se emplea para apoyar a la publicidad y a las ventas personales; de tal manera, que la mezcla comunicacional resulte mucho más efectiva. Es decir, que mientras la publicidad y las ventas personales dan las razones por las que se debe comprar un producto o servicio, por todo ello, es imprescindible que los mercadólogos y las personas involucradas en las diferentes actividades de marketing, conozcan en qué consiste la promoción de ventas, las características que la distinguen, su audiencia meta, los objetivos que persigue y las herramientas que se pueden emplear promoción de ventas da los motivos por los que se debe comprar lo más antes posible."

# **Comunicación comercial**

Muñiz asegura que "Es dialogar con nuestro interlocutor con una frecuencia para conocer cuáles son sus necesidades y así poder satisfacerles plenamente con nuestros argumentos de venta, a través de medios de comunicación para persuadir al consumidor y así satisfacer sus necesidades, la comunicación comercial se sirve de la fuerza de ventas para conseguir
que el mercado adquiera un producto determinado, la comunicación utiliza los diferentes soportes, prensa, radio, internet, televisión, a través de una serie de medios cada vez más amplia publicidad, relaciones públicas, marketing".

En la web derecho.com (s/f) "La comunicación comercial destinada a promocionar, directa o indirectamente, bienes, servicios o la imagen de una empresa, organización o persona con una actividad comercial, industrial o artesanal o que ejerza una profesión regulada. No se consideran comunicaciones comerciales, los datos que permiten acceder directamente a la actividad de dicha empresa, organización o persona y, concretamente, el nombre de dominio o la dirección de correo electrónico. la información relativa a los bienes, servicios o a la imagen de dicha empresa, organización o persona, elaborada de forma independiente, especialmente cuando se facilitan sin contrapartida económica".

Al hablar de comunicación comercial, no me estoy refiriendo únicamente a la exposición de ideas por parte del vendedor hacia el cliente, ya que, en ese caso, estaríamos hablando de pura información y, desde luego, no es ésa la razón de ser de la comunicación comercial. Su finalidad es culminar con éxito una venta, lo que, inevitablemente, exige un intercambio de ideas para conocer las necesidades de nuestro cliente, para poder responder a sus objeciones en caso de que las tenga y, sobre todo, para saber que el cliente no sólo ha escuchado nuestro mensaje, sino que lo ha captado perfectamente.

De hecho, sólo conseguiremos llevar a buen término nuestro objetivo si el cliente ha recibido bien el mensaje, lo ha comprendido y lo ha aceptado, lo que sin duda se manifiesta en el interés por parte del receptor o cliente. Por tanto, en todo proceso de venta debe existir una comunicación, la cual debe contar con los siguientes elementos:

Emisor. Es la persona que abre el proceso, la que cuenta con una gran fuente de información. Inicialmente coincide con la figura del vendedor. El emisor ha de tener en cuenta los siguientes aspectos:

– Que su contenido sea comunicable.

– Que pueda interesar al receptor.

– Que el lenguaje se adapte al tipo de receptor.

– Que la ocasión sea la más propicia.

Receptor. Es el destinatario del mensaje. En el mundo de las ventas, se trata inicialmente del cliente (y digo inicialmente tanto en el caso del emisor como en el del receptor, porque, *a posteriori*, sus papeles de emisor y receptor se irán alternando según el que esté hablando en cada momento). Para que la comunicación se lleve a cabo eficazmente, el receptor tendrá que tener una actitud previa de receptividad.

Contenido. Es el mensaje que se quiere transmitir, que generalmente coincide con los argumentos de venta del producto o servicio.

Código. Son las distintas formas y estilos que tiene el vendedor de transmitir el mensaje.

Canal de transmisión. Es el medio por el cual se canaliza el mensaje codificado.

*Feedback*. Es la variable que va a medir la efectividad de proceso de comunicación. Si el receptor responde es que la comunicación ha sido eficaz. Es en este momento cuando el emisor pasa a receptor y viceversa.

Como se podrá ver más adelante, en el capítulo de comunicación integral, por norma general existe una gran distancia entre el mensaje que quiere emitir el emisor y el que realmente capta el receptor. Por tanto, debe evitarse en toda medida la aparición de ciertas interferencias, también llamadas barreras, las cuales deforman el mensaje, lo que se traduce en una disminución de manera considerable de la eficacia de la comunicación.

Entre las interferencias más habituales están las siguientes:

La percepción. Está relacionada con una serie de factores psicológicos por parte del receptor como los valores, las opiniones, la personalidad, las necesidades, etc.

El rol y el estatus. Según estas dos variables, el receptor actuará de una u otra manera.

Los sentimientos. Hace referencia principalmente al estado emocional del receptor.

Los rasgos de la personalidad. Conocer estos rasgos facilitará al emisor su tarea, ya que podrá dar al receptor un trato más personalizado.

El conocimiento. La formación y experiencia del individuo también influyen en el proceso de comunicación.

El negativismo. Se refiere a las palabras, gestos o situaciones que pueden provocar en el receptor un efecto contrario al que quiere producir el emisor.

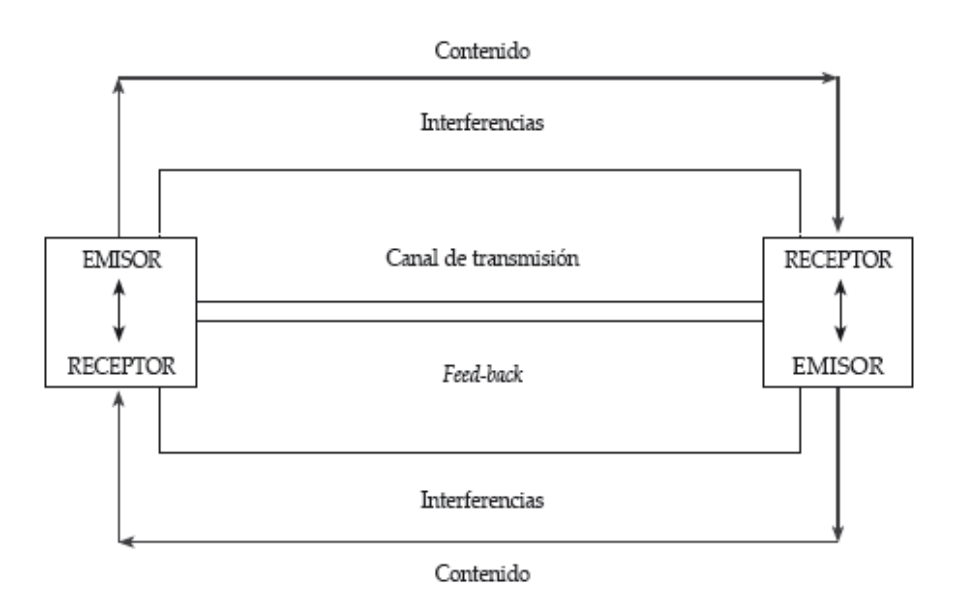

**Ilustración 4. Proceso de la comunicación**

En cualquier caso, para llevar a buen término la comunicación en una gestión comercial, debemos saber que no sólo se nos juzga por nuestras palabras y argumentos, sino que existen una serie de habilidades sociales y pautas de comportamiento y protocolo que nos harán tener mayor o menor éxito en la negociación. Por ello, siempre debemos tener en cuenta las dos formas de llegar a nuestro cliente que nos ofrece la comunicación:

- La comunicación verbal.
- La comunicación no verbal.

#### **Contenido**

Para Wikipedia, "Un sistema de gestión de contenidos (en inglés Content Management System, abreviado CMS) es un programa que permite crear una estructura de soporte (framework)para la creación y administración de contenidos, principalmente en páginas web, por parte de los participantes.Consiste en una interfaz que controla una o varias bases de datos donde se aloja el contenido del sitio. El sistema permite manejar de manera independiente el contenido y el diseño. Así, es posible manejar el contenido y darle en cualquier momento un diseño distinto al sitio sin tener que darle formato al contenido de nuevo, además de permitir la fácil y controlada publicación en el sitio a varios editores. Un ejemplo clásico es el de editores que cargan el contenido al sistema y otro de nivel superior (directorio) que permite que estos contenidos sean visibles a todo el público (los aprueba)."

"La carga del producto que se guarda en una infraestructura de almacenaje de datos, o se traslada a través de una de infraestructura de telecomunicación"

#### **Emisor**

Miralles, (2001). El emisor "Es la persona que abre el proceso, la que cuenta con una gran fuente de información. Inicialmente coincide con la figura del vendedor. Receptor. Es el destinatario del mensaje. En el mundo de las ventas, se trata inicialmente del cliente."

De otro modo Galindo, (2008) dice que "Cuando hablamos de Emisor, nos estamos refiriendo a la fuente desde la que parte el mensaje. El mismo debe respetar una codificación que le permita trasladarse por el canal, al final del cual se encontrará con el Receptor. Este debe tenerla capacidad de descifrar ese código y traducir".

#### **Feedback**

En palabra de Ruiz (1996) "Es la variable que va a medir la efectividad de proceso de comunicación. Si el receptor responde es que la comunicación ha sido eficaz. Es en este momento cuando el emisor pasa a receptor y viceversa."

Para Littlejohn (2002) "Conjunto de reacciones o respuestas que manifiesta un receptor respecto a la actuación del emisor, lo que es tenido en cuenta por este para cambiar o modificar su mensaje: por el feed-back de los oyentes, el orador se dio cuenta de que se aburrían e intentó ser más ameno. La realimentación, también denominada feedback, significa "ida y vuelta" y es, desde el punto de vista social y psicológico, el proceso de compartir observaciones, preocupaciones y sugerencias, con la intención de recabar información"

### **Receptor**

Según Espejo (1998) "El Receptor será aquella persona a quien va dirigida la comunicación; realiza un proceso inverso al del emisor, ya que descifra e interpreta los signos elegidos por el emisor; es decir, descodifica el mensaje, naturalmente tiene que haber algo que comunicar, un contenido y un proceso que con sus aspectos previos y sus consecuencias motive el Mensaje."

Cibanal (2011) argumenta que "El Receptor será aquella persona a quien va dirigida la comunicación; realiza un proceso inverso al del emisor, ya que descifra e interpreta los signos elegidos por el emisor; es decir, descodifica el mensaje, naturalmente tiene que haber algo que comunicar, un contenido y un proceso que con sus aspectos previos y sus consecuencias motive el Mensaje, las circunstancias que rodean un hecho de comunicación se denominan Contexto situacional (situación), es el contexto en que se transmite el mensaje y que contribuye a su significado."

# **2.5. HIPÓTESIS**

La página web incide directamente en la comunicación comercial de la empresa "LACTEOS PÍLLARO".

# **2.6. SEÑALAMIENTO DE VARIABLES**

# **2.6.1. Variable independiente**

Página web

# **2.6.2. Variable dependiente**

Comunicación comercial

# **CAPÍTULO III METODOLOGÍA**

# **3.1. ENFOQUE DE LA INVESTIGACIÓN**

En el Marco Teórico se especificó que la investigación estuvo centrada dentro del Paradigma Crítico Propositivo, puesto que permite interpretar la realidad del problema y presentar propuestas de cambio.

Al estar focalizado el problema dentro de este paradigma, la orientación epistemológica que tomó la investigación fue de un Enfoque Cualitativo, por cuanto las técnicas cualitativas permitieron al investigador recolectar información, opiniones y criterios de las personas involucradas en el problema, distinguiéndose entre ellas: Gerente propietario,

departamento de comercialización y producción, dotando a la investigación una orientación, percepción y perspectiva clara del problema.

Además este enfoque permitió poner énfasis en el proceso de la investigación, centrándose el problema dentro del contexto al que se pertenece, de tal manera que orientó al investigador al descubrimiento y planteamiento de la hipótesis.

El enfoque cualitativo permitió, a través de la observación, identificar de cerca el problema objeto de estudio. Una vez detectada esta falencia se comprende que el avance tecnológico va de la mano con la competitividad de las empresas como es el tener una página web.

Al relacionarnos con la empresa e interactuar con el ambiente interno nos ayudó a formular una hipótesis en la cual se utilizaron técnicas cualitativas de solución, del mejoramiento del nivel de competitividad de la empresa, de manera holística. Al enfocar el área determinada en la cual se realizó la investigación, se tomo en cuenta un aspecto relevante; en el cual la investigación no es generalizada sino que se enfoca en el departamento de comercialización y por ende el proyecto está dentro del contexto específico de estudio.

Es contextualizada ya que se obtuvo la información necesaria por medio de tesis, libros, revistas, internet, etc., utilizadas para transcribir aspectos que sustentaron el informe realizado, mediante estudios, hechos y conceptos que justifican de manera teóricoconceptual la realización del presente proyecto de investigación.

# **3.2. MODALIDAD DE LA INVESTIGACIÓN**

Por las características del estudio se realizó una investigación en diferentes modalidades para las cuales se utilizaron fuentes bibliográficas:

Para el desarrollo de la investigación se conto con información bibliográfica que se obtuvo mediante la lectura científica de libros, documentos electrónicos encontrados en Internet, revistas, periódicos y otras publicaciones lo que permitió comparar, ampliar, profundizar y deducir diferentes enfoques, teorías, y criterios de diversos autores sobre la página web en la comunicación comercial.

El trabajo de campo involucró al investigador con la realidad de la empresa, para lo cual es necesario acudir personalmente al lugar en el que se producen los hechos y así poder recopilar información primaria que se requiere para realizar la investigación.

La investigación de proyectos especiales se caracteriza por utilizar enfoques y objetivos novedosos en tecnologías como el desarrollo de un documento electrónico adaptado a la web, puesto que no permitió que la empresa se desarrolle competitivamente.

# **3.3. TIPO DE INVESTIGACIÓN**

Para la ejecución del presente proyecto se aplicaron los siguientes tipos de investigación:

La investigación exploratoria, acercó al investigador a la realidad de la empresa a través de un rastreo de opiniones con respecto a la ausencia de una página web y de qué manera afecta a la comunicación comercial de la empresa.

Se utilizó la investigación descriptiva para identificar las causas que originó el bajo nivel de conocimiento de los beneficios que pudo traer consigo la implementación de una página electrónica, para conocer si la comunicación comercial funcionó adecuadamente, e identificar si existen o no personal destinado realizar esta tarea.

# **3.4. POBLACIÓN Y MUESTRA**

Para la presente investigación se ha tomado a los clientes intermediarios de la empresa "LÁCTEOS PÍLLARO", quienes suman un total de 44 clientes los mismos que adquieren leche, yogurt, queso, y bebidas hidratantes, mientras que los directivos encuestados suman 6 personas naturales, por lo que se trabajó con todo el universo. (ver anexo 3).

# **3.5. OPERACIONALIZACIÓN DE VARIABLES**

# **Tabla 1. Variable Independiente: Página Web**

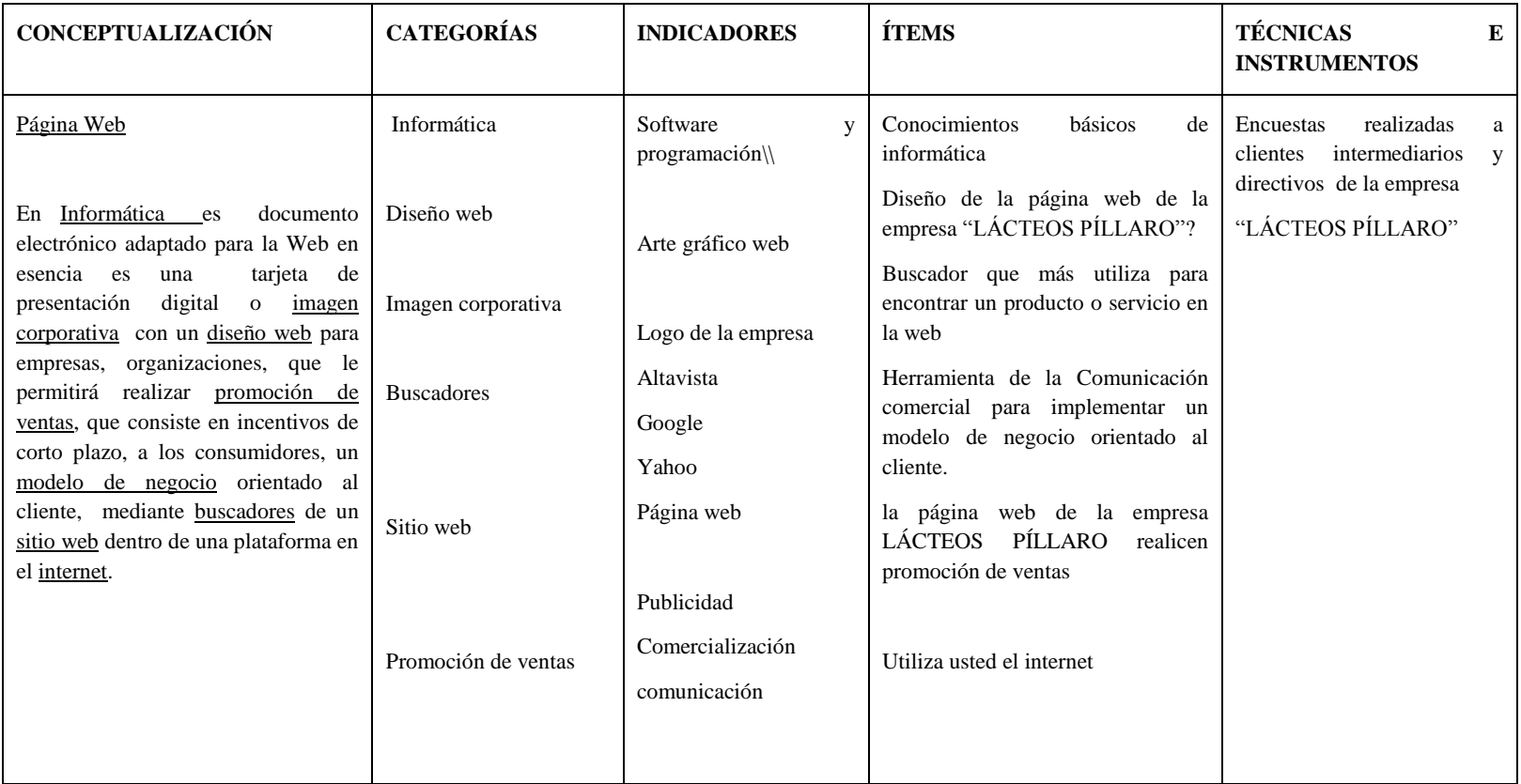

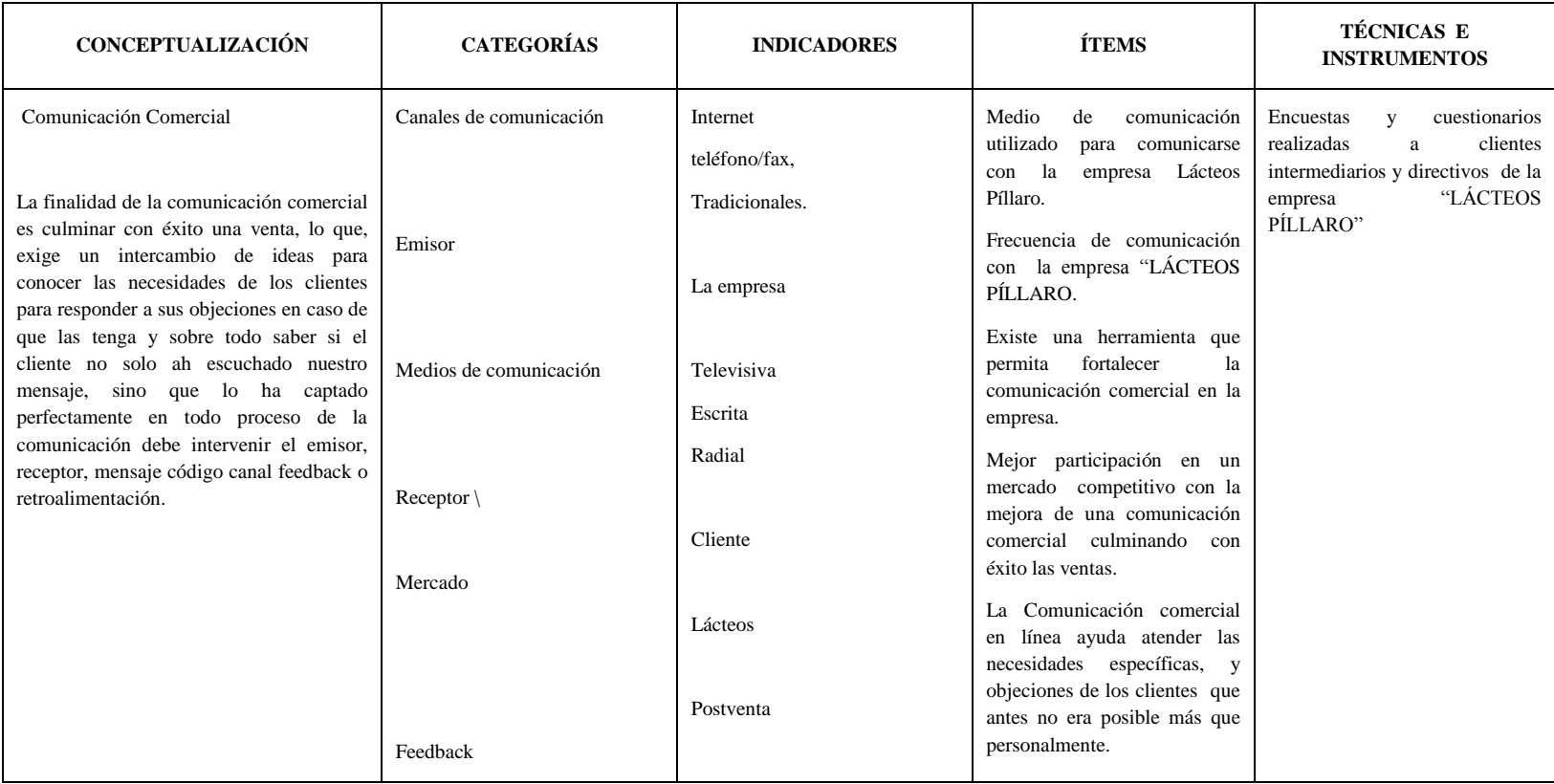

#### **Tabla 2. Variable Dependiente: Comunicación Comercial**

# **3.6. PLAN DE RECOLECCIÓN DE INFORMACIÓN**

Para la ejecución de la investigación se utilizó las siguientes técnicas e instrumentos de investigación.

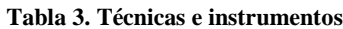

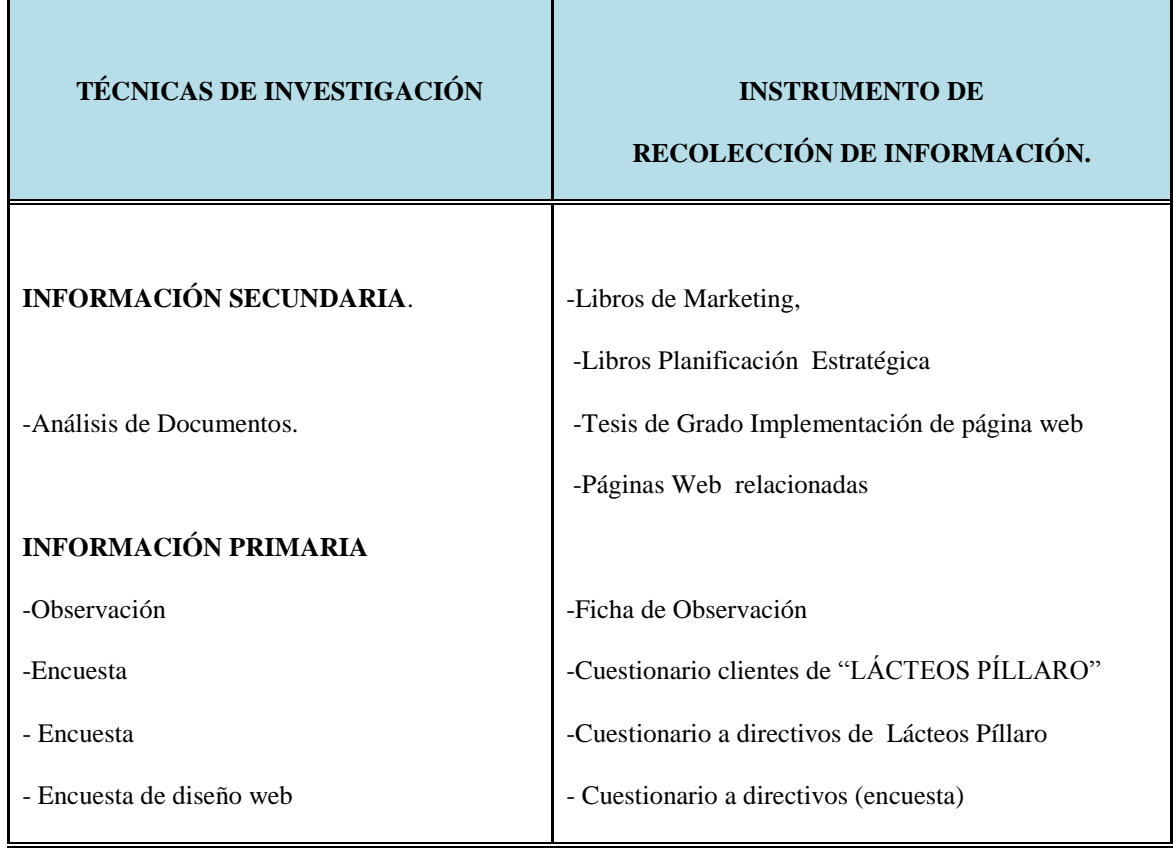

# **3.7. PLAN DE PROCESAMIENTO Y ANÁLISIS DE LA INFORMACIÓN**

Para el procesamiento y análisis de la información se aplicó herramientas estadísticas que permitieron al investigador interpretar numérica y gráficamente el comportamiento de cada variable y su relación, lo que ayudó a establecer indicadores adecuados para el estudio.

Una vez que se aplicó la encuesta a los clientes internos y externos, se procedió a ordenar la misma, con el fin de revisar la información y detectar posibles errores u omisiones, para posteriormente organizarla de la forma más clara posible para su tabulación. Previamente se realizó la codificación asignando numeración ascendente a las diferentes alternativas de respuesta de cada pregunta a fin de que facilite el proceso de tabulación.

Para la categorización se procedió a determinar una categoría acorde a las posibles respuestas. La tabulación se realizó en el programa Excel, y facilitó al investigador corregir errores sobre la marcha de la tabulación. Una vez que se efectuó la recopilación y tabulación de la información, se procedió analizar los datos y posteriormente se presentó un informe con los resultados obtenidos.

El investigador utilizó como estadígrafo el porcentaje, por cuanto el tema de estudio está centrado dentro de una investigación descriptiva, además se utilizó como prueba no paramétrica el Chi cuadrado, ya que mide la diferencia entre una distribución observada y otra teórica, las diferencias existentes entre ambas.

Los resultados fueron presentados en forma tabular, gráfica y escrita para una mejor comprensión.

Por último se realizó la interpretación de los resultados, en base al escojitade 2 preguntas del cuestionario donde se analizó la hipótesis en relación con los resultados para posteriormente para verificarla o rechazarla.

# **CAPITULO IV**

# **ANÁLISIS E INTERPRETACIÓN DE DATOS**

# **4.1. ANÁLISIS DE LOS RESULTADOS**

Una vez recolectados los datos, a través del procedimiento anteriormente descrito, se tabuló los resultados, de cada una de las preguntas establecidas en la encuesta.

El análisis realizado, en la mayoría de las preguntas, se lo hace desde una perspectiva porcentual, indicador que determina el grado de incidencia de cada alternativa en la respuesta.

La recolección de la información se lo efectuó personalmente, la mayoría, y algunos formularios fueron llenados a través de llamadas telefónicas con los datos disponibles en la empresa Lácteos Píllaro.

Para la verificación de la hipótesis se utilizó la estadística inferencial con el apoyo del estadígrafo no paramétrico del Chi cuadrado, en función de las respuestas obtenidas, consideradas como frecuencias observadas y cuyo complemento, las frecuencias esperadas fueron calculadas mediante deducción matemática.

## **4.1.1. Encuesta a Clientes Externos**

# **Pregunta 1**

¿Posee usted conocimientos básicos de informática?

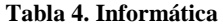

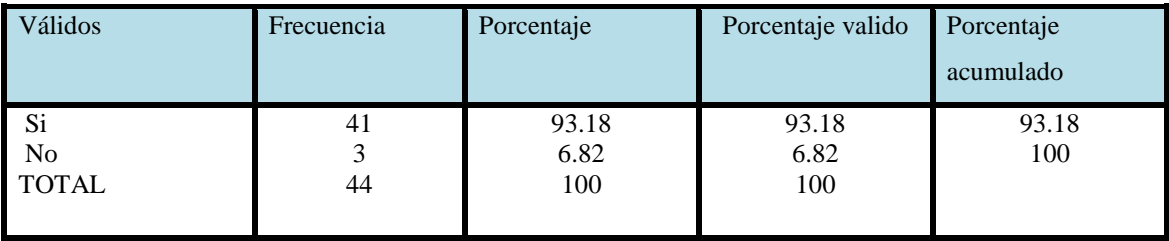

Fuente: Encuesta

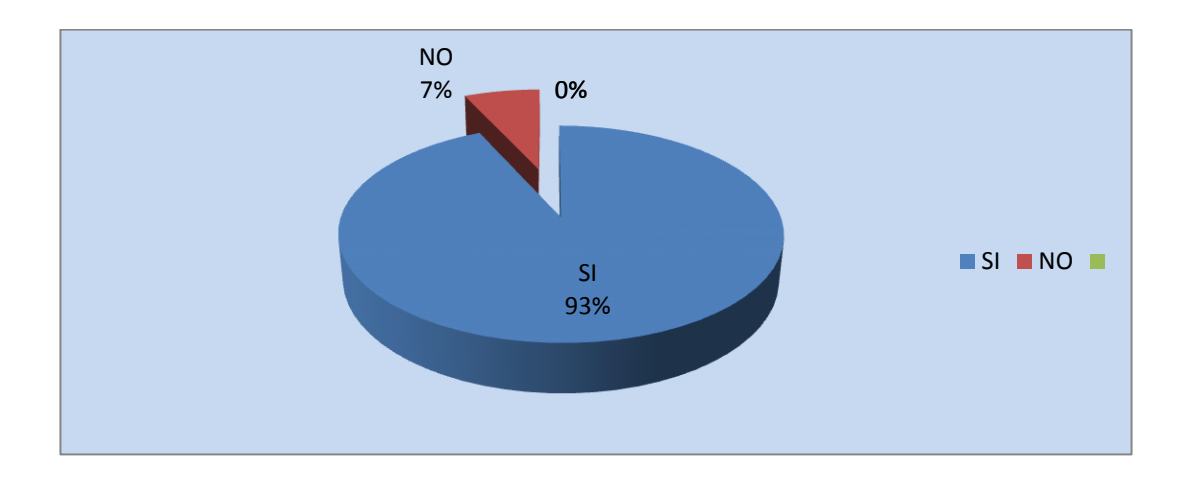

#### **Ilustración 5. Informática**

Elaborado por: Alexander Torres

Del total de encuestados, el 93,18% SI tiene conocimientos básicos de informática, (o cree tenerlo, porque sabe operar una computadora) y tan solo el 7% de los encuestados No tiene conocimientos informáticos.

Los resultados obtenidos muestran que, la mayoría de los encuestados de la Empresa lácteos Píllaro, gracias al avance de la tecnología, utilizan siempre un computador gracias a sus conocimientos básicos de informática. Esto facilitará mucho la comunicación comercial a través de medios electrónicos y virtuales.

¿Qué medio es el que más utiliza para tener comunicación con la empresa Lácteos Píllaro?

#### **Tabla 5. Medios de comunicación**

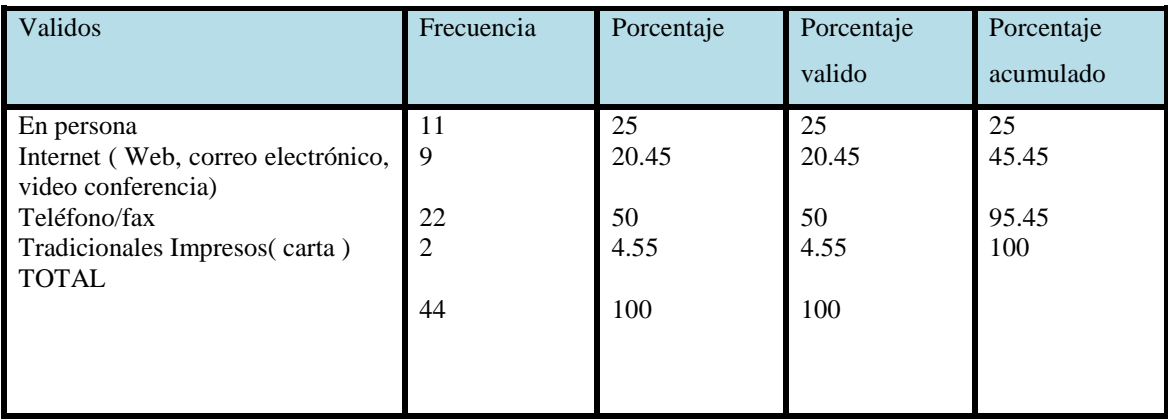

Fuente: Encuesta

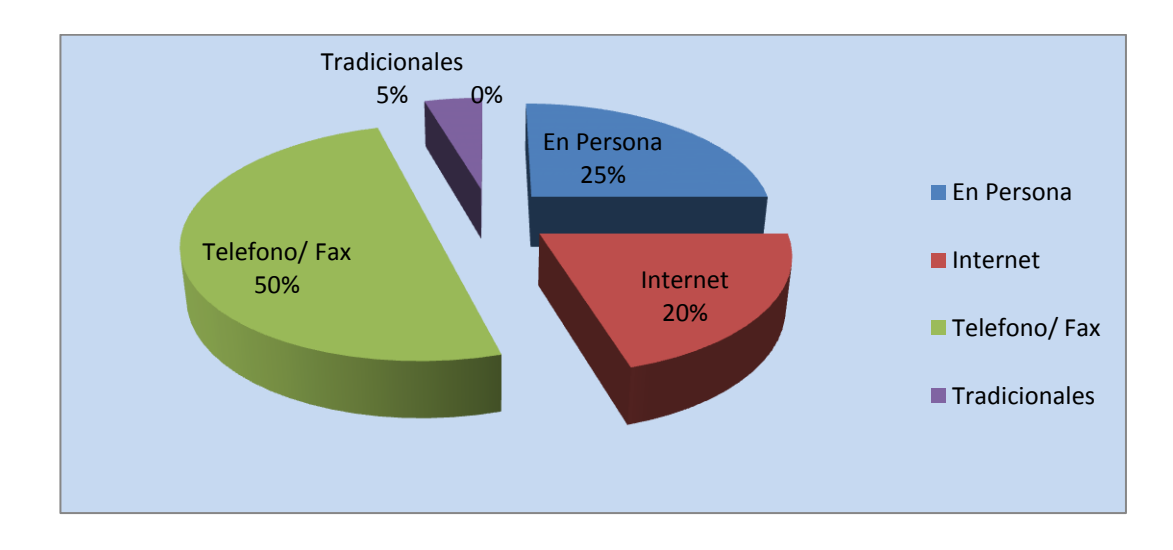

#### **Ilustración 6. Medios de comunicación**

Elaborado por: Alexander Torres

De acuerdo a la información disponible, se verifica que el 50% usan mayormente el teléfono para la comunicación comercial, un 20% lo hace a través del internet, mediante el uso del correo electrónico y sólo el 5% con métodos tradicionales.

¿Con qué frecuencia se comunica con la empresa "LÁCTEOS PÍLLARO?

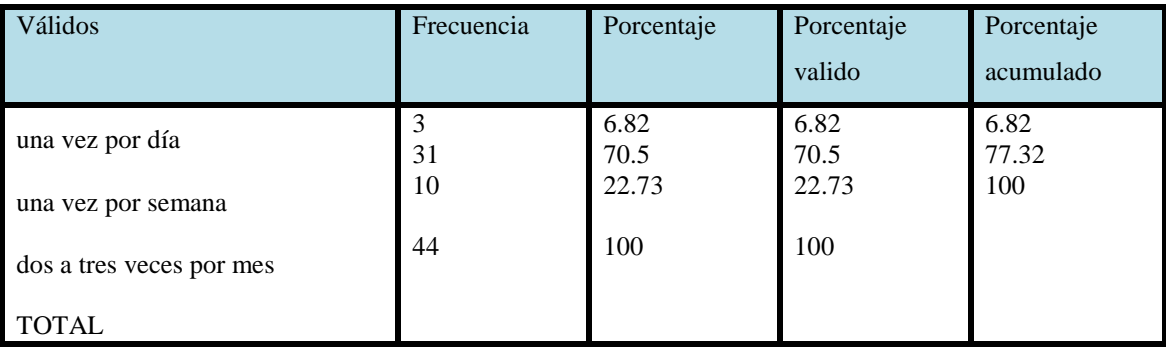

#### **Tabla 6. Frecuencia de comunicación**

Fuente: Encuesta

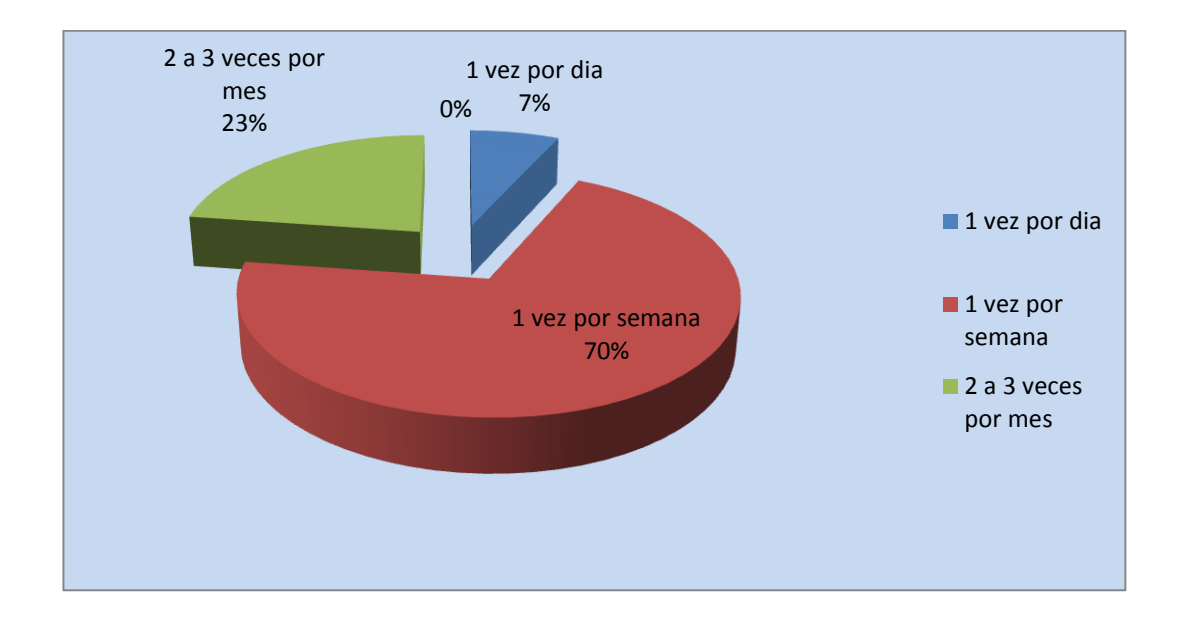

#### **Ilustración 7. Frecuencia de comunicación**

Elaborado por: Alexander Torres

El 70,5% se comunican con la Empresa Lácteos Píllaro una vez por semana, mientras que sólo el 7% lo hace diariamente, esto determina que los canales y frecuencia de comunicación son muy escasos, y además lo hacen de manera mecánica por el teléfono, significa que muchos clientes se comunican por única vez para tomar el pedido y esperan una semana para volver hacer lo mismo, se nota claramente que no hay un seguimiento o servicio de postventa al producto.

### **Pregunta 4**

¿Para que utiliza usted el internet?

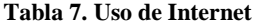

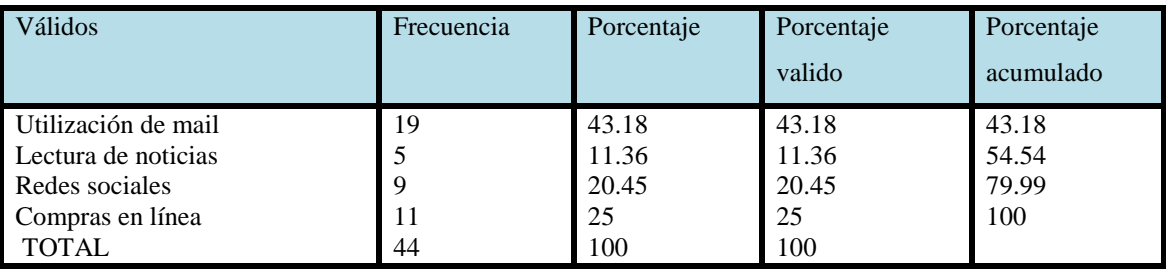

Fuente: Encuesta

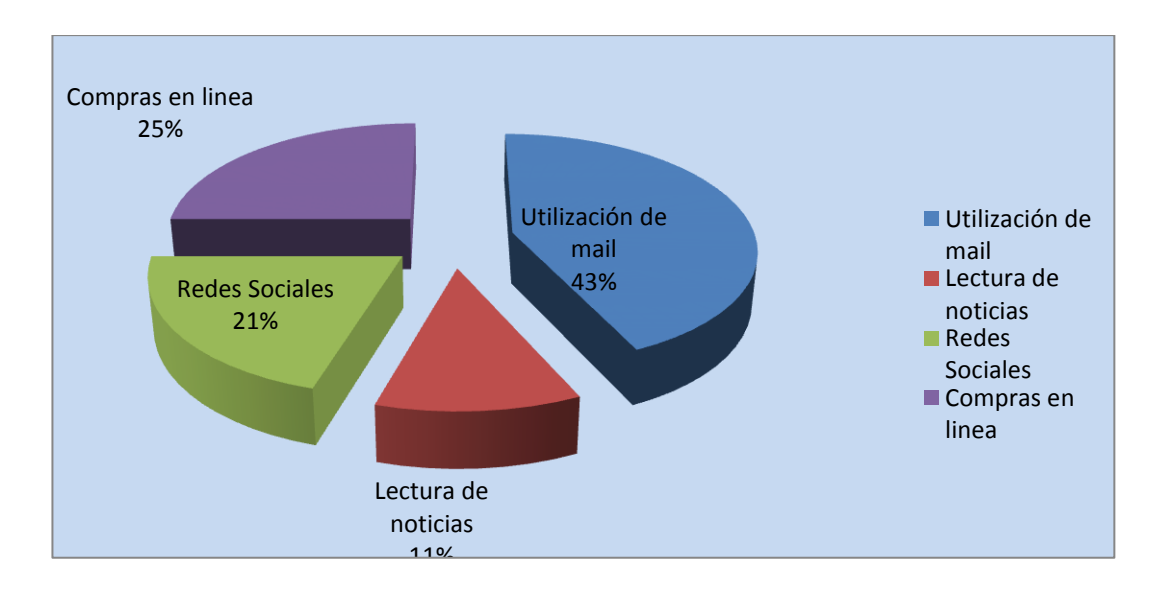

#### **Ilustración 8. Uso de Internet**

Elaborado por: Alexander Torres

Los datos son muy elocuentes: se desprende que el mayor uso que se le da al internet es para envío del correo electrónico, seguido por la visita a redes sociales, que en este caso no tienen fines comerciales. Curiosamente se habla de un 25% para compras en línea de otras empresas pero no para vender los productos de lácteos Píllaro.

¿Cree usted que la Página web es una excelente herramienta de la Comunicación comercial para implementar un modelo de negocio orientado al cliente?

#### **Tabla 8. Comunicación Comercial**

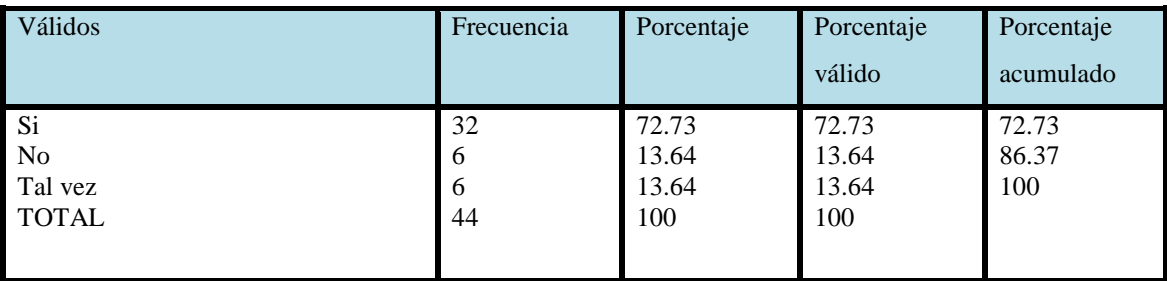

Fuente: Encuesta

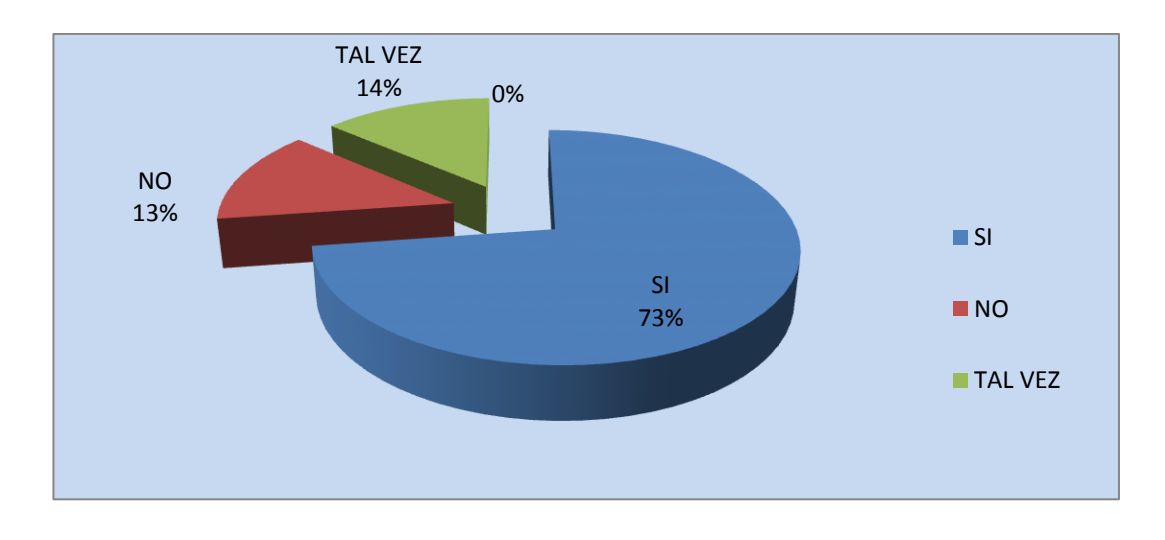

**Ilustración 9. Comunicación Comercial**

Elaborado por: Alexander Torres

El 72,73% está muy convencido que la Página web Si es una excelente herramienta de la Comunicación comercial para implementar un modelo de negocio orientado al cliente, mientras que el 13,64% creen que tal vez, mientras que el 13,64% creen que no. Este reducido porcentaje corresponde a quienes aun no se embarcan en la autopista de la tecnología y las comunicaciones virtuales.

¿Cree usted que la creación de una página Web generará réditos significativos a la comunicación de la empresa?

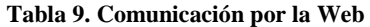

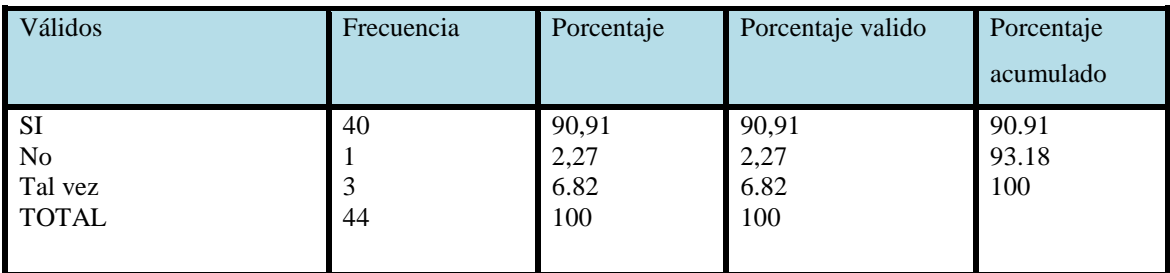

Fuente: Encuesta

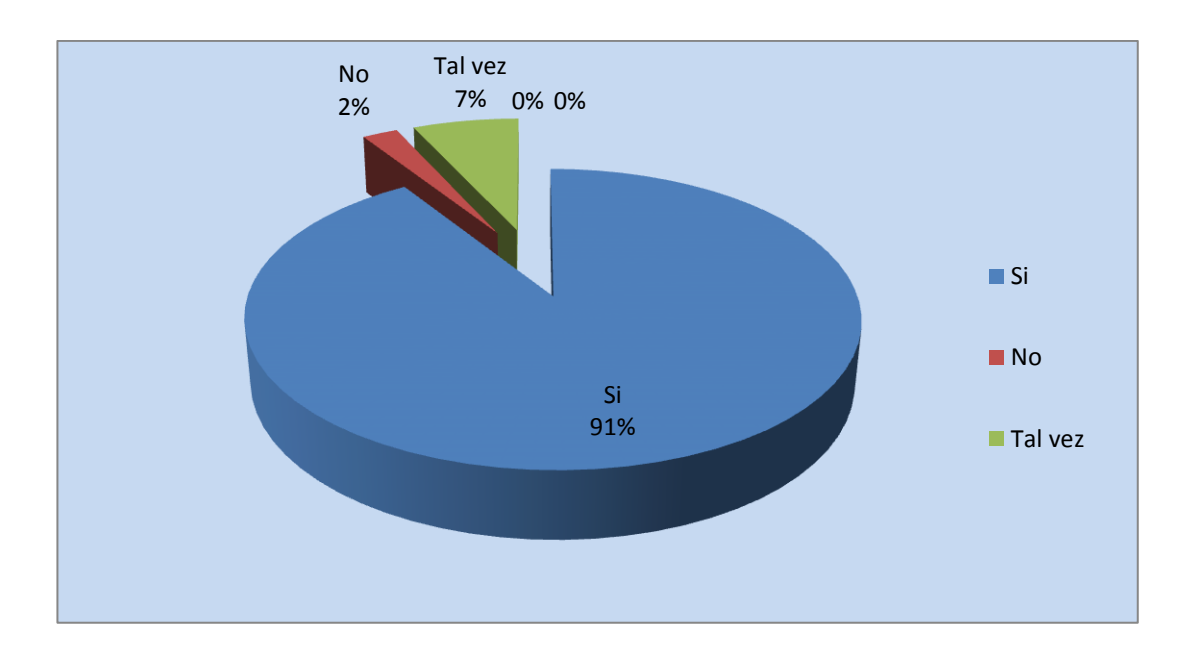

**Ilustración 10. Comunicación por la Web**

Elaborado por: Alexander Torres

El 91% aproximadamente, está muy convencido de los réditos económicos que generarán la creación, uso y aplicación de una página Web para la empresa con fines netamente comerciales en la comunicación.

La existencia de este medio de comunicación estrechará los lazos comerciales de la empresa con sus clientes las 24 horas del día y con beneficios compartidos mutuamente.

¿Usted piensa que existe hoy en día un medio de comunicación que pueda equipararse al Internet en su dinamismo e inmensurable crecimiento?

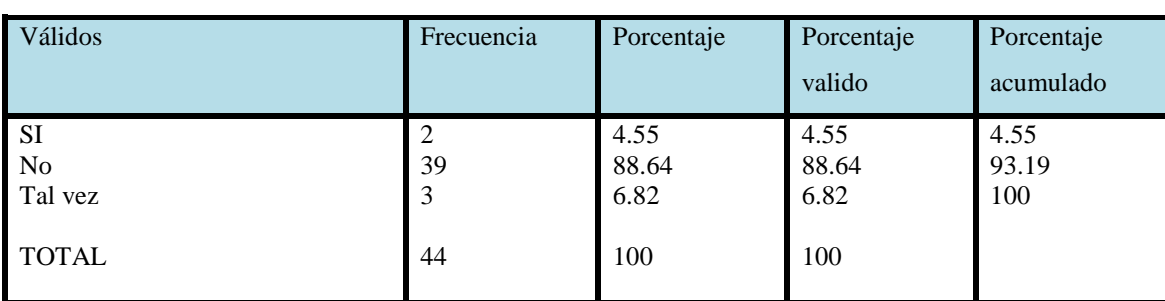

**Tabla 10. Otro medio de comunicación**

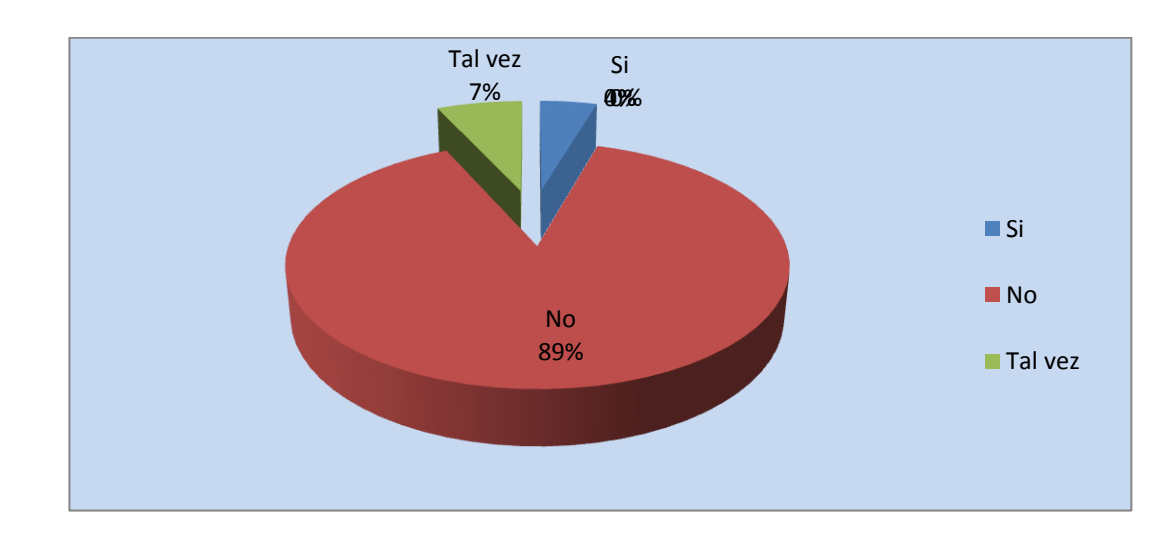

Fuente: Encuesta

**Ilustración 11. Otro medio de comunicación**

Elaborado por: Alexander Torres

Definitivamente los clientes de la empresa lácteos Píllaro creen que no hay otro medio de comunicación que pueda superar los beneficios y facilidades que presta el internet para las comunicaciones y relaciones comerciales entre las empresas y entre las instituciones. Esta opinión lo presentan alrededor del 90%, sólo un 4% cree que el internet no lo es todo.

¿Le gustaría que con la creación de una página web, la empresa Lácteos Píllaro pueda atender en línea necesidades específicas que antes no era posible más que personalmente?

#### **Tabla 11. Servicios en línea**

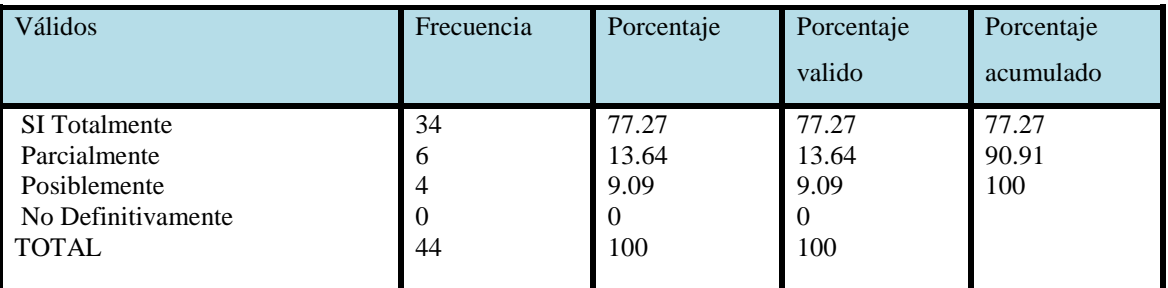

Fuente: Encuesta

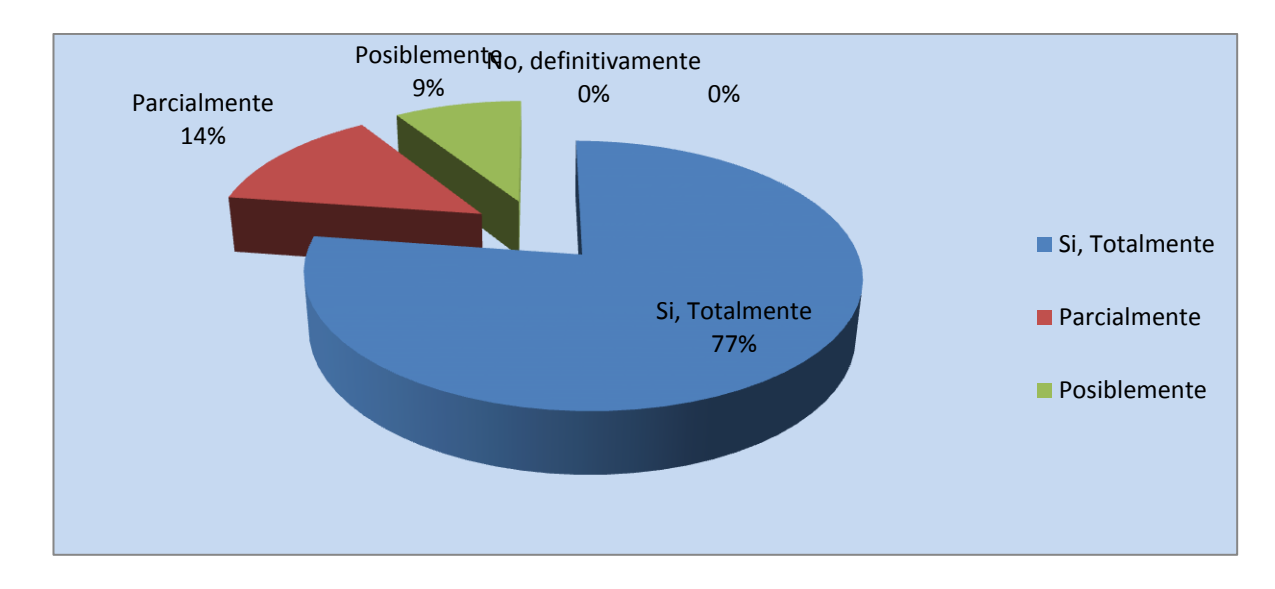

#### **Ilustración 12. Servicios en línea**

Elaborado por: Alexander Torres

El 77,27% está muy de acuerdo en poder ser atendido a través de internet en sus requerimientos comerciales, de manera parcial un 14% y, el 9% restante deja abierta la posibilidad. Esta variación obedece a que no todas las empresas están aun familiarizadas con el uso de medios alternativos como internet, videoconferencia, etc. prefieren el uso del teléfono convencional para fines comerciales.

¿Conoce usted marcas de lácteos que tienen una página web?

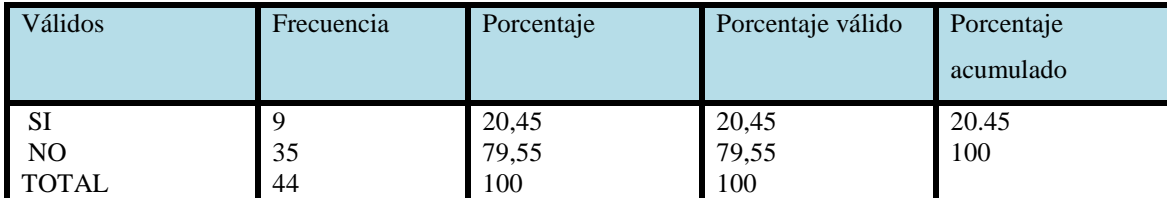

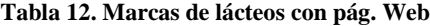

Fuente: Encuesta

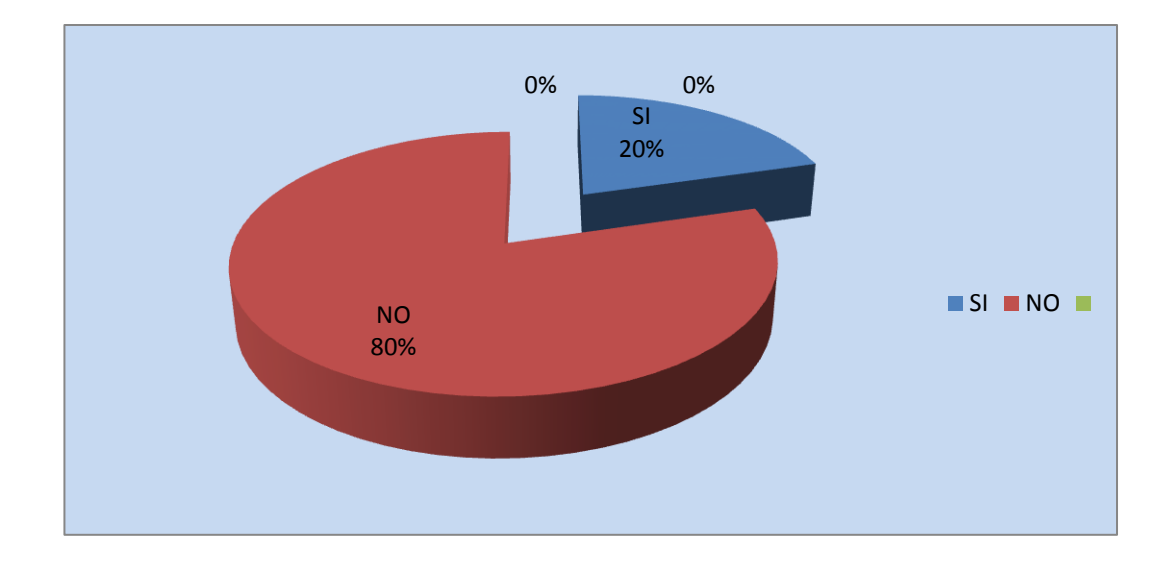

**Ilustración 13. Marcas de lácteos con pág. Web**

Elaborado por: Alexander Torres

El 80% aproximadamente expresa no conocer otra marca de lácteos del sector que tengan página Web, y sólo el 20% asegura saberlo; pero si se considera la presencia de marcas nacionales o regionales que si disponen de sus respectivas páginas web para comercializar sus productos. Estos datos son relevantes lo que permitiría a Lácteos Píllaro tener una ventaja competitiva en el sector con la puesta en marcha de una página web de exclusividad de su empresa.

¿Para que utilizaría usted la Página web de la empresa de lácteos Píllaro?

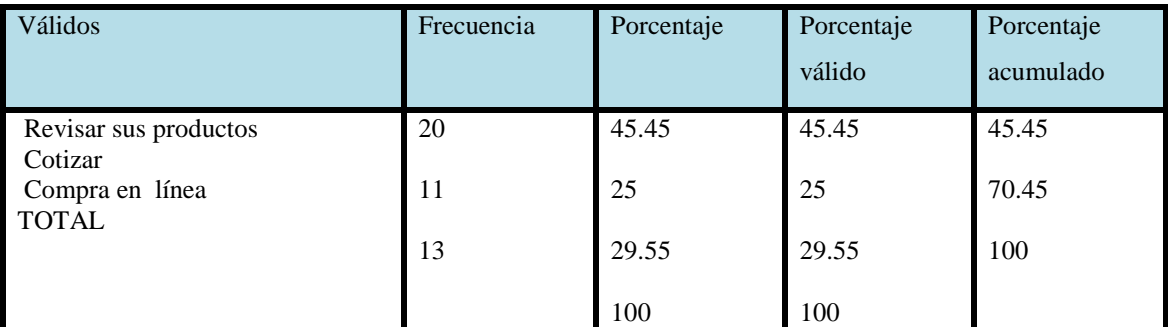

#### **Tabla 13. Usos de la página Web**

Fuente: Encuesta

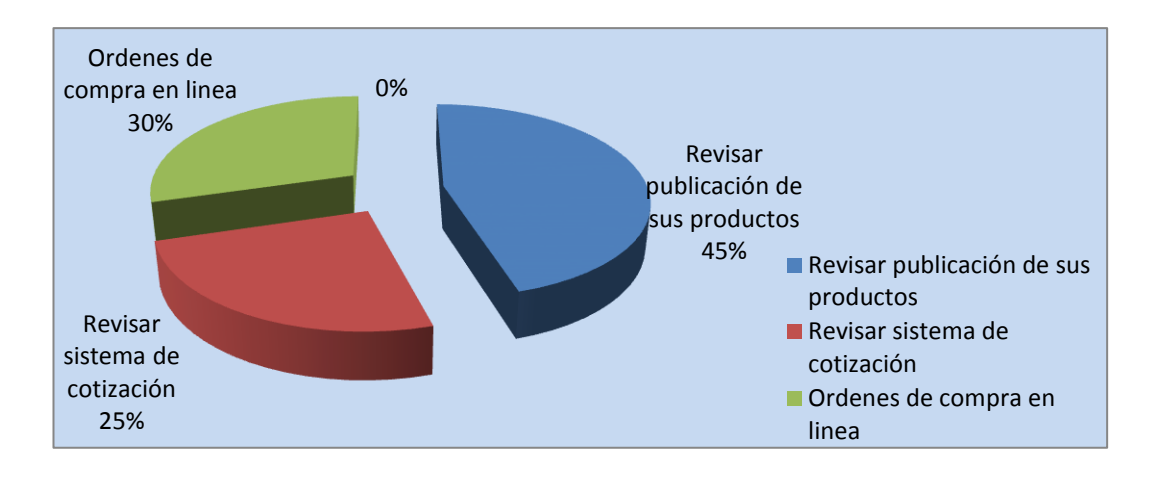

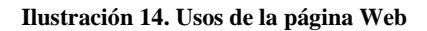

Elaborado por: Alexander Torres

De la información obtenida en el trabajo de campo se desprende que el 45,45% utilizaría la página web de la empresa Lácteos Píllaro para revisar publicación de sus productos, mientras que el 25% utilizaría para revisar el sistema de cotizaciones, mientras que el 29,55% utilizaría para realizar compras en línea. Esto es un avance significativo en vista que aun en Ecuador no está generalizado el comercio electrónico y, peor aún a mediana o baja escala en las empresas pequeñas como Lácteos Píllaro. Asimismo se puede colegir que los clientes buscarán en la página Web la existencia de nuevos productos que pueda ofrecer la empresa para su comercialización.

¿Recomendaría usted a sus clientes finales que visiten la Página web de la empresa Lácteos Píllaro?

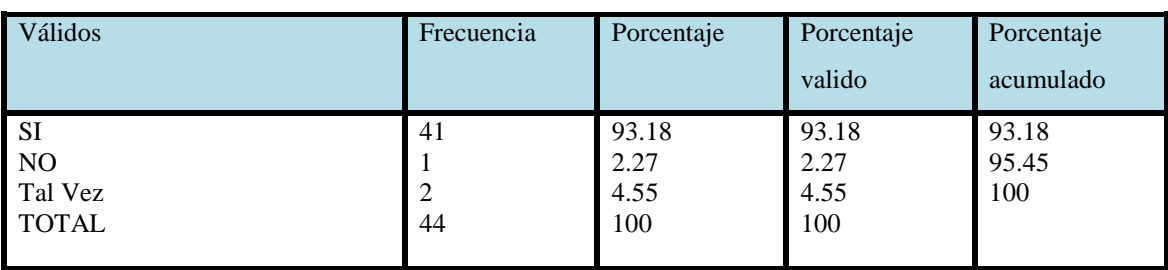

#### **Tabla 14. Recomendación de la página web**

Fuente: Encuesta

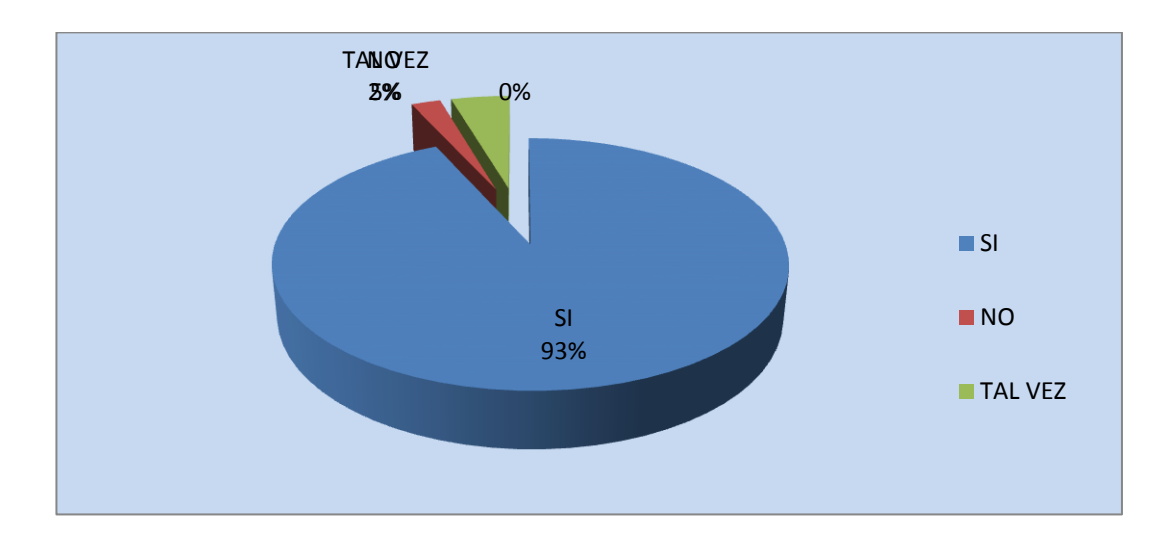

**Ilustración 15. Recomendación de la página web**

Elaborado por: Alexander Torres

El 93% está convencido en que si recomendaría la visita y el uso de la página Web de la empresa Lácteos Píllaro para fines informativos, comerciales y mercantiles. Un 5% duda sobre el particular y solo un 2% definitivamente no lo haría. Una vez más se abre las expectativas para la empresa en cuanto a la necesidad imperiosa de contar con este medio de comunicación para una mejor dinamia comercial con sus clientes y proveedores. Al ampliarse la intencionalidad de los clientes directos de la empresa, se amplía el espectro de consumidores y aquello es beneficioso para la empresa.

¿Cree usted que la falta de una página web limita la comunicación de la empresa con el cliente?

| Válidos                             | Frecuencia         | Porcentaje                 | Porcentaje valido          | Porcentaje acumulado |
|-------------------------------------|--------------------|----------------------------|----------------------------|----------------------|
| SI<br>NO<br>Tal Vez<br><b>TOTAL</b> | 33<br>◠<br>9<br>44 | 75<br>4.55<br>20.45<br>100 | 75<br>4.55<br>20.45<br>100 | 75<br>79.55<br>100   |

**Tabla 15. Limitaciones de la comunicación**

Fuente: Encuesta

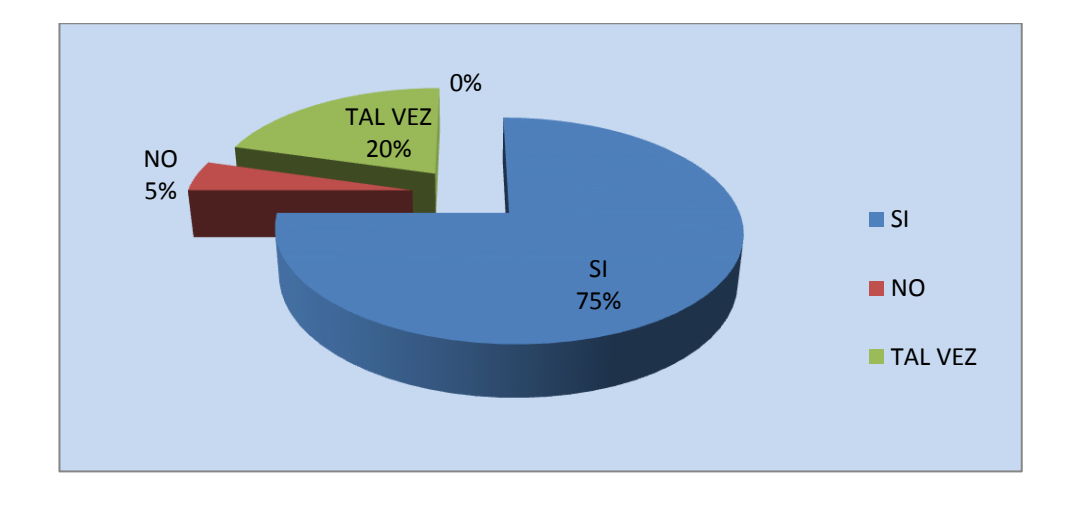

#### **Ilustración 16. Limitaciones de la comunicación**

Elaborado por: Alexander Torres

El 75 % cree que la falta de una página web Si limita la comunicación de la empresa con el cliente, mientras que el 20,45% cree que tal vez, y tan solo el 4,55% cree que la falta de una página web No limita la comunicación de la empresa con el cliente. Esta gran mayoría de clientes ve en la página Web una oportunidad de contacto directo entre las empresas para dinamizar las relaciones comerciales.

¿Cómo le gustaría que sean las características de la página web de la empresa Lácteos Píllaro?

#### **Tabla 16. Diseño de la página Web**

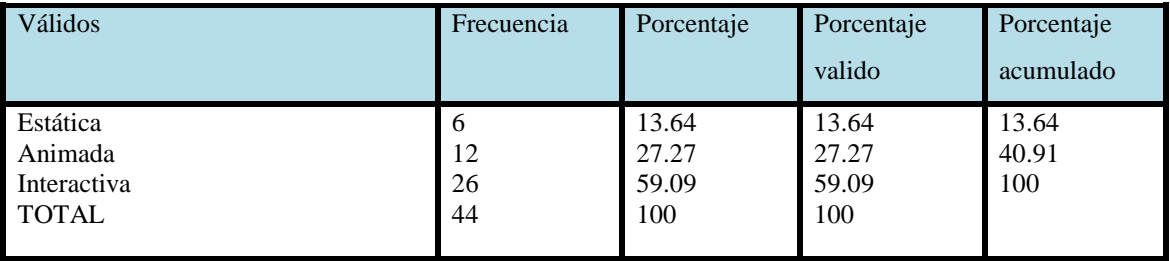

Fuente: Encuesta

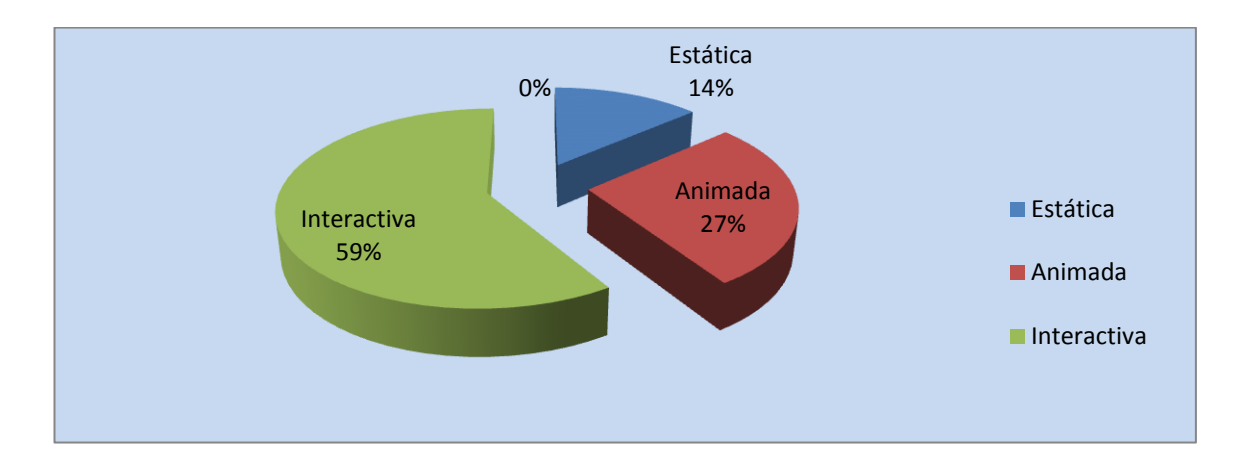

#### **Ilustración 17. Diseño de la página Web**

Elaborado por: Alexander Torres

De un total del 100% de los encuestados, el 59,09% le gustaría que la característica de la página web fuese Interactiva, mientras que al 27,27 le gustaría que fuese animada, y tan solo al 13,64 le gustaría que fuese estática. De hecho toda página Web ha mejorado tanto su aspecto que ahora son únicamente dinámicas e interactivas que facilitan a los usuarios interactuar mediante algunos vínculos o facilidades que la propia arquitectura de la página permite, por ejemplo: foros, video chats, etc. etc. Estas recomendaciones deben tomar en cuenta sus propietarios para sacar el mejor provecho a la Web a implementarse.

¿Culmina con la compra de los productos de la empresa Lácteos Píllaro por?

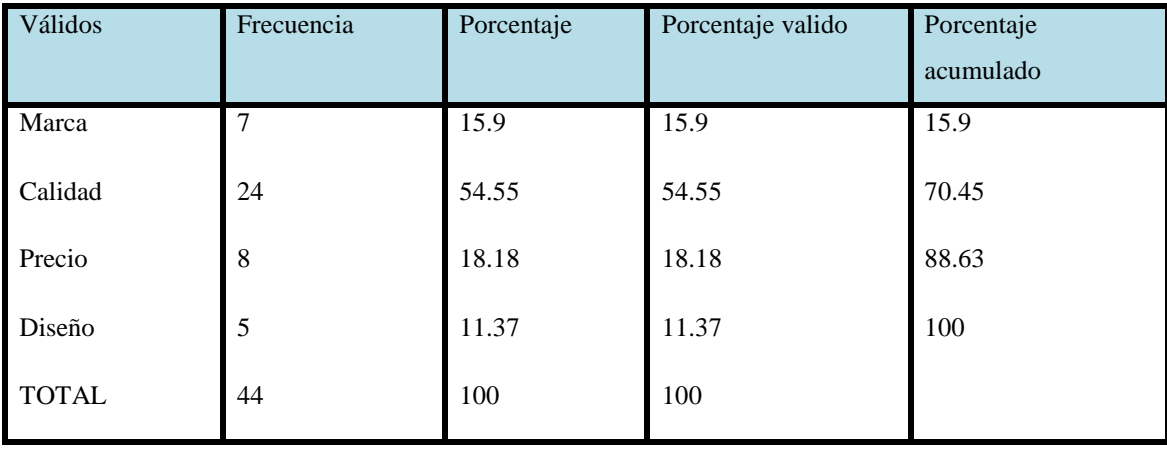

#### **Tabla 17. Ventas**

Fuente: Encuesta

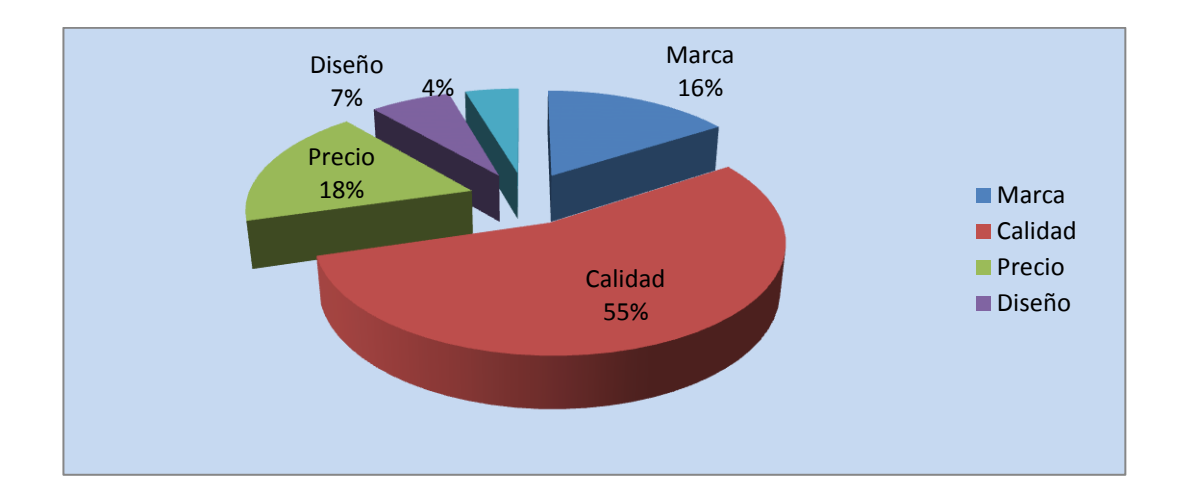

#### **Ilustración 18. Ventas**

Elaborado por: Alexander Torres

Uno de los atributos de mejor identidad de lácteos Píllaro es la calidad así lo expresan el 55% aproximadamente, le sigue en orden de importancia el precio, estos dos elementos se constituyen en la fortaleza de la empresa, no menos importante es la marca.

¿Piensa usted que la implementación de una página web puede convertirse en un factor decisivo para lograr una participación en un mercado competitivo?

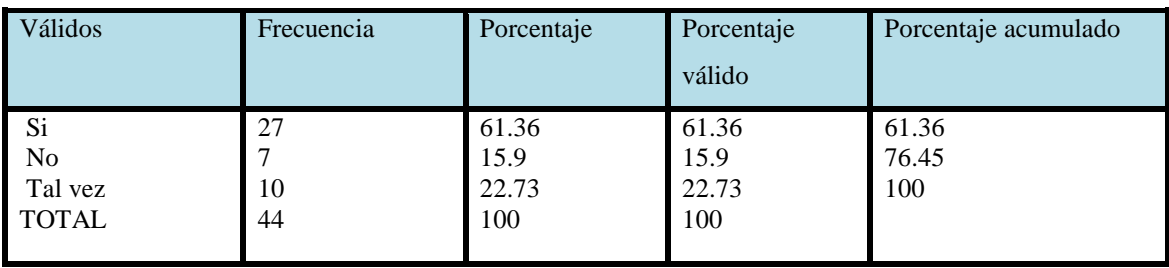

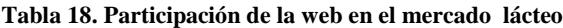

Fuente: Encuesta

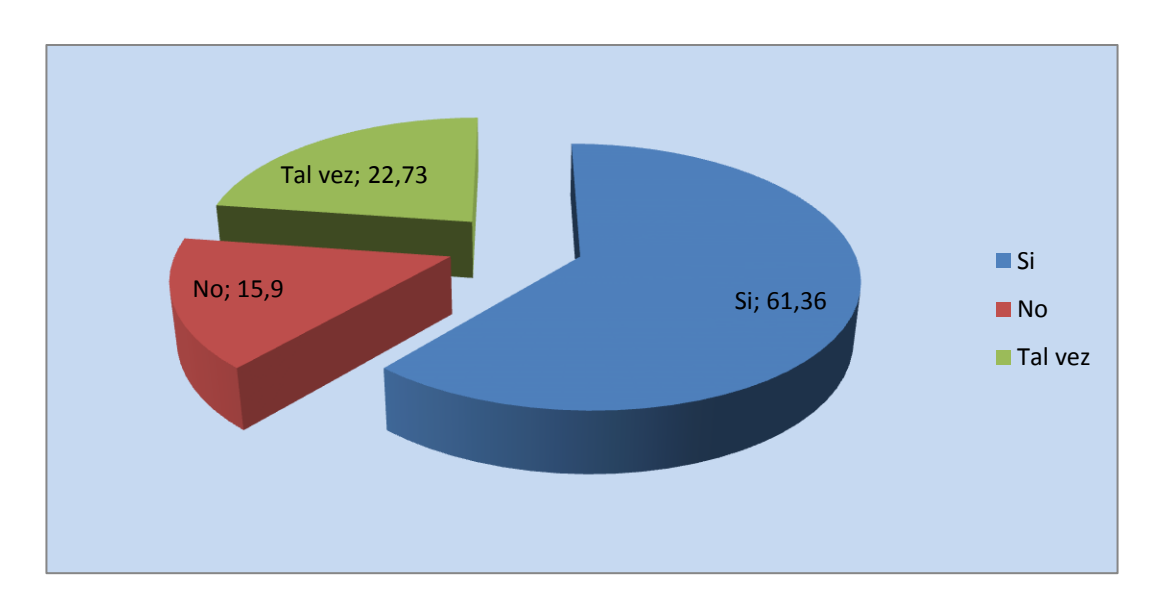

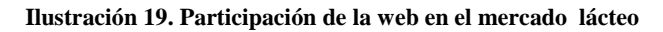

Elaborado por: Alexander Torres

De un total del 100% de los encuestados, el 61,36% piensa que la implementación de una página web puede convertirse en un factor decisivo para lograr una participación en un mercado competitivo, mientras que el 22,73% piensa que Tal vez, y tan solo el 15,09 piensa que No. Es otro elemento a tomarse en cuenta para la decisión de la implementación de la página Web para la empresa Lácteos Píllaro.

¿Le gustaría que en la página web de la empresa Lácteos Píllaro realice promoción de ventas?

#### **Tabla 19. Promoción de ventas**

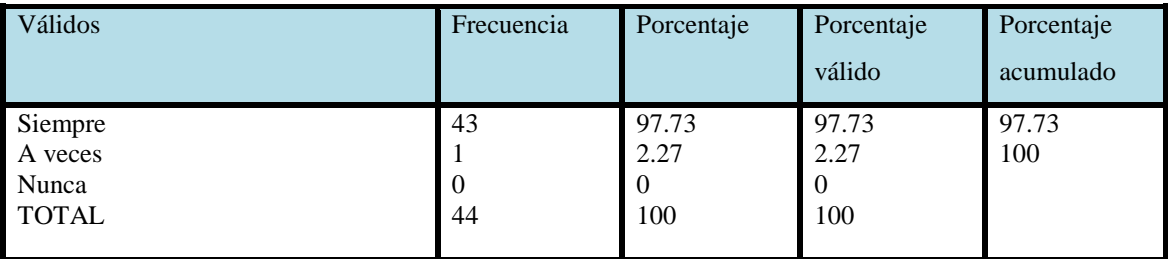

Fuente: Encuesta

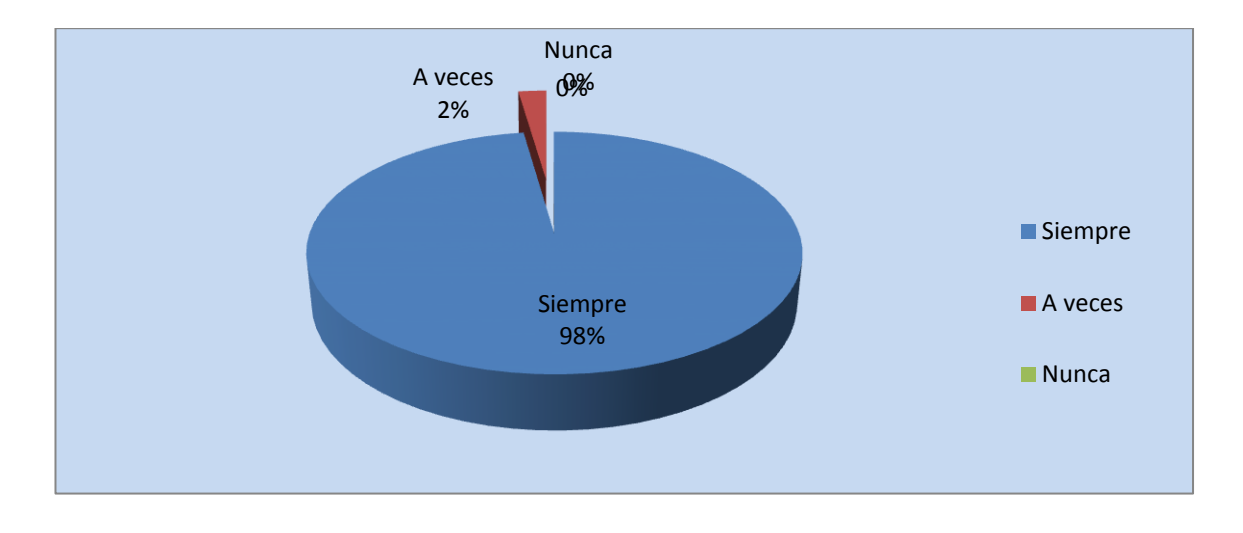

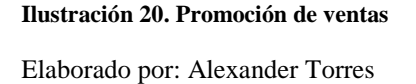

El 97,73 le gustaría que Siempre en la página web de la empresa Lácteos Píllaro se realicen Promoción de ventas, y tan solo al 2,27 A veces, este es otro mecanismo de mantener a los clientes siempre atentos y vigilantes de lo que ocurre en la empresa, son estrategias de mercado para ampliar la cobertura y ganarle mercado a la competencia.

¿Qué buscador de internet es el que más utiliza para encontrar información, un producto o servicio en la web?

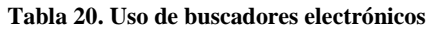

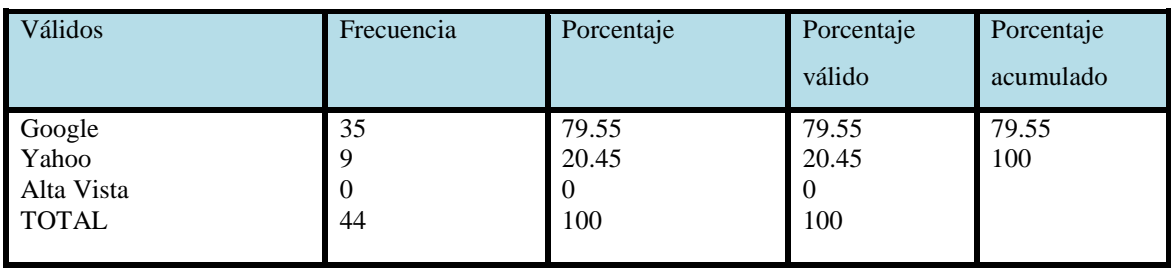

Fuente: Encuesta

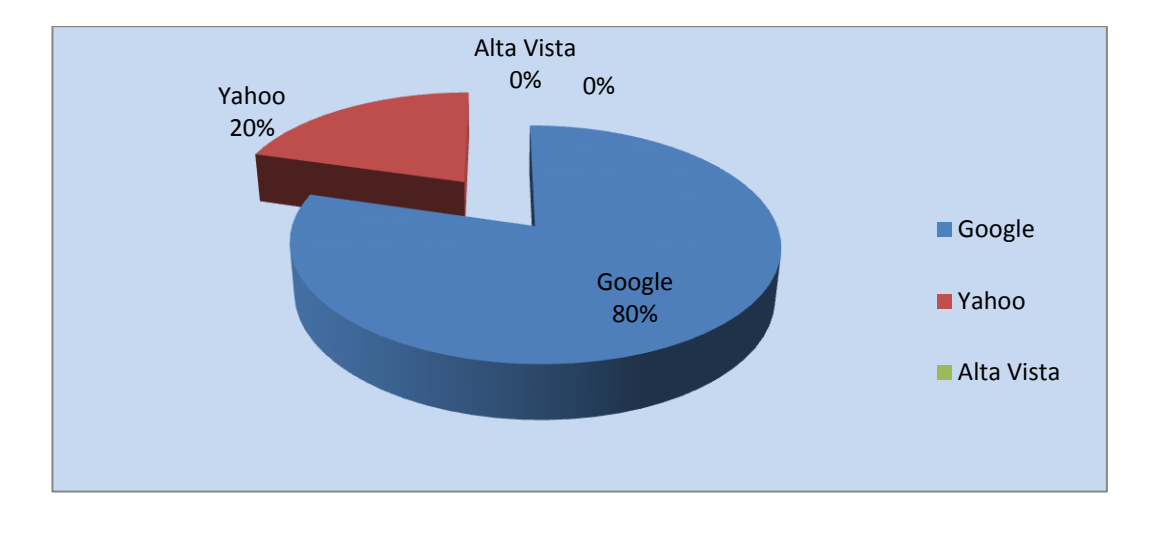

**Ilustración 21. Uso de buscadores electrónicos**

Elaborado por: Alexander Torres

Al consultarles sobre el buscador más utilizado para encontrar información en la Web, el 79,55% asegura usar GOOGLE, mientras que 20,45% utiliza YAHOO, y ninguna persona utiliza Alta vista como buscador. Esta información ratifica que en el mundo y en Latinoamérica, en especial, el buscador de mayor familiaridad es GOOGLE.

# **2.4.2. Encuesta a Directivos de la Empresa Lácteos Píllaro**

# **Pregunta 1**

¿Cuál es su principal motivación para que la empresa Lácteos Píllaro tenga su propia página web?

**Tabla 21. Motivación para tener Página web**

|       | <b>ITEM</b>                          | Frecuencia | $\%$  |
|-------|--------------------------------------|------------|-------|
| A     | Presencia en internet                | 5          | 23,8  |
| B     | Mejorar la comunicación Comercial    | 4          | 19,0  |
|       | La competencia lanzo su página web   | 1          | 4,8   |
| D     | Atraer nuevos clientes               | 3          | 14,3  |
| E     | Conocer mejor a sus clientes         | 3          | 14,3  |
| F     | Posicionar alguna Marca              | 2          | 9,5   |
| G     | Incrementar el posicionamiento de la | 3          | 14,3  |
|       | empresa                              |            |       |
| TOTAL |                                      | 21         | 100.0 |

Fuente: Encuesta

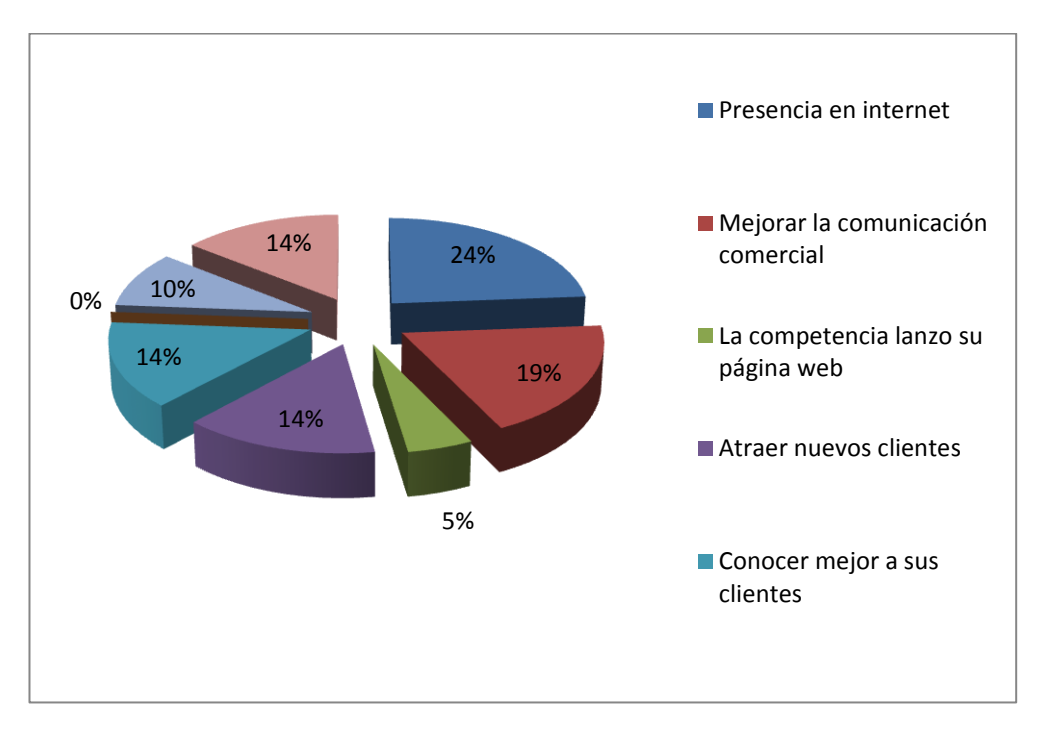

**Ilustración 22. Motivación para tener Página web**

Elaborado por: Alexander Torres

Del total de encuestados, el 23,8% es motivado para obtener el diseño de una página web para tener una PRESENCIA EN EL INTERNET, seguido por el 19% que lo motiva para mejorar la comunicación comercial con el cliente, de igual manera el 14,3% están motivados atraer nuevos clientes a conocer mejor sus clientes y a incrementar el posicionamiento de la empresa, mientras que el 9,5% a posicionar alguna marca, y tan solo el 4,8% está motivado por que la competencia lanzo su página web

Los resultados obtenidos muestran que, la mayoría de los directivos encuestados de la Empresa lácteos Píllaro, están motivados por tener una presencia en el internet para mejorar la comunicación comercial mediante la implementación de una página web.
¿Piensa Ud. que una página web es la tarjeta de presentación de todo el que se dedique a una actividad comercial o profesional?

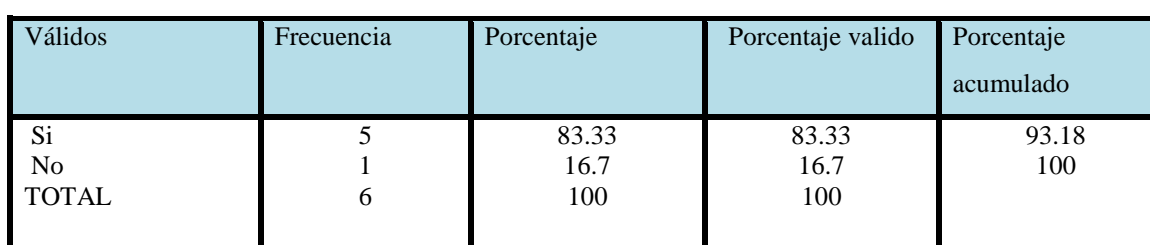

#### **Tabla 22. Tarjeta de Presentación**

Fuente: Encuesta

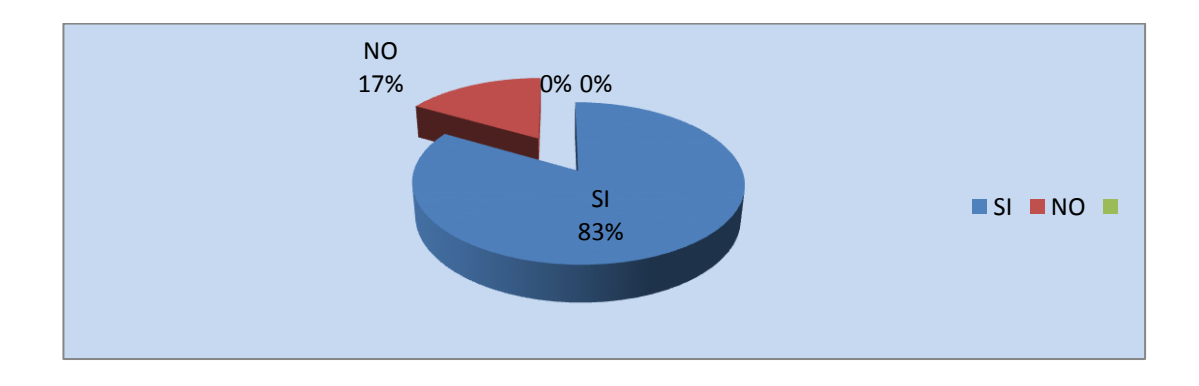

#### **Ilustración 23. Tarjeta de Presentación**

Elaborado por: Alexander Torres

Del total de encuestados, el 83% SI piensa que la Página web es una tarjeta de presentación, de todo el que se dedique a una actividad comercial o profesional, y tan solo el 17% de los directivos piensa que no es una tarjeta de presentación para una empresa.

Los resultados obtenidos muestran que, la mayoría de los directivos encuestados de la Empresa lácteos Píllaro, gracias al avance de la tecnología y de la información, están al tanto de lo que es una Página web como una tarjeta de de presentación.

¿Cree usted que la creación de una página Web puede generar réditos significativos en la comunicación comercial?

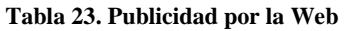

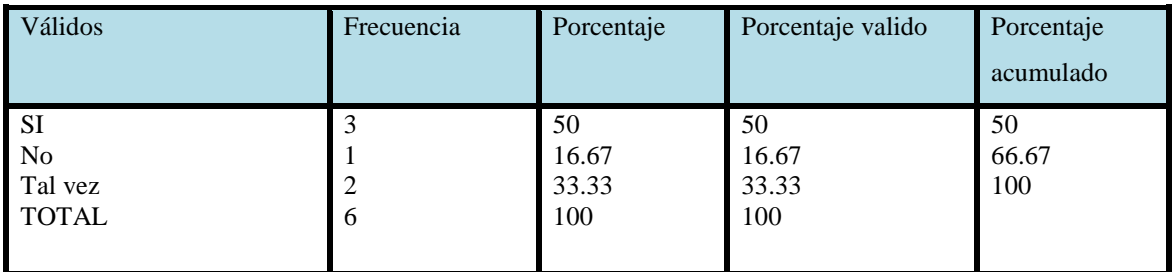

Fuente: Encuesta

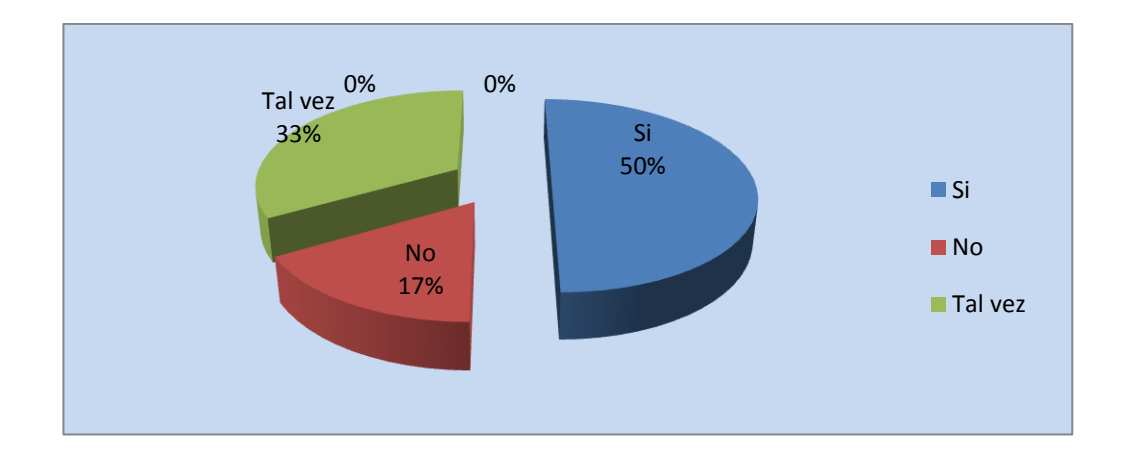

#### **Ilustración 24. Publicidad por la Web**

Elaborado por: Alexander Torres

El 50%, está muy convencido de los réditos económicos que generarán la creación, uso y aplicación de una página Web para la empresa con fines netamente comerciales en la comunicación.

La existencia de este medio de comunicación estrechará los lazos comerciales de la empresa con sus clientes las 24 horas del día y con beneficios compartidos mutuamente.

¿Le gustaría que la empresa Lácteos Píllaro mediante una página web sea vista por millones de usuarios en el mundo, las 24 hs, los 365 días del año?

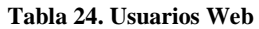

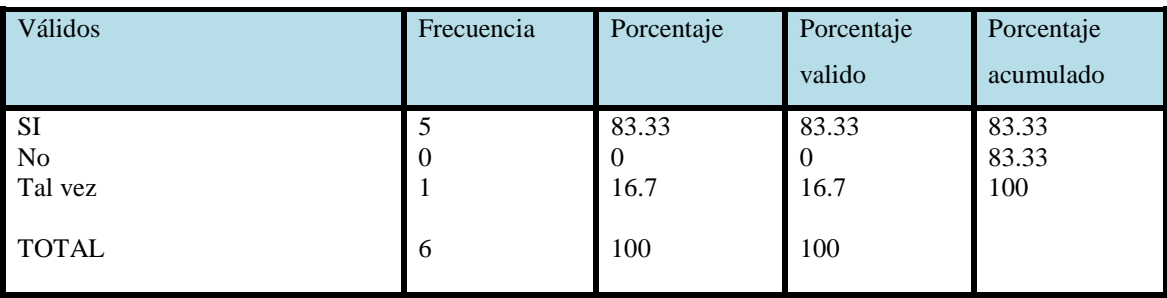

Fuente: Encuesta

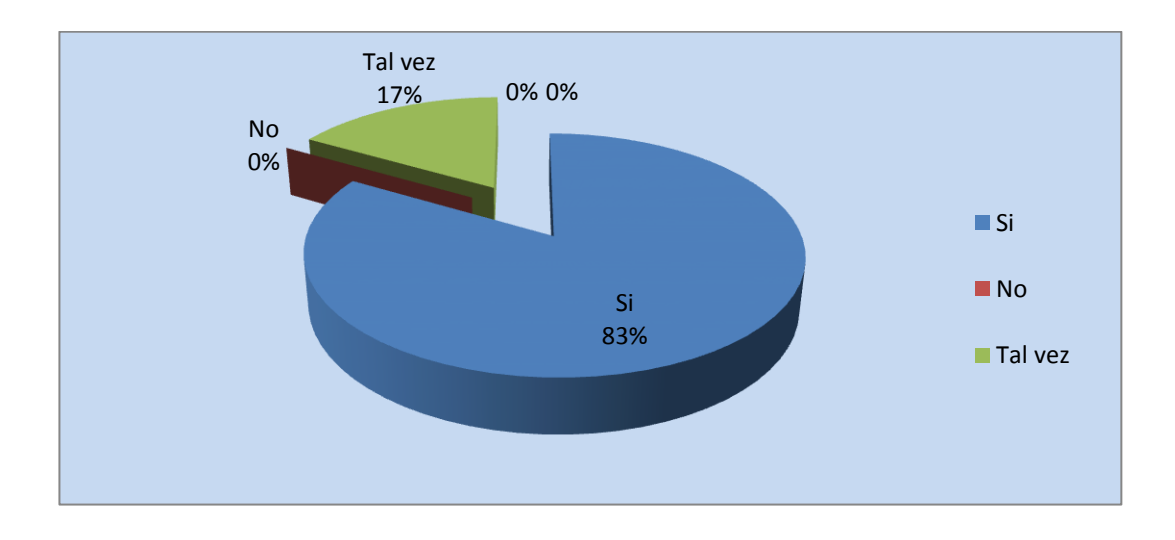

#### **Ilustración 25. Usuarios Web**

Elaborado por: Alexander Torres

Esta opinión lo presentan alrededor del 83%, sólo un 17% cree que tal vez. Definitivamente los directivos de la empresa lácteos Píllaro si les gustaría que la empresa Lácteos Píllaro mediante una página web sea vista por millones de usuarios en el mundo, las 24 hs, los 365 días del año creen superar los beneficios y facilidades que presta el internet para las comunicaciones y relaciones comerciales entre las empresas.

¿Cree Ud. que el costo de mantenimiento de una Página Web en internet es muy bajo comparado con otros medios publicitarios?

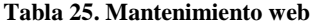

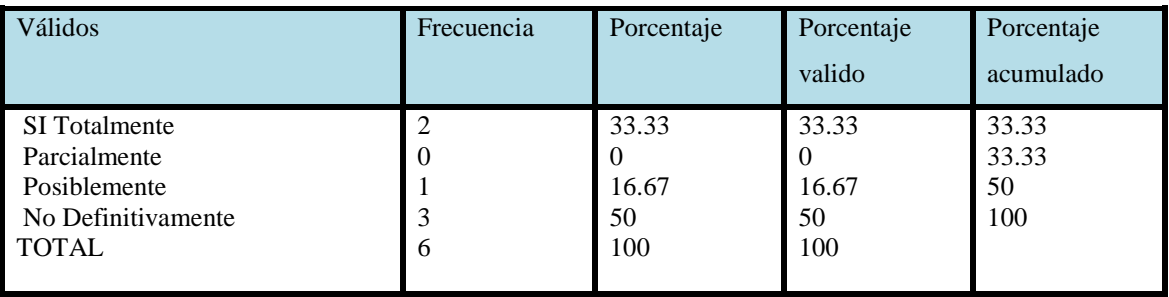

Fuente: Encuesta

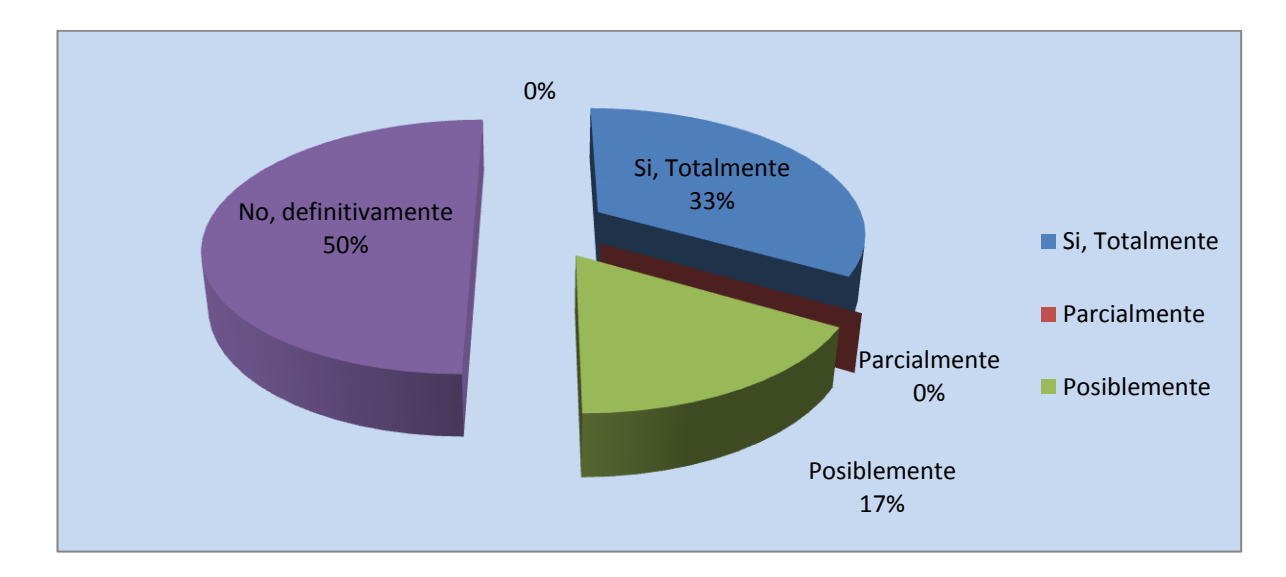

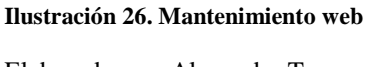

Elaborado por: Alexander Torres

El 50% de los directivos definitivamente No creen que el costo de una página web es muy baja a comparación con otros medios publicitarios, mientras que el 33% totalmente piensan que el costo es muy bajo y, el 17% restante deja abierta la posibilidad. Esta variación obedece a que no todos directivos están al tanto de los costos de publicidad por internet puesto que las empresas no están aun familiarizadas con el uso de medios alternativos como internet.

¿Piensa usted que una página web, le daría a su empresa una imagen de calidad y constante progreso?

**Tabla 26. Imagen corporativa**

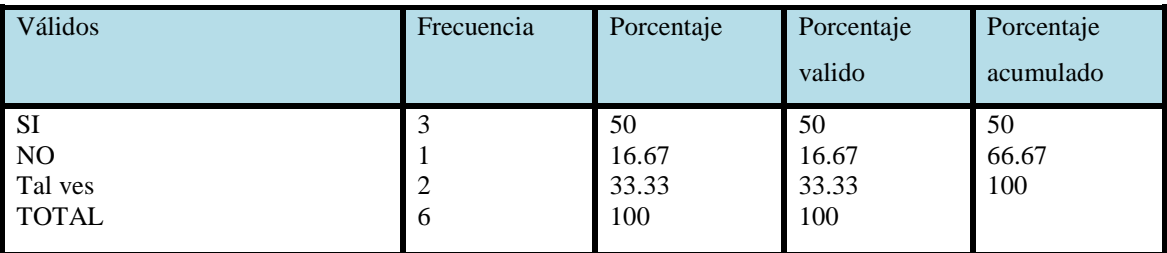

Fuente: Encuesta

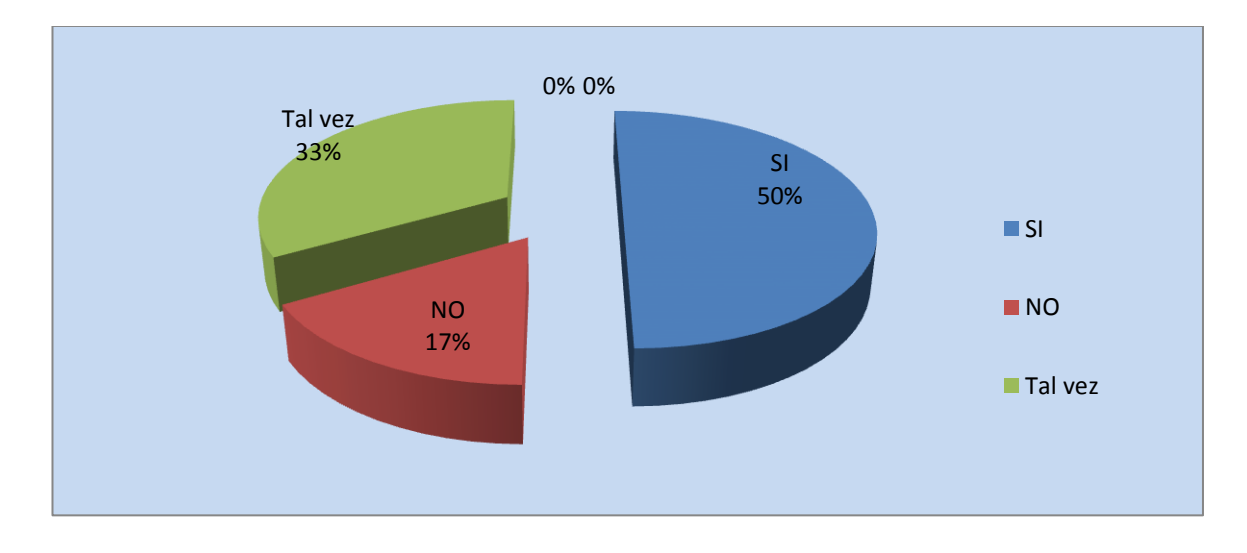

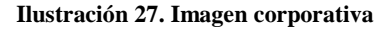

Elaborado por: Alexander Torres

De la totalidad de los encuestados el 50% piensa que la página web SI le dé a su empresa una imagen de calidad y constante progreso, mientras que el 33% piensa que tal vez, y tan solo el 17% piensa que NO. Esta apreciación de los directivos surge de la comparación que se pueda hacer con otras empresas que tienen su propia página web para los para fines publicitarios y comerciales y que eso les ha permitido posicionarse en la mente del consumidor, mejora sus finanzas y su rentabilidad.

¿Cree usted que la falta de una página web limita la comunicación de la empresa con el cliente?

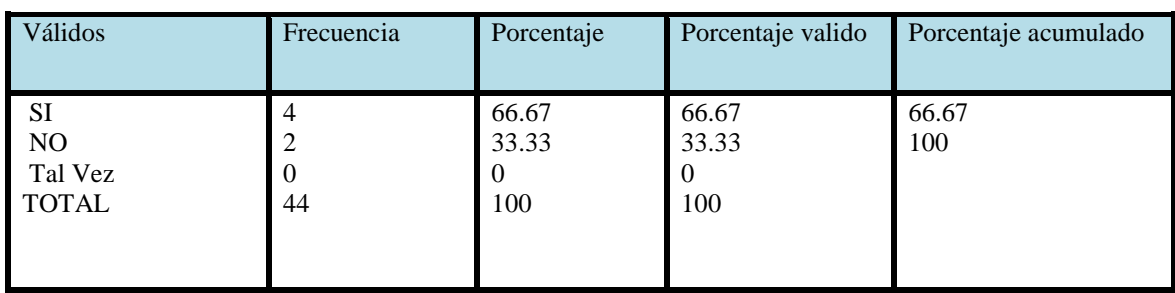

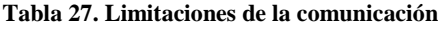

Fuente: Encuesta

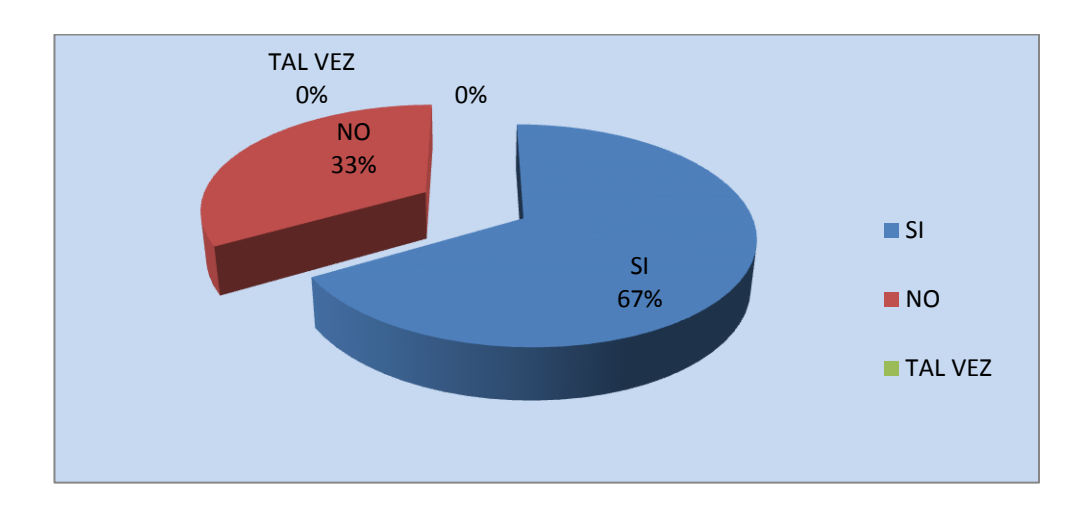

**Ilustración 28. Limitaciones de la comunicación**

Elaborado por: Alexander Torres

El 67 % cree que la falta de una página web Si limita la comunicación de la empresa con el cliente, mientras que el 33% cree que la falta de una página web No limita la comunicación de la empresa con el cliente. Esta gran mayoría de directivos ve en la página Web una oportunidad de contacto directo entre las empresas para dinamizar las relaciones comerciales.

¿Cree usted que la Página web es una excelente herramienta de la Comunicación comercial para implementar un modelo de negocio orientado al cliente?

#### **Tabla 28. Comunicación Comercial**

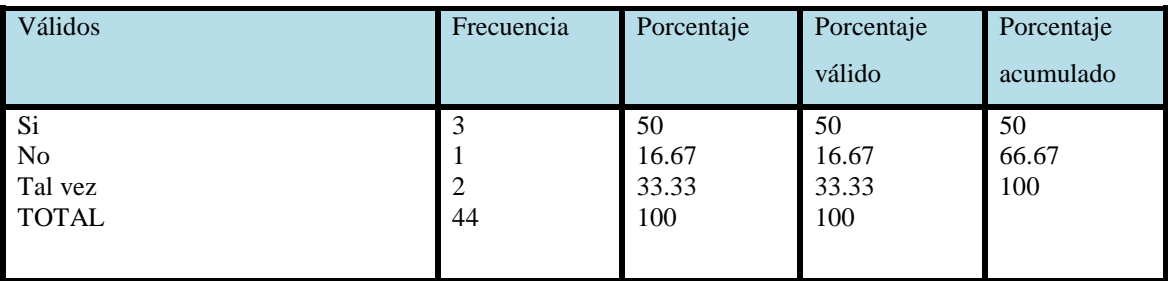

Fuente: Encuesta

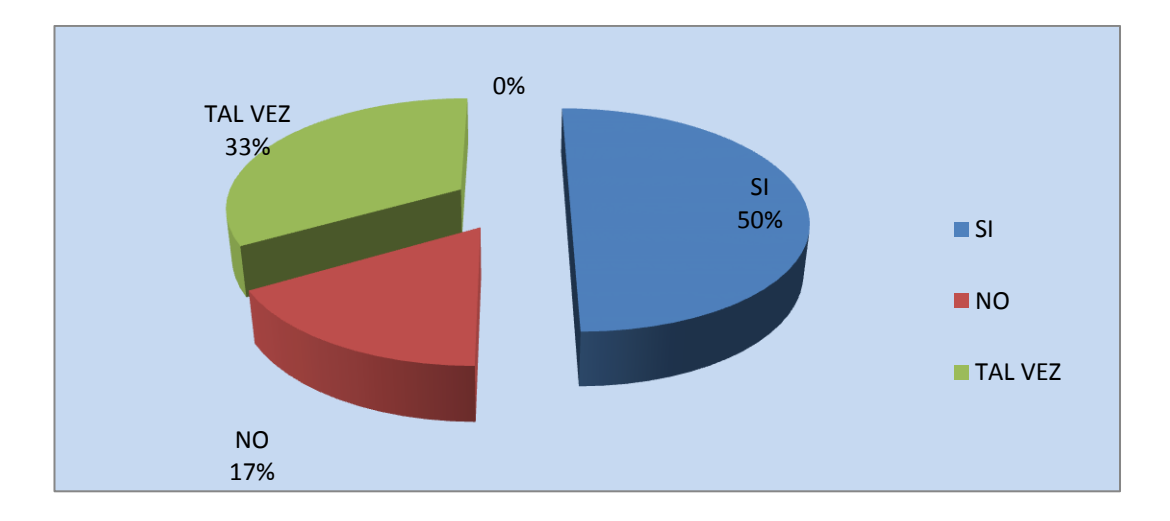

**Ilustración 29. Comunicación Comercial** Elaborado por: Alexander Torres

El 50% está muy convencido que la Página web Si es una excelente herramienta de la Comunicación comercial para implementar un modelo de negocio orientado al cliente, mientras que el 33% creen que tal vez, mientras que el 17% creen que no. Este reducido porcentaje corresponde a quienes aun no se embarcan en la autopista de la tecnología y las comunicaciones virtuales.

¿Piensa Ud. que es importante que una empresa tenga presencia en el internet?

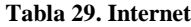

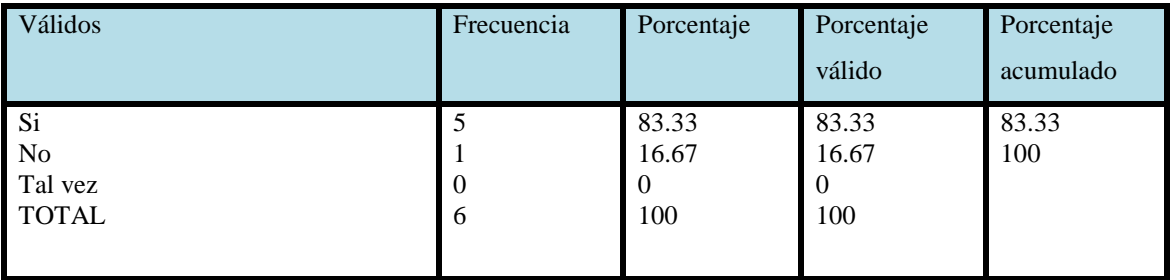

Fuente: Encuesta

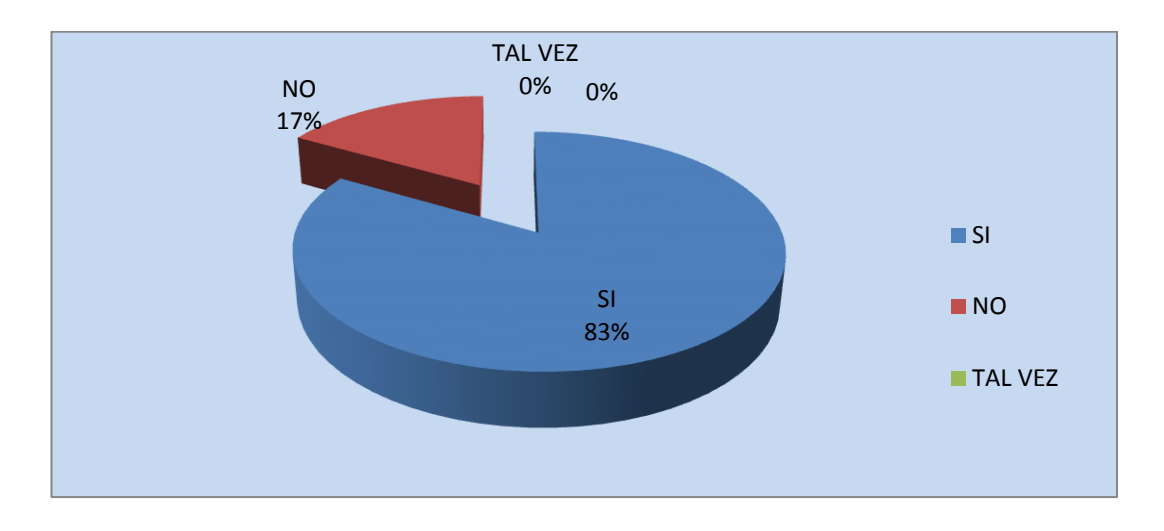

#### **Ilustración 30. Internet**

Elaborado por: Alexander Torres

El 83% está muy convencido que es importante que una empresa tenga presencia en el internet, mientras que el 17% creen que no. Este reducido porcentaje corresponde a quienes aun no saben de los beneficios que tiene mantener a una empresa en el internet.

¿Piensa Ud. que la empresa Lácteos Píllaro necesita una Página Web?

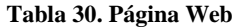

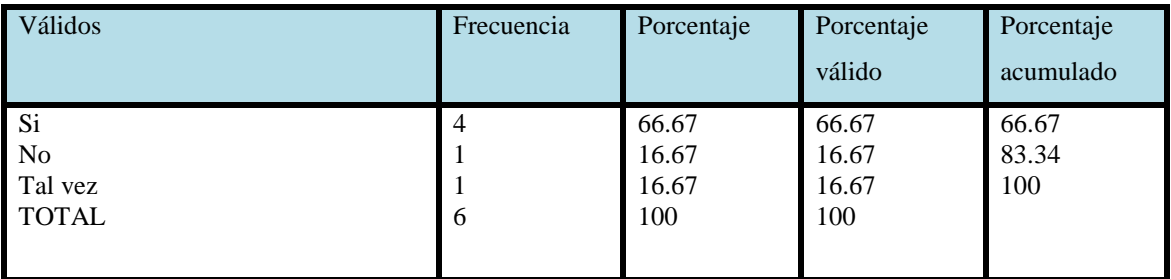

Fuente: Encuesta

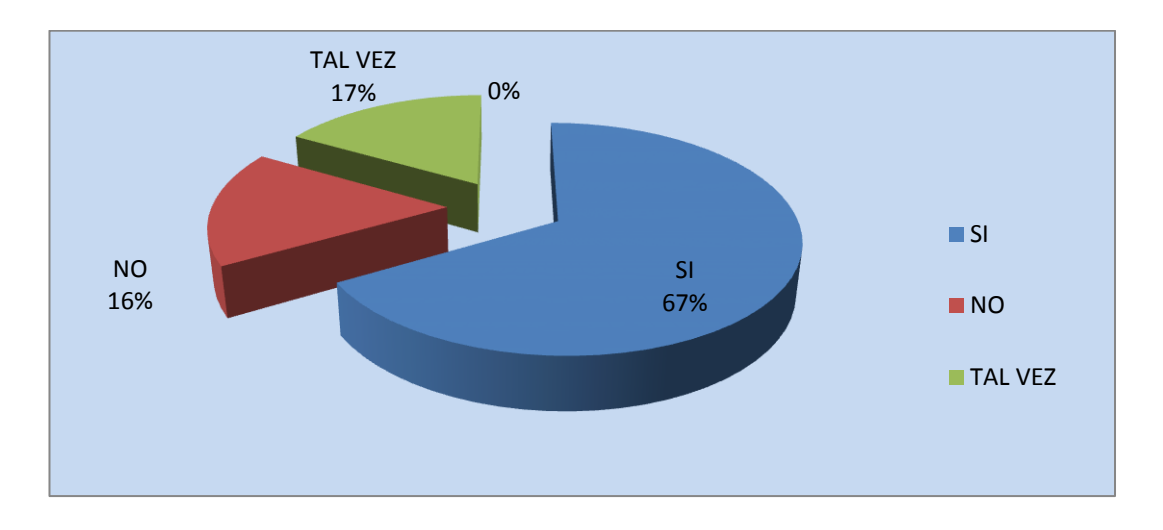

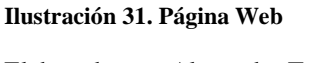

Elaborado por: Alexander Torres

El 67% de los directivos están muy convencidos que es importante la necesidad de tener una Página web, tanto que el 17 % piensan que tal vez, mientras que el 17% creen que no. Esto nos ayuda a determinar que la mayoría de los directivos si piensan en la necesidad de una Página web para la empresa Lácteos Píllaro puesto que sus productos están a nivel nacional puestos en venta y considerando que esto estrecharía los lazos de comunicación con los clientes tanto intermediarios como finales.

# **4.2. VERIFICACIÓN DE LA HIPÓTESIS**

Para la verificación de la hipótesis se utiliza el estadígrafo no paramétrico del chi cuadrado  $X^2$ , con el se busca contrastar la hipótesis plateada originalmente para esta investigación.

# **4.2.1. Planteo de hipótesis**

#### **a) Modelo lógico**

Ho: No hay diferencia significativa entre la necesidad de una página Web y la comunicación comercial con los clientes de la empresa de Lácteos Píllaro de la provincia del Tungurahua-Ecuador.

H1: Si hay diferencia significativa entre la necesidad de una página Web y la comunicación comercial con los clientes de la empresa de Lácteos Píllaro de la provincia del Tungurahua-Ecuador.

# **b) Modelo matemático**

 $H<sub>o</sub>: O = E$ 

 $H_1: O \neq E$ 

**c) Modelo estadístico**

$$
X^2 = \sum \frac{(O-E)^2}{E}
$$

# **4.2.2. Regla de decisión**

 $1-0,05 = 0,95;$ 

 $gl = K-1$ 

 $gl = 3-1 = 2$ 

Al 95% y con 2 gl  $X_t^2$  es igual a 5,991

Se acepta la hipótesis nula si,  $X^2$ <sub>c</sub> es menor o igual a  $X^2$ <sub>t</sub>, caso contrario se rechaza, con un α de 0,05

Se acepta la H<sub>o</sub>, si  $X^2$ <sub>c</sub> es  $\leq$  a 5,991con  $\alpha$  0,05

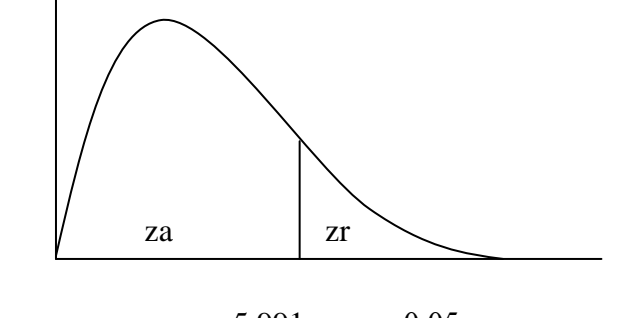

5,991 α 0,05

# **4.2.3. Cálculo de X<sup>2</sup>**

**Pregunta 17.** ¿Cree usted que la Página web es una excelente herramienta de la Comunicación comercial para implementar un modelo de negocio orientado al cliente?

**Tabla 31. Página Web y Comunicación Comercial**

| Válidos                             | Frecuencia                 |
|-------------------------------------|----------------------------|
| Si<br>No<br>Tal vez<br><b>TOTAL</b> | 32<br>$\sigma$<br>-6<br>44 |

Fuente: Encuesta

Explicación: Todos los valores expresados en la tabla se conocen como frecuencias Observadas y para encontrar las frecuencias Esperadas se procede de la siguiente manera: como el total es 44 y se tiene tres (3) alternativas, se espera que las respuestas fueran distribuidas equitativamente, para considerar que no hay diferencia significativa, es decir, la frecuencia esperada es de 14,67, por tanto, con este valor se procede a determinar el valor de Chi cuadrado con los cálculos respectivos para el efecto.

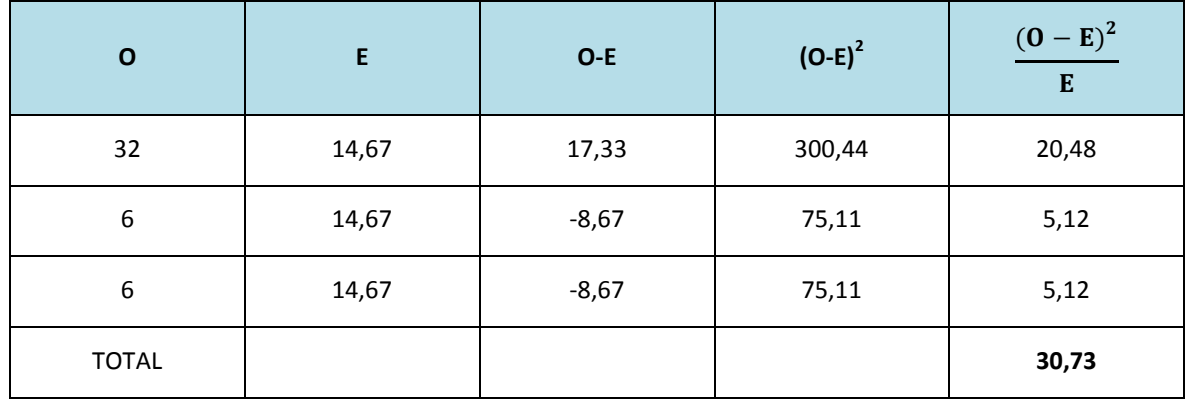

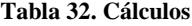

Fuente: análisis estadístico.

#### **4.2.4. Conclusión**

Como el valor del Chi cuadrado calculado  $(X<sup>2</sup><sub>c</sub>)$  es mucho mayor a 5,991con 2 grados de libertad y un α de 0,05, en este caso 30,73, se RECHAZA la hipótesis nula y se ACEPTA la alterna, es decir, "Si hay diferencia significativa entre la necesidad de una página Web y la comunicación comercial con los clientes de la empresa de Lácteos Píllaro de la provincia del Tungurahua-Ecuador".

En términos estadísticos lo anterior significa que hay asociación entre variables, es decir, la implementación de una página Web es importante y muy necesaria para potenciar la comunicación comercial con los clientes de la empresa lácteos Píllaro de la provincia del Tungurahua Ecuador.

# **CAPITULO V**

# **CONCLUSIONES Y RECOMENDACIONES**

# **5.1. CONCLUSIONES**

El autor, luego de un exhaustivo análisis de la información obtenida en el trabajo de campo llega, entre otras, a las siguientes conclusiones:

- Actualmente es importante que las empresas se manejen con tecnología de punta, por dicha razón el tener una página web fortalece la comunicación comercial siendo así el pensamiento del 95% de los encuestados.
- $\checkmark$  Se concluye que existen diferentes herramientas de diseño web las cuales son: Dreamweaver, Adobe Flash Player, frontpage de las más usadas, para diseñar páginas web.
- $\checkmark$  Actualmente la comunicación comercial que tiene la empresa con el cliente están perdiendo protagonismo debido a que las tecnologías de comunicación han evolucionado motivo por el cual se concluye que Lacteos Pillaro debe tener un mejoramiento continuo en el campo de internet.
- $\checkmark$  El 91% del total de encuestados aprueban que la creación de una página web les ayudaría atender cada una de las necesidades especificas, que antes no era posible más que personalmente.
- $\checkmark$  El 86.36% de los encuestados en su totalidad indican que la página web debe tener dos características primordiales que son la animación e interactividad para fortalecer la comunicación comercial de Lácteos Pillaro con los clientes.

# **5.2. RECOMENDACIONES**

Concluido con el trabajo de campo y procesada la información es posible formular las siguientes recomendaciones:

- $\checkmark$  Diseñar una página Web acorde a las necesidades de la empresa y de los clientes para que la comunicación comercial se desarrolle de manera adecuada.
- La página web debe ser diseñada en Adobe Flash Player debido a que esta herramienta presenta animación multimedia y llena las expectativas tanto del cliente como del directivo.
- $\checkmark$  Establecer indicadores que permitan medir los resultados de la comunicación comercial.
- $\checkmark$  Ejercer un mayor servicio de postventa con los clientes, puesto que hay un elevado porcentaje de usuarios que se comunican una vez por semana con la empresa, esto opaca las relaciones comerciales y la buena comunicación
- La página web a crearse debe ser lo más dinámica y "amigable" para una mayor operatividad de los usuarios. Ahora con la tecnología es posible entablar una comunicación de ida y vuelta para tener una mejor retroalimentación en la comunicación comercial.
- Establecer canales de comunicación más dinámicos y permanentes con los clientes para estrechar los lazos comerciales entre las partes.

# **CAPÍTULO VI**

# **PROPUESTA**

# **6.1. DATOS INFORMATIVOS**

Tema: Diseño de una Página Web para fortalecer la Comunicación Comercial de la empresa Lácteos Píllaro.

Empresa: Empresa Lácteos Píllaro.

Beneficiarios: Clientes internos y externos de la Empresa Lácteos Píllaro.

Ubicación: Píllaro Calle Rocafuerte.

Equipo técnico responsable: Alexander Patricio Torres Bastidas.

#### **6.2. ANTECEDENTES DE LA PROPUESTA**

Con el predominio de la creatividad que día a día van innovando los profesionales están en la posibilidad de diseñar modelos tecnológicos como es la pagina web que permite en el mundo empresarial y de los negocios cada día ser más competitivo, la reducción de costes en publicidad, y en la comunicación cliente empresa, y demás factores originados por la globalización, han creado un mercado competitivo y dinámico. Ante la visión actual del mercado, el marketing de nuestro negocio se convierte en un punto clave para alcanzar el éxito deseado, debemos darnos a conocer en todas partes, tanto nuestros productos como la empresa han de estar presentes en cualquier lugar del mundo, mediante la red puesto que tenemos que globalizar nuestro negocio.

La empresa Lácteos Píllaro, se ha visto afectada debido al incremento de la competencia y el aparecimiento de Empresas de Lácteos que realizan campañas publicitarias a través del internet y llegan a comunicarse con sus clientes de manera rápida y oportuna mediante una herramienta primordial de la comunicación comercial como es la Página Web, y también la falta de medios de publicidad dentro de la empresa mismo que se ha visto afectada por la economía que atraviesa el país.

Las empresas, hoy en día con los vertiginosos avances tecnológicos que se producen a diario, implementan una Página Web que se convierte en un medio publicitario por excelencia, puesto que cada vez son más las empresas que se encuentran presentes en la web, ofreciendo sus productos y servicios a los millones de usuarios que navegan diariamente por la red , buscando y encontrando información sobre empresas y servicios que satisfagan sus necesidades, las empresas que no interactúen con el internet, están perdiendo o dejando de ganar mercado por no disponer de una web de su negocio.

En la actualidad, todas las empresas, sin importar su tamaño o el sector en que se desenvuelve, deben tener una Página Web puesto que se convierte en una tarjeta de visita de la empresa, en el primer impacto que va a recibir un posible cliente, es por ello que el proceso de creación de una Página Web requiere de una planificación para conseguir que los objetivos propuestos se conviertan en realidades.

# **6.3. JUSTIFICACIÓN**

El presente trabajo, pretende diseñar Una Página Web para mejorar la comunicación comercial de la empresa Lácteos Píllaro con el cliente , puesto que es indispensable para cualquier empresa que desee sobrevivir en un mundo tecnológicamente competitivo, y tendría un gran beneficio de comunicación con el cliente las 24 horas al día durante 365 días al año, con un bajo coste, donde no tenga que pagar por impresiones de catálogos, por anuncios costosos en la televisión, radio o periódicos, además donde pueda obtener nuevos clientes, ofrecer información acerca de sus productos y empresa, obteniendo información sobre las preferencias y gustos de sus clientes, impulsando su empresa hacia otros países y nuevos nichos de mercados.

Toda empresa, tiene la necesidad de informar de una manera efectiva los productos que ofrece a su público y la empresa en la cual se realiza la producción, objetivo por el cual toda empresa que quiera subsistir en el mercado, es de gran importancia la elaboración de la Página Web, la misma que permitirá difundir de manera efectiva la información virtual de la empresa y así lograr una mejor comunicación comercial con el cliente.

La gran competencia que existe en la actualidad, ha colocado los avances tecnológicos de la comunicación en un nivel muy importante dentro de las empresas. Esta herramienta es vital para poder competir, puesto que no existe hoy en día un medio de comunicación que por su dinamismo e inmensurable crecimiento pueda equipararse al Internet. A diferencia de otros medios tradicionales de información, una Página Web permite mantener una comunicación en ambos sentidos y puede sustituir y hacer más eficientes algunos canales actuales de información. La empresa Lácteos Píllaro puede ahora atender en línea necesidades específicas de sus clientes que antes no era posible atender más que personalmente. Además de reducir costos operativos en la mayoría de los casos, los clientes se sentirán mucho más cerca de su empresa.

Una Página Web es una excelente herramienta para implementar un modelo de negocio orientado al cliente, y ahora se pueden acercar aún más con la empresa Lácteos Píllaro y brindarles una mejor atención a través de su página web.

Es por lo que a criterio del investigador se consideró indispensable la aplicación de una de las herramientas de la comunicación comercial la Página Web dentro de la empresa Lácteos Píllaro.

# **6.4. OBJETIVOS DE LA PROPUESTA**

# **6.4.1. Objetivo General de la propuesta**

Diseñar una página web para mejorar la comunicación comercial de la empresa Lácteos Píllaro.

## **6.4.2. Objetivos Específicos de la propuesta**

Seleccionar los elementos adecuados para el diseño de una página web.

Gestionar de manera eficiente la comunicación comercial de la empresa Lácteos Píllaro.

Presentar el diseño de la Página web para fortalecer la comunicación comercial de la empresa Lácteos Píllaro.

# **6.5. ANÁLISIS DE FACTIBILIDAD**

El presente trabajo, se pudo desarrollar de manera eficiente con el apoyo de los empleados y directivos de la empresa Lácteos Píllaro, los mismos que proporcionan la información necesaria para el desarrollo de esta investigación, Además a consultas teóricas que sirven de apoyo para lograr alcanzar los objetivos propuestos en esta investigación.

# **6.5.1. Factibilidad socio-cultural**

La dinámica de las actuales transformaciones socioculturales está acompañada de la evolución en la incorporación de las nuevas tecnologías de información y comunicación virtual a través del internet, y su utilización en las formas cotidianas de interacción social.

Las consecuencias son tan importantes que afectan la vida social del conjunto del planeta, se está integrado en una creciente unidad temporal y espacial; la que definen las redes y el ciberespacio, nnuestra sociedad actual local y global, es cada vez más digital y necesita otros, medios para comunicarse e informarse a través del internet, sitios web, páginas web, etc.

La transformación cultural de los últimos decenios y en la que estamos inmersos, muestra que la desigualdad persiste y que los nuevos procesos vuelven más compleja la asimetría territorial en la realidad de la simultaneidad planetaria de la información y la adecuación de ciertos saberes e imágenes internacionales a los conocimientos o hábitos de cada pueblo.

La actual revolución técnica, que otorga un lugar preminente a la información, hace necesario estudiar el espacio relacionado con la realidad social, e interpretar la forma en que el territorio ha sido modificado y transformado con las nuevas presencias tecnológicas y cuánto influye en las formas culturales de la población.

# **6.5.2. Factibilidad económica**

Toda empresa, para poder sobrevivir en el mercado, debe obtener ganancia. En esta sección del diseño y desarrollo de la Página Web, debe mostrarse que el proyecto presentado es factible económicamente. Lo que significa que la inversión que debe realizarse está justificada por la ganancia que obtiene la empresa, lo cual está debidamente justificada económicamente puesto que la empresa Lácteos Pìllaro tiene presupuestado para la implementación de una página web la cantidad de 1100 dólares americanos.

#### **6.5.3. Factibilidad técnica**

En esta etapa, debe mostrarse una evaluación que, demuestre que la página web es posible de ponerla en la red y de sostenerla vigentemente mediante la compra de un hospedaje web, de acuerdo con lo enunciado en el plan. Se deben proporcionar [evidencias](http://www.monografias.com/trabajos31/evidencias/evidencias.shtml) de que se ha planificado cuidadosamente, y que se han contemplado los problemas que involucra poner en marcha el proyecto en cuestión y mantenerlo en funcionamiento.

#### **6.5.4. Factibilidad organizacional**

En este aspecto es factible ya que la empresa tiene bien definido la parte administrativa y operativa en todos los aspectos que perjudique a la organización y que obstaculice el cumplimiento de los objetivos de la empresa

### **6.5.5. Factibilidad Tecnológica**

Las tecnologías han avanzado tanto en nuestros días que nos es muy difícil imaginarnos a nosotros mismos sin ellas, ya que forman parte de nuestra vida cotidiana, las tecnologías de la web no son la excepción, convivimos con ella diariamente ya sin darnos cuenta es lógico pensar que no pueden ser reemplazados. La tecnología de información ofrece un gran potencial.

En el siglo XXI la emergencia de nuevas formas de comunicación y de tecnologías de información avanzadas, ofrecen excitantes oportunidades para desarrollar novedosas y variadas formas de interconexión de las empresas con el cliente.

El potencial que ofrecen las redes de computadoras - especialmente Internet y WWW en las empresas, han estimulado la investigación. Este es un campo de reciente creación, del cual se prevé un gran desarrollo. Con la aparición de la Internet, los costos de hacer que negocio sea conocido globalmente, se han reducido dramáticamente. Esto significa que es posible promover un negocio en la Internet con un mínimo de presupuesto. Los costos se han reducido pero las oportunidades se han expandido.

# **6.5.6. Factibilidad Ambiental**

Es considerado una obligación de todos el colaborar a mejorar la calidad del medio ambiente en que vivimos, tal colaboración está en la medida de nuestra propia capacidad; quiere decir que como personas que formamos parte de una sociedad que busca una mejor calidad de vida, tenemos la responsabilidad de ser parte activa en la aplicación de las soluciones a tal problemática.

#### **6.5.7. Factibilidad Legal**

La presencia en Internet de una empresa define su existencia en el mercado: toda empresa debe aspirar a tener una ventana cibernética hacia sus potenciales clientes. Sin embargo, existe un detalle que la mayoría descuida: una página web debe ser una plataforma de negocios que brinde al empresario y a sus clientes, seguridad contractual y legal.

Una de las actividades más comunes que se llevan a cabo en Internet, es el ofrecimiento de productos y servicios a consumidores finales. Dicha actividad se encuentra regulada por la Ley de Defensa del Consumidor Nº 24.240 ("LDC"), la cual establece cómo debe ser la oferta del producto o servicio, sus garantías y la eventual responsabilidad por los daños causados al consumidor.

Asimismo, existe la obligación de publicar los datos identifica torios de la empresa que ofrece los servicios. Esta obligación se dirige a que los consumidores tengan a quien dirigir sus reclamos en caso de conflictos.

# **6.6. FUNDAMENTACIÓN CIENTÍFICO –TÉCNICA**

# **Qué es una página web**

Soto (s/f) afirma que "Una página web es una fuente de información adaptada para la World Wide Web (WWW) y accesible mediante un navegador de Internet. Ésta información se presenta generalmente en formato HTML y puede contener hiperenlaces a otras páginas web, constituyendo la red enlazada de la World Wide Web. (WWW).

Una página Web está compuesta por uno o varios documentos html relacionados entre sí mediante hipervínculos (enlaces)".

En la página Web masadelante.com (s/f) se describe que "Es un documento electrónico adaptado para la Web en esencia es una tarjeta de presentación digital o imagen corporativa diseñado para empresas, organizaciones, que le permitirá realizar promoción de ventas, que consiste en incentivos de corto plazo, a los consumidores, a los miembros del canal de distribución, que buscan incrementar las compras o la ventas de un producto, servicio, e información, mediante buscadores electrónicos en el internet".

Es por ello que a Internet se le conoce como la telaraña (Web) mundial, porque una página web se vincula con otra y así sucesivamente hasta ir formando una enorme telaraña de documentos entrelazados entre sí.

Una página web forma parte de un Sitio Web o Sitio de Internet, este no es más que el conjunto de páginas web que lo componen ordenadas jerárquicamente bajo una misma dirección de Internet (URL). Las páginas web son visualizadas a través de Navegadores Web que interpretan el código con el que son diseñadas estas.

En la actualidad las páginas web se pueden ver en múltiples dispositivos como Computadoras, Smartphone, Netbooks, Consolas de Videojuegos, incluso en Refrigeradores de última generación y un sin fin de dispositivos más.

Una página web o más bien dicho un sitio web tiene múltiples beneficios y utilidades que van desde el uso personal E-mail, Redes Sociales, Páginas Personales, Blogs, etc. hasta el uso en los Negocios y Empresas y es aquí donde queremos profundizar más en el resto de este artículo, en resaltar los múltiples beneficios que tienen las páginas web en los Negocios y Empresas.

Y es que no importa si tienes un negocio local o una empresa nacional o internacional, los beneficios que ofrece Internet son muchos al corto y mediano plazo y los costos son realmente muy accesibles en comparación con otros medios. Uno de los principales beneficios que tendrás al contar con una página web para tu negocio es tenerlo literalmente abierto las 24 horas del día los 365 días del año.

Esto quiere decir que podrás prospectar clientes (atraer personas interesada en lo que ofreces) a cualquier hora y en cualquier parte. Tus clientes podrán ver a que te dedicas, donde estas ubicado, los productos y/o servicios que ofreces y un sin fin de información más y todo a un simple click de distancia.

También podrás realizar transacciones (compras y ventas) las 24 horas del día, tus clientes pueden ir a tu página web pagar allí mismo algún producto o servicio y recibirlo al instante, todo esto mientras tú te encontrabas en otra parte en ese momento. En contraste de tu negocio físico que tienes que estar presente para realizar cualquier transacción claro está que esto depende mucho del tipo de productos o servicios que manejes pero lo anterior créeme está sucediendo ahora mismo.

Pongamos un ejemplo para que puedas visualizar todos los beneficios con los que cuenta un negocio al contar con una página web. Imaginemos un pequeño negocio local de venta de libros, este abre su sitio web al público y empieza a atraer clientes interesados en sus productos de todas partes por medio de secciones como Títulos del mes, Recomendaciones de usuarios, Bestsellers, etc.

Además abre un foro para que los usuarios interactúen entre ellos y se cree un círculo de lectura online, crea una comunidad de usuarios interesados en la lectura y se apoya en las redes sociales para darle más vialidad a su página web. En menos de lo que se espera su pequeño negocio local ya cuenta con sucursales en varias partes del País y todo gracias al alcance con el que cuenta su negocio por medio de la página web.

La poderosa herramienta que puede llegar a ser una página web bien diseñada para un negocio y con objetivos bien claros y específicos. Tampoco es abrir el sitio web y esperar de la noche a la mañana un crecimiento exponencial, que tus ventas se disparen con tan solo abrirla. Una página es un canal más de ventas y comunicación para tu negocio y como tal se requiere trabajo y esfuerzo para lograr lo anterior.

### **Diseño de la página web**

El arte del diseño gráfico/web, es imprescindible el dominio de la tipografía, las simetrías, espaciados, y un sinfín de cosas que la gente ignora conscientemente, pero que agradecen visualmente como no se imaginan.

Técnicas del diseño web

- Tipografía
- Teoría del color
- Espaciado y composición

**Tipografía**: Empezaremos hablando básicamente sobre la tipografía en internet, la cual tiene sus propias reglas, aunque como en el diseño gráfico la regla principal es que todo sea legible, es algo así como la regla de oro de las tipografías.

Letras generalmente gruesas y detalladas. Es muy recomendable que las tipografías escogidas para los títulos concuerden perfectamente con el diseño de la página y también tendremos que tratar su color con mucho cuidado, ya que el color en los títulos expresa mucho, pero esto lo veremos más adelante.

# (RISTALAB MOLA CRISTALAB MOLA CRISTALAB MOLA CRISTALAB MOLA **CRISTALAB MOLA**

Usar tipografías "Lisas" (Arial, Verdana), nunca con "Serifa" (Times). Aquí tenéis una imagen de ejemplo:

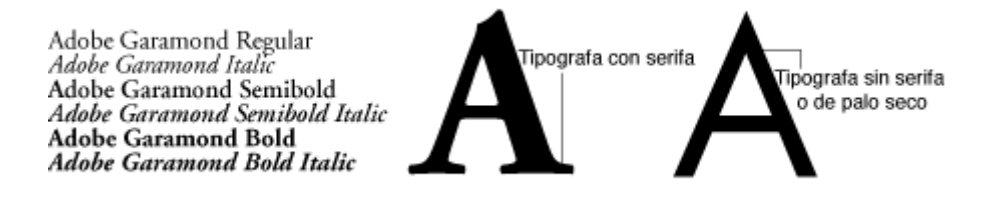

Las tipografías Lisas son mucho más legibles en un monitor porque al ser más rectas, son más factibles de dibujar por el monitor, en cambio las tipografías con Serifa tienen muchos más detalles y a tamaños pequeños se hace poco legible en una la pantalla. También debido a la tecnología Flash principalmente surgieron las Pixel Fonts, unas tipografías especialmente diseñadas para que éstas se viesen bien a un determinado punto, ya que "caían" justo en el píxel del monitor. Éstas fuentes han tenido mucho éxito y son muy recomendables usarlas en Flash, ya que hacen los textos muy legibles y no se ven borrosas las letras.

**Teoría del Color:** Aunque parezca mentira, los colores de los objetos nos transmiten emociones muy fuertes, pese a que, generalmente no nos demos cuenta de ello. Los hospitales carecen de color rojo, pues éste es asociado a la sangre, y en las oficinas suele predominar el blanco que denota orden y pulcritud.

Oficinas de color rojo, Sería demasiado estresante, pues es un color de un fuerte impacto visual y que tiene mucha fuerza y energía. Esto son claros ejemplos de como en la actualidad estamos usando los colores para nuestro beneficio, para trabajar mejor,

para estar más tranquilos, etc.

Algunas de las cosas más importantes que debemos saber del color son:

- El color y su expansión
- Armonía y contraste
- Significado del color

**El color y su expansión.-** Las páginas web que hay en internet tienen un fondo claro y no negro. De hecho, las páginas que tienen un fondo negro suelen quedar peor. Esto se debe al carácter expansivo de los colores, no se verá igual un texto sobre fondo negro que blanco:

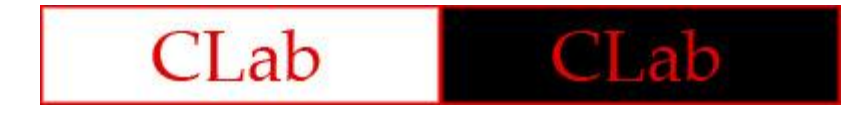

El texto sobre fondo blanco es más legible y por lo tanto el lector debe forzar menos la vista, sintiéndose agradecido. Esto también lo podemos ver en colores claros y oscuros,

no es algo que suceda únicamente en blanco y negro.

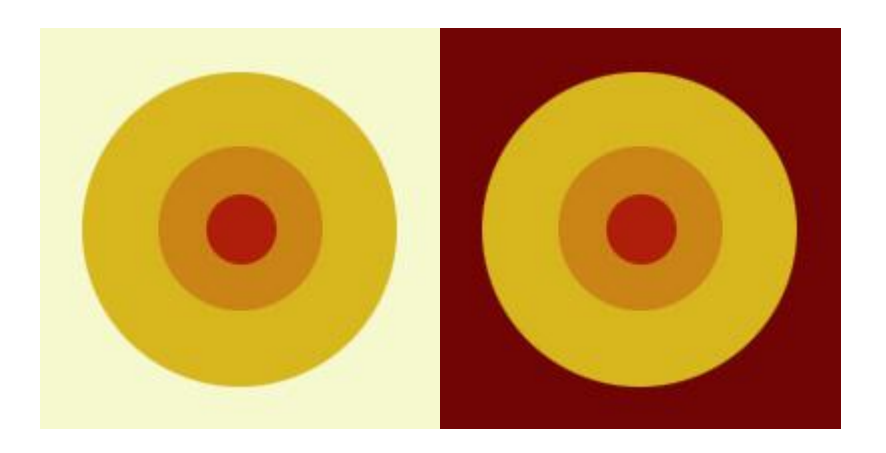

En estos dos dibujos parece que el de la izquierda tienda a expandirse y a hacerse más grande, todo lo contrario que en el de la derecha. Eso es debido a que el color oscuro

Comprime la figura del medio.

**Armonía y contraste.-** Armonía: Crear una gama de colores para nuestra web que esté compuesta por colores de la misma gama o tono.

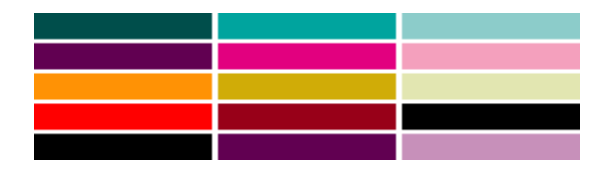

Contraste: Combinar diferentes colores para crear una gama como, por ejemplo, claros y oscuros, cálidos y fríos, etc.

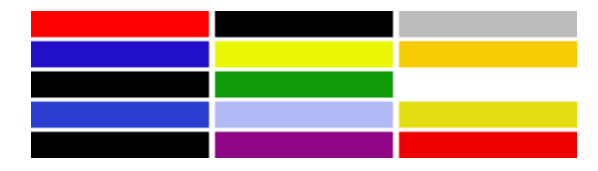

La combinación de los diferentes colores, tanto si armonizamos como si contrastamos, suele generar diferentes impresiones sobre un mismo objeto. El uso correcto de los colores en el fondo como en el frente es una de las principales bases del éxito de un buen diseño.

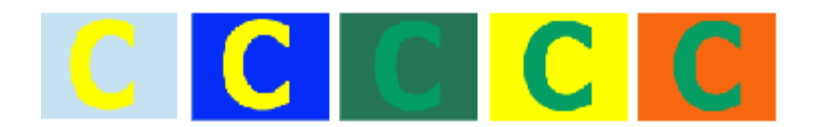

#### **Los diez colores más utilizados en el Diseño Web**

Los significados varían un poco según las culturas, ya que por tradición es posible que el amarillo signifique mala suerte en algunas partes y en otros no. Ésta es una recopilación de diferentes significados, extraídos de algunas páginas web.

#### **Rojo**

**Simbología**: pasión, la agresividad, el poder, la energía, la vitalidad. Sin embargo también tiene el significado negativo de la ira y de emergencia. El color rojo es el del fuego y el de la sangre, por lo que se le asocia al peligro, la guerra, la energía, la fortaleza, la determinación, así como a la pasión, al deseo y al amor.

**Efecto**: Este color tiene un efecto en la productividad, la lucha, la competencia y el color rojo. Es un color muy intenso a nivel emocional. Mejora el metabolismo humano, aumenta el ritmo respiratorio y eleva la presión sanguínea.

# **Utilización**:

- Tiene una visibilidad muy alta, por lo que se suele utilizar en avisos importantes, prohibiciones y llamadas de precaución.
- Recomendable para encaminar a las personas a tomar decisiones rápidas durante su estancia en un sitio web.

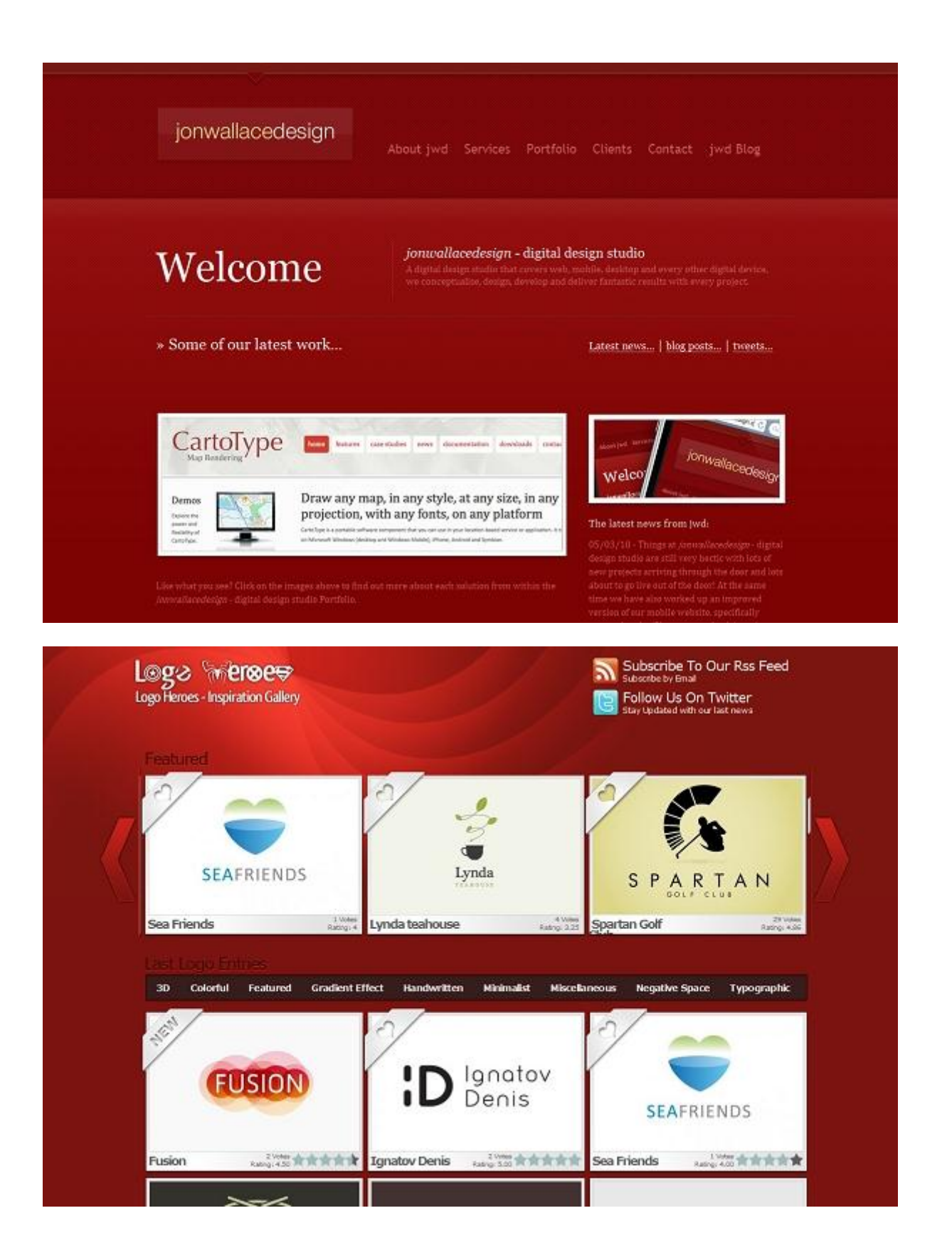

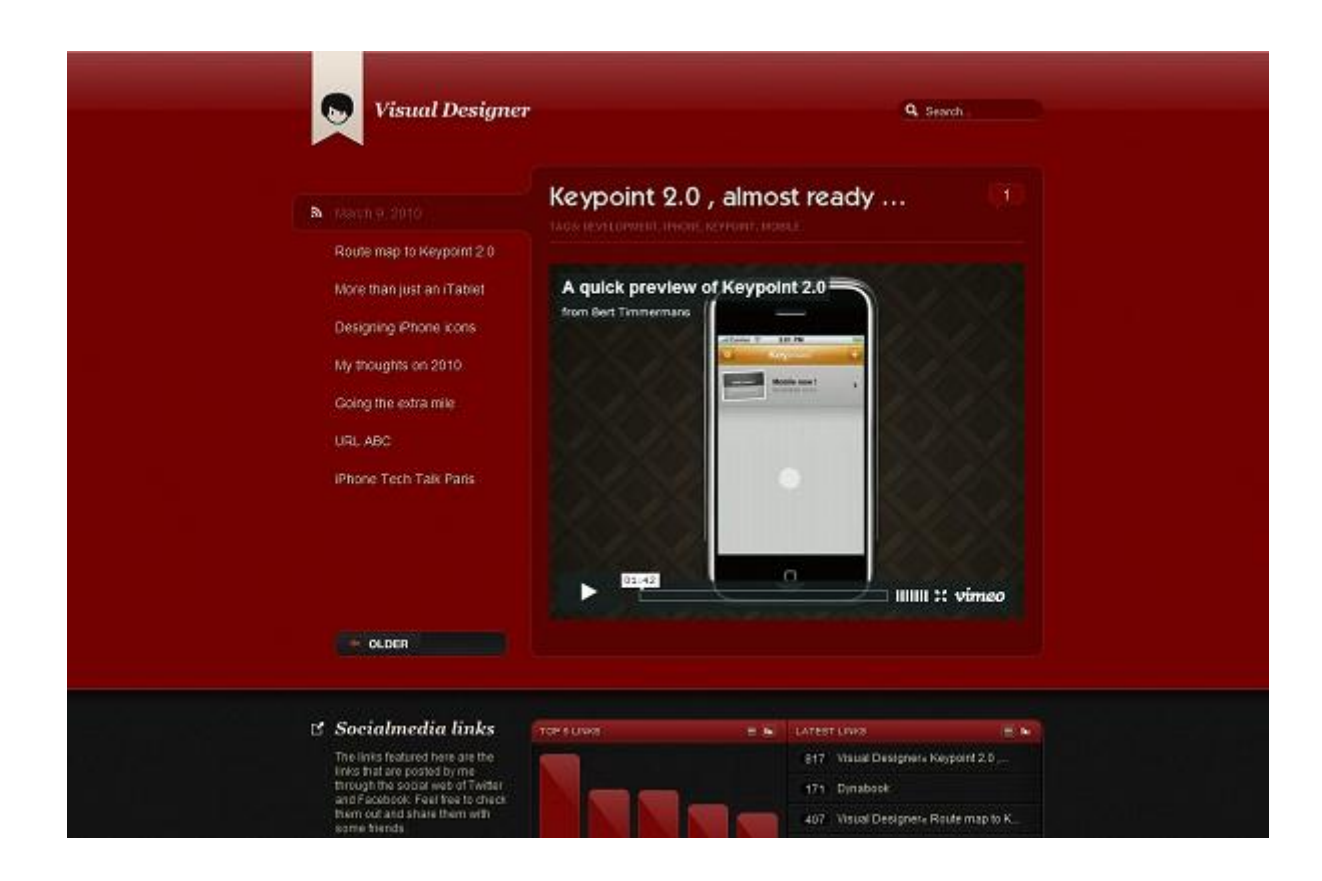

# **Verde**

**Simbología**: es el color de la naturaleza por excelencia. Representa armonía, crecimiento, exuberancia, fertilidad y frescura, el crecimiento y la esperanza. El Verde representa el gusto por lo natural, lo refrescante, la calma y la salud; pero también simboliza el dinero (en tonos oscuros), pone de manifiesto la codicia, también representa la falta de experiencia.

**Efecto**: Tiene una fuerte relación a nivel emocional con la seguridad. Por eso en contraposición al rojo (connotación de peligro), se utiliza en el sentido de "vía libre" en señalización.

# **Utilización**:

- Señalización de elementos indicando continuación de la acción
- Sitios web con temáticas relacionadas con productos médicos o medicinas, promoción de productos de jardinería, turismo rural, actividades al aire libre o

productos ecológicos; por su asociación al dinero, es ideal para promocionar productos financieros, banca y economía.

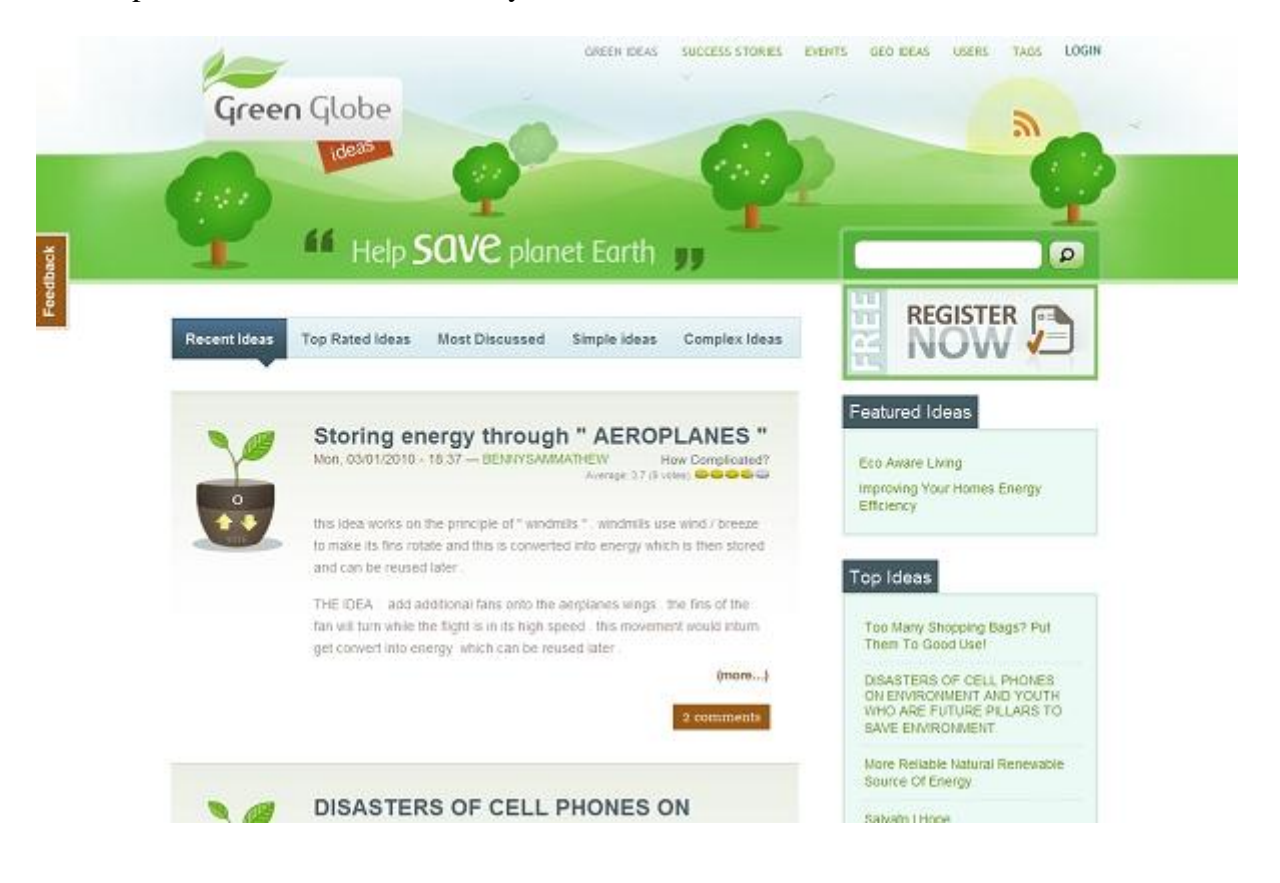

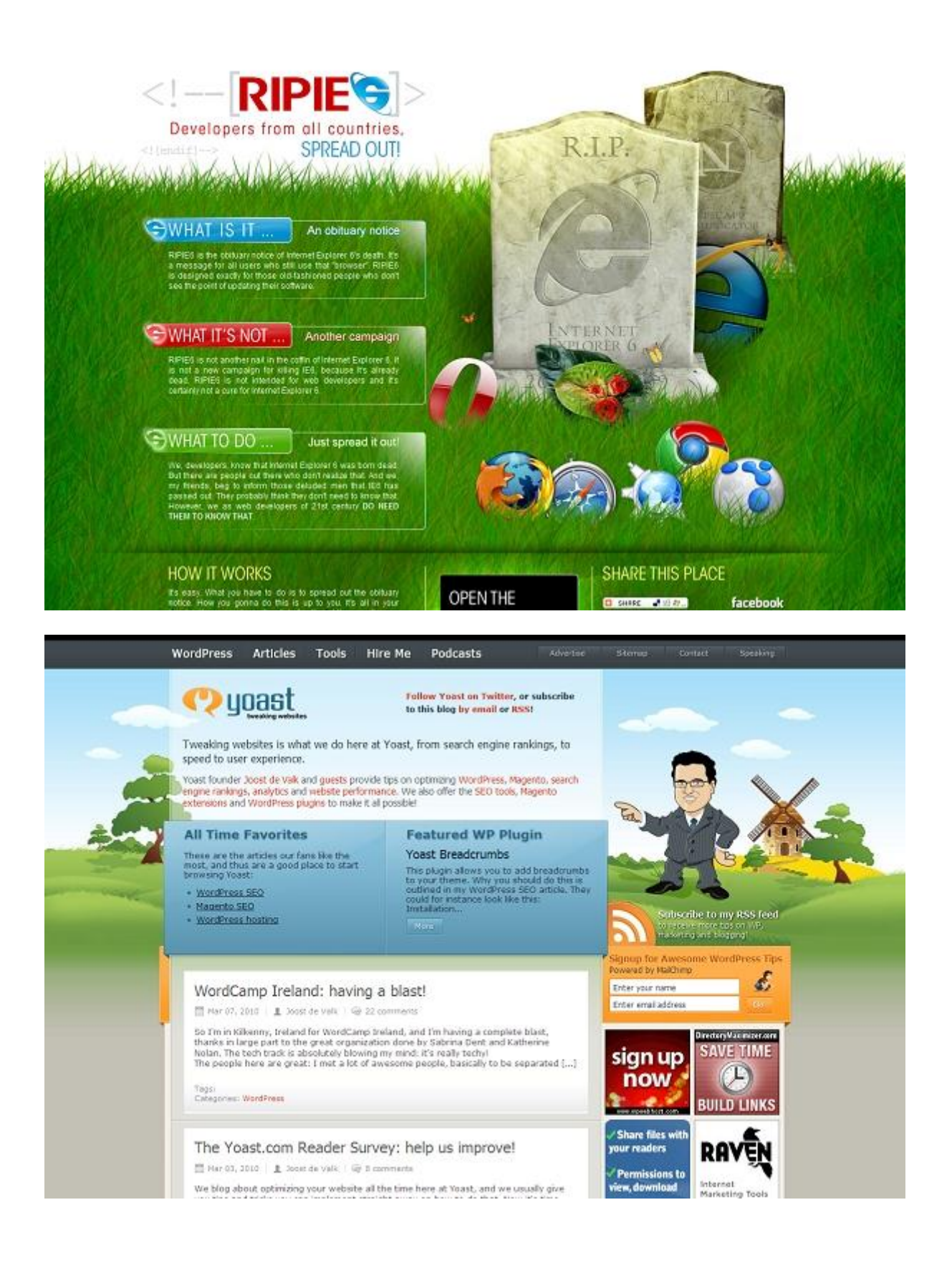

# **Naranja**

**Simbología**: Se le asocia a la alegría, el sol brillante y el trópico. Representa el entusiasmo, la felicidad, la atracción, la creatividad, la determinación, el éxito, el ánimo y el estímulo. Representa la fortaleza y la resistencia. El color naranja tiene una connotación negativa de la ignorancia y la mentira

**Efecto**: Es un color muy caliente, por lo que produce sensación de calor. Sin embargo, el naranja no es un color agresivo como el rojo. La visión del color naranja produce la sensación de mayor aporte de oxígeno al cerebro, produciendo un efecto vigorizante y de estimulación de la actividad mental.

# **Utilización**:

- muy adecuado para promocionar productos alimenticios y juguetes
- el color naranja le da una fuerte impresión en los elementos que se consideran importantes

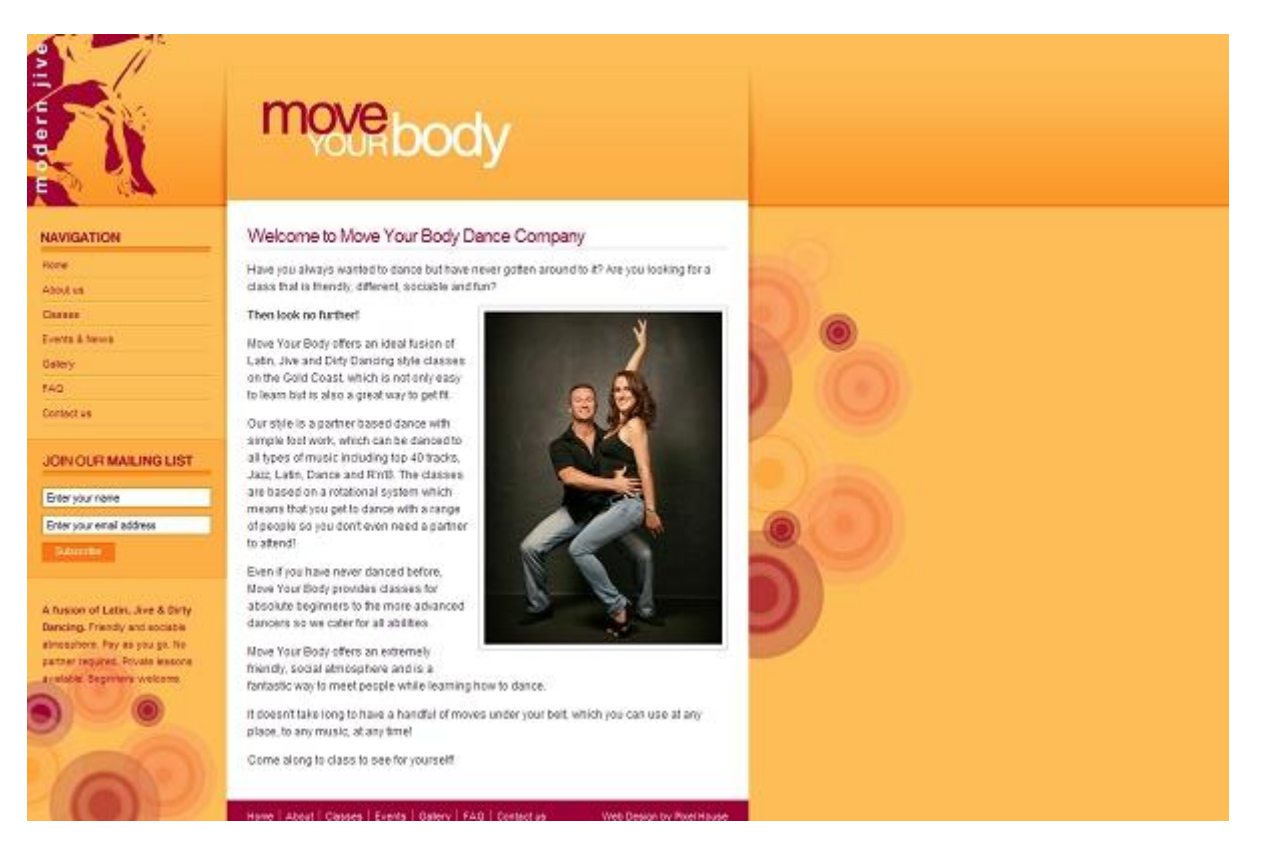
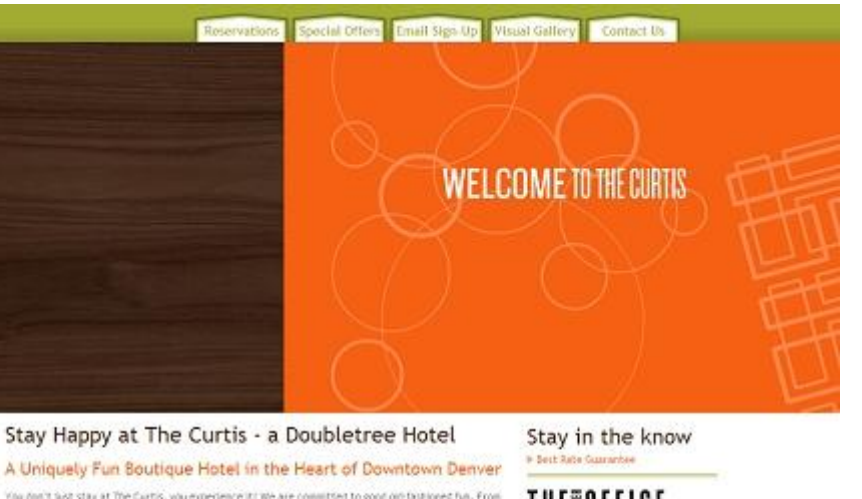

The don't just stay at The Cartis, you experience it. We are committed to good our fashioned fun. From<br>the initials you walk through our lobby obors, you are innerced in the best of pop-culture. You'll this<br>cartions phispy

Chic, contemporary guest rooms awalt your arrival in our fun Derver boutique hotel, Dressed with flat<br>screen bilevisions and iPod speaker systems, entertainment is always at reach. Cet a wake-up califirom<br>Eivis or Austin P Come and play at The Curtis Hotel We guarantee a completely humorous and modern hotel experience is<br>Democri

Rest your bones. Stretch your smile muscles. Stay at The Curtis. And always Stay Happy.

# **THESOFFICE**

Treed of working? Stop by The Corner<br>Office, our signalizer restaurant, and<br>pay looted! **Walt The Corner Office** 

Government, We Want Youl **I** Dut Government Rates

# home accommodations dining business travel  $me$ weddings & events leisure & activities  $\boxed{max \cdot \underline{\mathbf{y}} \cdot \boxed{22 \cdot \mathbf{y}} \cdot \boxed{200 \cdot \underline{\mathbf{y}}}$ Mar. 3 21 3 300 3

the CURTIS a Doubletree Hotel

> **Check Availability** Pillow Talk<br>starting at 155

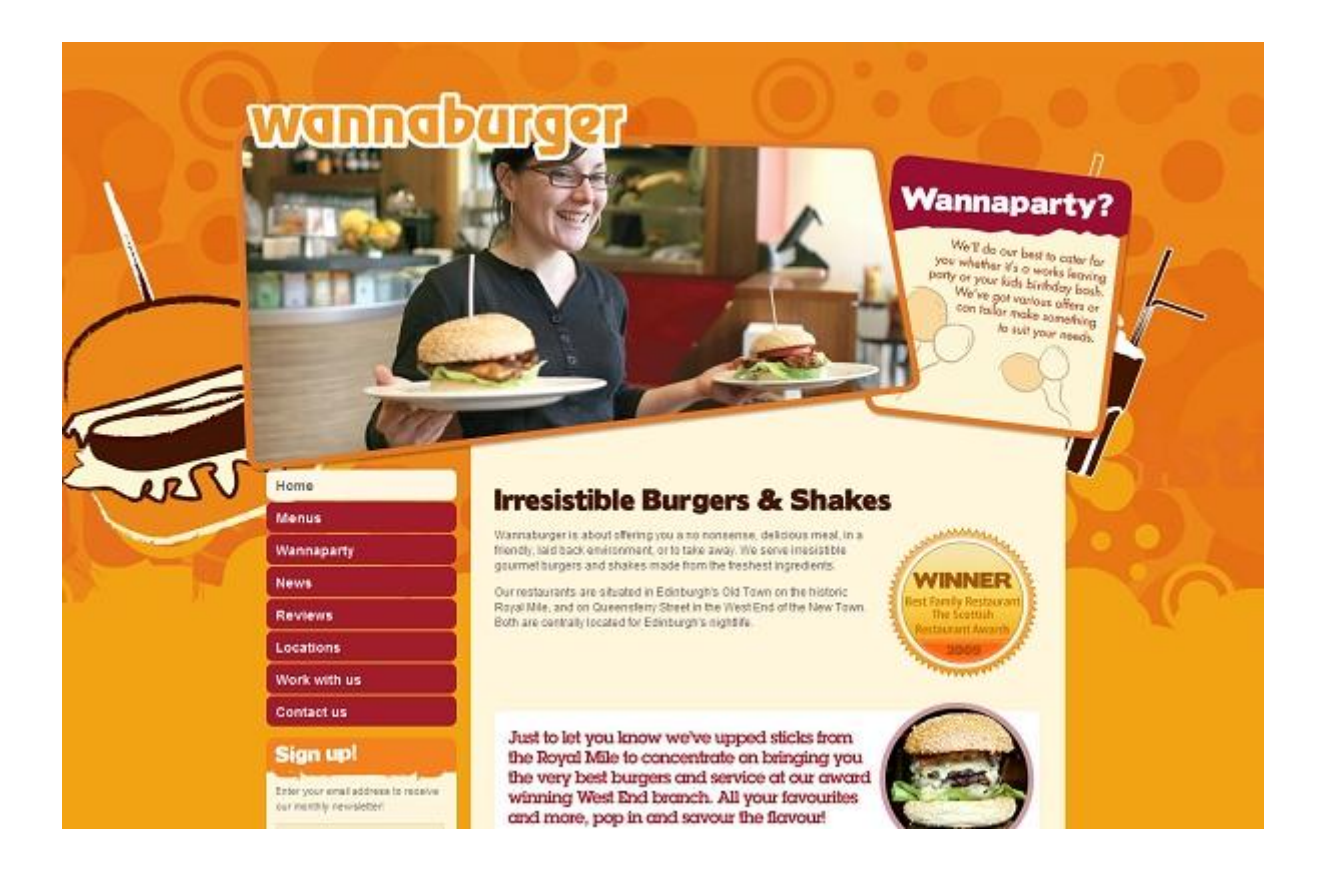

## **Azul**

**Simbología**: es el color del cielo y del mar, por lo que se suele asociar con la estabilidad y la profundidad. Representa la lealtad, la confianza, la sabiduría, la inteligencia, la fe, la verdad y el cielo eterno. Es un color fuertemente ligado a la tranquilidad y la calma. Simboliza la sinceridad y la piedad.

**Efecto**: Se le considera un color beneficioso tanto para el cuerpo como para la mente. Retarda el metabolismo y produce un efecto relajante. El color azul tiene un significado negativo de la depresión, la indiferencia.

## **Utilización**:

 Diseños web con contenidos sobre tecnología, la limpieza y en general para sitios relacionados con el mar (cruceros, vacaciones y deportes marítimos), el cielo (líneas aéreas, aeropuertos) o el agua (agua mineral, parques acuáticos, balnearios)

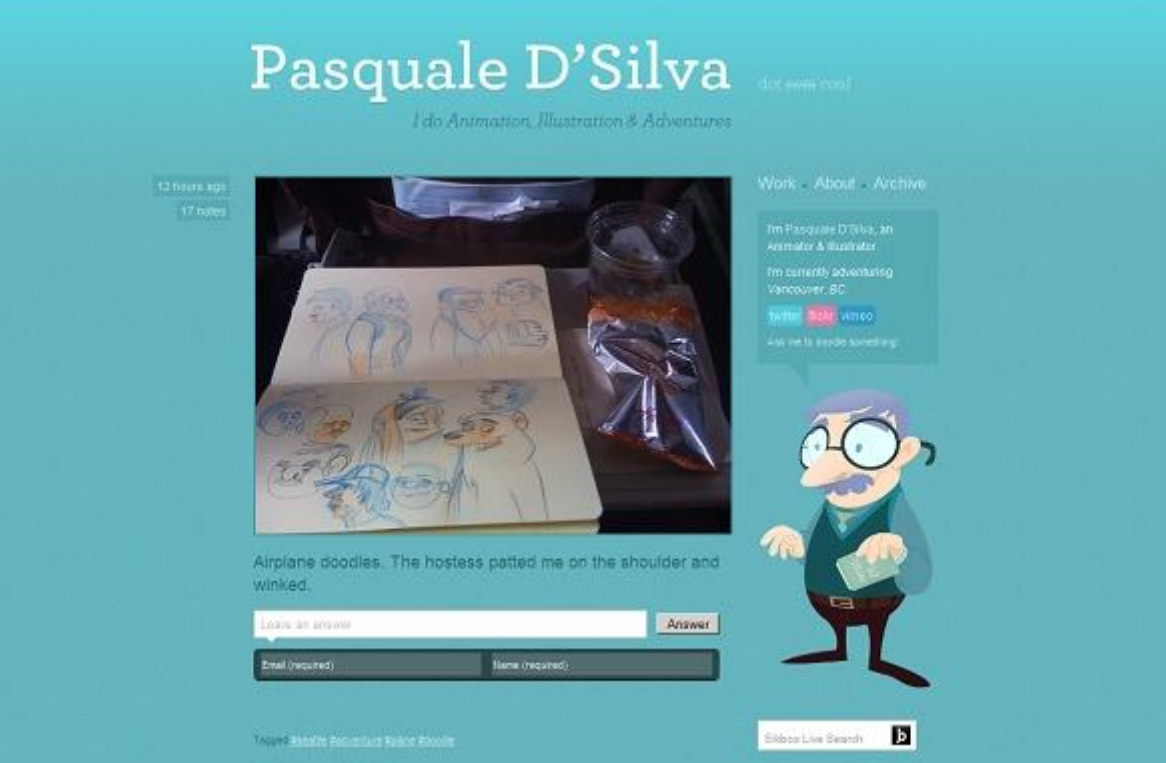

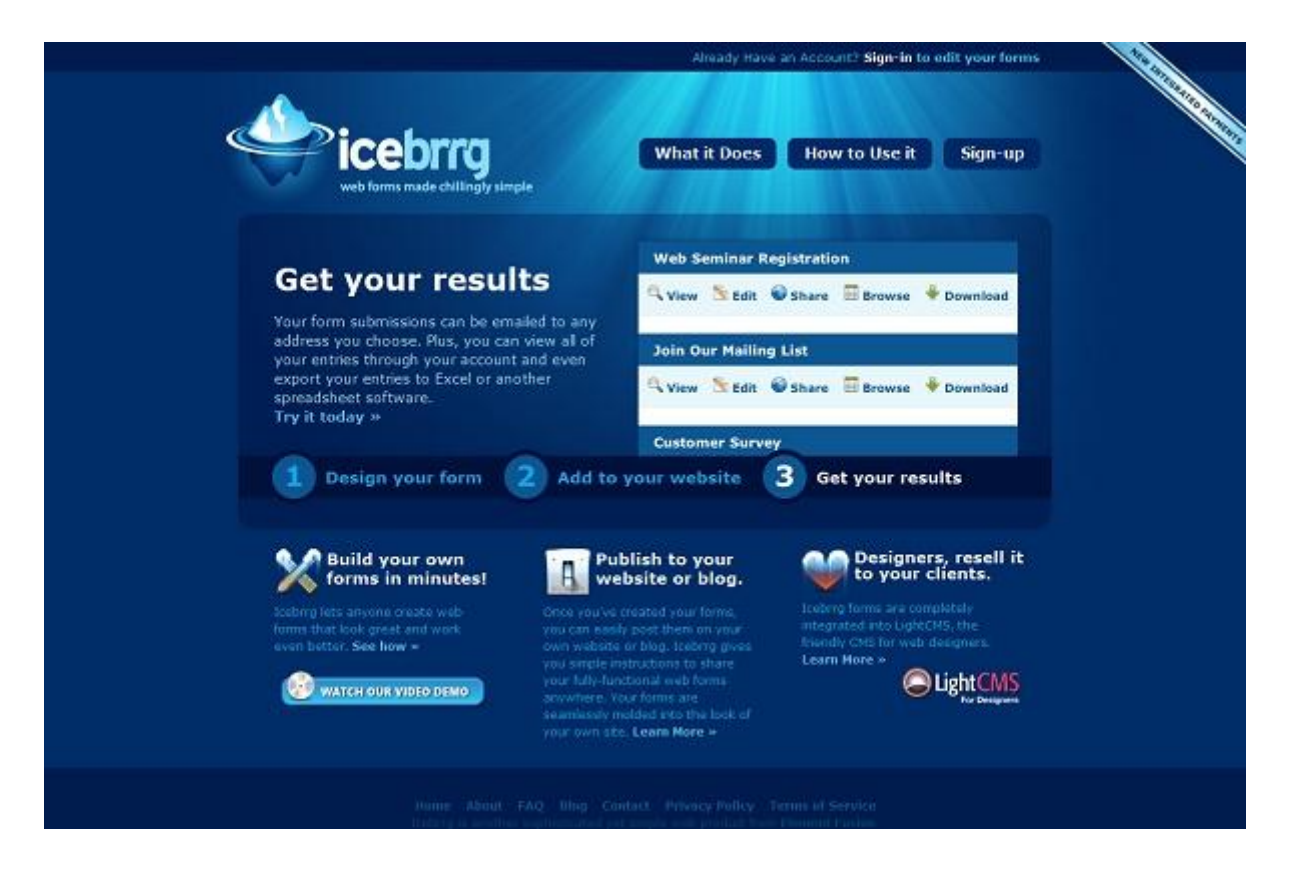

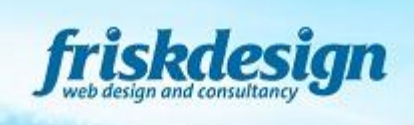

HOME FOLIO SERVICES ABOUT BLOG CONTACT

enquire@friskdesign.com

I'm Matt Hill, a web designer based in London. I design simple, usable and accessible websites that get results.

#### Services

- · Website design / build
- $\bullet$  Converting designs to XHTML & CSS
- + Wordpress themes
- · Wondpress as a CMS
- · Accessibility consultancy

#### Contact me

If you're looking for a new website, need to update your existing site, or simply<br>have a design that needs some XHTML slice and dice, contact me now to see how<br>I can help.

#### en en de la poste de la poste de la poste de la poste de la poste de la poste de la poste de la poste de la po<br>La poste de la poste de la poste de la poste de la poste de la poste de la poste de la poste de la poste de la GAIJIN FILM & SOUND INTERNATIONAL

П r Golin Film & Sound tist we do Form meaning and course.

# Call us now to:<br>discuss your project<br>and get a gazete Production<br>SE xual pro 1272-208 006 Congression<br>SB +44101799.3571656 **Link Sale Interests** a

# **Negro**

**Simbología**: representa el poder, la elegancia, la formalidad, la muerte y el misterio, y por otra parte, la autoridad, fortaleza, intransigencia. También se asocia al prestigio y la seriedad.

**Efecto**: En una página web puede dar imagen de elegancia, y aumenta la sensación de profundidad y perspectiva. Contrasta muy bien con colores brillantes.Combinado con colores vivos y poderosos como el naranja o el rojo, produce un efecto agresivo y vigoroso.

# **Utilización**:

- no es recomendable utilizarlo como fondo ya que disminuye la legibilidad (dependiendo del color de la tipografía)
- usos típicos: museos, galerías o colecciones de fotos on-line, debido a que hace resaltar mucho el resto de colores.

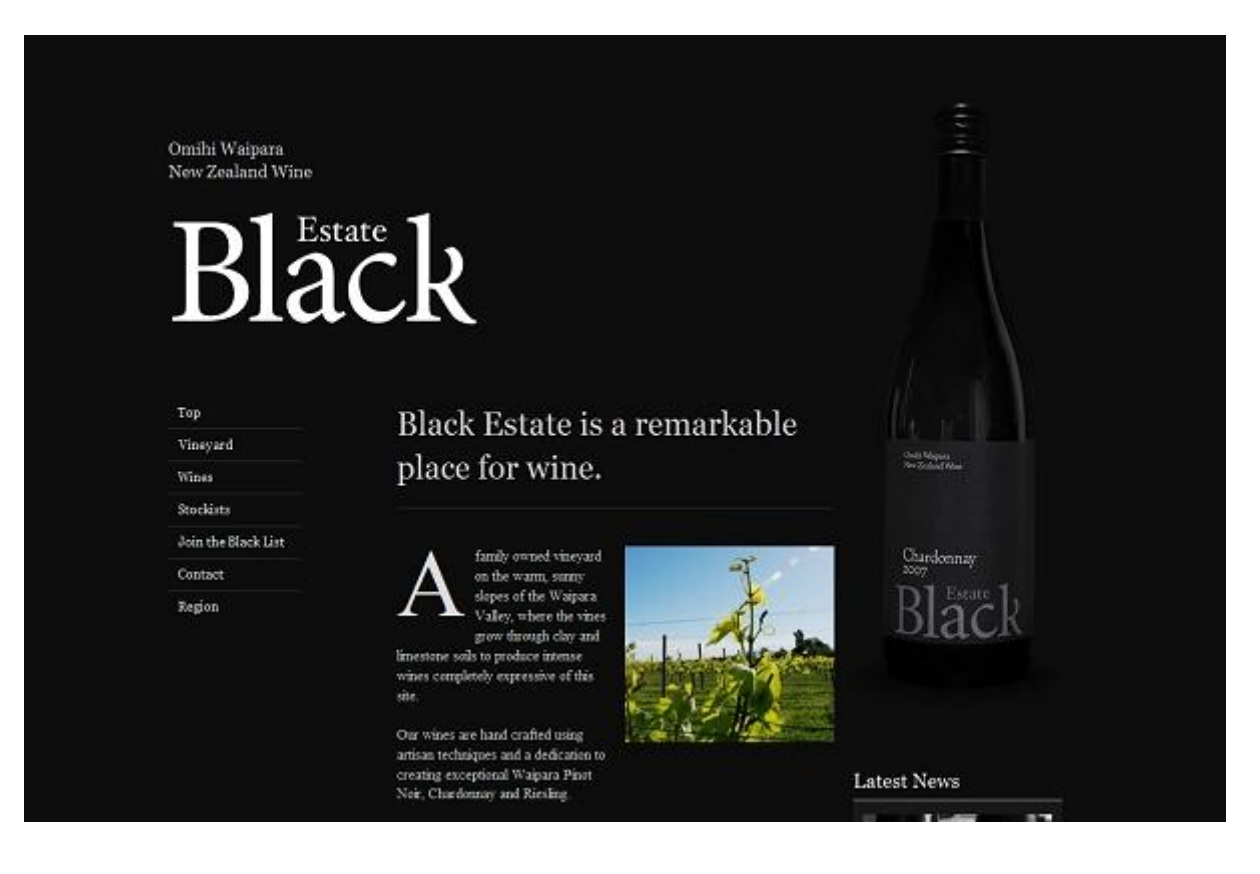

#### OLE MARTIN KRISTIANSEN HOME WORK  $_{\rm NH}$ NOTES CONTACT Hello there! My name is Ole Martin Kristiansen and I'm an ē award winning interactive and graphic designer living in Oslo. YOUNG TALENT AWARD I'm currently working with 45royale Inc. and Shortcut designing beautiful websites and mobile applications. I'm always interested hearing about new freelance projects. Would you like to talk? **RECENT WORK TESTIMONIALS** Christian Mikalsen we are somewhap impressed with use starting community to the product of product of the product of the product of the product of the product of the product of the product of the product of the starting in the starting to a Down With Webster Withelle designed for Down<br>Replacing for 45myale, to **JOURNAL Dokus** The Royale Family I'm in Tokyo 1 in an 1993<br>20th of January 2010<br>- and it's associates. After<br>18 hourn of traveling<br>we're finally arrived at<br>our hotel in the heart of 2nd of March 2010 The very pread to say<br>that from March and, The<br>officially a part of the<br>45royale Inc. Team! Dokus<br>Westpok 45R

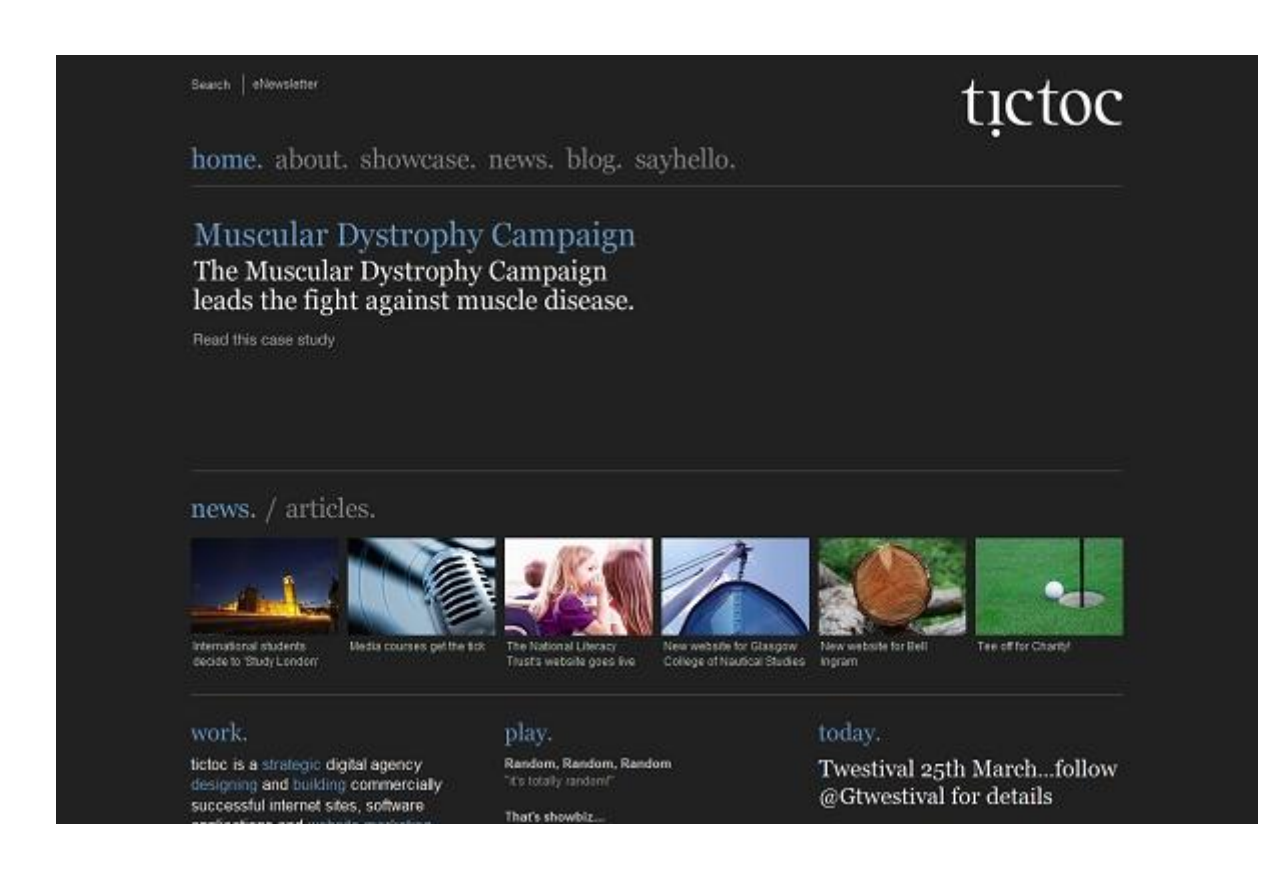

## **Blanco**

**Simbología**: asocia a la luz, la bondad, la inocencia, la pureza y la virginidad. Muestra la paz, la disculpa, la espiritualidad, la divinidad, la virginidad o la castidad, la sencillez. Se le considera el color de la perfección.

**Efecto**: El blanco por lo general tiene una connotación positiva, en contraposición con el negro.

## **Utilización**:

- promoción de productos de alta tecnología
- para comunicar simplicidad
- usos típicos: sitios web sobre medicina o relacionados con la salud

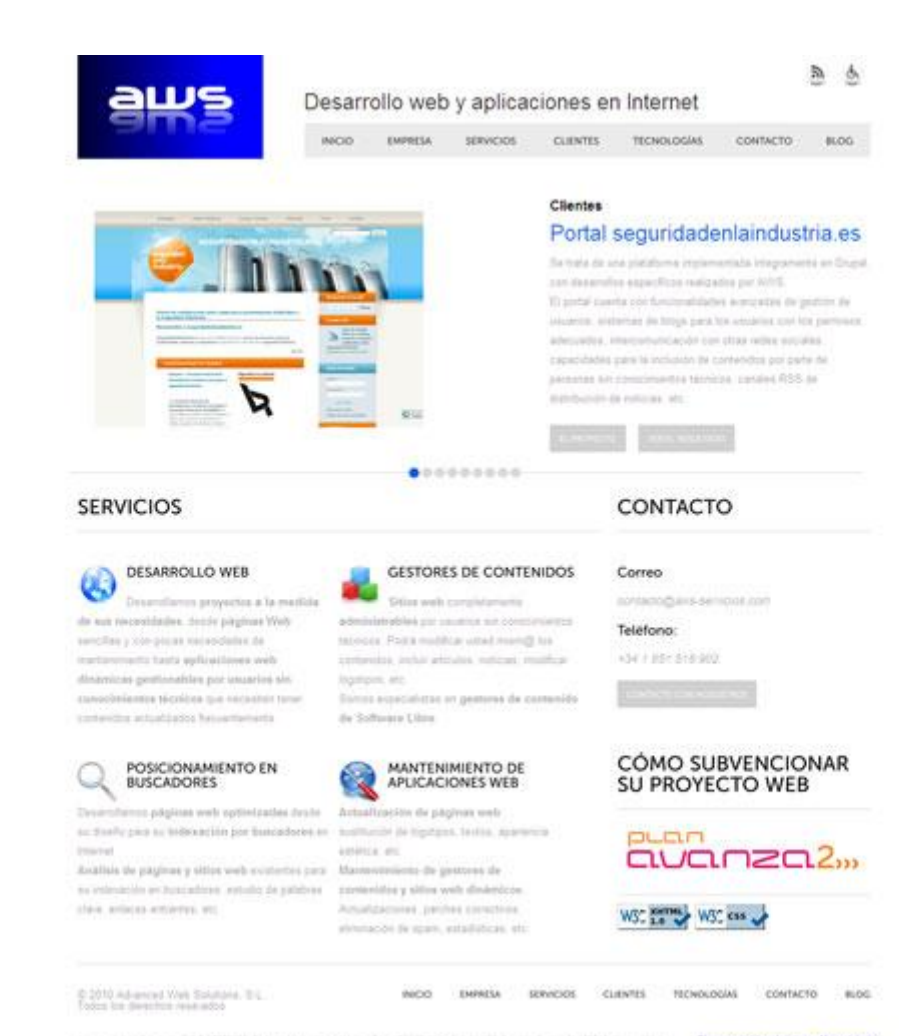

as has become GR \$3121971. Appen the wint on them. Thru 2002 upon E him 122 h 

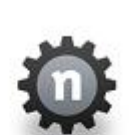

Feelwire

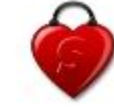

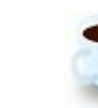

 $\label{eq:1} \begin{array}{c} \mbox{Small dimensional agents} \\ \mbox{axiplication} \; \; \mbox{a} \; \mbox{and} \; \; \mbox{for} \; \mbox{in} \; \; \mbox{In} \; \; \mbox{and} \; \; \mbox{for} \; \mbox{and} \; \; \mbox{in} \; \; \mbox{and} \; \; \mbox{and} \; \; \mbox{for} \; \; \mbox{and} \; \; \mbox{and} \; \; \mbox{and} \; \; \mbox{and} \; \; \mbox{and} \; \; \mbox{and} \; \; \mbox{and} \; \; \$ 

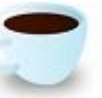

NatteeCore

Featured web opplication

 $2500$ 

Shopee

Creative and Live

magazine talking abor

design, adversing

photography, reel

shorts, visual art.

events and other stuff Everyone can post

article to share and

an interactive web

CoffeeTime

Who is Feelusive?

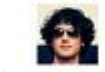

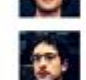

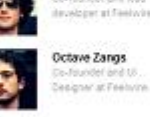

Rény Coutable

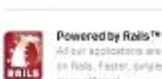

r agotostere are buit.<br>As. Faster, sirialer and

Keep updated<br>http://cherrybloom.net/ sis the mating fact, take look at the new photos and read recinual expension about this aning banal 200 days sgo

We're not currently taking on new projects but if you're<br>intensited in getting in touch and/or in working with us and<br>would like a proposal for a project, we invid you to send an amail with a description of your project, estimated budget, and timslise

show new works, new talents or anything creative

Creative And Live powered by NatteeCore

₩

к

m

m.

is.

Thanks you for your interest in gotting in touch with Feehove.

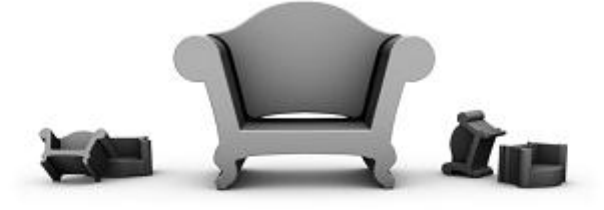

# We are Sofa

Sofa is a software and interaction design company. We develop products and help others design theirs.

#### Software »

We make some really good Mac and web applications.

#### Design

A sample of our work, from icons to entire interfaces.

## Company »

Sofa was founded in 2006 and is based in Amsterdam.

#### Blog »

Our thoughts on design, code and everything else.

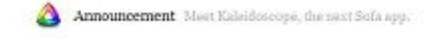

Copyright @ 2020 Safa BV,

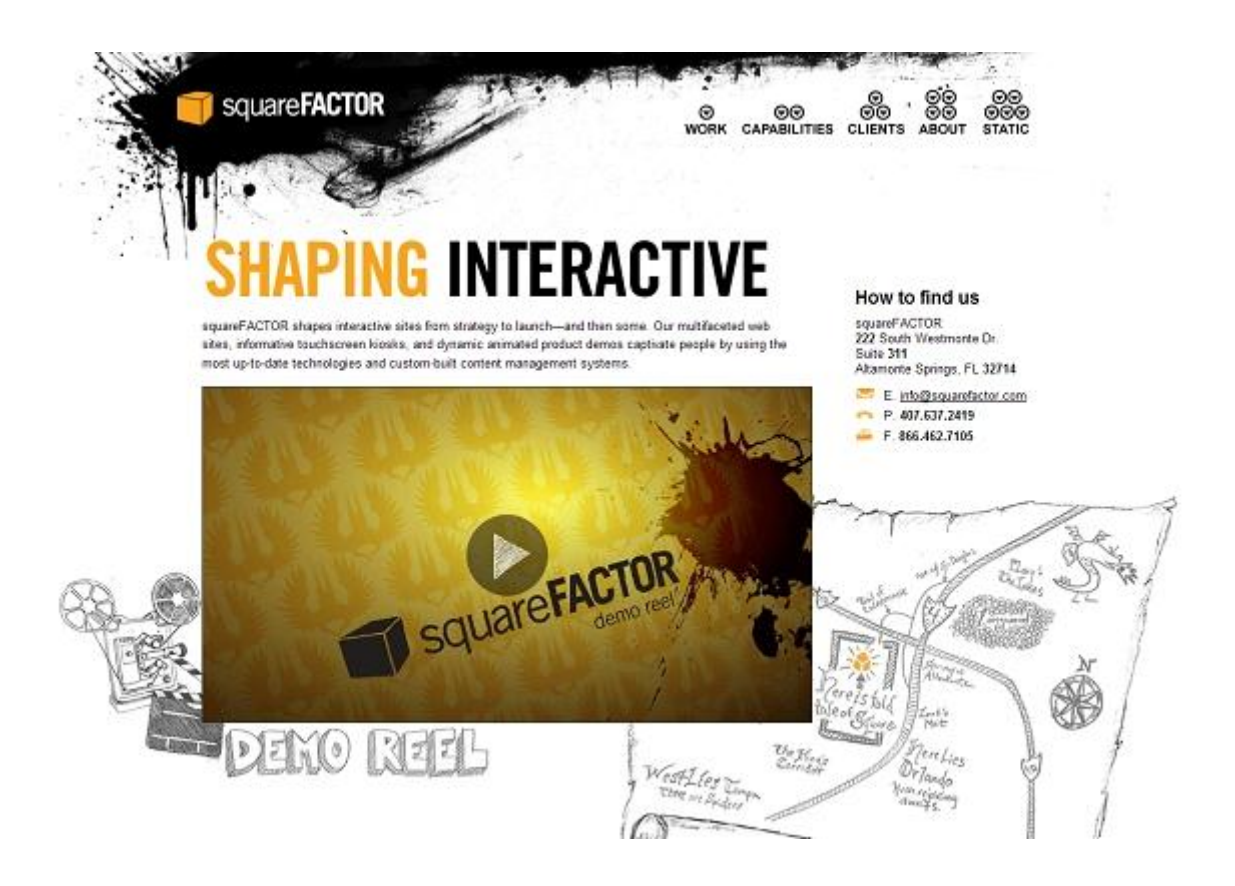

## **Morado**

**Simbología**: aporta la estabilidad del azul y la energía del rojo. Se asocia a la realeza y simboliza poder, nobleza, lujo, ambición, sabiduría, la creatividad, la independencia, la dignidad.

**Efecto**: Sugiere riqueza y extravagancia. Lo negativo, puede producir sensación de frustración.

## **Utilización**:

- color ideal para diseños dirigidos a la mujer
- muy adecuado para promocionar artículos dirigidos a los niños
- usos típicos: sitios web sobre medicina o relacionados con la salud

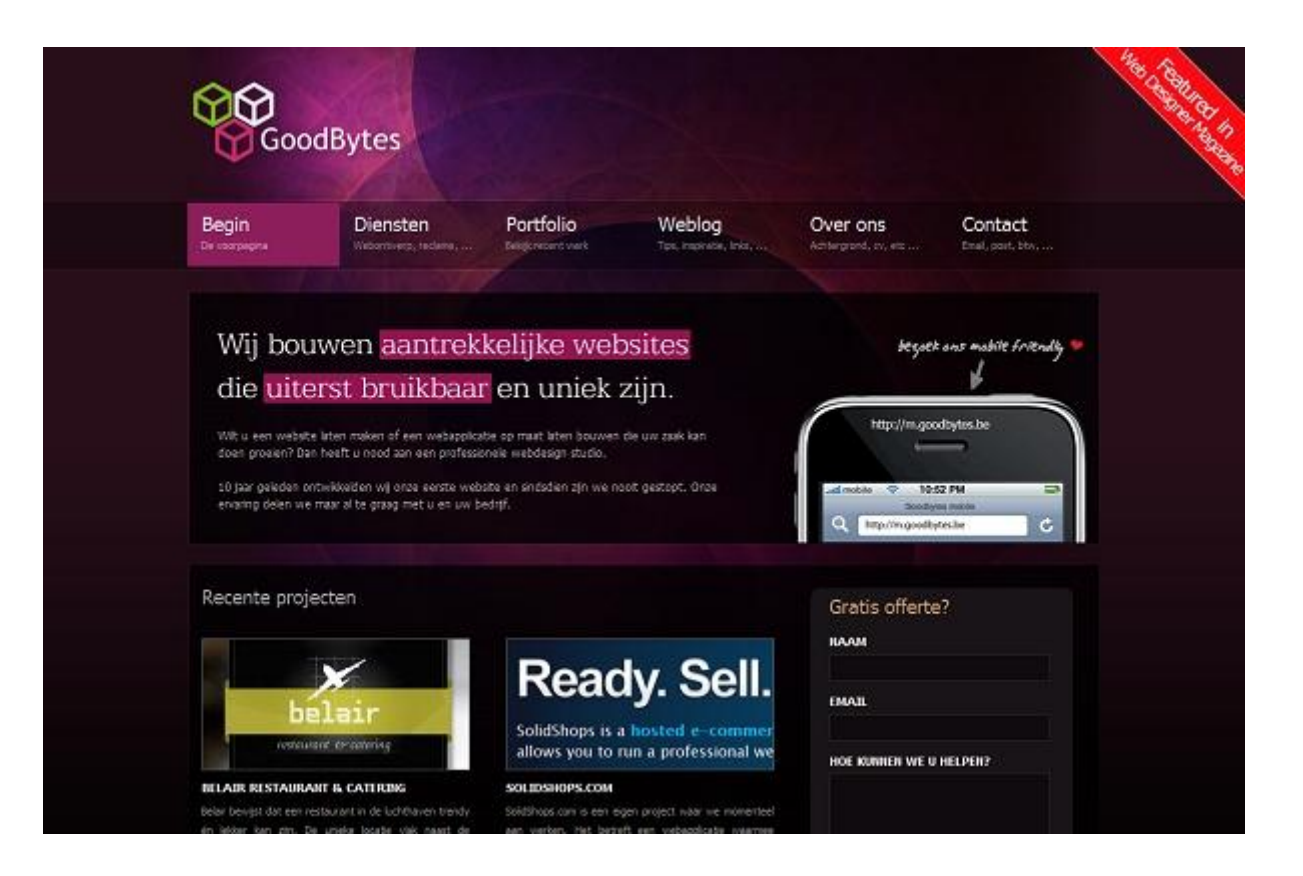

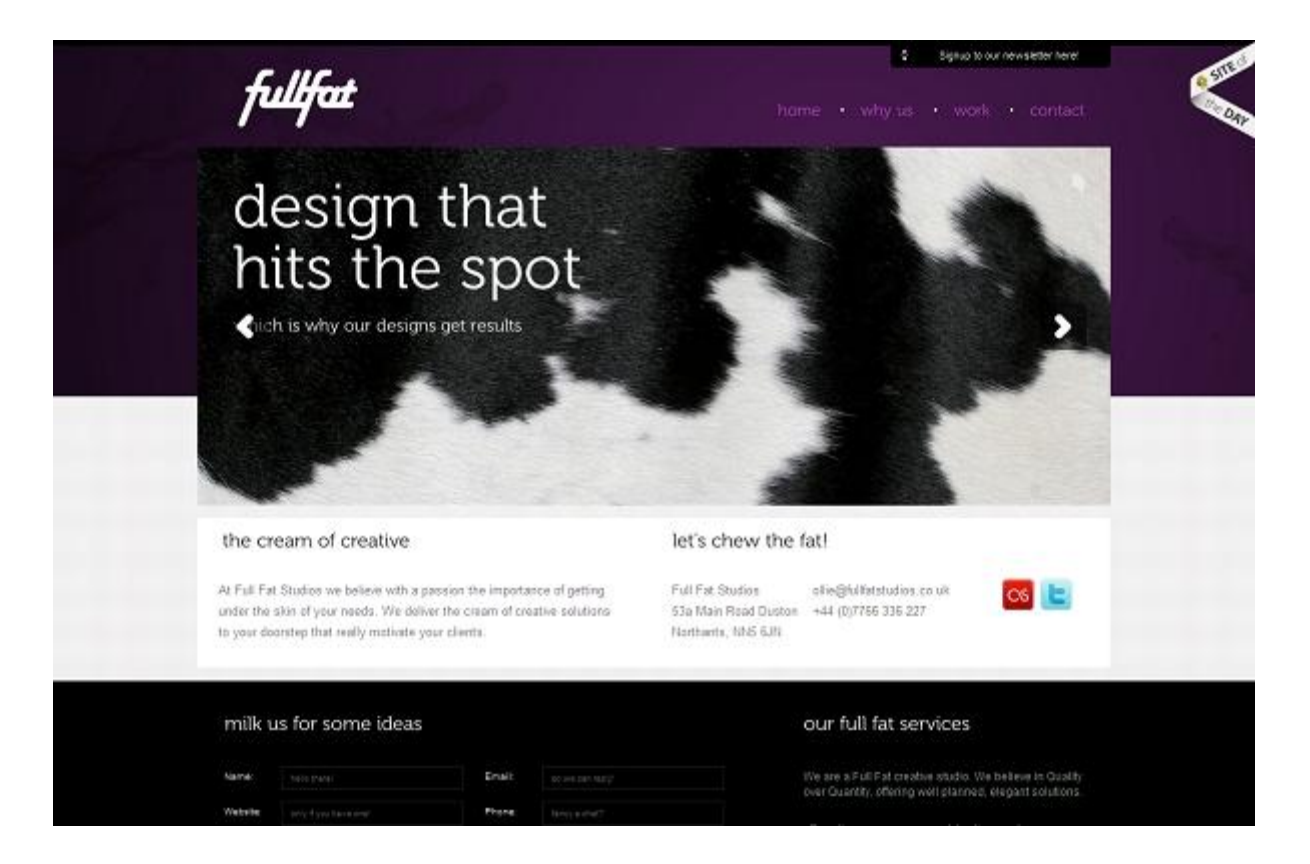

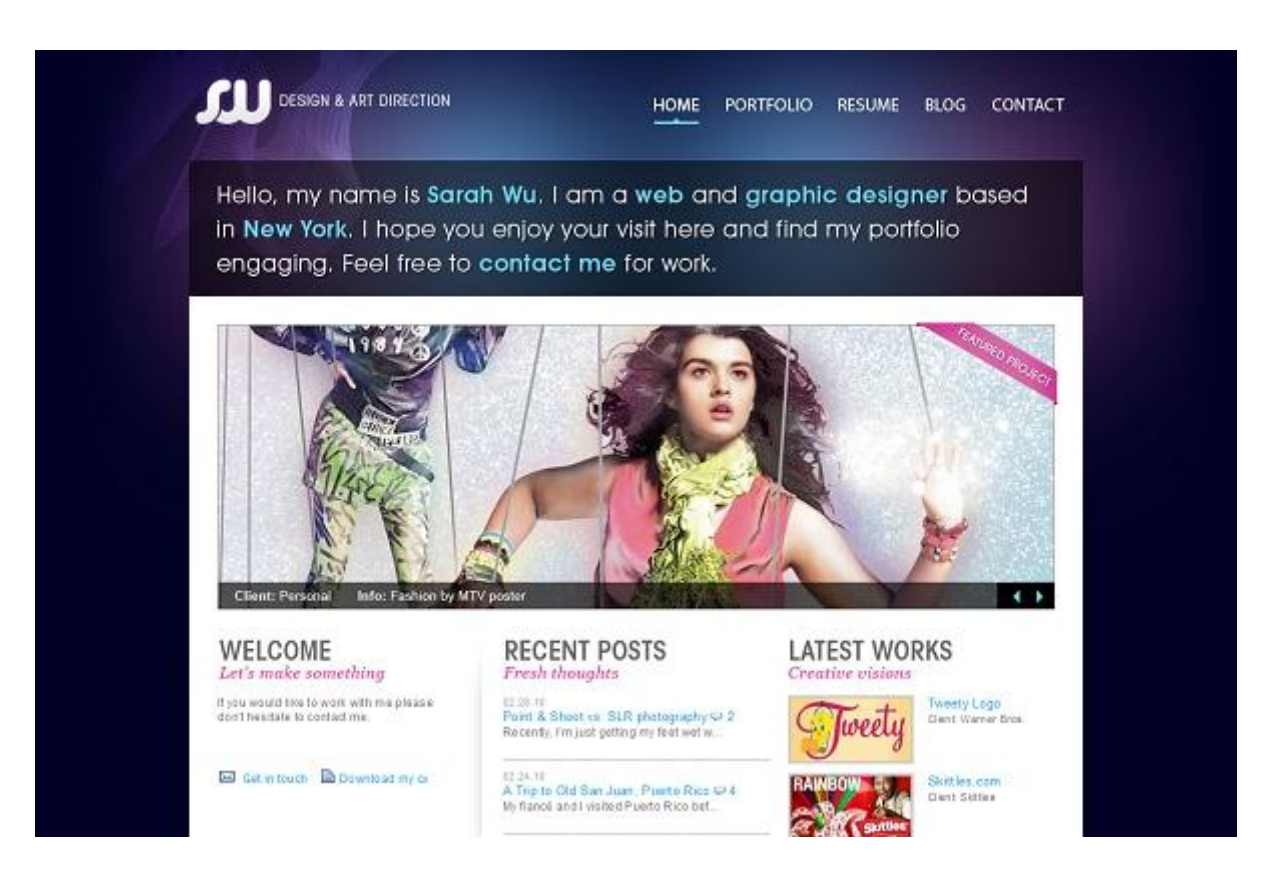

## **Amarillo**

**Simbología**: simboliza la luz del sol. Representa la alegría, la felicidad, la inteligencia y la energía. Representa honor y lealtad.

**Efecto**: sugiere el efecto de entrar en calor, provoca alegría, estimula la actividad mental y genera energía muscular. Puede tener un efecto perturbador, inquietante

## **Utilización**:

- sitios web sobre alimentación
- reclamos para contenidos de las páginas web
- para sugerir seguridad o estabilidad

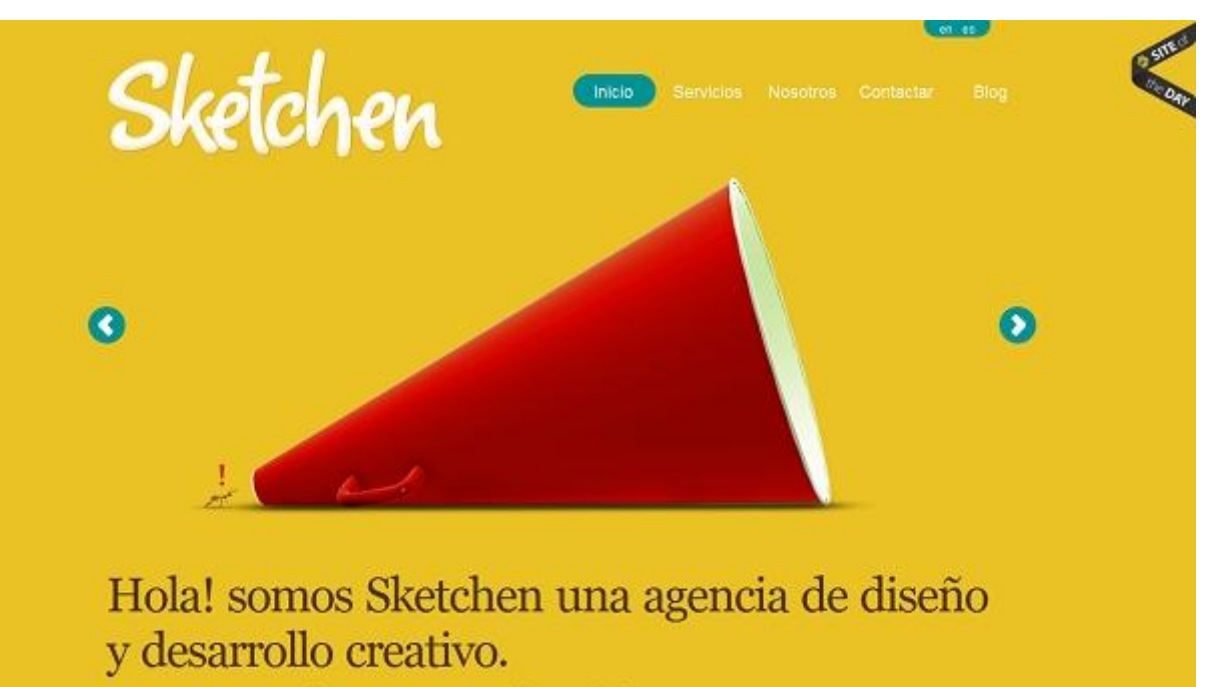

Queremos que te hagas notar, por ello no dudes en contactarnos estamos a un  $\underline{\text{e-mail}}$  de distancia.

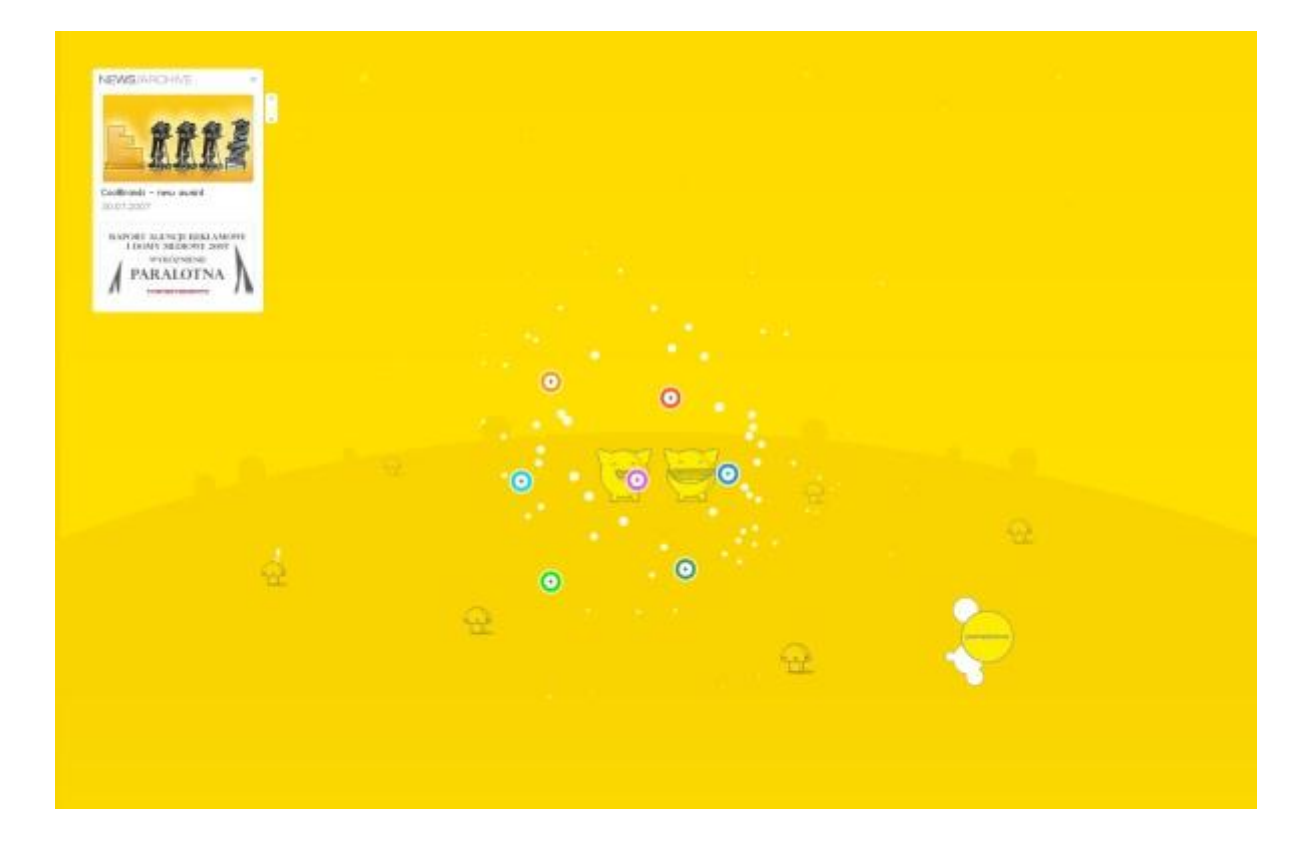

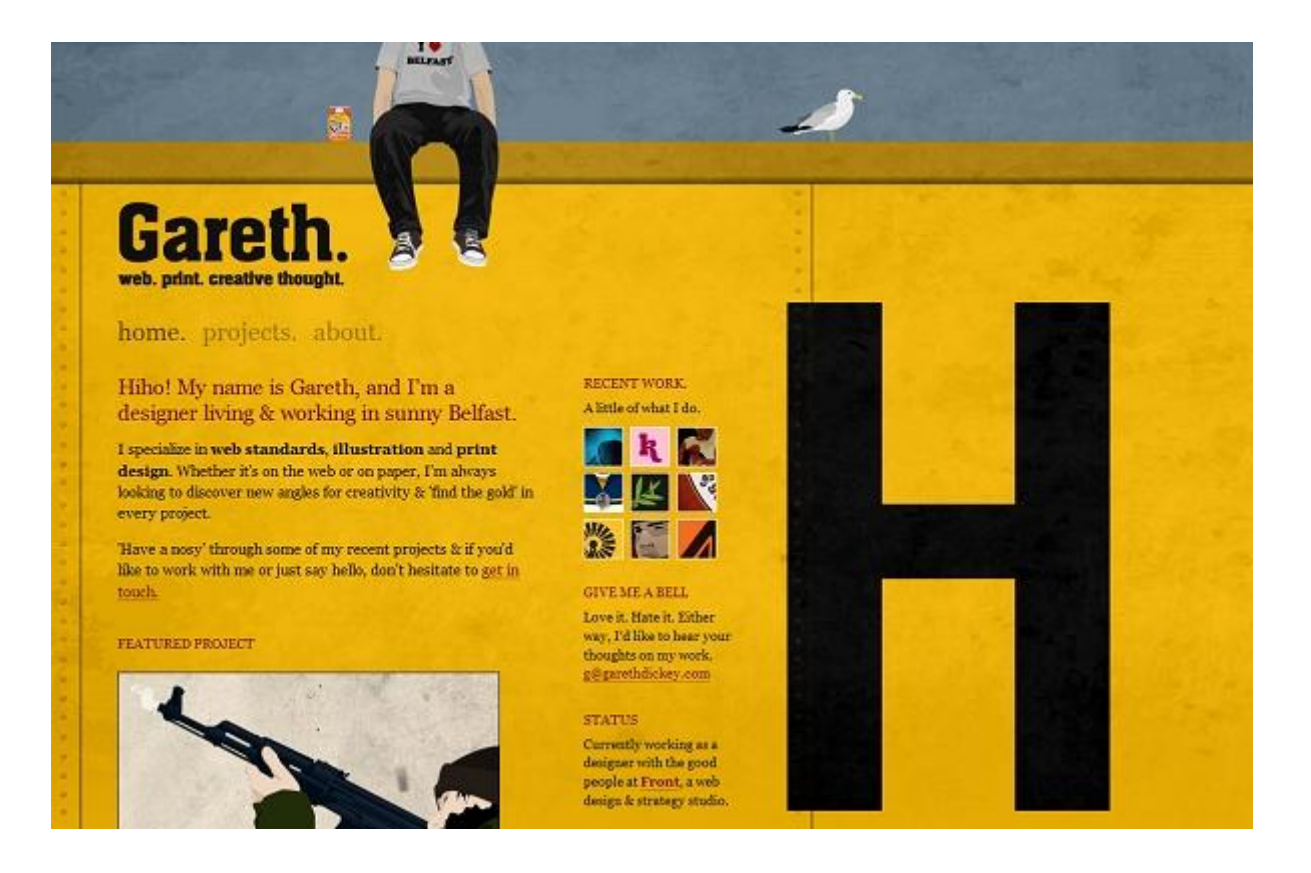

# **Marrón**

**Simbología**: indica la amistad, la tierra, el pensamiento materialista, la fiabilidad, la paz, el trabajo duro.

**Efecto**: sugiere fiabilidad, productividad. El color de chocolate también puede significar suciedad, torpeza o aburrimiento.

## **Utilización**:

- no es atractivo cuando se usa sin imágenes adicionales y ciertos adornos
- sitios web sobre eventos especiales

# **Sergio Noviello 50 Designer & Developer** HOME | PORTFOLIO | CONTACT I'M A WEB DESIGNER **AND DEVELOPER WITH A PASSION** NEXT  $-7<sub>1</sub>$ FOR WEB 2.0 Ø. **AM 011** g)  $2229$ I specialize in usable web designs, PSD to XHtml, valid and cross-browsers (X)Html and Css, front-end development .<br>Client: Buy&Sell<br>Design: Rails: Xhimi. Css. (Query using Javascript (Jquery and Prototype) and back-end management systems with PHP, Rails and MySql **Contact me** About me **El Agrigio75** Hello, my name is Sergio Noviello, currently based in Ireland. My passion for design and code began about  $7$  years ago. Naturally, I hand-code my designs myself, using clean and valid XHTML  $\&$  CSS with a particular att sergionoviello@gmail.com El download cy **Latest News** Redesign Launched What I can do for you? Online magazines where my works have<br>been featured : James Lai  $000$ Creative and usable development Developing dynamic and beautiful sites for

nearly 10 years. Let me show you what I can do for you.

 $\begin{minipage}{0.9\textwidth} \begin{tabular}{|l|l|} \hline Lapnes\\ \hline \textbf{L} and \textbf{C} & \textbf{C} & \text$ 

 $\bullet$ 

# In all things, create

cializing in CSS/XHTML, PHP, MySQL, Subversion, MVC Architecture, Usability, Scalability, JQue  $\label{thm:decomp} {\rm Architecture, Usability, Scalabality, JQuery, Expression Engine},$  <br> Code Igniter, Relational Databasing,  ${\rm MAX, \; Illustrator},$ 

NETFLI

**Ryonie** 

**co** 

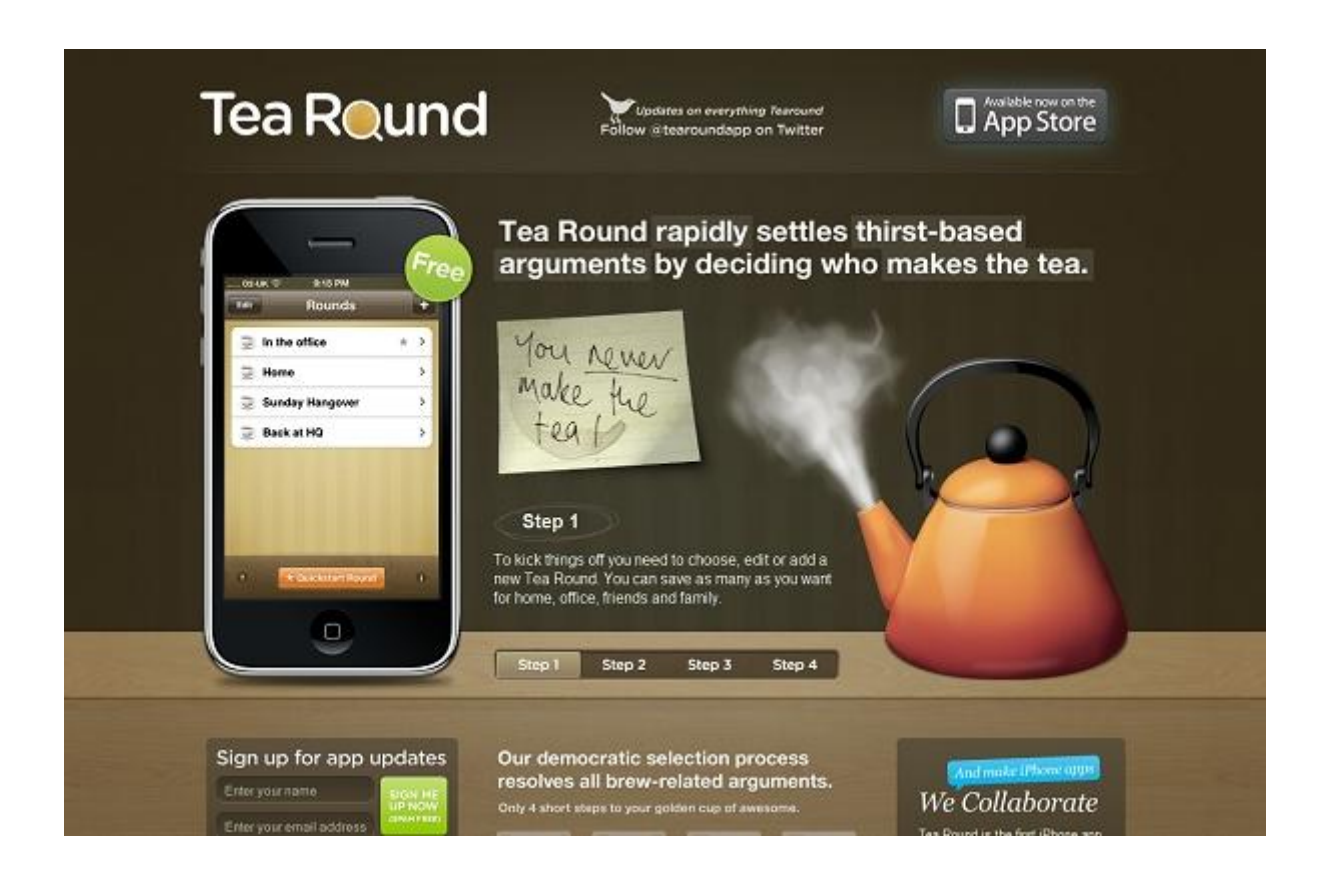

## **Rosa**

**Simbología**: simboliza el afecto y el amor, la amistad, la feminidad, la confianza, la buena voluntad, la emoción, la paz. Por otra parte, está ligado a la homosexualidad, la bisexualidad, la ingenuidad, la debilidad.

**Efecto**: sugiere el efecto de confianza y buena voluntad, la femineidad.

# **Utilización**:

sitios web sobre temas femeninos o relativos a la sexualidad

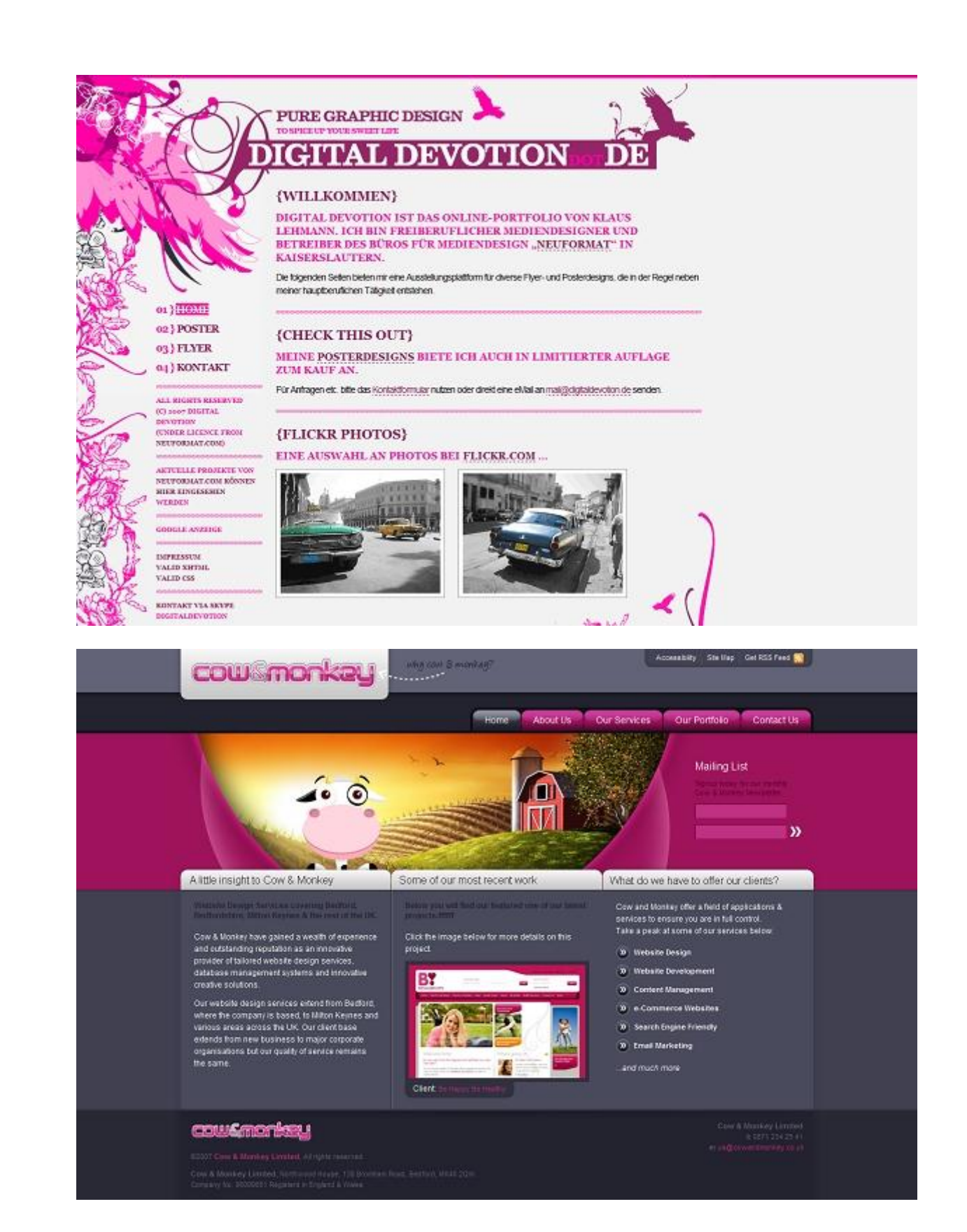

**Espaciado y composición:** Llegados a este punto se suele recomendar que visiten muchos websites de calidad, y se fijen cómo han montado la web, porqué han utilizado ese color ahí y no otro, cómo han

Espaciado sus textos,

Deja que tu texto 'respire'

No sé si es un término correcto decir que el texto 'respire', pero es la expresión que se utiliza cuando se quiere que la web sea legible. En estas dos imágenes de abajo podemos ver como una tiene el texto muy pegado a la imagen y su interlineado es muy bajo para el tamaño de letra escogido, haciéndolo confuso para la lectura. La otra

Imagen en cambio, se lee perfectamente.

Lorem ipsum dolor sit amet, consectetuer adipiscing elit. Mauris vitae ligula. Duis ut quam. Nullam quis diam in lectus.

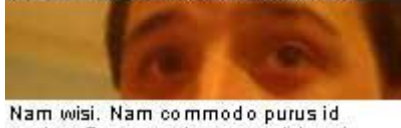

sapien. Praesent rhonous pulvinar leo. Ut risus wisi, temp us et, euismod at, imperdiet lacinia, lorem. Mauris at est. Ut i aculis libero ut pede. Suspendisse congue ligula non massa. Ut bibendum dapibus eros. Donec vita e felis. Fusce mauris leo, dignissim consectetuer, fring illa se d, solli citudin ac, purus.

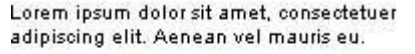

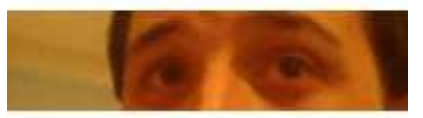

Nulla quis eros. Pellentesque non purus. Aenean porttitor sem eu wisi. Integer scelerisque hendrerit urna. Pellentesque lacinia nibh tristique lectus. Vestibulum ante ipsum primis in faucibus orci luctus et ultrices posuere cubilia Curae; Donec dolor. Ut iaculis turpis vitae massa.

Este es un buen ejemplo de cómo hacer que nuestros textos no se vean compactados. También es importante saber que el espaciado entre líneas suele ser un 20% superior al tamaño de la letra, por ejemplo, para un tamaño de letra de 10 puntos pondremos 12

Puntos de interlineado.

#### **Colocando nuestros elementos**

La posición de los elementos en la pantalla es uno de los puntos más importantes a la hora de hacer el diseño, pues no es lo mismo colocar una imagen arriba que abajo, con un texto al lado o sin e, que sea una imagen grande o pequeña y así infinidad de

Detalles que dotarán a la página de personalidad.

Un buen ejemplo de cómo componer una web con imágenes y texto adecuadamente puede ser la página principal de Macromedia la cual usa eficientemente el espacio entre líneas, y posiciona las imágenes por tamaño y relevancia.

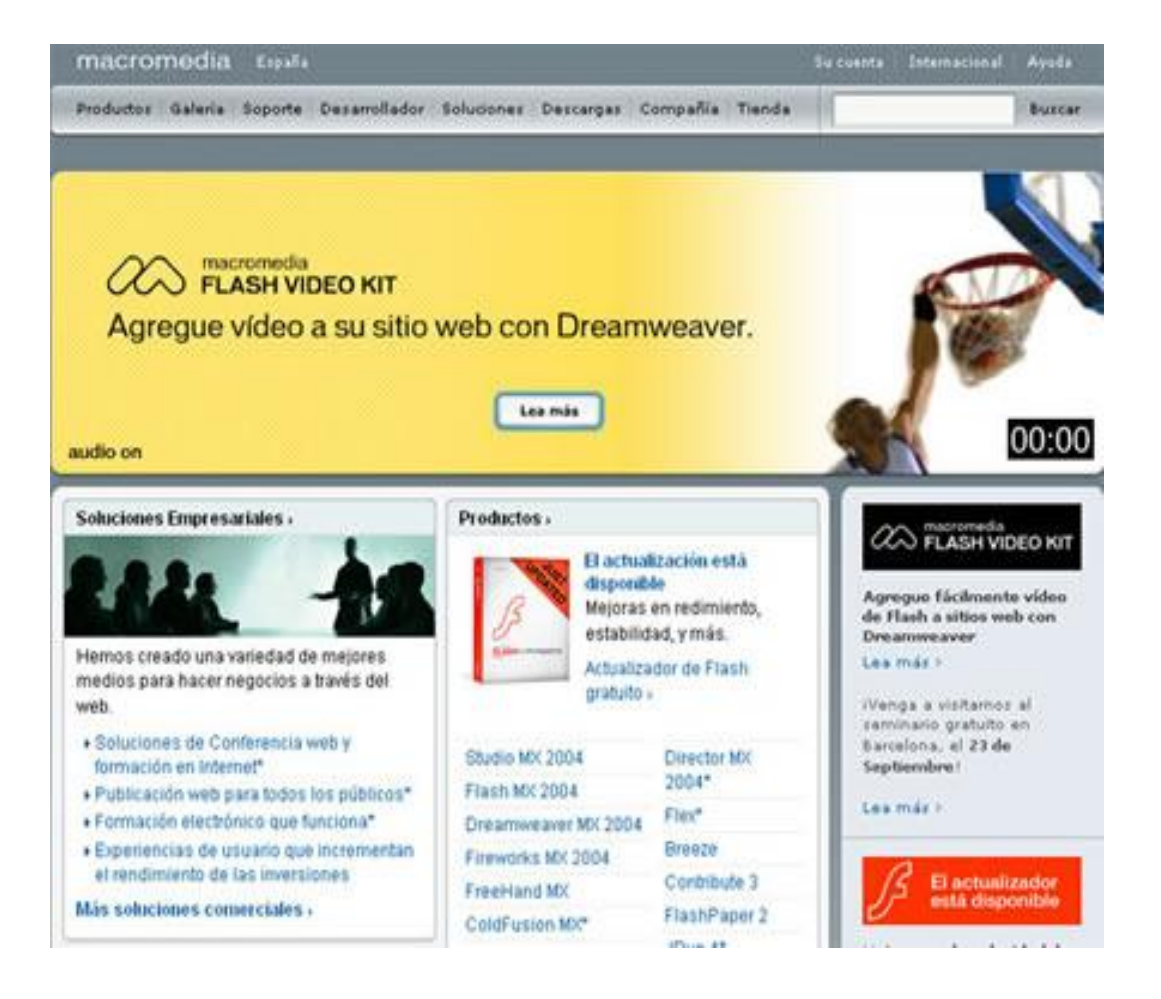

En esta captura podemos ver como Macromedia ha utilizado una gran imagen para mostrar un nuevo producto, y luego tiene pequeñas imágenes para embellecer y dotar de Detalles las partes con más texto.

Es importante colocar pequeñas imágenes cerca del texto, las cuales tendrán dos

Funciones que el usuario tenga una información visual sobre lo que va a leer, atrayendo la atención del visitante hacia donde queremos, y segundo, hacer más atractiva la página, pues, todo el mundo se echa para atrás (normalmente cerrando la página y maldiciendo varias veces) cuando ve una web que es sólo texto.

Tener una página web hoy en día se ha convertido en una necesidad y una obligación. Los principales beneficios de una página web son:

Una página web es un nuevo canal de comunicación son sus clientes, una nueva puerta de acceso a su negocio.

Las páginas Web pueden ser cargadas de un ordenador o computador local o remoto, llamado Servidor Web, el cual servirá de HOST. El servidor Web puede restringir las páginas a una red privada, por ejemplo, una intranet, o puede publicar las páginas en el World Wide Web. Las páginas Web son solicitadas y transferidas de los servidores usando el Protocolo de Transferencia de Hipertexto (HTTP - Hypertext Transfer Protocol). La acción del Servidor HOST de guardar la página Web, se denomina "HOSTING".

Las páginas Web pueden consistir en archivos de texto estático, o se pueden leer una serie de archivos con código que instruya al servidor cómo construir el HTML para cada página que es solicitada, a esto se le conoce como Página Web Dinámica. Extensiones de archivos para páginas Web, las páginas estáticas generalmente usan la extensión de archivo .htm o .html. Las páginas dinámicas usan extensiones que generalmente reflejan el lenguaje o tecnología que se utilizó para crear el código, como .php (PHP), .jsp (JavaServer), etc. En estos casos, el servidor debe estar configurado para esperar y entender estas tecnologías, Las páginas Web generalmente incluyen instrucciones para el color del texto y el fondo, así como hipervínculos a imágenes y algunas veces otro tipo de archivos multimedia, La estructura tipográfica y el esquema de color es definida por instrucciones de Hojas de Estilo (CSS-Cascading Style Sheet), que pueden estar adjuntas al HTML o pueden estar en un archivo por separado, al que se hace referencia desde el HTML. Las imágenes son almacenadas en el servidor Web como archivos separados.

## **Elementos que pueden componer una página Web**

**Multimedia.-** Otros archivos multimedia como [[[sonido]]] o [[[video]]] pueden ser incluidos también en las páginas Web, como parte de la página o mediante hipervínculos. Juegos y animaciones también pueden ser adjuntados a la página mediante tecnologías como Adobe Flash y Java. Este tipo de material depende de la habilidad del navegador para manejarlo y que el usuario permita su visualización, Los navegadores

Un Navegador Web o Explorador Web puede tener una Interfaz de Usuario Gráfica (GUI - GraphicalUser Interface), como Internet Explorer, Netscape Navigator, Mozilla Firefox, etc. o puede tener una Interfaz de Modo Texto como Lynx.

**Internet Explorer de Microsoft.-** Los usuarios con navegadores gráficos pueden deshabilitar la visualización de imágenes y otros contenidos multimedia, para ahorrar tiempo, ancho de banda o simplemente para simplificar su navegación. También se puede descartar la información de fuentes, tamaños, estilos y esquemas de colores de las páginas Web y aplicar sus propias CSS

El Consorcio World Wide Web (W3C) y la Iniciativa de Accesibilidad Web (WAI) recomiendan que todas las páginas deben ser diseñadas tomando en cuenta todas estas consideraciones.

Otros elementos de la página Web, una página Web tiene contenido que puede ser visto o escuchado por el usuario final. Estos elementos incluyen, pero no exclusivamente:

**Texto**. El texto editable se muestra en pantalla con alguna de las fuentes que el usuario Tiene instaladas.

**Imágenes**. Son ficheros enlazados desde el fichero de la página propiamente dicho. Se puede hablar de tres formatos casi exclusivamente: GIF, JPG y PNG. Hablamos en detalle de este tema en la sección de Gráficos para la Web.

- · Audio, generalmente en MIDI, WAV y MP3.
- · Adobe Flash.
- · Adobe Shockwave.
- · Gráficas Vectoriales (SVG Scalable Vector Graphics).
- · Hipervínculos, Vínculos y Marcadores.

La página Web también puede traer contenido que es interpretado de forma diferente dependiendo del navegador y generalmente no es mostrado al usuario final. Estos elementos incluyen, pero no exclusivamente:

- · Scripts, generalmente JavaScript.
- · Meta tags.

· Hojas de Estilo (CSS - Cascading Style Sheets).

· Plantillas de diseño Web

#### **La visualización de una página web**

Las páginas Web generalmente requieren de más espacio del que está disponible en pantalla. La mayoría de los navegadores mostrarán barras de desplazamiento (scrollbars) en la ventana que permitan visualizar todo el contenido. La barra horizontal es menos común que la vertical, no solo porque las páginas horizontales no se imprimen correctamente, también acarrea más inconvenientes para el usuario.

Una página Web puede ser un solo HTML o puede estar constituido por varios formando un arreglo de marcos (frames). Se ha demostrado que los marcos causan problemas en la navegación e impresión, sin embargo, estos problemas generalmente ocurren en navegadores antiguos. Su uso principal es permitir que cierto contenido, que generalmente está planeado para que sea estático (como una página de navegación o encabezados), permanezcan en un sitio definido mientras que el contenido principal puede ser visualizado y desplazado si es necesario. Otra característica de los marcos es que solo el contenido en el marco principal es actualizado.

Cuando las páginas Web son almacenadas en un directorio común de un servidor Web, se convierten en un website. El website generalmente contiene un grupo de páginas Web que están ligadas entre sí. La página más importante que hay que almacenar en el servidor es la página de índice (index). Cuando un navegador visita la página de inicio (homepage) de un website o algún URL apunta a un directorio en vez de a un archivo específico, el servidor web mostrara la página de índice.

Cuando se crea una página Web, es importante asegurarse que cumple con los estándares del Consorcio World Wide Web (W3C) para el HTML, CSS, XML, etc. Los estándares aseguran que todos los navegadores mostrarán información idéntica sin ninguna consideración especial. Una página propiamente codificada será accesible para diferentes navegadores, ya sean nuevos o antiguos, resoluciones, así como para usuarios con incapacidades auditivas y visuales.

Elementos a tener en cuenta para crear una página Web.

Es necesario un editor de texto o un editor de HTML. Para cargar la información al servidor generalmente se utiliza un cliente, El diseño de una página Web es completamente personal. El diseño se puede hacer de acuerdo a las preferencias personales o se puede utilizar una plantilla (template). Mucha gente publica sus propias páginas web usando sitios como GeoCities de Yahoo, Tripod o Angelfire. Estos sitios ofrecen hospedaje gratuito a cambio de un espacio limitado y publicidad.

#### **Diseño de la comunicación**

La presente página Web cumple con el principio de la interactividad por lo que en la gestión de la información, el usuario puede seleccionar la de su interés o necesidad, a través de temas en la pantalla principal que actúan como hipervínculos entre un texto y otro (subtemas), lo que da la posibilidad de realizar otras acciones o conexiones con otras fuentes de información visuales tales como fotos, videos, audio y documentos.

En todo momento en que se le presenta la información al usuario existen botones que indican acciones que el usuario puede realizar como son: copiar, imprimir, salir de la página o regresar a la pantalla anterior o al índice general, Estas características permiten el uso personal para la auto – superación o el uso colectivo en preparaciones metodológicas, clases u otro tipo de actividad dirigida.

Una página web trabaja las 24 horas de los 7 días de la semana.

Una página web permite ampliar su mercado desde un nivel local hasta un alcance nacional o internacional.

Una página web promueve la comunicación con sus clientes y proveedores.

Ayuda a generar buena imagen de su empresa y a construir la marca

Beneficios de tener una página web

Lograr estar a la altura de la competencia, cada vez son más las empresas que se deciden por aparecer en Internet, saben que tarde o temprano tendrán que hacerlo y este es el momento adecuado para no irse quedando atrás.

Mostrar una imagen en Internet, la página web identifica y define a la empresa, por ello muchas veces es contraproducente el tener una mala página ya que la primera sensación que desprende es que no se preocupan lo suficiente por su imagen. Es una muy buena herramienta de marketing y estrategia comercial para pequeñas y grandes empresas.

Posibilidad de hacer negocio, según la actividad es posible rentabilizar la página con creces, ya que puede dar la opción de aportar catálogos y precios con la idea de vender a través de la red potenciando así su negocio.

Accesibilidad a sus productos o servicios, ya que según las estadísticas el usuario se está acostumbrando cada vez más a hacer consultas a través de Internet. Todo ello por la comodidad que supone poder ver lo que le ofrecen ciertas empresas sin necesidad de desplazarse hasta el lugar.

Medio visual para su oferta, es un soporte donde podrán aportar imágenes ahorrándose muchas veces ciertos trámites con los clientes y si lo comparamos con los típicos catálogos, la página es una inversión más económica, tiene una vida ilimitada y posibilidad de actualización a bajo coste para que nunca quede obsoleta y siga aportando funcionalidad.

Mercado potencial, muchas veces las limitaciones son geográficas ya que no es rentable abarcar un área muy amplia con los recursos disponibles, pues bien, Internet elimina ese problema de un plumazo, su empresa estará accesible a nivel mundial, con lo que conllevaría a efectos de posibles clientes que podrían elegirle a usted y no a otra empresa que aun contando con más medios, no aparece en Internet.

Infinidad de posibilidades, hoy día es posible hacer cualquier cosa que a la empresa se le ocurra a la hora de aparecer en Internet, todo gracias a la gran diversidad de lenguajes de programación y herramientas de diseño. Por ello podrá tener un plano de localización interactivo, administrar usted mismo los contenidos de su página, introducir una presentación dinámica impactante, crear una plataforma de pago, introducir formularios de contacto o solicitud de presupuesto, todo ello junto a un diseño atractivo.

# **6.7. METODOLOGÍA. MODELO OPERATIVO**

## **6.7.1. Introducción**

El diseño de una página web para la empresa Lácteos Píllaro, es indispensable para sobrevivir en un mundo tecnológicamente competitivo, puesto que tendría un gran beneficio de publicidad 24 horas al día durante 365 días al año con un bajo coste , donde no tenga que pagar por impresiones de catálogos, por anuncios costosos en la televisión, radio o periódicos, además donde pueda obtener nuevos clientes, ofrecer

información acerca de sus productos y servicios, obteniendo información sobre las preferencias y gustos de sus clientes, impulsando su empresa hacia otros países y nuevos nichos de mercados.

#### **6.7.2. Metodología de diseño web**

Todo proyecto, para completarse de manera exitosa, debe seguir una metodología probada y basada en la experiencia que guie el proceso de desarrollo hasta alcanzar los objetivos propuestos.

Metodología de Desarrollo Web para lograr los objetivos propuestos del proyecto a través de los siguientes pasos

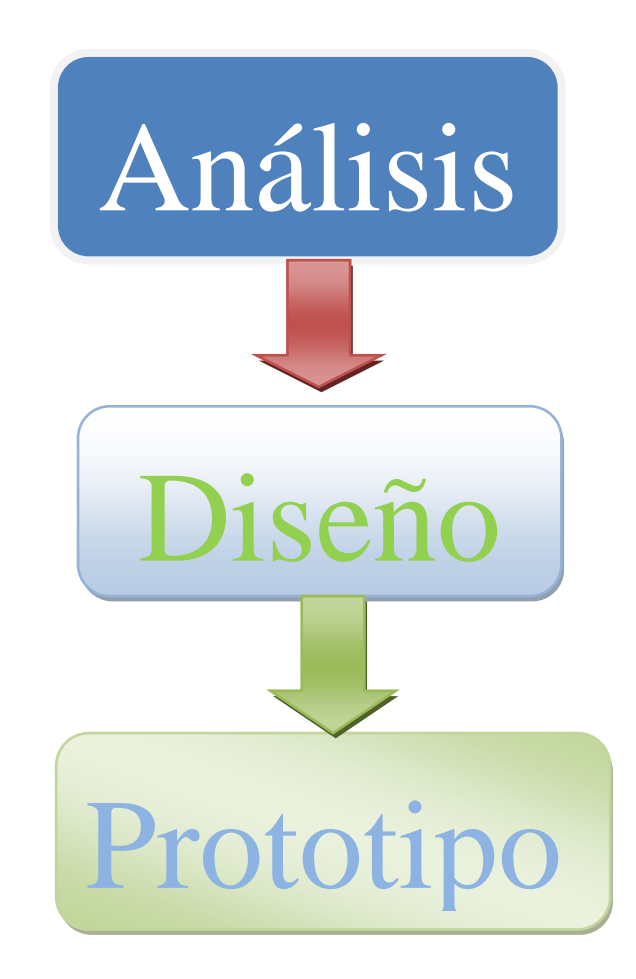

## *6.7.2.1. Análisis*

El análisis que se pudo determinar por parte del investigador mediante una encuesta del diseño tanto a los directivos como a los clientes se la realizo en unos casos personalmente, por teléfono o vía correo electrónico en el cual se determinó el requerimiento de las necesidades de su página web; definición de secciones de contenido, mapa de navegación, colores e imágenes deseadas y diseños de referencia detalladas a continuación mediante una encuesta Ver (anexo 6)

# **ANÁLISIS E INTERPRETACIÓN DE DATOS DE LA ENCUESTA REALIZADA A LOS DIRECTIVOS SOBRE LA PROPUESTA DEL DISEÑO DE UNA PÁGINA WEB PARA LA EMPRESA LÁCTEOS PÍLLARO.**

1. ¿Cuál es su audiencia objetivo para Diseñar una Página Web?

#### **Tabla 33. Género**

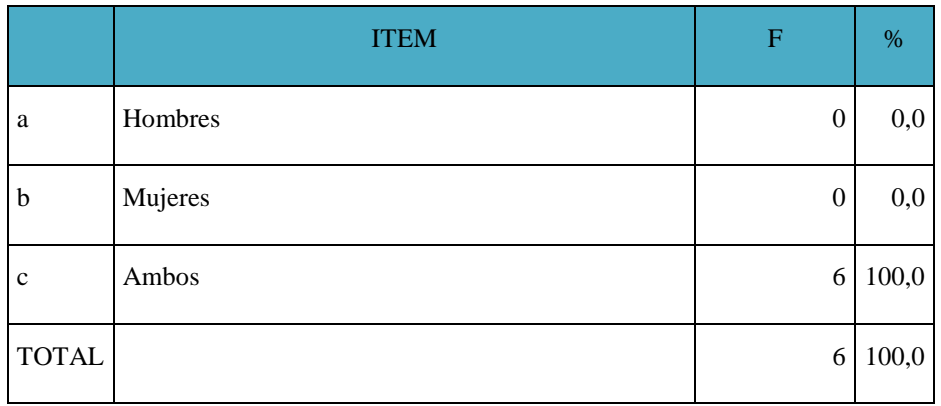

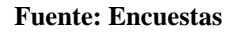

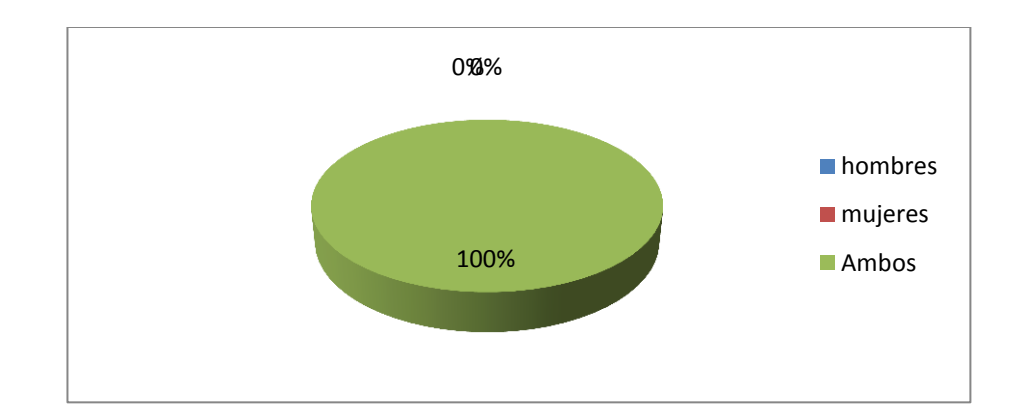

**Ilustración 32. Género**

Elaborado por: Alexander Torres

La totalidad de los encuestados tienen como audiencia objetivo tanto a hombres como a mujeres puesto que los clientes externos de la empresa Lácteos Píllaro se encuentra en ambos géneros y de tal manera hoy en día ya no existe discriminación de género nos ayuda a mantener igualdad de las oportunidades en el acceso a la tecnología y la información en la red y esto reduce bastante la desigualdad entre sexos.

**Tabla 34. Nivel socio-económico**

|              | ÍTEM  | $\mathbf F$    | %              |
|--------------|-------|----------------|----------------|
| a            | Bajo  | $\theta$       | $\overline{0}$ |
| $\mathbf b$  | Medio | $\overline{4}$ | 66,7           |
| $\mathbf c$  | Alto  | $\mathfrak{2}$ | 33.3           |
| <b>TOTAL</b> |       | 6              | 100,0          |

**Fuente: Encuestas**

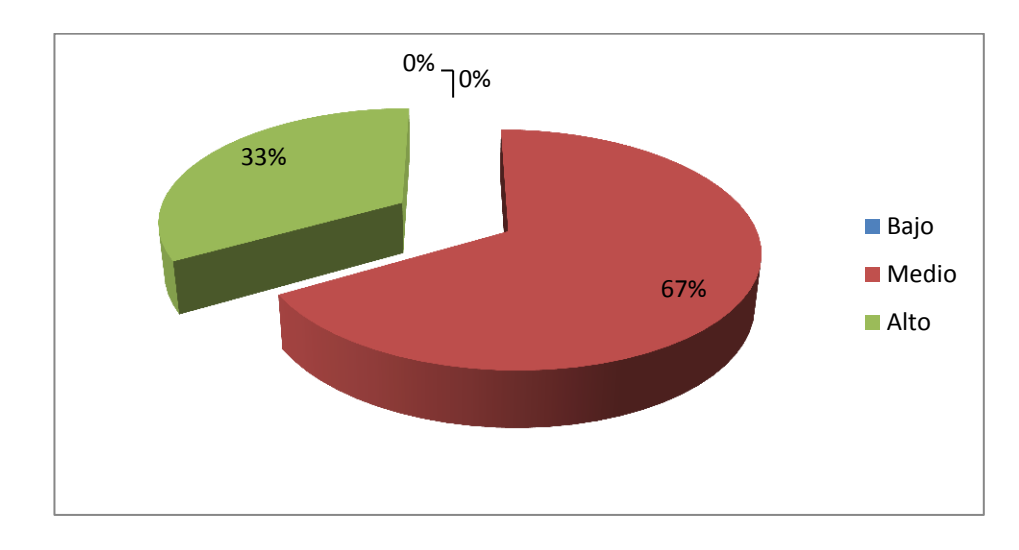

**Ilustración 33. Nivel socio-económico**

Elaborado por: Alexander Torres

El 66,7% de los encuestados tienen como audiencia objetiva de la Página web en la empresa Lácteos Píllaro a un nivel Socio-Económico Medio, mientras que el 33, 3% tienen el objetivo de llegar al nivel Socio- Económico alto, estos datos obtenidos nos ayudan a determinar que el diseño de la Página web va llegar con mayor fuerza al nivel socio económico Medio siendo este el que se encuentra en un rango alto en la estratificación de la población económicamente activa.

#### **Tabla 35. Ocupación**

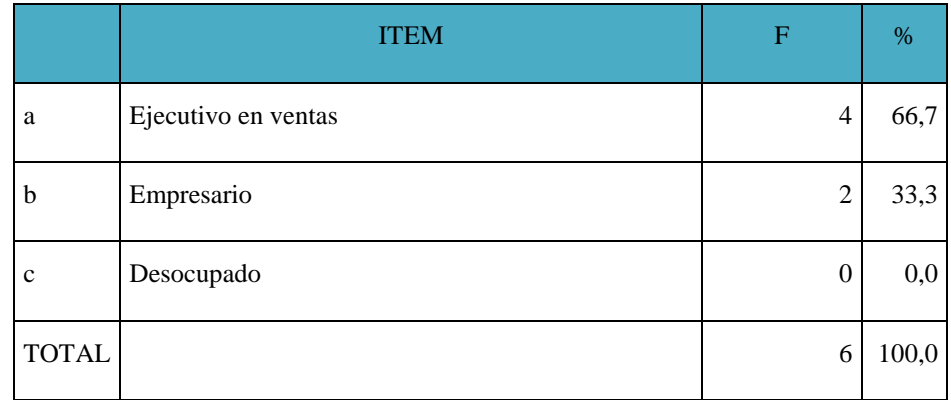

**Fuente: Encuestas**

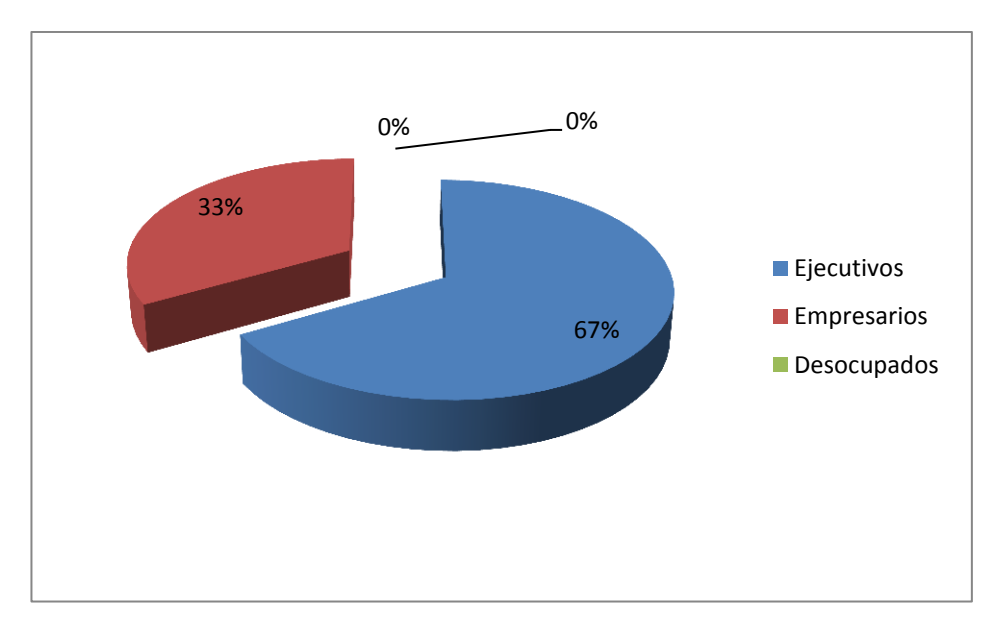

**Ilustración 34. Ocupación**

Elaborado por: Alexander Torres

De la totalidad de los encuestados el 66,7 % desea direccionarse al ejecutivo en ventas como su audiencia objetivo, mientras que el 33,33% desearía llegar a los empresarios.

Estos datos corroboran a determinar que la audiencia objetivo para diseñar e implementar una página web para la empresa Lácteos Píllaro es direccionarse principalmente a los ejecutivos en ventas quienes nos ayudaran a llegar con nuestro producto a nuevos nichos de mercado aun no conocidos.

**Tabla 36. Rango de edad**

|              | <b>ITEM</b> | $\boldsymbol{\mathrm{F}}$ | %              |
|--------------|-------------|---------------------------|----------------|
| a            | Adultos     | 3                         | 50,0           |
| b            | Jóvenes     | 3                         | 50             |
| $\mathbf{C}$ | Niños       | $\overline{0}$            | $\overline{0}$ |
| <b>TOTAL</b> |             | 6                         | 100,0          |

#### **Fuente: Encuestas**

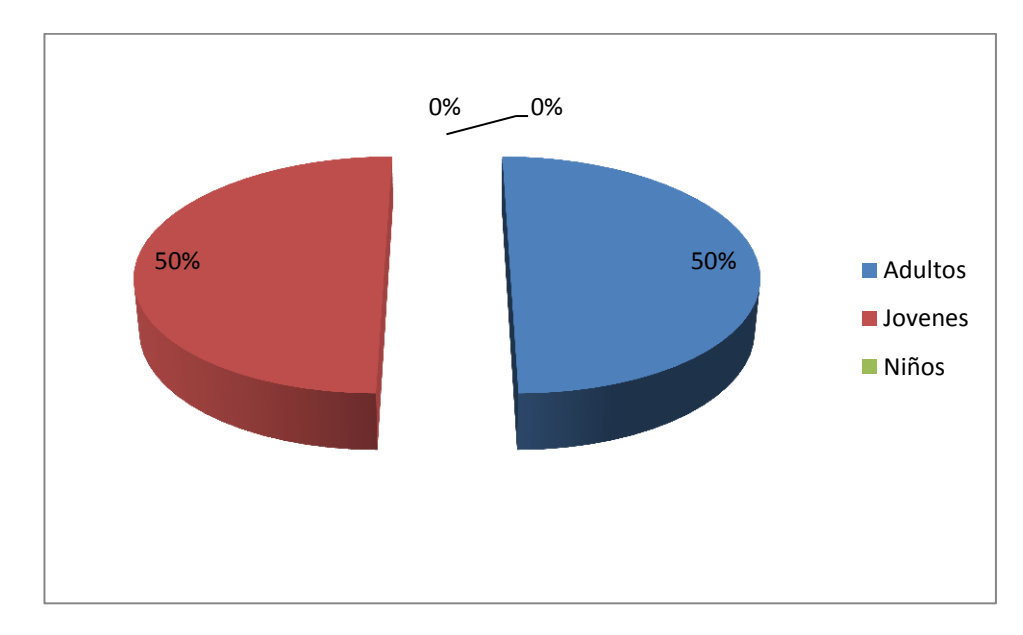

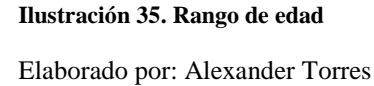

El 50%, está muy convencido que su audiencia objetivo son los adultos y compartida menté el otro 50% se direcciona como su audiencia objetiva a los Jóvenes.

Existen criterios mutuamente compartidos que tanto los adultos como los jóvenes serán su audiencia objetivo creyendo que estos últimos son el futuro y el presente del crecimiento tecnológico y económico del país y del mundo.

**Tabla 37. Ubicación**

|              | <b>ITEM</b> | $\mathbf F$      | %     |
|--------------|-------------|------------------|-------|
| a            | Local       | $\boldsymbol{0}$ | 0,0   |
| b            | Provincial  | $\boldsymbol{0}$ | 0,0   |
| $\mathbf c$  | Nacional    | 6                | 100,0 |
| <b>TOTAL</b> |             | 6                | 100,0 |

**Fuente: Encuestas**

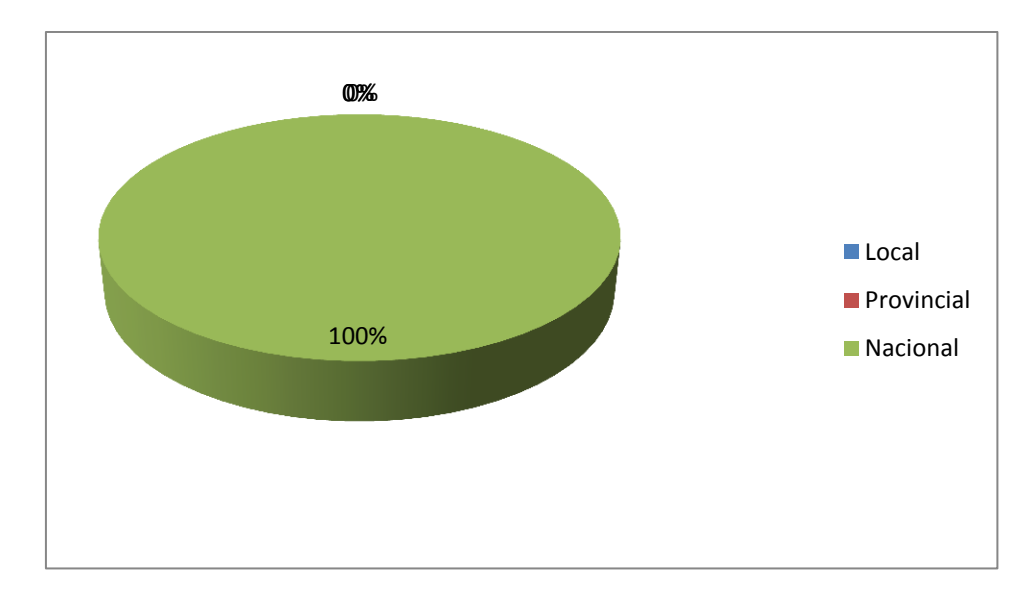

**Ilustración 36. Ubicación**

Elaborado por: Alexander Torres

La totalidad de los encuestados tienen como audiencia objetivo a todo el nivel nacional, puesto que se podría llegar con esta herramienta maravillosa de la comunicación comercial a todo el mundo pero con quienes se puede se dirige para culminar con éxito las ventas es en el Ecuador y posteriormente poder llegar a un mercado internacional.

## **2. ¿Cómo le gustaría que se viera su Página web?**

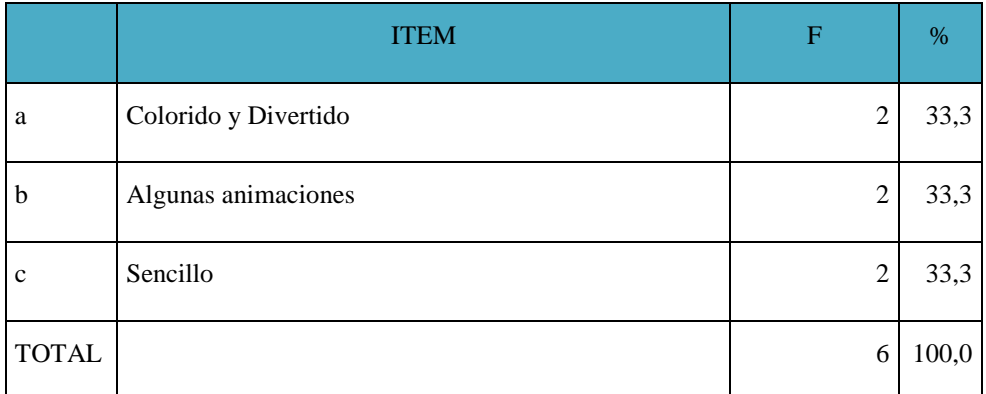

#### **Tabla 38. Diseño Página web**

#### **Fuente: Encuestas**

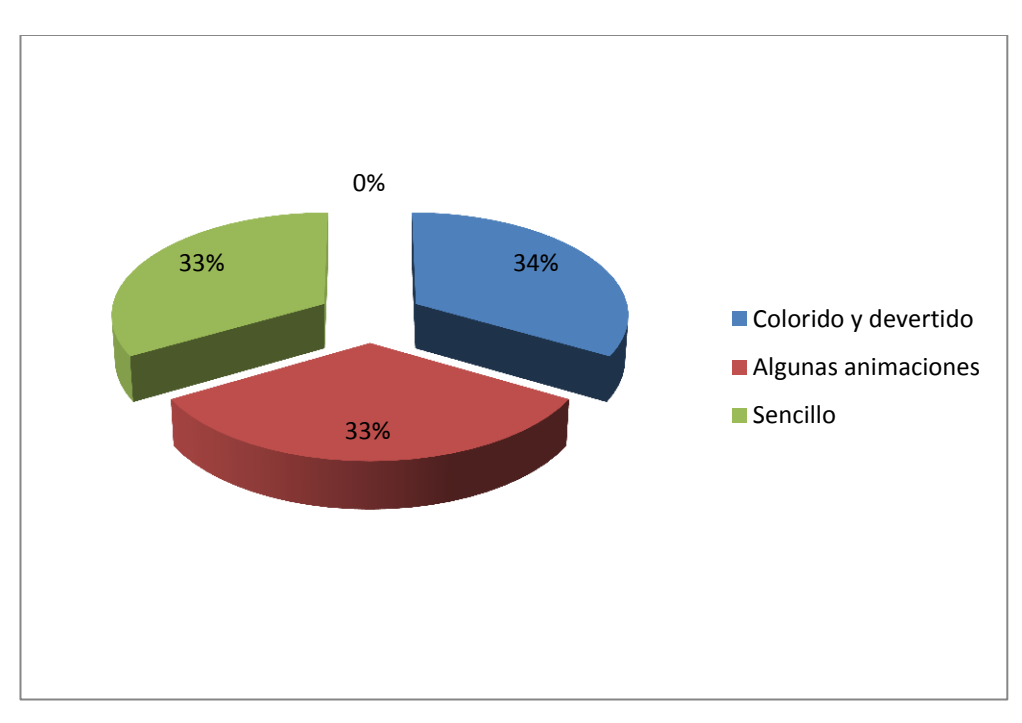

#### **Ilustración 37. Diseño Página web**

#### Elaborado por: Alexander Torres

De la totalidad de los encuestados 33,33% les gustaría que su página web se viera Colorida y Divertida igualmente con alguna animaciones el 33,33%, mientras que el 33,33% le gustaría algo limpio corporativo y sencillo. Esta apreciación de los directivos surge de la perspectiva que tendría cada página para los para fines publicitarios y comerciales y así posicionarse en la mente del consumidor.

# **3. ¿Desea Ud. Incluir en su Página web una tienda virtual o carrito de compras?**

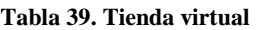

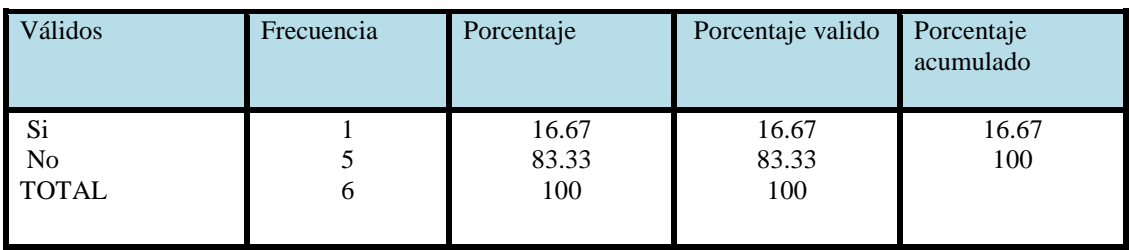

Fuente: Encuesta

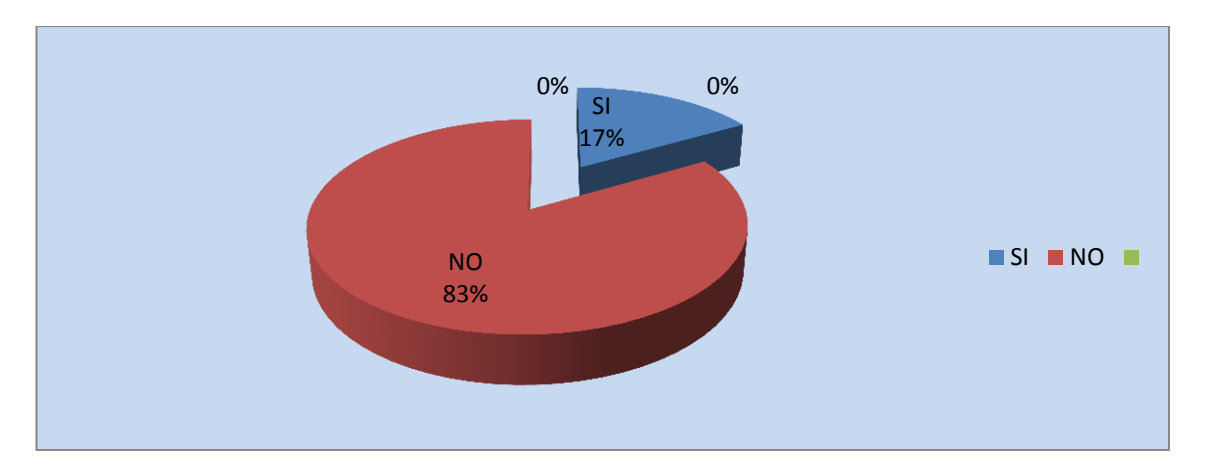

#### **Ilustración 38. Tienda virtual**

Elaborado por: Alexander Torres

Del total de encuestados, el 83% si le gustaría que la página web de la empresa lácteos Píllaro si tenga una tienda virtual, mientras que 17% no desearía que tuviese una tienda virtual.

Los resultados obtenidos muestran que, la mayoría de los encuestados de la Empresa lácteos Píllaro no desean que la Página web tenga una tienda virtual puesto que los clientes externos no estén familiarizados con las compras por internet.

# **4. ¿Desea Ud. Incluir en su Página web animaciones en flash?**

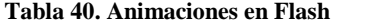

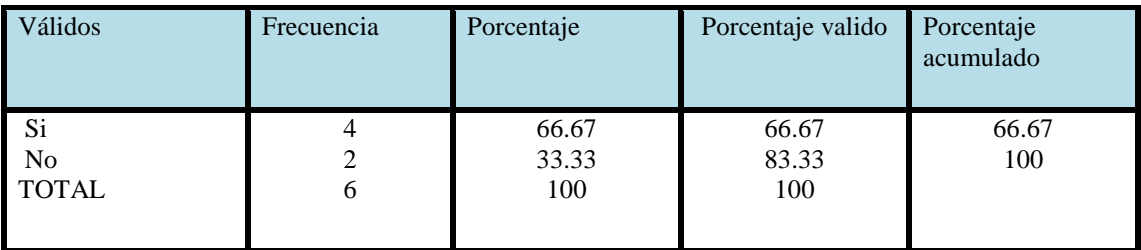

Fuente: Encuesta

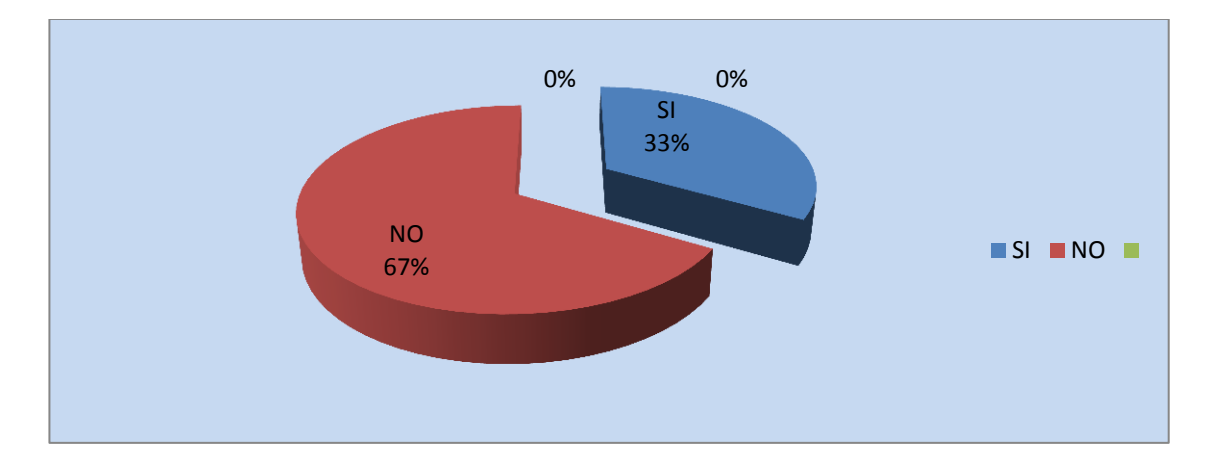

**Ilustración 39. Animaciones en Flash**

Del total de encuestados, el 67% si le gustaría que la página web de la empresa lácteos Píllaro si tenga animaciones en flash, mientras que 33% no desearía que tuviese animaciones en flash.

Los resultados obtenidos muestran que, más de la mitad de los encuestados de la Empresa lácteos Píllaro desean que la Página web tenga animaciones en flash puesto que se pueden crear animaciones de objetos, textos, imágenes y todo lo relacionado con ellos generando páginas atractivas y efectos llamativos y se pueden adicionar sonidos o imágenes en movimiento en distintas partes de la película.

Elaborado por: Alexander Torres
## **5. ¿Desea Ud. Incluir en su Página web un catalogo de productos?**

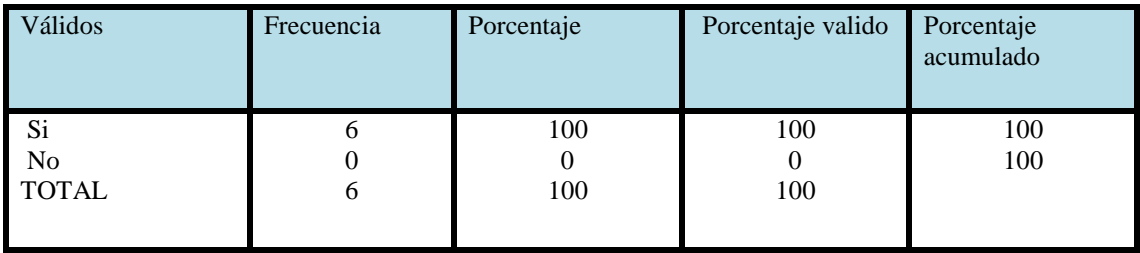

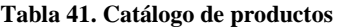

Fuente: Encuesta

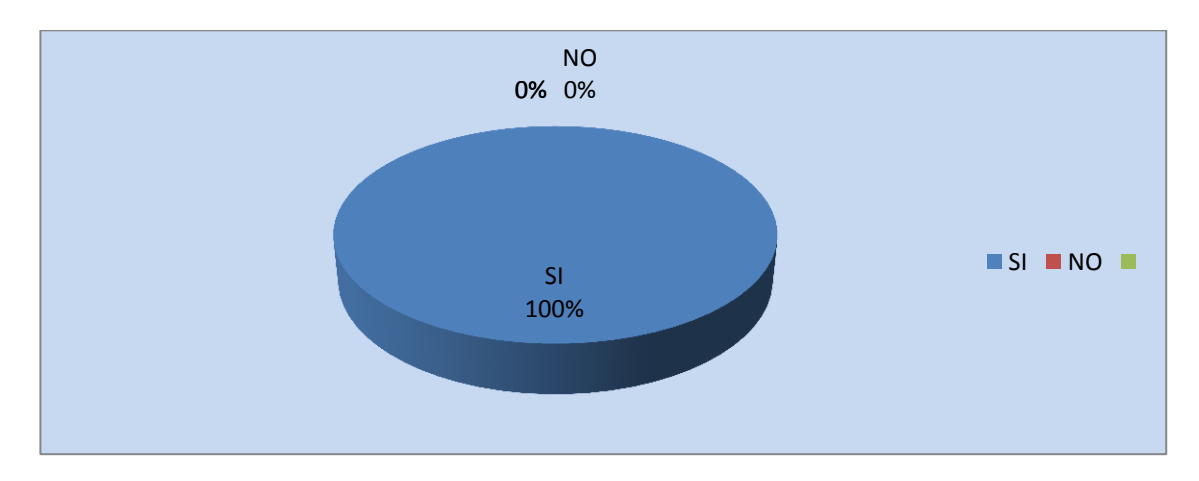

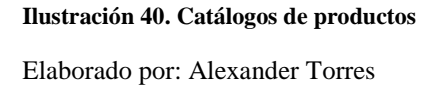

Del total de encuestados, a todos si les gustaría que la página web de la empresa lácteos Píllaro un catalogo de productos.

Los resultados obtenidos muestran que, todos los encuestados de la Empresa lácteos Píllaro desean que la Página web tenga un catalogo de productos puesto que son herramientas que permiten la presentación detallada de los productos que ofrece la empresa siendo de gran utilidad, porque se convierten en importantes medios publicitarios y de promoción eliminando los costos de papel, de impresión y de distribución; a diferencia de los catálogos tradicionales estando disponibles permanentemente en la Web; las 24 horas del día.

# **6. ¿Desea Ud. Incluir en su Página web una galería de fotos?**

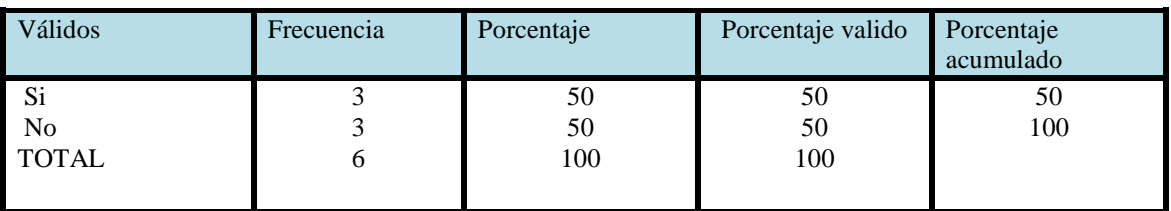

**Tabla 42. Galería de fotos**

Fuente: Encuesta

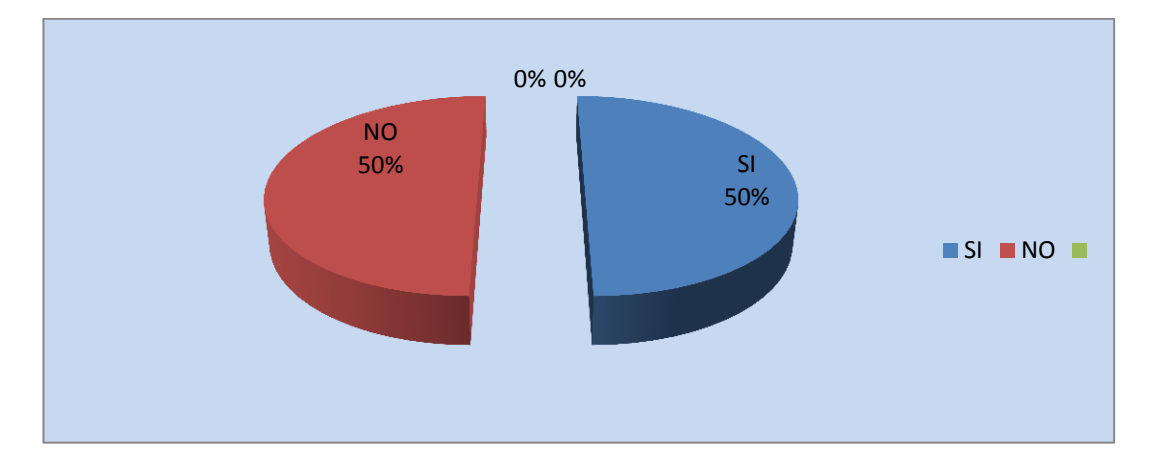

**Ilustración 41. Galería de fotos**

Elaborado por: Alexander Torres

Del total de encuestados, a la mitad Si incluiría una galería de fotos, igualmente la otra mitad No le gustaría incluir una galería de fotos en la página web.

Los resultados obtenidos muestran que, las opiniones están divididas en la mitad de los encuestados en incluir una galería de fotos puesto que se publicaría varias imágenes para crear una página sumamente atractiva para la perspectiva del usuario web.

# **7. ¿Desea Ud. Incluir en su Página web una sección de noticias?**

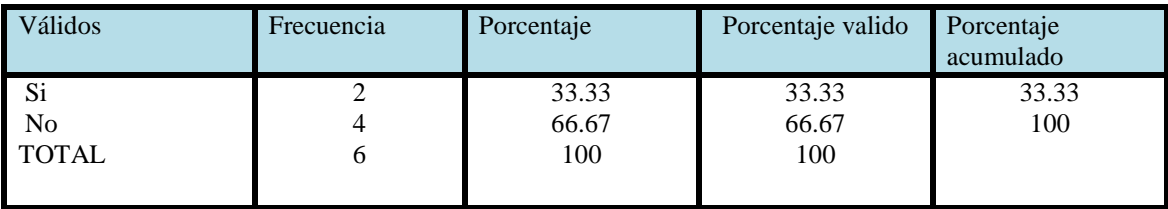

**Tabla 43. Sección de noticias**

Fuente: Encuesta

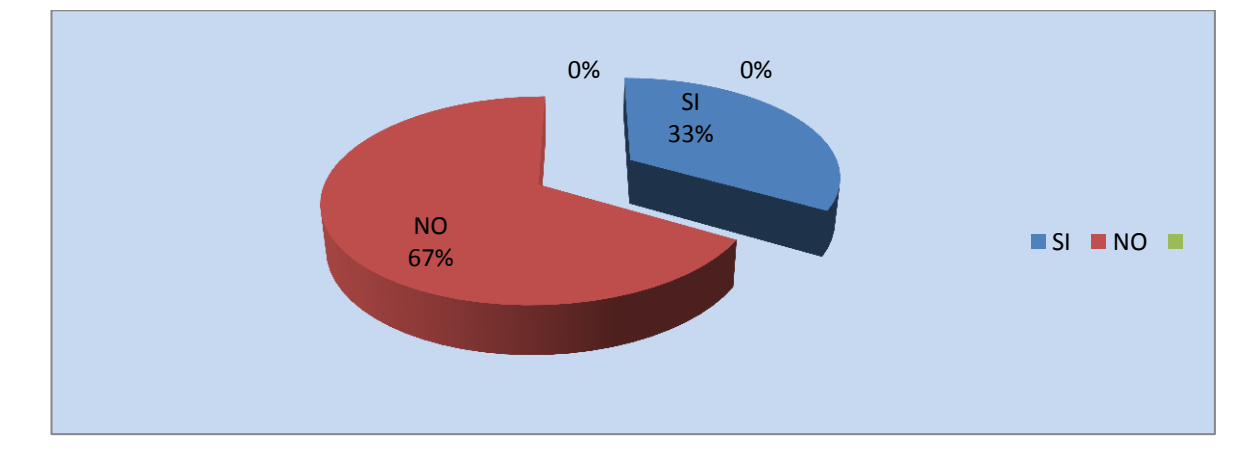

**Ilustración 42. Sección de noticias**

Elaborado por: Alexander Torres

Del total de encuestados, al 67% no le gustaría tener una sección de noticias, mientras que tan solo al 33% si le gustaría tener una sección de noticias.

Los resultados obtenidos muestran que, a la mayoría de los encuestados de la Empresa lácteos Píllaro no desearían que la Página web tenga un sección donde se informe a los visitantes una sección de noticias sea interna de la empresa o externa con una creencia que no se la podría manejar internamente esta sección.

**8. ¿Cree Ud. que es necesario que la página web incluya información Institucional como Misión Visión objetivos?**

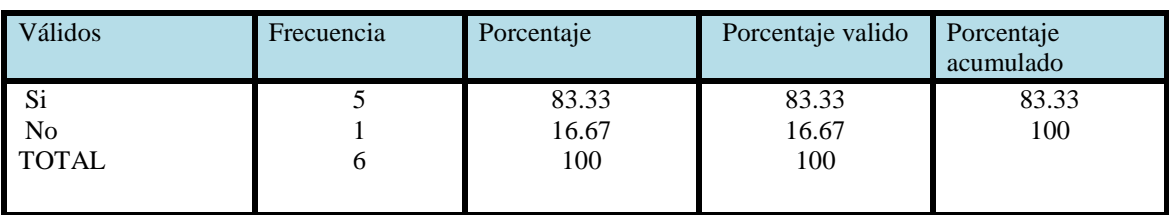

**Tabla 44. Información Institucional**

Fuente: Encuesta

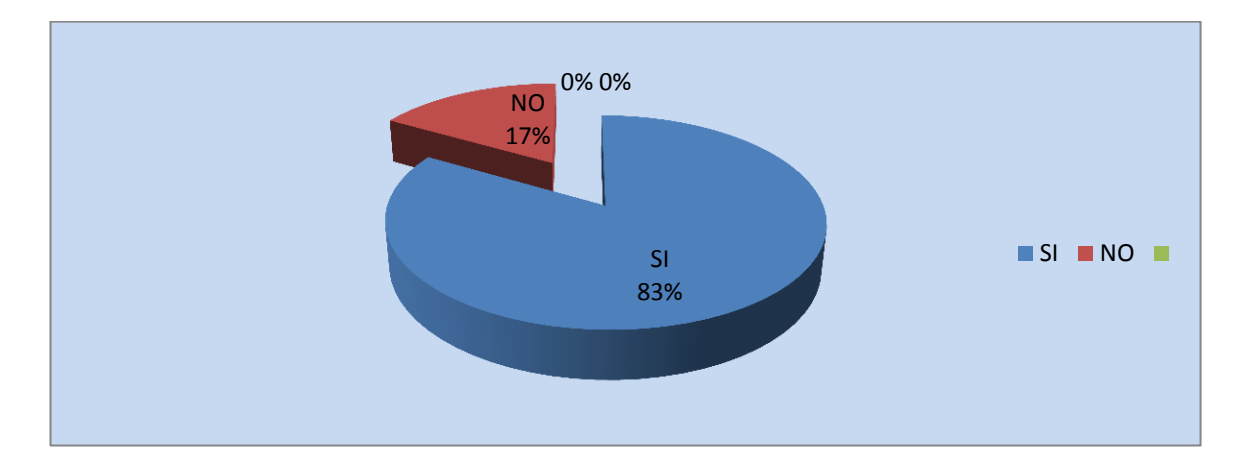

**Ilustración 43. Información Institucional**

Elaborado por: Alexander Torres

Del total de encuestados, a la mayoría con un 83% si le gustaría tener una información institucional como visión, misión, objetivos valores empresariales, y tan solo al 17% no le interesaría esta información institucional.

Los resultados obtenidos muestran que a la mayoría de los directivos si les parecería interesante tener en la página web la misión que tiene la empresa, una visión para dar a conocer a dónde va, y los objetivos planteados en la actual administración.

## **9. ¿Desea Ud. Incluir en su Página web un contador de visitas?**

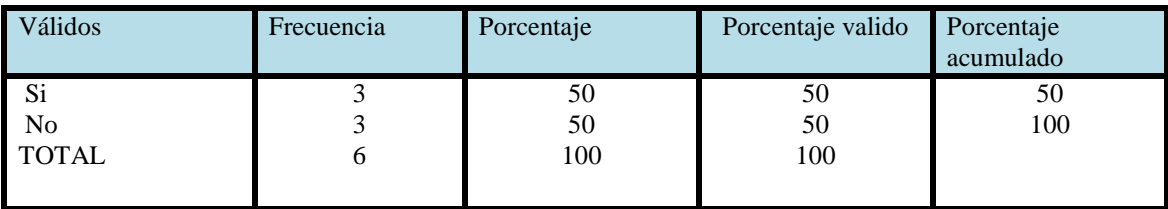

**Tabla 45. Contador de visitas**

Fuente: Encuesta

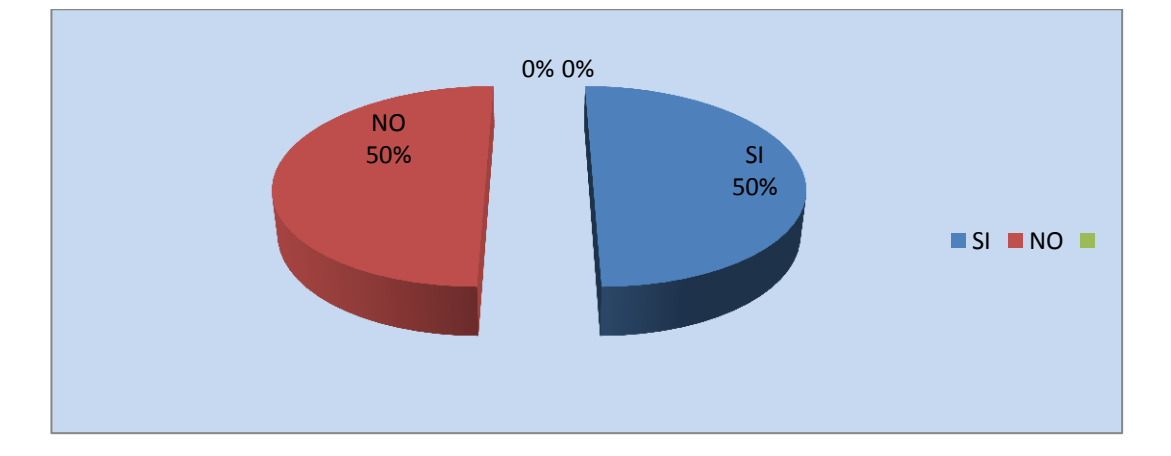

**Ilustración 44. Contador de visitas**

Elaborado por: Alexander Torres

Del total de encuestados, la opinión está dividida él %50 desean incluir un contador de visitas mientras que el 50% creen que no es necesario incluirlo en la página web.

Los resultados obtenidos muestran que, las opiniones están divididas en que la página web tenga un contador de visitas siendo este una excelente herramienta en línea para mostrar la cantidad de tráfico de su sitio recibe. Un contador de visitas añade un poco de interactividad a la página web.

# **10. ¿Desea Ud. Incluir en su Página web los CONTACTOS de la empresa?**

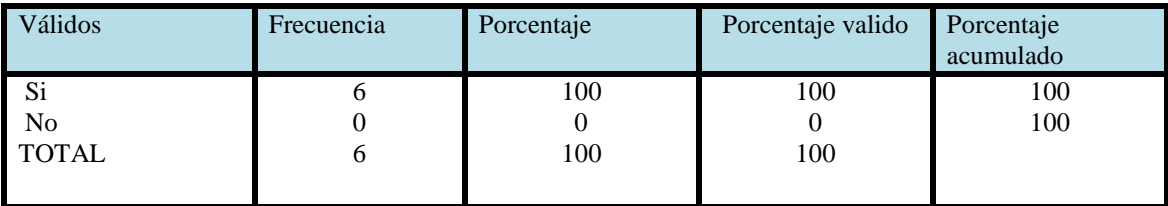

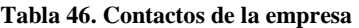

Fuente: Encuesta

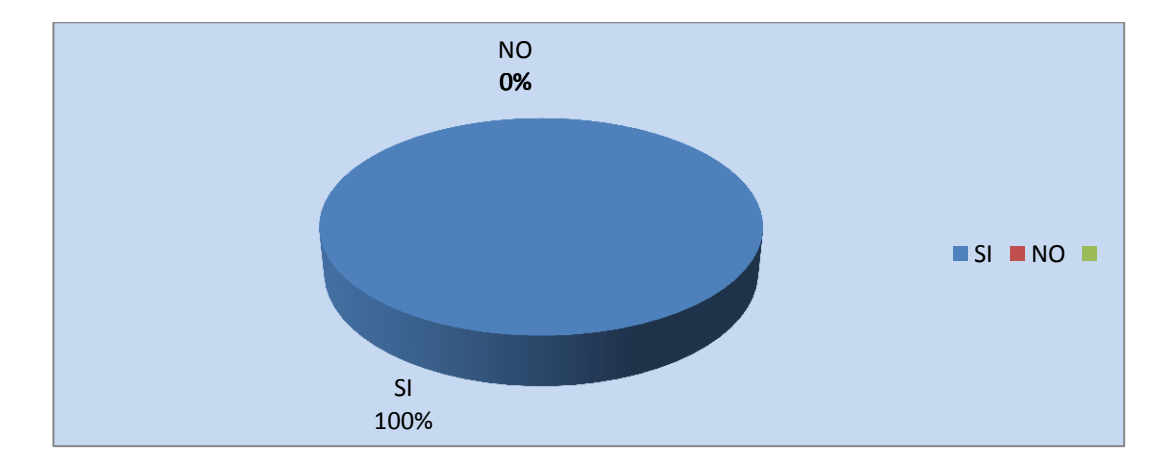

**Ilustración 45. Contactos de la empresa**

Elaborado por: Alexander Torres

Del total de encuestados, su totalidad desean incluir los contactos de empresa en su página web. Los resultados obtenidos muestran que, las opiniones están unidireccionalmente hacia la opción de incluir los contactos en la página web siendo este la forma de cómo comunicarse mediante números telefónicos, mails, ubicación institucional y buzón de sugerencias comentarios.

**11. ¿Qué dominio cree que es el más adecuado para registrar una dirección para la Página web?**

**Nota: Registro de Dominio en extensión EC, Com. Ec, USD 35 + IVA, el primer año**

#### **Tabla 47. Dominio**

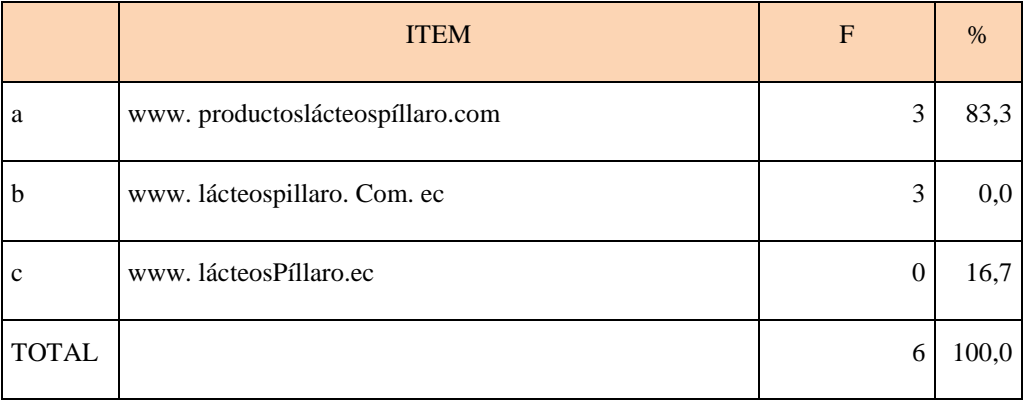

Fuente: Encuestas

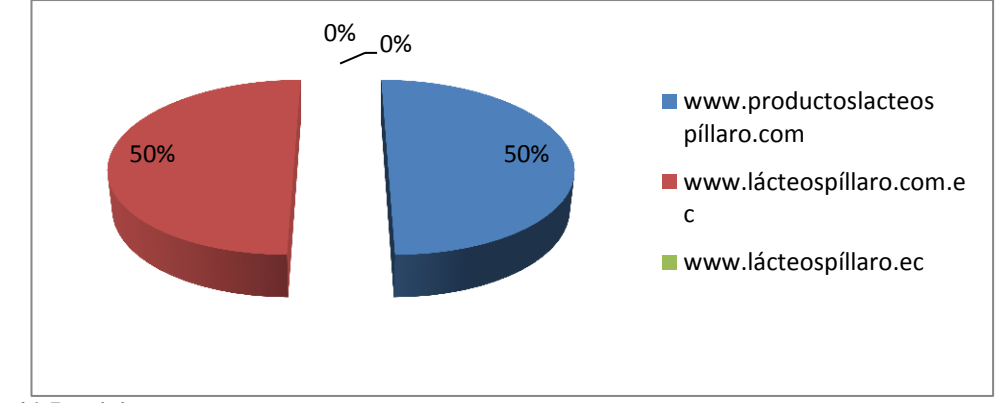

**Ilustración 46. Dominio**

Elaborado por: Alexander Torres

De la totalidad de los encuestados el 50% le gustaría registrar su dominio en el internet con el nombre de www. productoslácteosPíllaro.com, el otro 50% les gustaría registrarlo con el nombre de domino de www.lácteospillaro.com.ec

Luego de haber consultado que cual de estos dominios están disponibles para poderlos registrar los tres se encuentran disponibles y se va determinar como el nombre del dominio a lacteospillaro.com.ec por ser un dominio que es le podría posicionar en los primeros lugares del servidor google siguiendo varios requerimientos que este nos solicita.

# **ANÁLISIS E INTERPRETACIÓN DE DATOS DE LA ENCUESTA REALIZADA A LOS CLIENTES SOBRE LA PROPUESTA DEL DISEÑO DE UNA PÁGINA WEB PARA LA EMPRESA LÁCTEOS PÍLLARO.**

# **1. ¿Cuál es su género?**

**Tabla 48. Género de Clientes**

|              | <b>ITEM</b> | F  | $\%$  |
|--------------|-------------|----|-------|
| a            | Hombres     | 25 | 56,82 |
| b            | Mujeres     | 19 | 43,18 |
| <b>TOTAL</b> |             | 44 | 100,0 |

#### **Fuente: Encuestas**

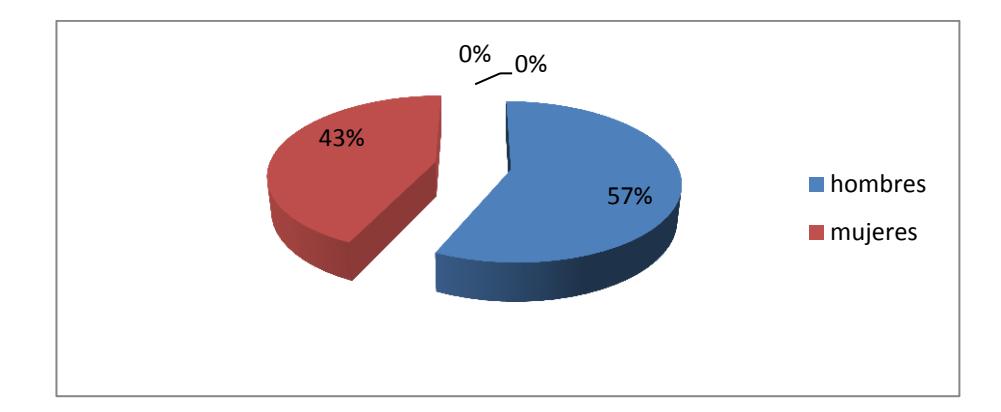

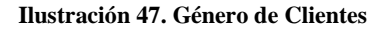

Elaborado por: Alexander Torres

La totalidad de los encuestados el 56,83% son Hombres mientras que el 43% son mujeres, estos datos nos ayudan a mantener un diseño orientado a los hombres como se podría incluir en la página web noticia sobre deportes como preferencia el futbol sin descuidar los gustos y preferencias que tendría una mujer en lo que concierne al diseño incluyendo un libro de recetas de cocina o noticias de farándula.

# **2. ¿Cuál es su nivel socio económico?**

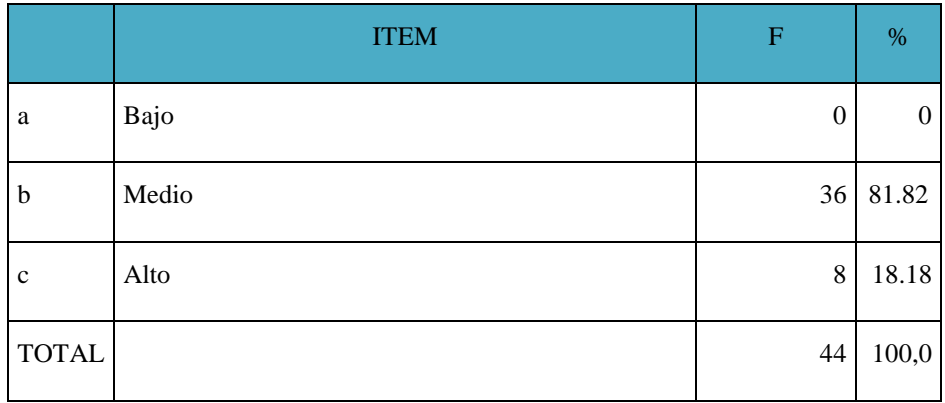

#### **Tabla 49. Nivel socio-económico de clientes**

**Fuente: Encuestas**

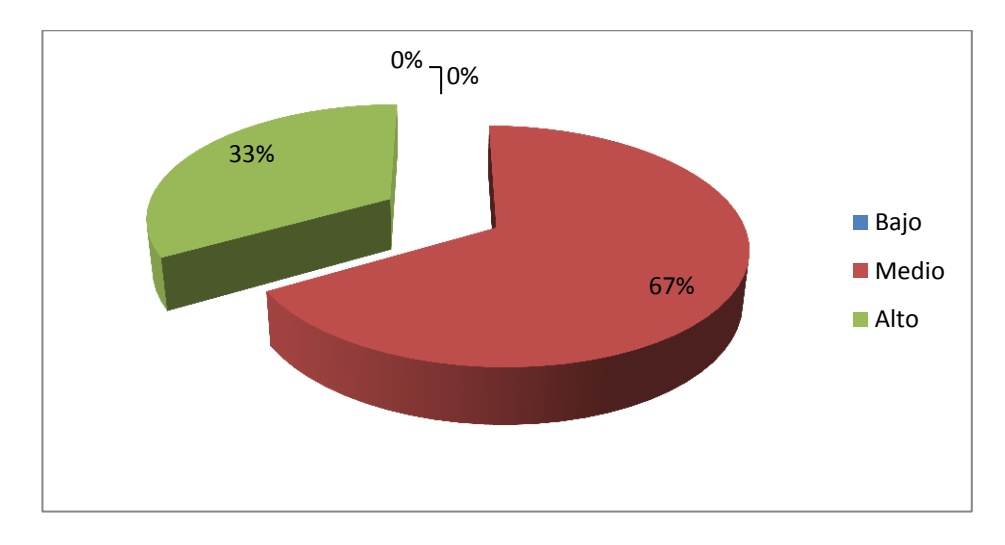

**Ilustración 48. Nivel socio-económico de clientes** Elaborado por: Alexander Torres

La mayoría de los encuestados con 82 % están en un nivel Socio-Económico Medio, y tan solo el 18% se encuentran en un nivel económico, estos datos obtenidos nos ayudan a determinar que el diseño de la Página web va llegar con mayor fuerza al nivel socio económico Medio siendo este el que se encuentra en un rango alto en la estratificación de la población económicamente activa.

# **3. ¿En qué rango de edad se encuentra?**

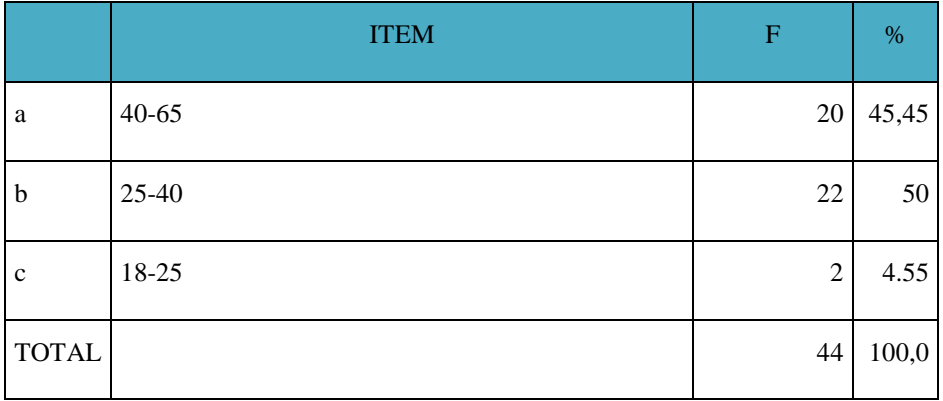

**Tabla 50. Rango de edad de clientes**

#### **Fuente: Encuestas**

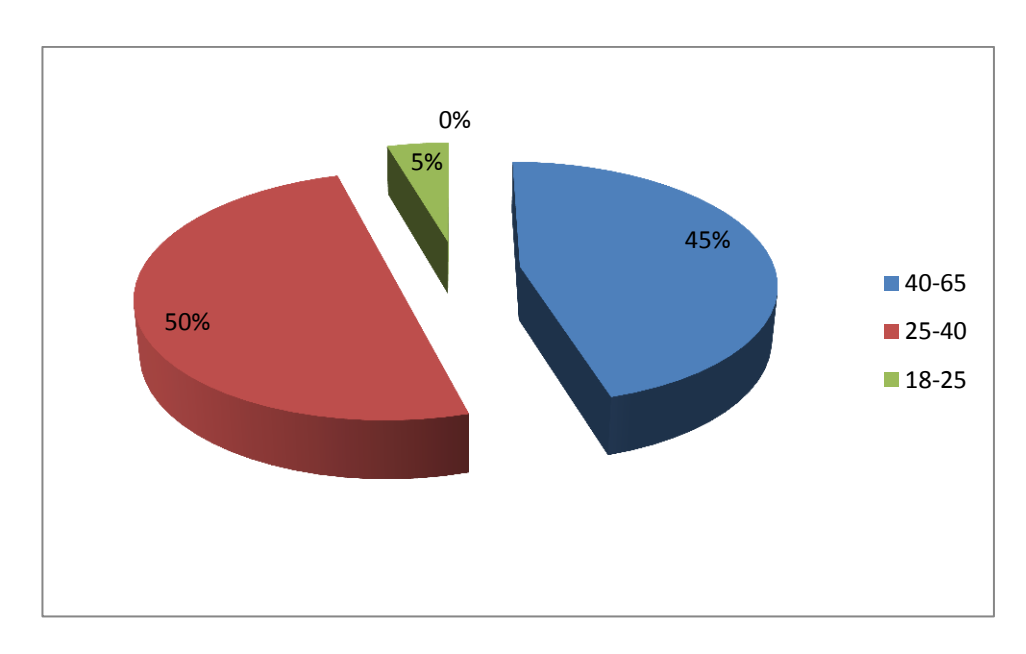

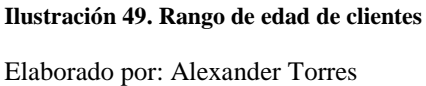

El 50%, están un rango de edad de 25-40 años, mientras que el 45% se encuentran en un rango de edad de 40-65 años, y tan solo el 5% se encuentran en la edad de 18-25 años, lo cual nos ayuda a determinar que el diseño de la página web tiene que estar enfocada a un segmento de mercado juvenil y no dejando de lado que sea sencilla y estética.

# **4. ¿Cuál es su ubicación?**

#### **Tabla 51. Ubicación**

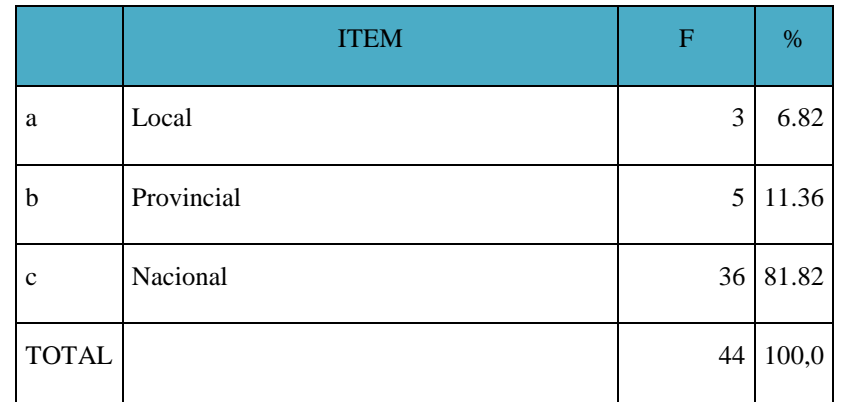

#### **Fuente: Encuestas**

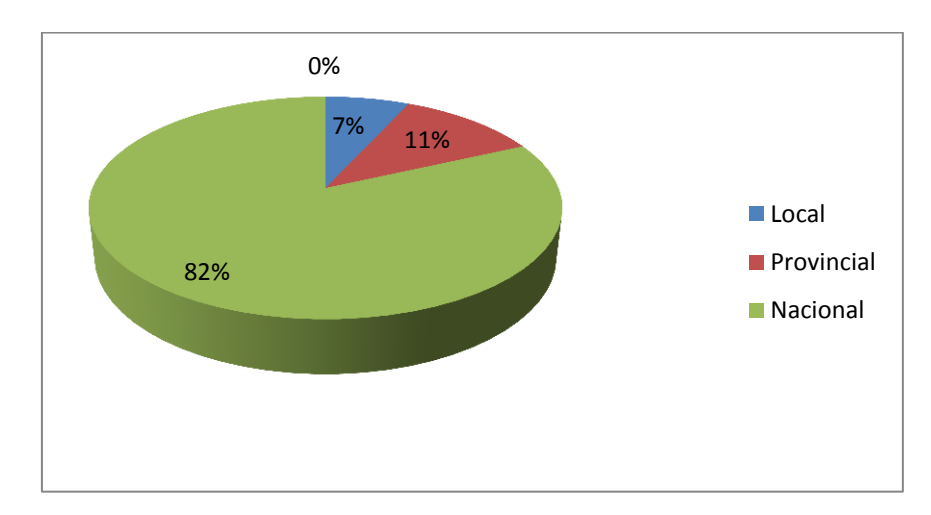

#### **Ilustración 50. Ubicación**

Elaborado por: Alexander Torres

De la totalidad de los encuestados, comandando con el 82% se encuentran ubicados a nivel nacional, mientras que el 11% se encuentran a nivel provincial y tan solo el 7% están en la localidad de Píllaro, estos datos arrojados nos ayudan a tener un objetivo primordial de posicionar nuestra Página web en un buscador muy solicitado como google en los primeros sitiales de la web y que sea fácil de ser encontrado por nuestros clientes y posibles clientes de un nuevo nicho de mercado.

# **5. ¿Cómo le gustaría que se viera su Página web?**

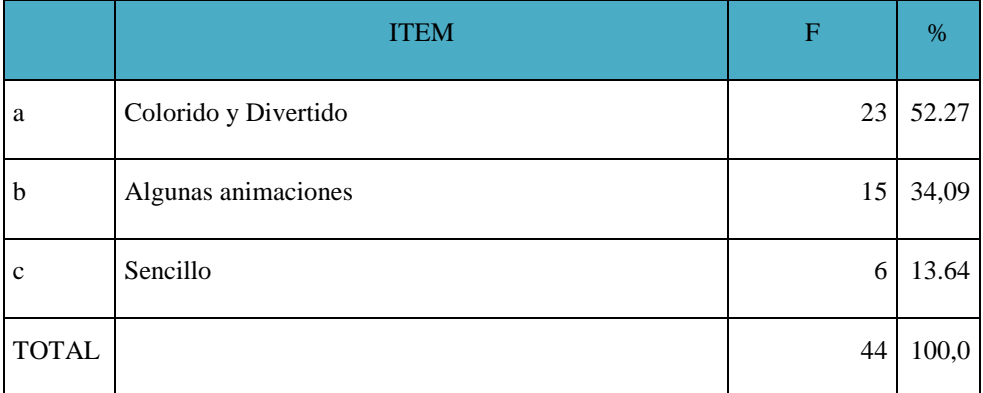

#### **Tabla 52. Diseño Página web**

**Fuente: Encuestas**

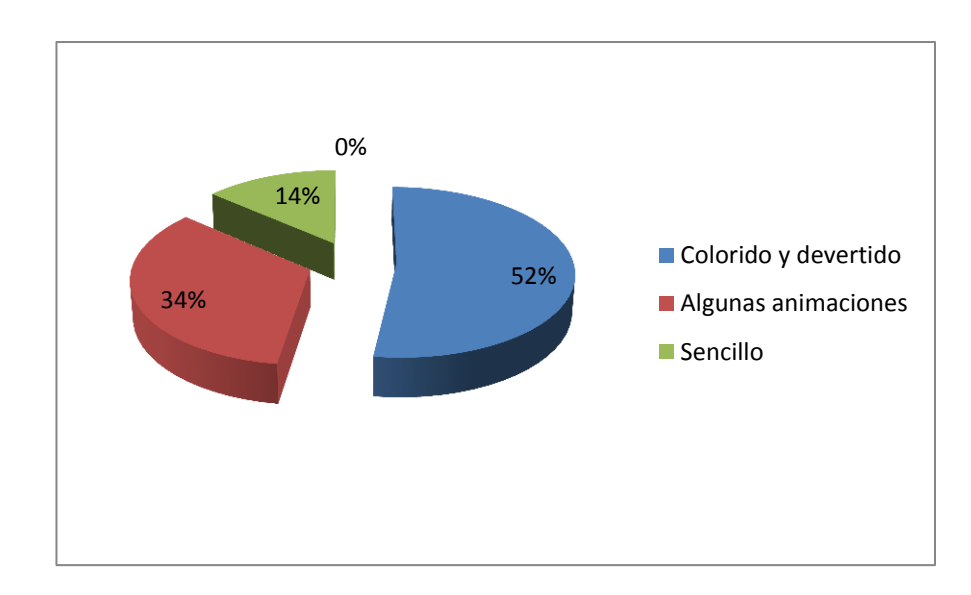

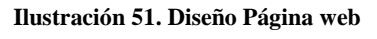

Elaborado por: Alexander Torres

De la totalidad de los encuestados más de la mitad con un 52% % les gustaría que su página web se viera Colorida y Divertida, igualmente con alguna animaciones el 34%, y tan solo el 14% le gustaría que sea algo sencillo el diseño. Esta apreciación de los clientes nos ayudara a diseñar una página que sea atractiva a la vista del visitante siendo esta muy colorida y divertida con algunas animaciones y un toque pequeño de sencillez.

**6. ¿Desea Ud. que se incluya en la Página web una tienda virtual o carrito de compras?**

**Tabla 53. Tienda virtual**

| Válidos        | Frecuencia | Porcentaje | Porcentaje valido | Porcentaje<br>acumulado |
|----------------|------------|------------|-------------------|-------------------------|
| Si             | 27         | 61.36      | 61.36             | 61.36                   |
| N <sub>0</sub> |            | 38.64      | 38.64             | 100                     |
| <b>TOTAL</b>   | 44         | 100        | 100               |                         |

Fuente: Encuesta

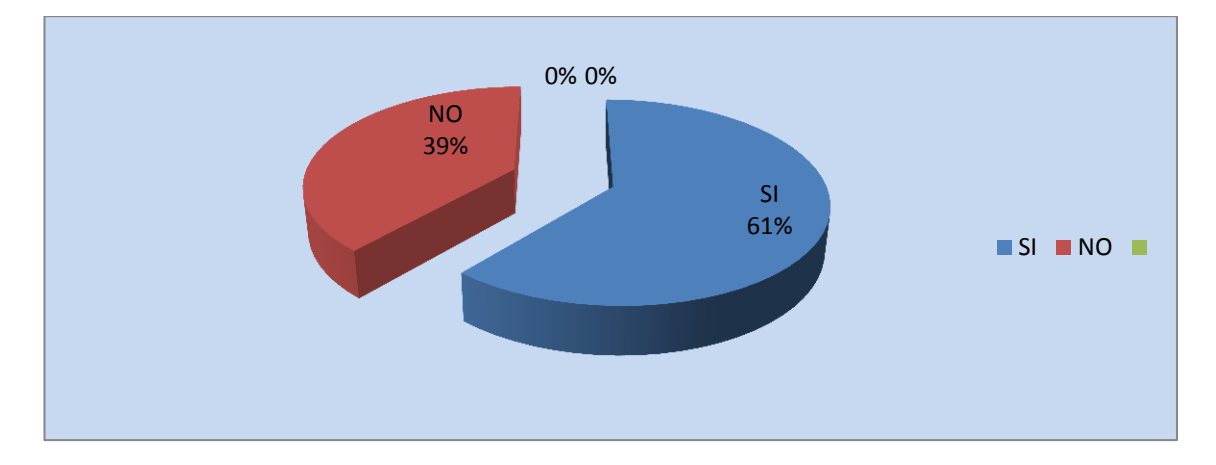

**Ilustración 52. Tienda virtual**

Elaborado por: Alexander Torres

Del total de encuestados, el 61% si le gustaría que la página web de la empresa lácteos Píllaro si tenga una tienda virtual, mientras que 39% no desearía que tuviese una tienda virtual.

Los resultados obtenidos muestran que, la mayoría de los encuestados de la Empresa lácteos Píllaro desean que la Página web tenga una tienda virtual para poder hacer compras directamentelo cual no es muy próximo al diseño de página por ser esta aplicación un poco costosa y no es factible para el modelo de negocio como es el de la empresa lácteos píllaro, mientras que menos de la mitad no están familiarizados con las compras por internet, lo cual no es muy aceptable para el diseño web de la empresa.

# **7. ¿Desearía Ud. que se incluya la Página web un catalogo de productos?**

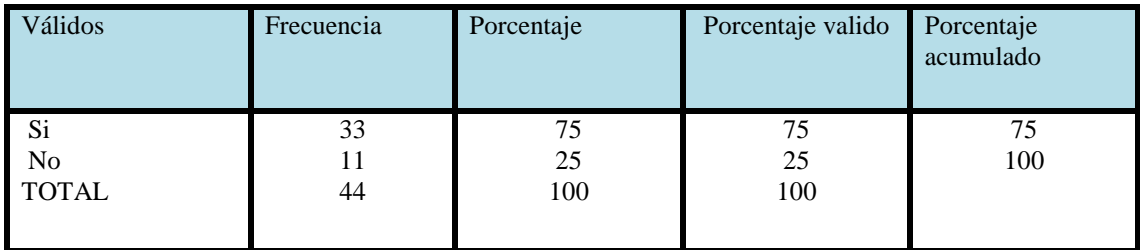

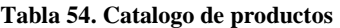

Fuente: Encuesta

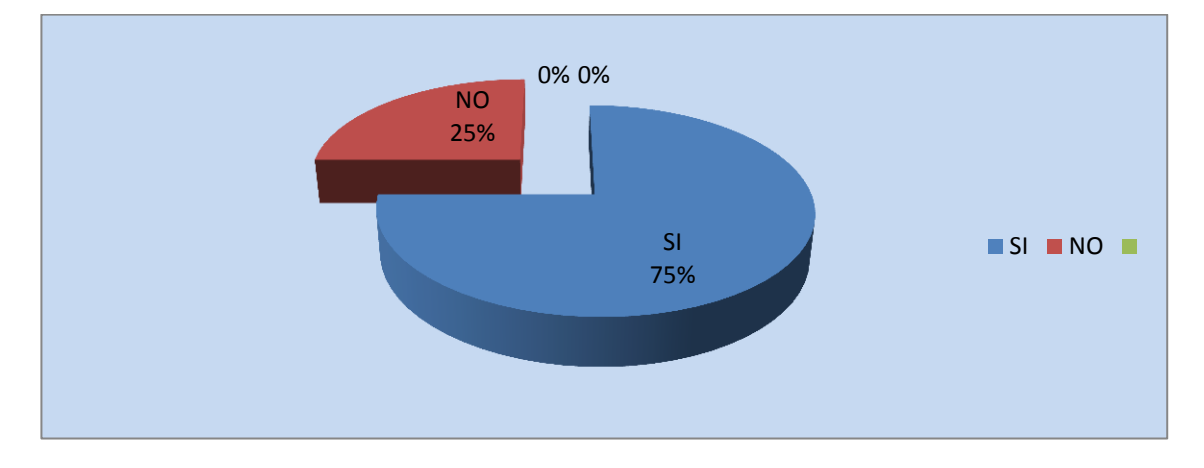

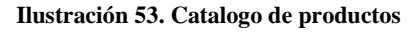

Elaborado por: Alexander Torres

Del total de encuestados, a la mayoría con 75% si les gustaría que la página web incluya un catalogo de productos, y tan solo en 25 % no les gustaría.

Los resultados obtenidos muestran que, la mayoría de los encuestados de la Empresa lácteos Píllaro desean que la Página web tenga un catalogo de productos puesto que son herramientas que permiten la presentación detallada de los productos que ofrece la empresa siendo de gran utilidad, porque se convierten en importantes medios publicitarios y de promoción eliminando los costos de papel, de impresión y de distribución; a diferencia de los catálogos tradicionales estando disponibles permanentemente en la Web; las 24 horas del día.

## **8. ¿Desea Ud. que se Incluya en su Página web una galería de fotos?**

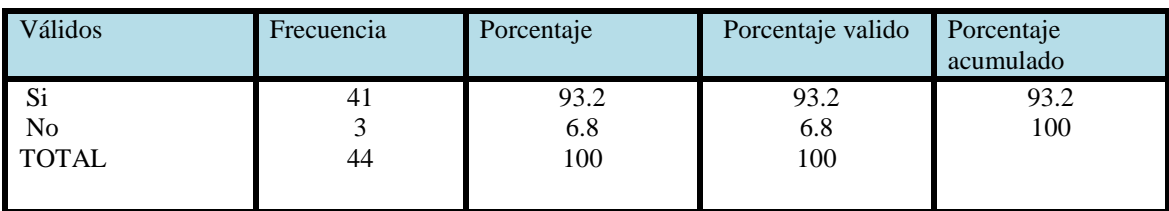

**Tabla 55. Galería de fotos**

Fuente: Encuesta

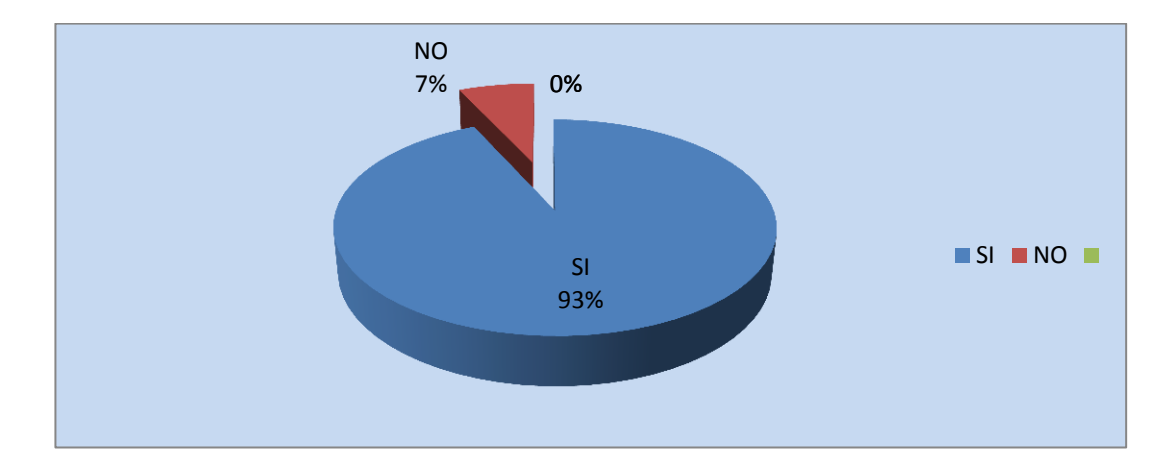

**Ilustración 54. Galería de fotos**

Elaborado por: Alexander Torres

Del total de encuestados, a la mayoría con un porcentaje de 93% si le gustaría que el diseño web contenga una galería de fotos y tan solo la parte que es minoría No le gustaría incluir una galería de fotos en la página web.

Los resultados obtenidos muestran que, las opiniones de los encuestados están sumamente desequilibradas por que la mayoría si le gustaría incluir una galería de fotos puesto que se publicaría varias imágenes para crear una página sumamente atractiva para la perspectiva visual del usuario web.

# **9. ¿Desea Ud. que se Incluya en la Página web una sección de noticias?**

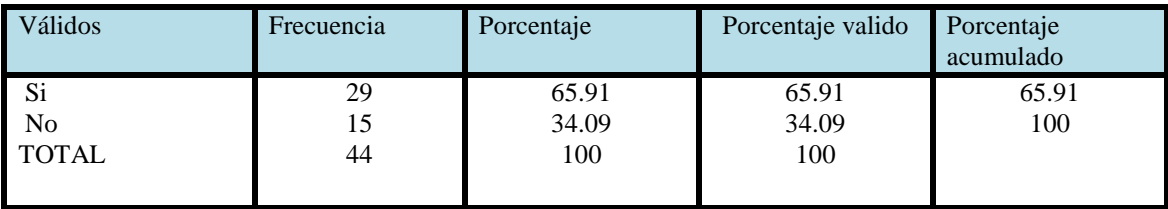

**Tabla 56. Sección de noticias**

Fuente: Encuesta

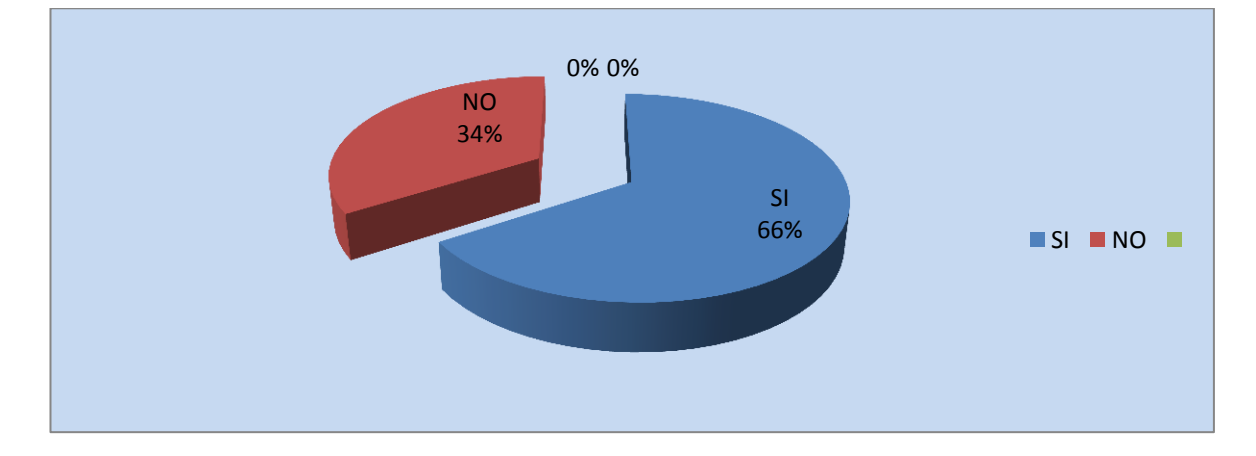

**Ilustración 55. Sección de noticias**

Elaborado por: Alexander Torres

Del total de encuestados, al 66% si le gustaría tener una sección de noticias, mientras que tan solo al 34% no le gustaría tener una sección de noticias.

Los resultados obtenidos muestran que, a la mayoría de los encuestados de la Empresa lácteos Píllaro si desearían que la Página web tenga un sección donde se informe a los visitantes una sección de noticias sea interna de la empresa como capacitación a trabajadores certificaciones lanzamiento de nuevos productos y noticias externas de interés como política deportes entretenimiento farándula etc.

**10. ¿Cree Ud. que sea necesario que la página web incluya información Institucional como Misión Visión objetivos?**

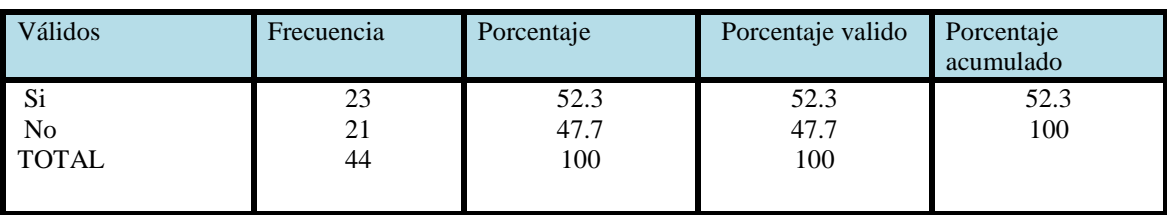

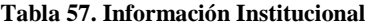

Fuente: Encuesta

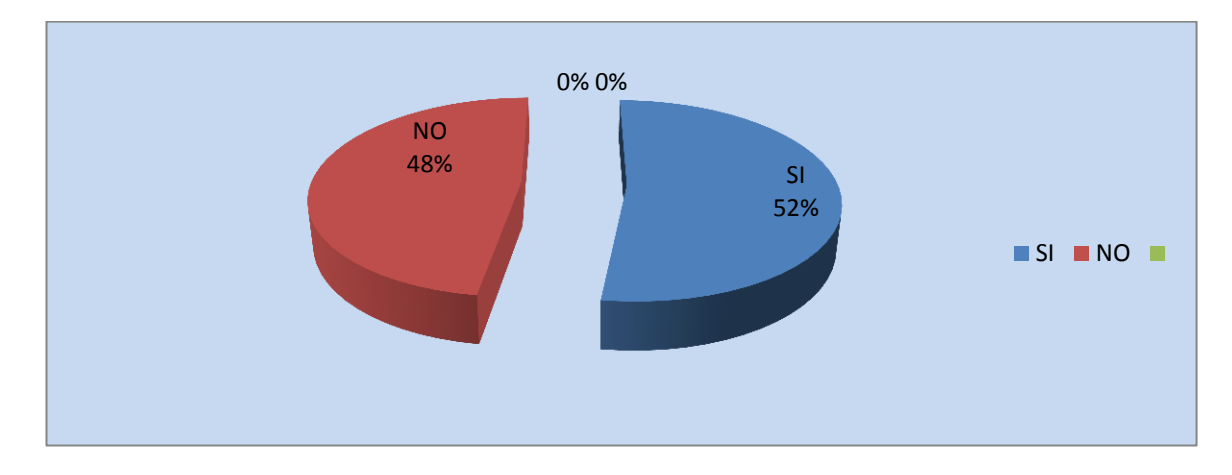

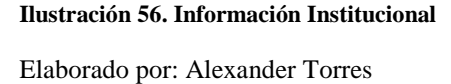

Del total de encuestados, al 52% si le gustaría tener una información institucional como visión, misión, objetivos valores empresariales, mientras que al 48% no le interesaría esta información institucional.

Los resultados obtenidos muestran que a un poco más de la mitad si les parecería interesante saber se cuales es la misión de la empresa y una visión para saber a dónde va, y sus objetivos planteados en la actual administración.

# **11. ¿Desearía Ud. que se incluya en la Página web los CONTACTOS de la empresa?**

| Válidos        | Frecuencia | Porcentaje | Porcentaje valido | Porcentaje<br>acumulado |
|----------------|------------|------------|-------------------|-------------------------|
| Si             | 44         | 100        | 100               | 100                     |
| N <sub>o</sub> |            |            |                   | 100                     |
| <b>TOTAL</b>   | 44         | 100        | 100               |                         |
|                |            |            |                   |                         |

**Tabla 58. Contactos de la empresa**

Fuente: Encuesta

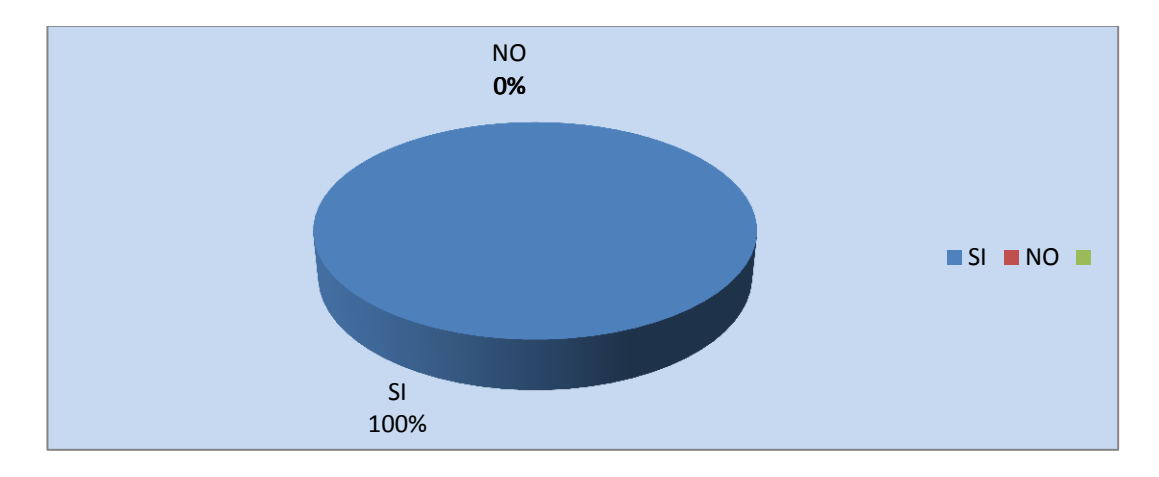

**Ilustración 57. Contactos de la empresa** Elaborado por: Alexander Torres

Del total de encuestados, su totalidad desean que se incluya los contactos de empresa en su página web.

Los resultados obtenidos muestran que, las opiniones están unidireccionalmente hacia la opción de incluir los contactos en la página web siendo este la forma de cómo comunicarse mediante números telefónicos, mails, ubicación institucional y buzón de sugerencias comentarios.

# *6.7.2.2. Diseño*

**Estructura y contenido como boceto de la Página web.**

# **Página de Inicio**

#### **1.- Valores empresariales**

Estos son los valores corporativos de nuestra empresa

#### **Liderazgo:**

Permitimos que nuestros empleados se sientan seguros en el negocio. Somos líderes en el negocio y soportamos a nuestros clientes en maximizar su potencial.

## **Espíritu de Equipo:**

Nosotros contamos con un equipo exitoso tanto en nuestros colaboradores como en la búsqueda de un mejor rendimiento de equipo.

Valoramos el aporte brindado por cada miembro de equipo. Trabajamos de forma global y comprometida para alcanzar metas en común promociones abiertas y comunicación.

## **Partnership:**

Entendemos a nuestro interlocutor, compañeros, clientes o proveedores para sincronizar nuestros intereses y necesidades con ellos. Desarrollamos una relación basada en confianza, respeto e integridad.

# **Excelencia:**

Desarrollamos soluciones innovadoras "de primera mano", tecnología y servicios que garanticen el éxito de nuestros clientes. Luchamos continuamente en el mejoramiento de nuestro rendimiento para cumplir nuestros compromisos

### **2.- Misión y Visión**

Como empresa esta es misión dentro de la sociedad y nuestra visión a corto y largo plazo

# **Misión.**

La empresa Lácteos Píllaro se dedica a la producción y comercialización de Yogurt, queso, leche enfundada, bebidas, dando a los clientes un producto de excelente calidad con un alto contenido en nutrientes y a un precio económico, brindando la satisfacción de todas sus necesidades en el Ecuador.

# **Visión.**

Ser en 3 años una empresa reconocida a nivel nacional en todos los supermercados de cadena y así satisfacer en un 100% a los clientes por la excelente calidad del producto

## **3.- Objetivos**

Producir semanalmente gran cantidad y variedad de lácteos, para satisfacer las necesidades del consumidor.

Ofrecer lácteos, económicos al cliente y rentable a la Empresa Innovar mínimo cada año

Planear con responsabilidad y anticipación todas las actividades a realizar en la Empresa Mantener en orden todos los recursos en la Empresa, ya sea el de personal, materia prima, maquinaria y materiales.

Hacer una evaluación a la Empresa para verificar el cumplimiento de los objetivos propuesto.

# **B) Nuestra empresa**

# **1.- Ultima tecnología**

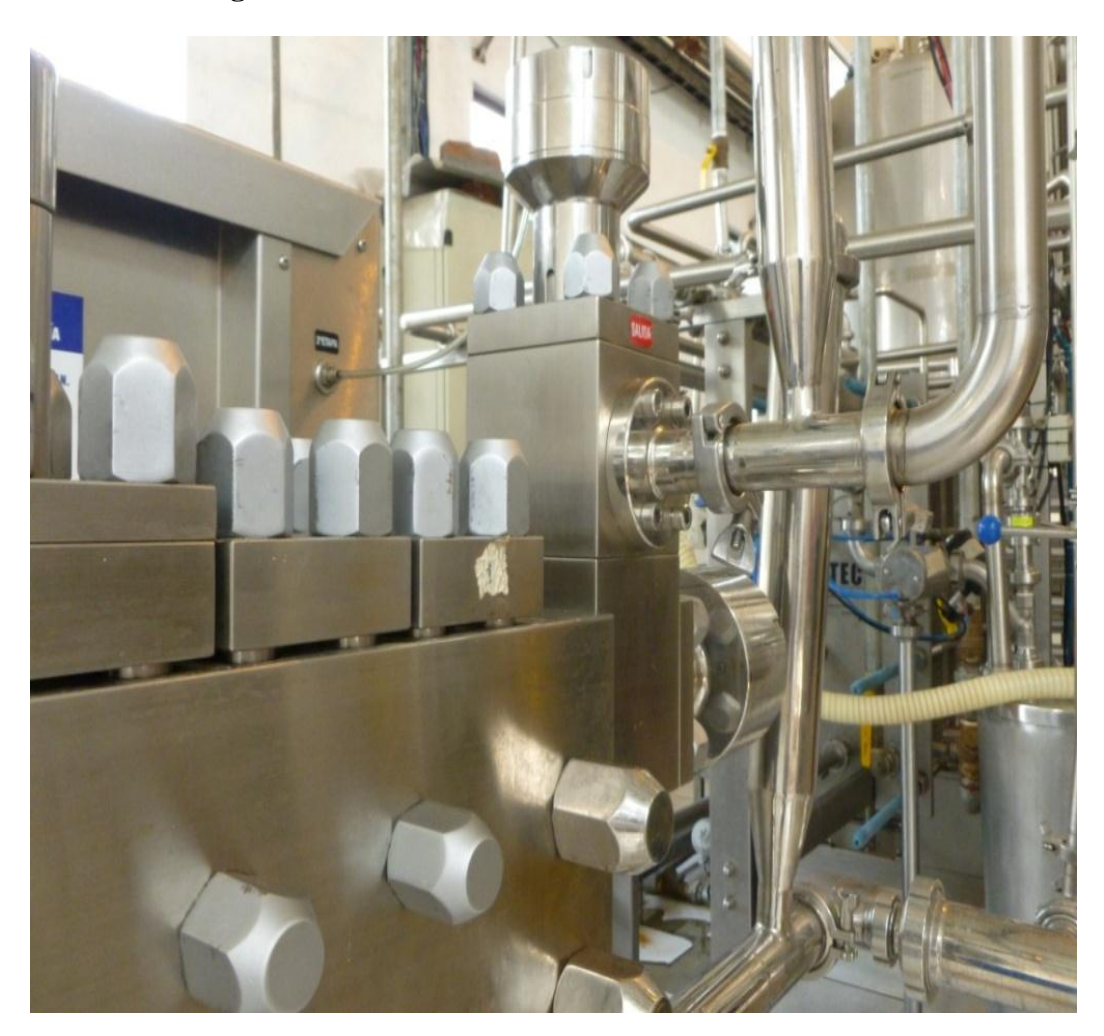

Contamos con una infraestructura tecnológicamente avanzada para garantizar la calidad en el proceso de nuestros productos

# **2.- Nuestro proceso de producción**

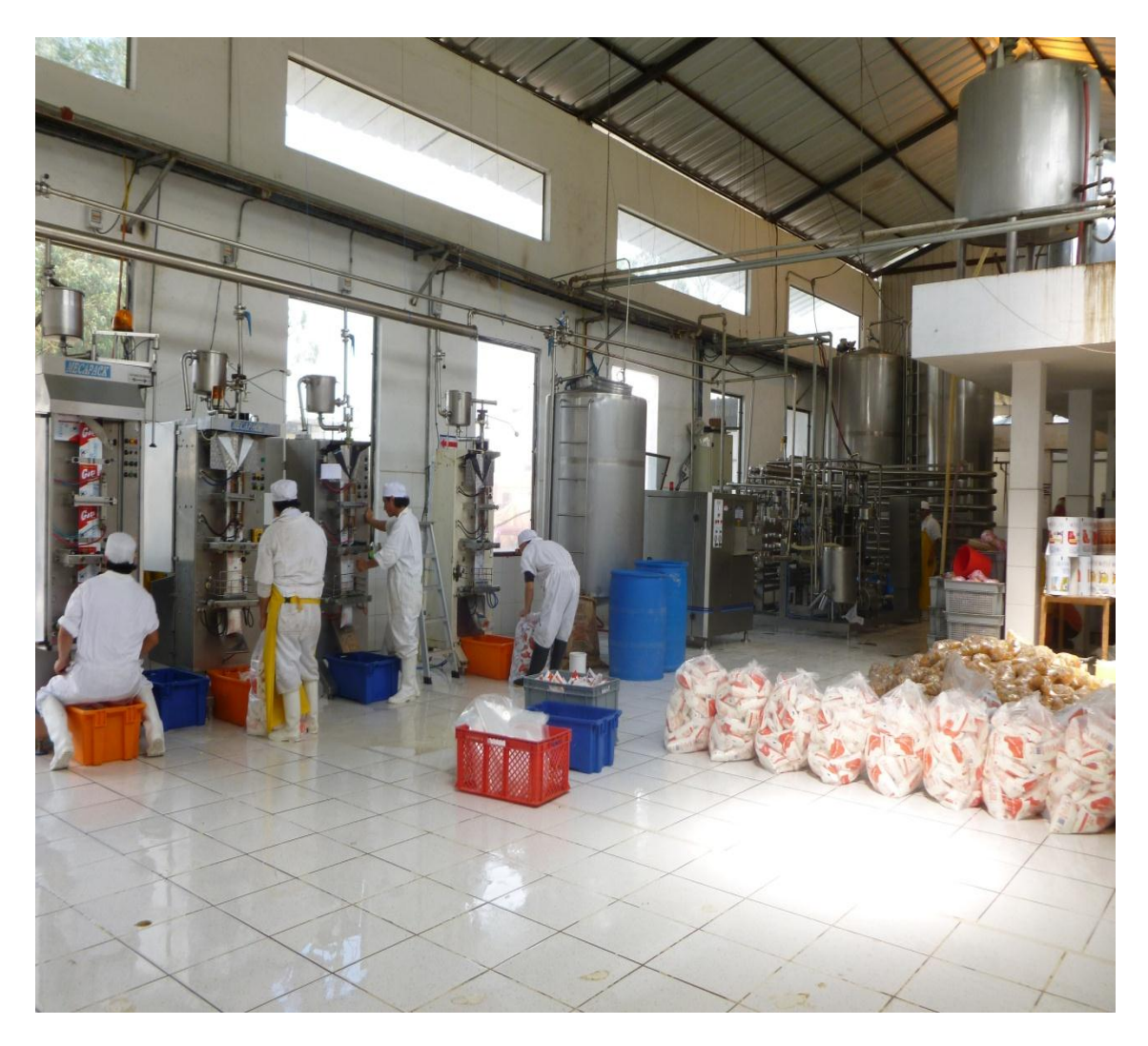

Contamos con una moderna tecnología en el manejo, proceso, producción y control de calidad de nuestros productos

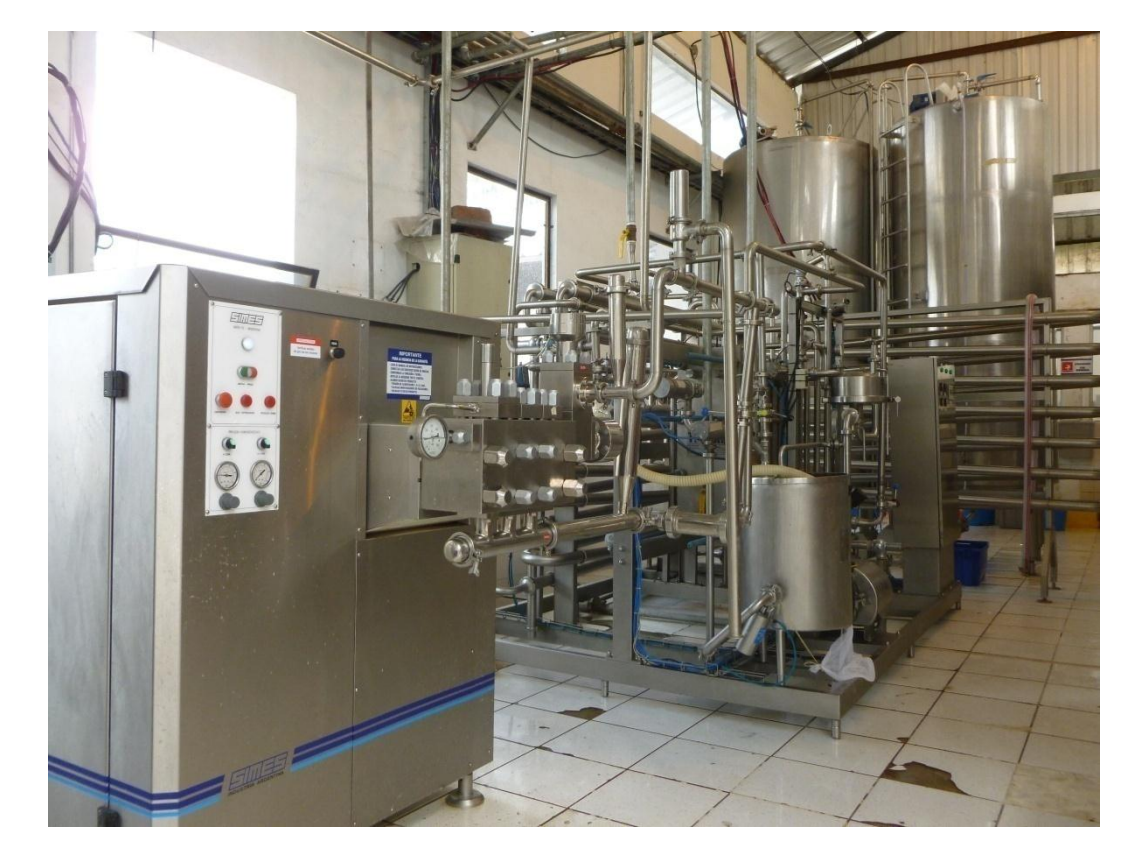

# **3.- Moderna planta pasteurizadora de leche**

En la moderna planta pasteurizadora, primará la higiene para garantizar la calidad del producto, el recipiente de pasteurización tiene un medidor de temperatura digital externo que evita la mano del hombre.

Explicó que la leche será entera porque se realiza un choque térmico de hasta 75 grados centígrados lo cual conserva la lactosa y vitaminas "es una leche natural con todos sus nutrientes.

# **C) PRODUCTOS**

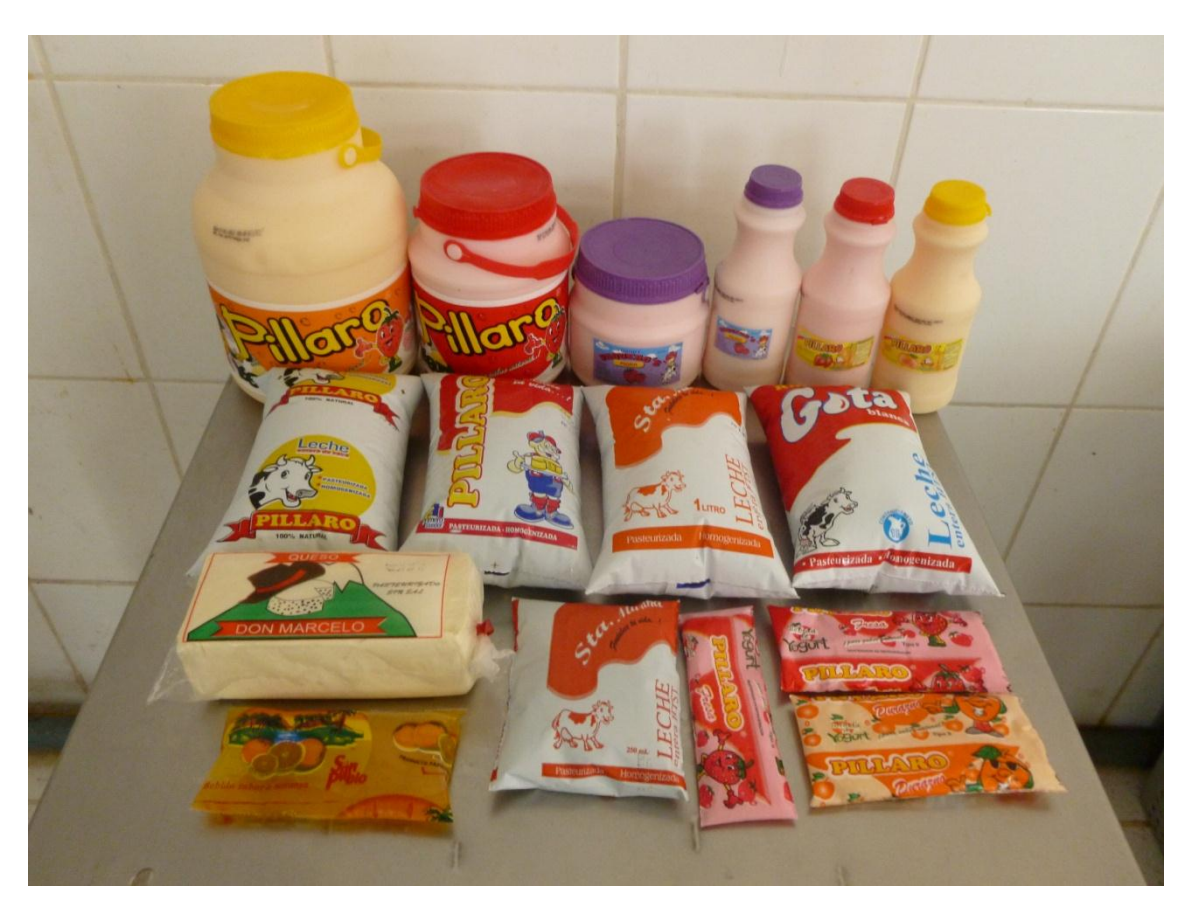

# **1.- Leche**

La leche es un elemento esencial para la salud humana. En lacteosPíllaro contamos con una gran variedad de productos de calidad.

BENEFICIOS

Previene la Osteoporosis.

Fortalece los huesos.

Ayuda a bajar los niveles de ácido úrico.

Ayuda a reducir los riesgos de cálculos renales.

Ayuda a disminuir los riesgos de generar caries.

# DETALLE

El proceso de manejo de la leche cumple con los mayores niveles de calidad y de inocuidad del mercado lo que hace de nuestro producto el de mejor calidad.

De la misma manera contamos con los sistemas más avanzados de envases para nuestros productos, teniendo diferentes presentaciones como la pasteurizada, UHT,

Dentro de nuestras opciones tenemos:

- Leche entera pasteurizada
- Leche entera ultrapasteurizada UHT.

PRESENTACIONES DEL PRODUCTO

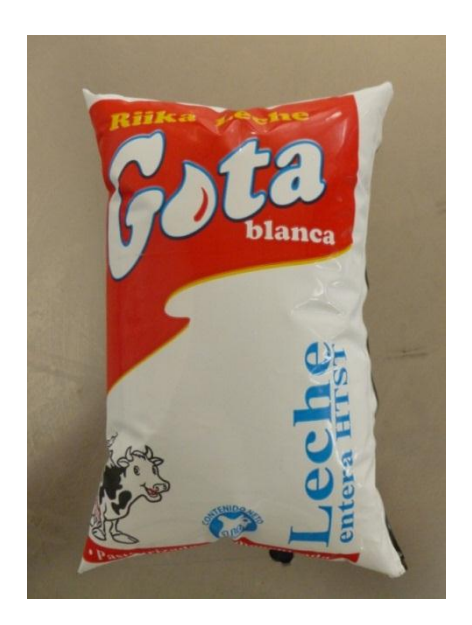

Leche entera HTST pasteurizada homogenizada "Gota blanca" 1litro

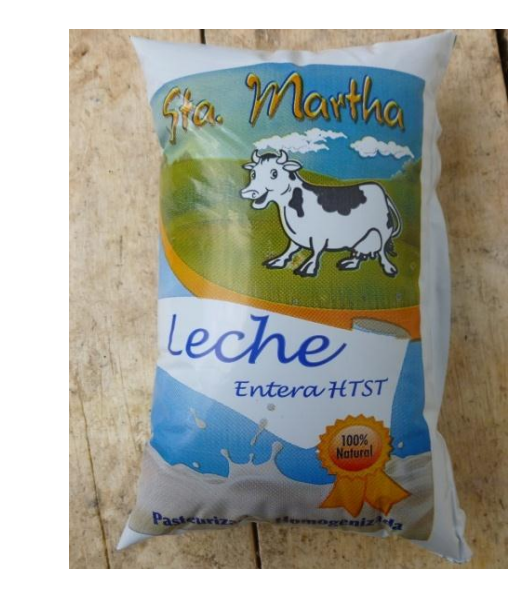

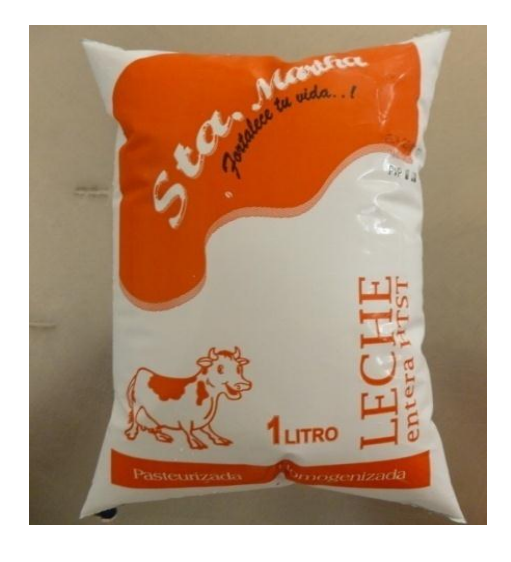

Leche entera HTST pasteurizada homogenizada "Sta. Martha" 1 litro

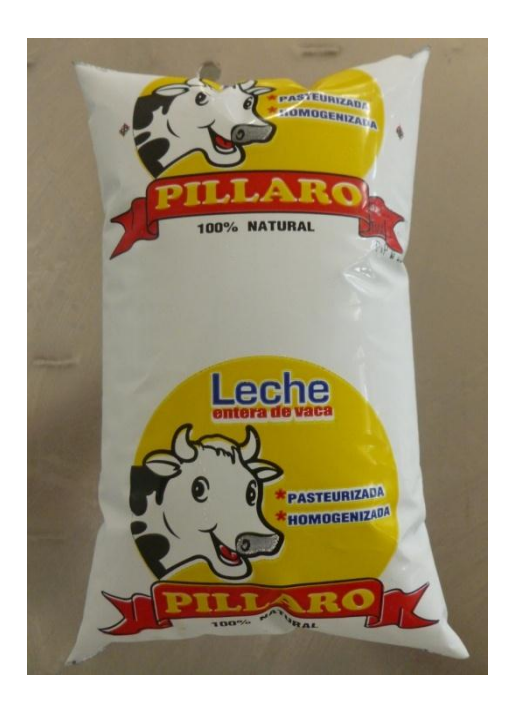

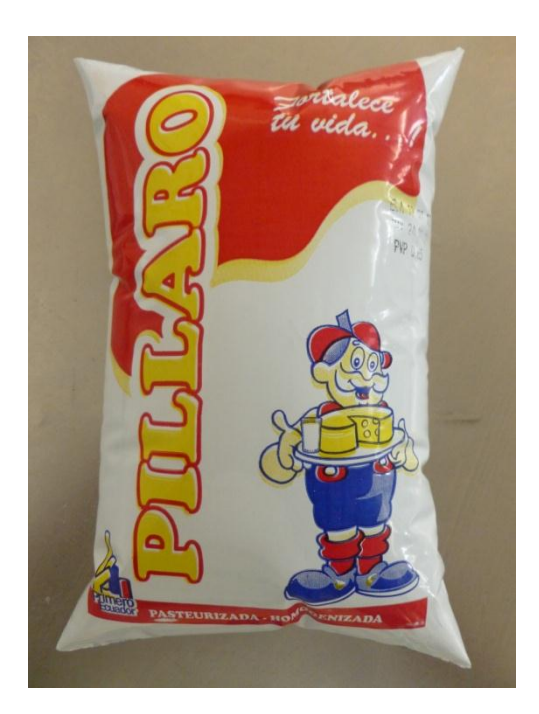

Leche pasteurizada homogenizada "PILLARO" 1Litro

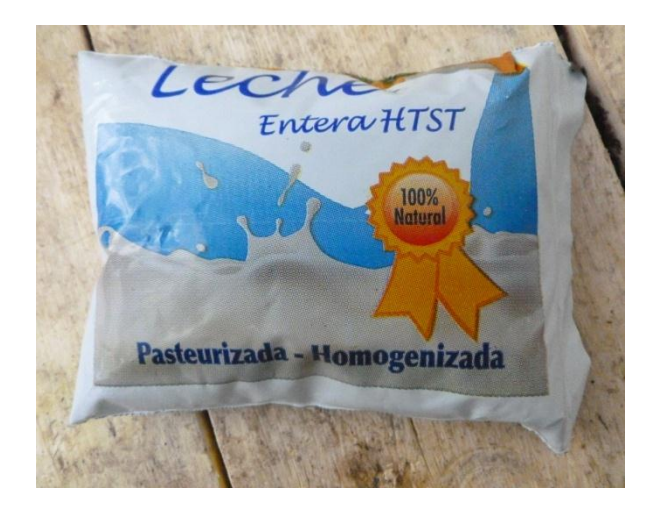

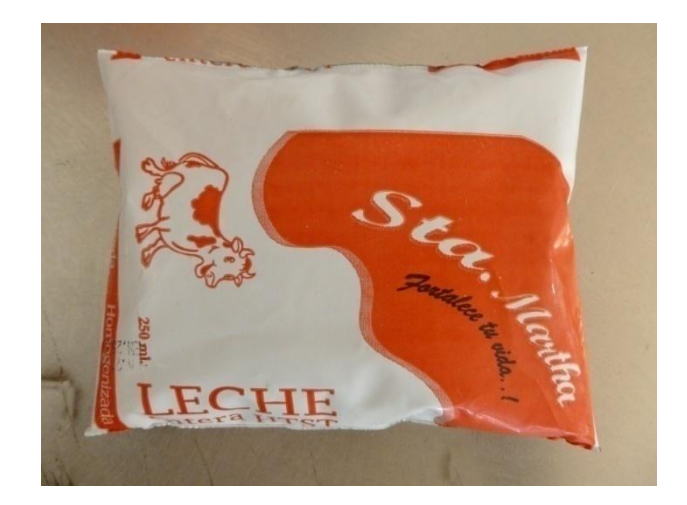

Leche entera HTST pasteurizada homogenizada "Sta. Martha" 250 mL

2.-Yogurt BENEFICIOS Los mejores para tu salud.

# DETALLE

Yogurt elaborado con la más alta tecnología, pues el mismo ha conservado su pureza y naturalidad, procurando mantener las características de un yogurt clásico, con un sabor agradable y con los beneficios ya conocidos que brindan los lactobacilus vivos al aparato digestivo y la flora intestinal.

Yogurt Píllaro es elaborado además con pulpa de fruta, mejorando así su sabor, haciéndolo más natural y saludable. La pulpa es cuidadosamente seleccionada antes de ser utilizada en nuestros procesos, que combinados con la mejor leche del país y un proceso de elaboración extremadamente minucioso, concluyen en un producto, cuyo valor agregado, es la vida que lleva consigo.

El consumidor ecuatoriano podrá ahora disfrutar del mejor yogurt del mercado en tres sabores: Fresa, Durazno, Mora, frutilla. Además, existen 3 presentaciones para cada sabor:

Su formulación ha sido escrupulosamente elaborada para que al consumirlo se sienta el sabor de la fruta, volvamos a sentirnos vivos, tengamos un momento en nuestras vidas en las que todo se mueve en cámara lenta y podemos disfrutar de cada segundo sin sentirnos presionados, invoquemos un sentimiento soñador, en el que nos volvemos a sentir niños y podemos disfrutar de las cosas pequeñas que nos entrega la vida.

# PRESENTACIONES DEL PRODUCTO

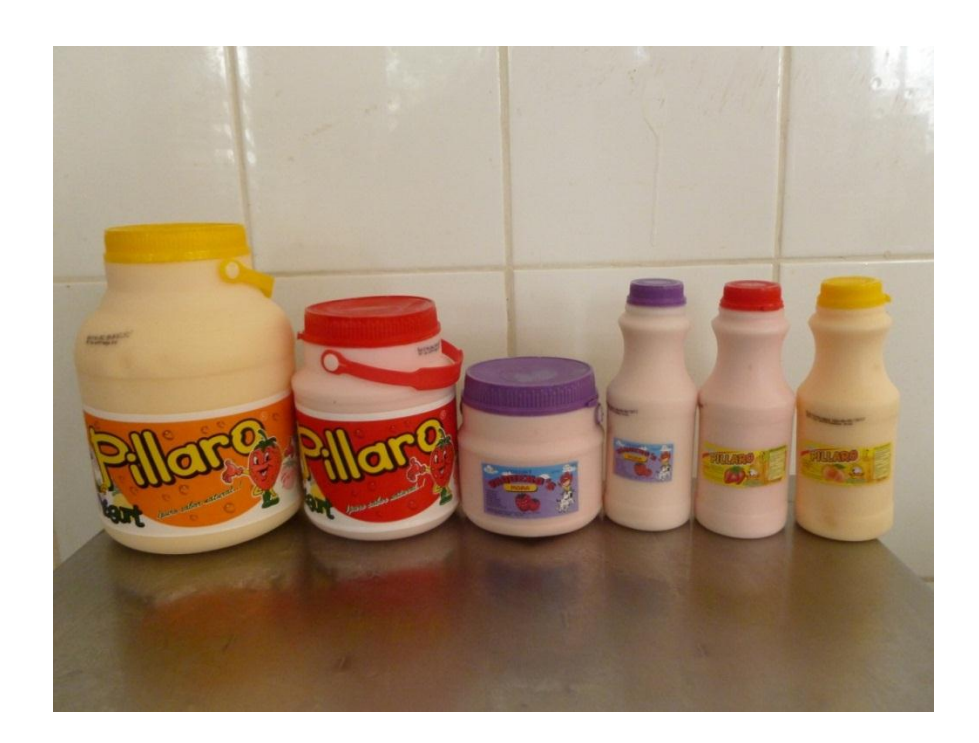

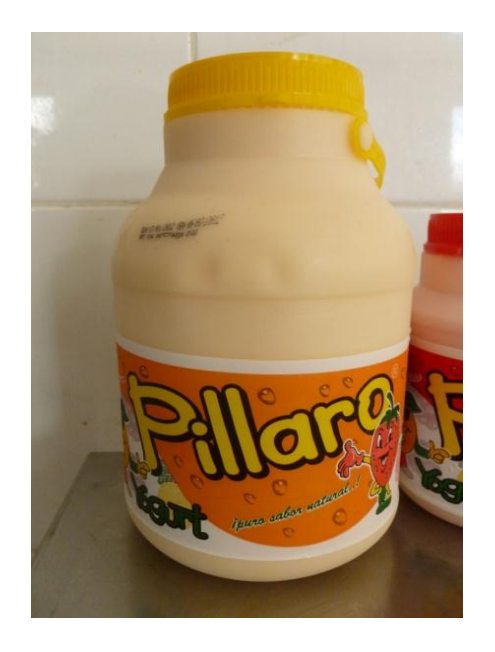

Yogurt PILLARO 4 LITROS Sabor a Durazno

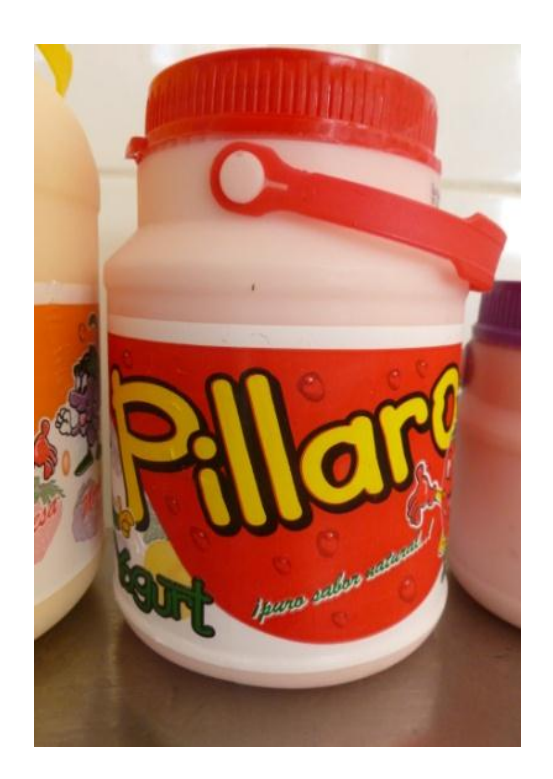

Yogurt PILLARO 2 LITROS Sabor a Fres

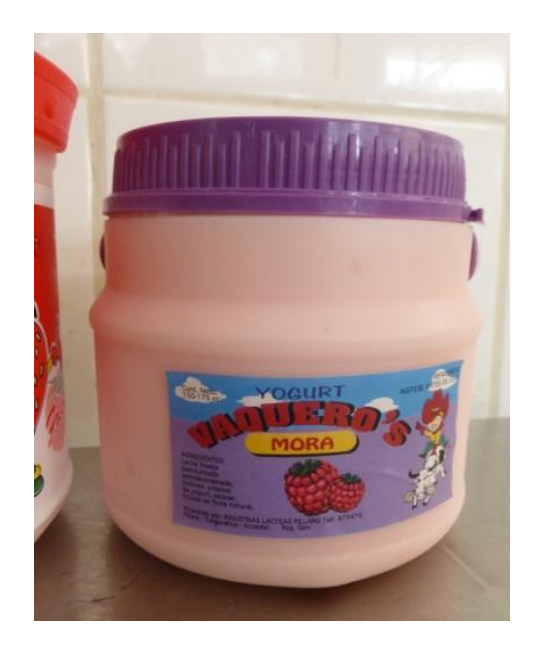

Yogurt Vaqueros 1 LITRO Sabor a mora

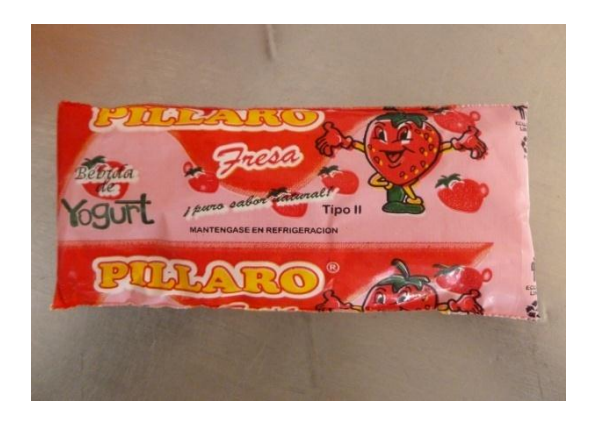

Yogurt tipo estudiantil 75 mL sabor a Fresa

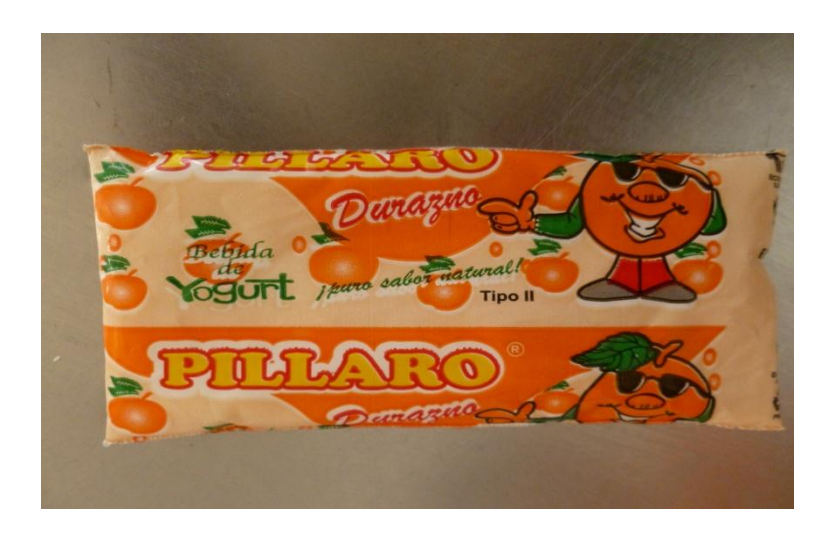

Yogurt tipo estudiantil 75 mL sabor a Durazno

# **3.- QUESO**

# **•** BENEFICIOS

Aporta proteínas esenciales para el desarrollo humano. Gran cantidad de calcio que contribuye al fortalecimiento de los huesos y funciona como un antioxidante natural.

DETALLE

EL QUESO es reconocido en el mercado como de excelente calidad y reconocida duración.

Está elaborado con las normas más estrictas de calidad para preservar la inocuidad del producto.

# PRESENTACIONES DEL PRODUCTO

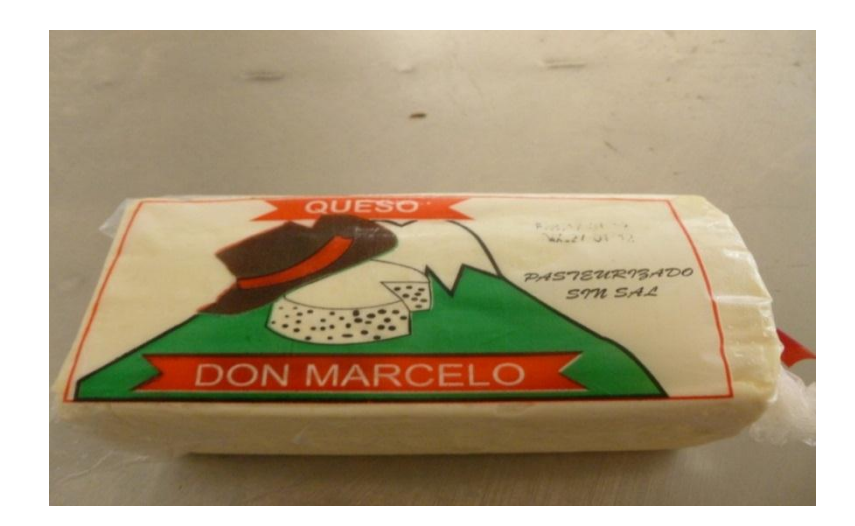

QUESO "DON MARCELO" 600g

# **4.- Bebidas**

BENEFICIOS

Genera vitamina C.

Antioxidante natural.

Contribuye a regenerar las células.

Contribuye a regular el fluido sanguíneo.

# DETALLE

Nuestras bebidas son de fruta natural. Dentro de nuestros procesos de producción tratamos de mantener de mejor manera la calidad y naturaleza del producto, lo que nos diferencia del resto. Con lo que nuestros clientes pueden tomarlos tranquilos porque son naturales.

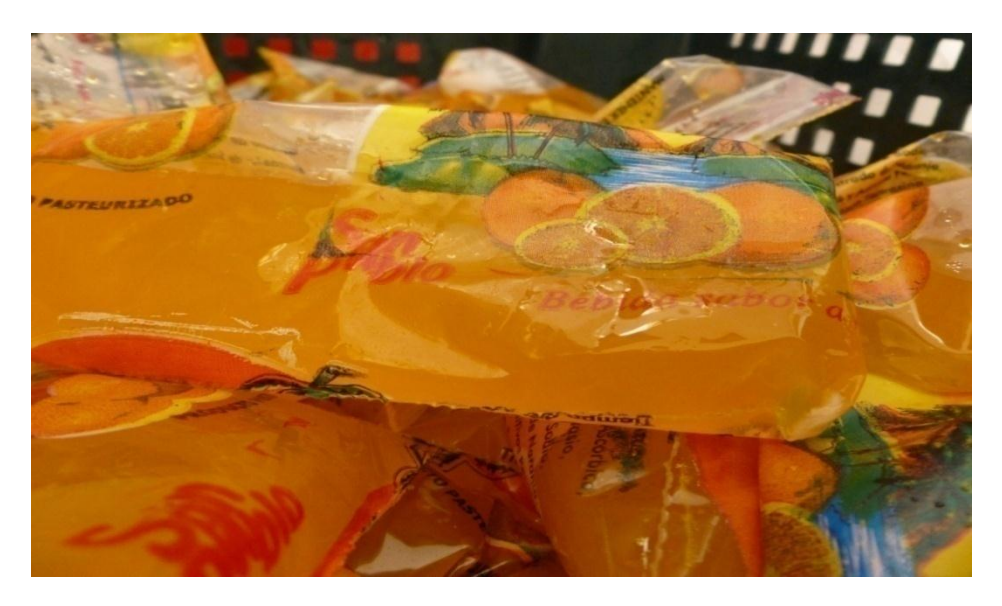

# PRESENTACIONES DEL PRODUCTO

Bebida sabor a naranja 75 mL tipo estudiantil

# **D) CONTACTOS**

1.- Información de contacto

Telf. 03 2874 234

Localización

Píllaro – Tungurahua- Ecuador calle Rocafuerte

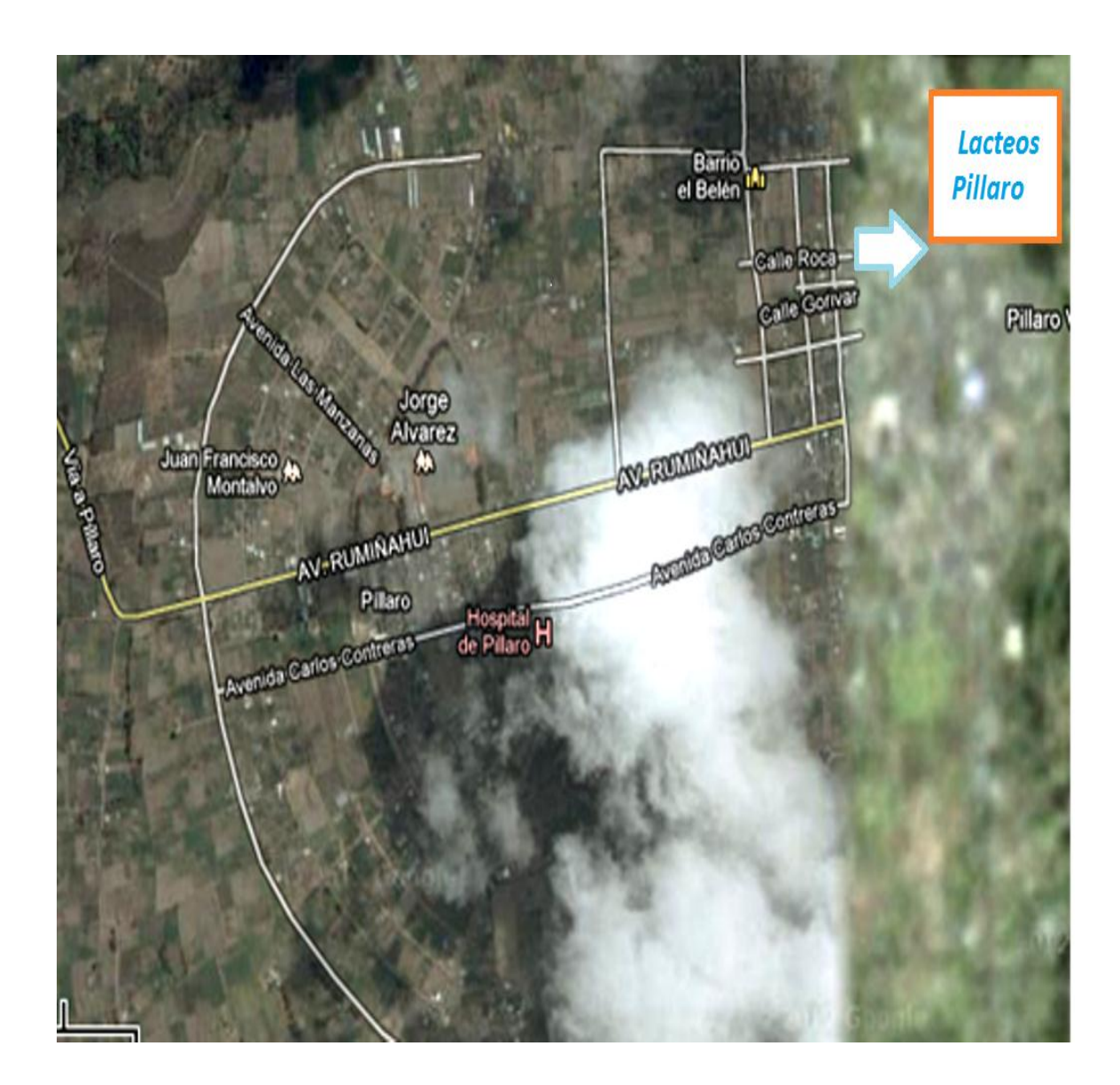

# **Herramienta de diseño web Flash**

Luego de hacer bocetos y definir una idea correcta, se comienzo hacer la página en Flash, se sirve de las posibilidades que ofrece el trabajar con gráficos vectoriales, fácilmente redimensionables y alterables por medio de funciones, así que de un almacenamiento inteligente de las imágenes y sonidos empleados en sus animaciones por medio de bibliotecas, para optimizar el tamaño de los archivos que contienen las animaciones.

**Hecha en flash.** Visualmente más atractivas. Se pudo hacer un balance perfecto entre una página HTML y una Flash para que descargue rápido pero tenga animaciones y elementos multimedia como: audio y movimiento.

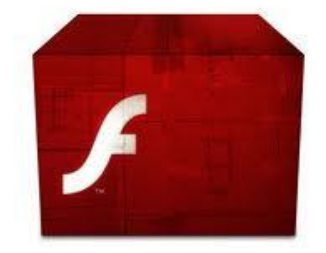

Esta optimización del espacio que ocupan las animaciones, combinada con la posibilidad de cargar la animación al mismo tiempo que ésta se muestra en el navegador (técnica denominada streaming), permite aportar elementos visuales que dan vida a una web sin que para ello el tiempo de carga de la página se prolongue hasta límites insoportables por el visitante.

Además de este aspecto meramente estético, Flash introduce en su entorno la posibilidad de interaccionar con el usuario. Para ello, Flash invoca un lenguaje de programación llamado Action Script. Orientado a objetos, este lenguaje tiene claras influencias del Javascript y permitey se realizaron los efectos, en este caso se recomiendo hacer todo o lo más que se pueda en Action Script, porque el peso de la animación será menor y el resultado visual de la animación será mucho mejor.

#### *6.7.2.3 Prototipo*

Este prototipo de una página web muestra de forma organizada todos los elementos que posibilitan la interacción del usuario con la aplicación y su distribución, el prototipo nos permitirá articular la funcionalidad con las sensaciones que trasmite un diseño. Debe reunir tres características (Ver Anexo 7)

- Ser rápido, para plasmar las ideas tan pronto como sea posible.
- Ser desechable, porque será discutido, revisado y rehecho varias veces.
- Ser específico, para solucionar aquellos aspectos complejos de la interacción.

Puede modificarlo fácilmente e incluye elementos específicos que aparecen en una interfaz web como elementos de formularios, botones, distintas barras y menús de

Otra ventaja interesante es su simpleza: cualquier persona sin conocimientos de diseño puede emplear el programa para mostrar rápidamente cómo le gustaría que fuese una pantalla. Así un director de proyecto, programador o marketer es capaz de comunicar rápidamente sus ideas y someterlas a la discusión.

El tour de su página web nos muestra de un vistazo lo que podemos hacer con este programa: agregar controles con un clic, personalizarlos. También podemos probarlo online o descargar una versión de prueba.

#### **Estructura**

La estructuración de la página en sí o del texto de cada una de las partes que la conforman. Así el texto a lo largo de la página deberá estar estructurado en párrafos cortos que faciliten la lectura, con títulos destacados en las distintas secciones del texto. Además, es conveniente no apurar los bordes de la pantalla del ordenador: las líneas cortas se leen con mayor facilidad que las largas. Puedes forzar esto situando el texto en una tabla de una sola columna y sin bordes, definiendo que ocupe sólo el 85-90% de la pantalla.

Al crear la página al estilo de un libro, la estructura es lineal o jerárquica, mientras que si el sitio es un tutorial o un recorrido de información sería más apropiada una estructura de tipo lineal.
La estructura lineal con jerarquía es una mezcla de la dos anteriores y permite tener el contenido organizado de una forma jerárquica y a la vez poder acceder a toda la información de una manera lineal. Por último, la estructura en Red es libre y aparentemente no hay ningún orden establecido.

Se hizo una prueba regularmente a cada enlace y se reviso el código HTML. Si los usuarios encuentran callejones sin salida o enlaces rotos, pueden perder el interés de tu página. Si tu código HTML no está correcto, algunos navegadores podrían interpretarlo incorrectamente o ignorarlo. Para evitar este, problema, recomendamos "validar" el documento en uno de los servicios gratuitos como los que puedes encontrar en una búsqueda en Yahoo de HTML Checkers.

La ortografía y la gramática del documento, no tiene ninguna falta de ortografía. Si tienes algún programa que revise tu ortografía, úsalo. No hay que utilizar comandos específicos de ciertos navegadores. Un ejemplo de estos comandos es la Marquesina del Internet Explorer, que sólo puede ser interpretada correctamente por dicho navegador y el comando "BLINK" de Netscape, que además es muy molesto. Utiliza siempre el estándar propuesto por el World Wide Web Consortium.

La organización World Wide Web Consortium es el organismo que establece los estándares en la red. Por ello, puedes validar tu página con algún programa de validación automática o usar los servicios de validación disponibles en la Red, facilitándote un documento con los errores encontrados. W3C HTML ValidationService es el servicio de la organización W3C que valida páginas automáticamente. En esta dirección puedes escribir la dirección de tu página y comprobar si cumple los estándares de la Red.

#### **Tamaño de Página**

El objetivo es captar la atención del navegante por lo que la página no debe ser más grande que la pantalla. Al usuario no le gusta hacer "scroll" por la página y dejar sin visitar las partes inferiores de la misma.

La página no es mayor de una pantalla y media ya que éstas son cómodas de leer y no saturan al lector con demasiada información.

En los monitores tradicionales, el área de exhibición se mide en píxeles (píxel, abreviatura inglesa de "pictureelement"). La medida horizontal estándar es de 640 píxeles, por lo que se debe procurar que la longitud de las páginas no la sobrepase. De esta manera, te aseguras de que se desplieguen correctamente en cualquier monitor. Como este punto puede ser un poco confuso, te proporcionamos una receta numérica con la relación entre pulgadas del sistema métrico inglés, centímetros del sistema métrico decimal y píxeles.

Cada documento es conveniente que vaya firmado y con la fecha de creación (hay que tener cuidado a la hora de poner una fecha, ya que si pones 1-08-03 sería confuso para los lectores de otros países ya que ellos cambian el método de fechar,

#### **Requerimientos para la página web de la empresa Lácteos Píllaro**

Se pudo tomar en cuenta algunos aspectos importantes para iniciar una página web. A continuación explicamos términos usados para que usted conozca lo que implica tener una página web.

- Dominio.
- Hosting.
- Redacción para la página web.
- Fotografías de sus productos.
- Información Organizada.

Dominio: como se llamará su web (www.ProductoslácteosPíllaro.com.).

El domino es el "punto com." con el que llamamos una web a través de nuestro navegador. Luegode verificarla su disponibilidad del mismo se pudo determinar a través de una encuesta

Se contrato y queda reservado exclusivamente para durante un año.

En la cuenta del dominio hay que configurar los DNS que es la manera de indicar a que servidor se debe de referir el nombre de la página web para mostrarse.

Hosting: donde se encuentra la información guardada.

Se contrato un buen hosting que es necesario para una buena página web. El hosting es el que guarda la información de la página web y provee de otros servicios como el correo electrónico y soporte para bases de datos, blogs, foros y otros programas.

Es necesario considerar un hostingmas grande si su página consume mucho ancho de banda y tiene miles de descargas por mes.

Redacción, Fotografía e Información organizada.

lácteospíllaro@hotmail.com

**Se realizo una página web.**

**La Página web es Informativa.**

La Página web de la empresa Lácteos Píllaro va tener información básica como la Misión, Visión, Productos y Descripciones de manera completa pero sin profundizar ni contar con muchos elementos multimedia.

Una buena metáfora para entender la página informativa es visualizar la información organizada. Estas páginas llevan la información y presentación de su empresa.

Llevara fotografías, y un poco de audio. Se pudo agregar elementos multimedia como audio.

Optimizada para ser encontrada con facilidad por los buscadores google mediante un posicionamiento de páginas web.

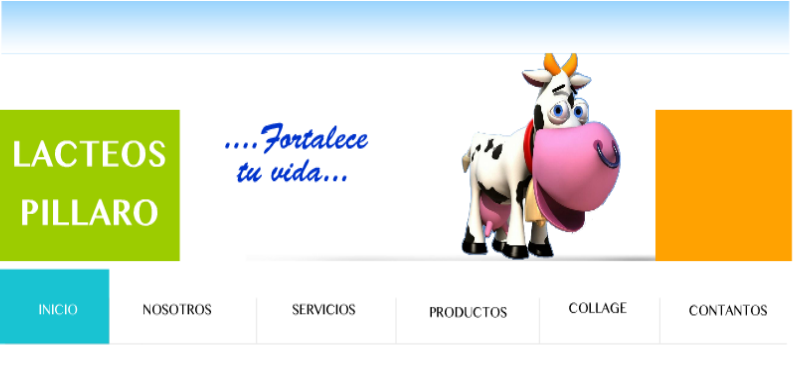

#### **MISION**

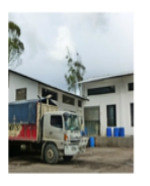

La empresa Lacteos Pillaro se dedica a la produccion y comercializacion de Yogurt, queso, leche enfundada, bebidas, dando a los clientes un producto de excelente calidad con un alto contenido en nutrientes y a un precio economico, brindando la satisfaccion de todas sus necesidades en el Ecuador.

### **VISION**

Ser en 3 anios una empresa reconocida a nivel nacional en todos los supermercados de cadena y así satisfacer en un 100% a los clientes por la excelente calidad del producto

#### **VALORES EMPRESARIALES**

Permitimos que nuestros empleados se sientan seguros en el negocio. Somos líderes en el negocio y soportamos a nuestros clientes en maximizar su potencial

Nosotros contamos con un equipo exitoso tanto en nuestros recourse como en la búsqueda de un mejor<br>rendimiento de equipo.<br>Valoramos el aporte brindado por cada miembro de equipo.

Trabajamos de forma global y comprometida para alcanzar metas en común promociones abiertas y comunicación.

Fantademos<br>anuestro interlocutor, compañeros, clientes o<br>proveedores para sincronizar nuestros intereses y<br>necesidades con ellos. Desarrollamos una relación basada en confianza, respeto e integridad.

Desarrollamos soluciones innovadoras "de primera mano". because the discussion of the discussion of the discussion of the concloped y servicios que garanticen el éxito de nuestros clientes. Luchamos continuamente en el mejoramiento de nuestro rendimiento para cumplir nuestros c

patto @ 2012 | Privacy Policy

#### **Informativa con elementos dinámicos.**

Llevaría adicionalmente algún elemento dinámico. Es decir, por dinámico nos referimos a información que puede ser cambiada sin modificar el código fuente de la página. Por ejemplo cambiar una sección de noticias con solo subir la nueva información en un archivo de texto.

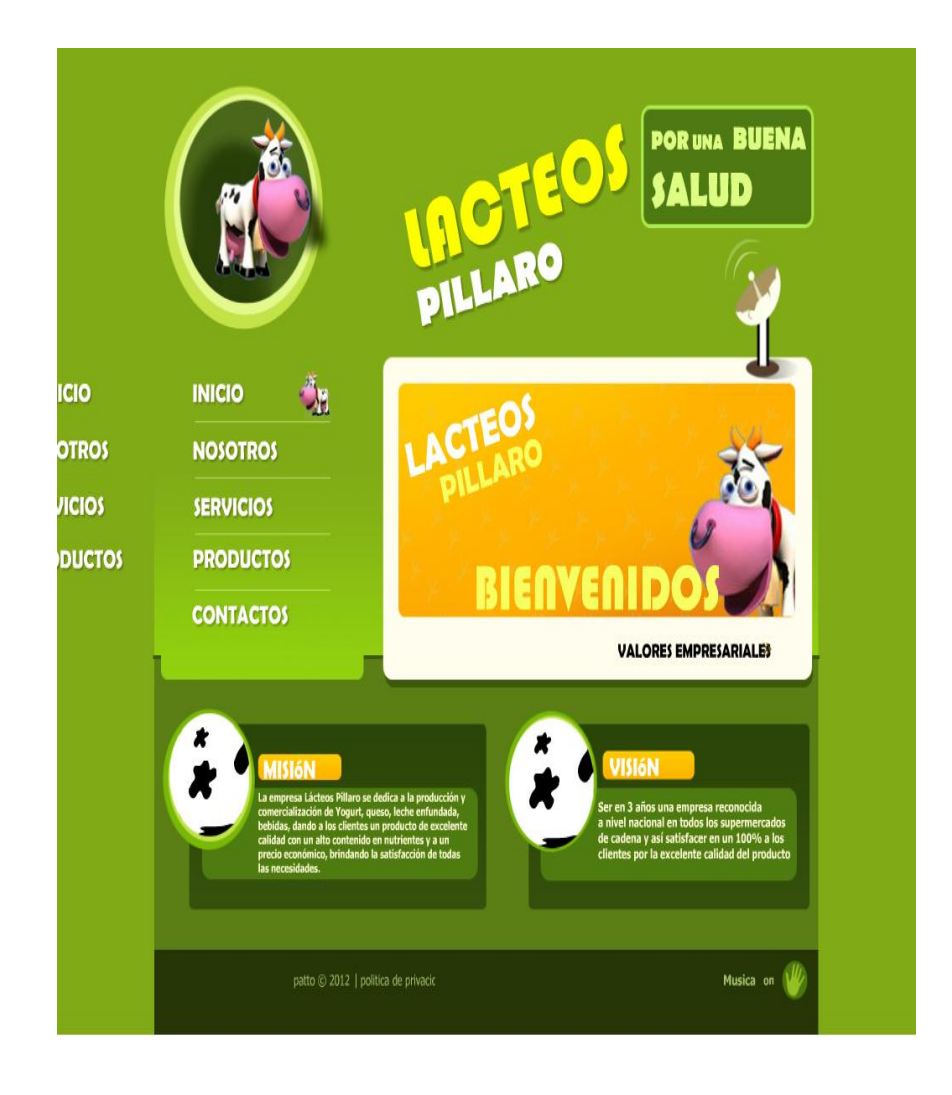

#### **Catálogo en línea**

Un catálogo en línea nos permitió mostrar de manera ordenada sus productos para que sus clientes puedan visualizarlos mejor. Siendo un tipo de solución avanzada ya que requiere de diferentes niveles de tecnología, seguridad en los servidores y dar de alta en una base de datos los productos con sus características, el diseño e implementación de un catálogo en línea más sencillo que pudimos implementar en el que se pudo mostrar los productos, seleccionar cantidad y levantar una orden de pedido que se recibe vía mail solicitando la mercancía.

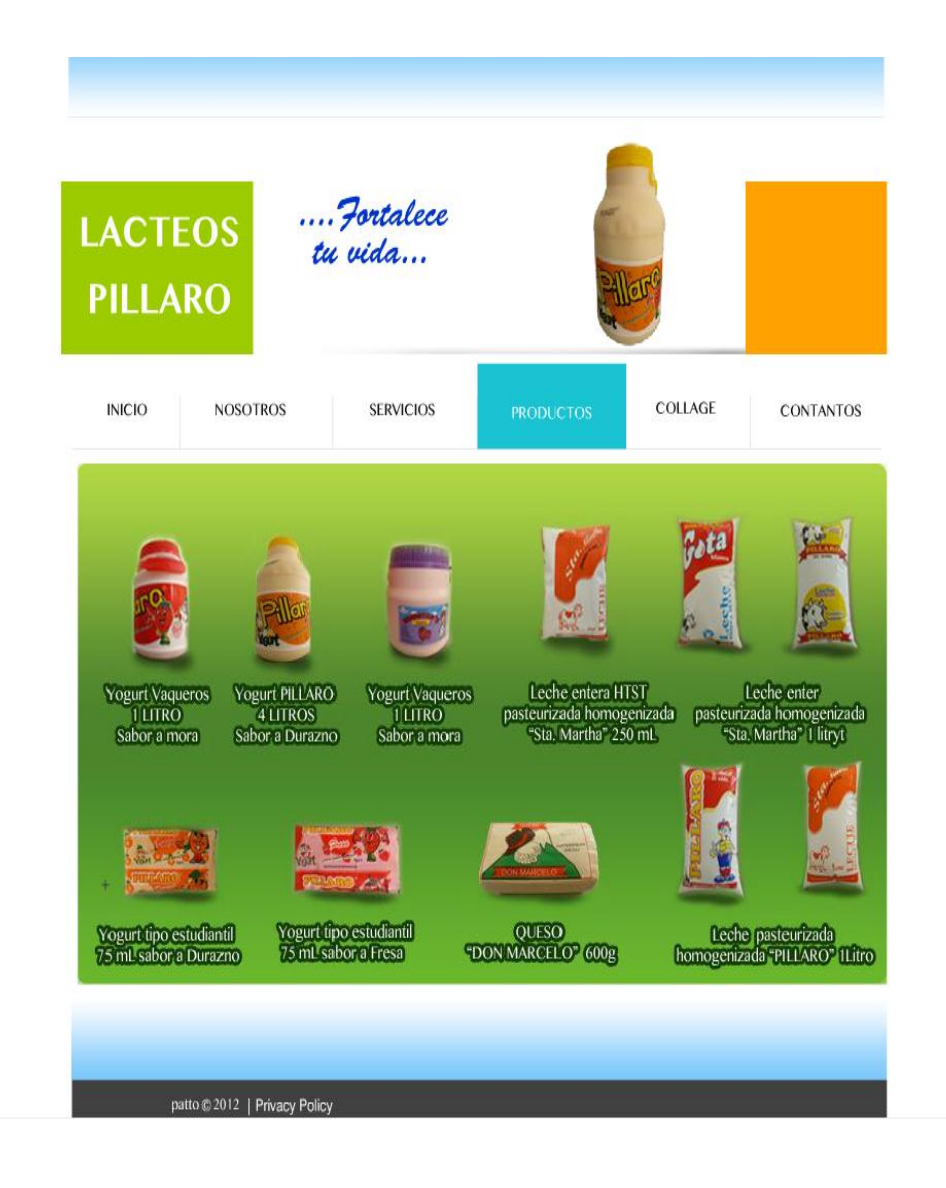

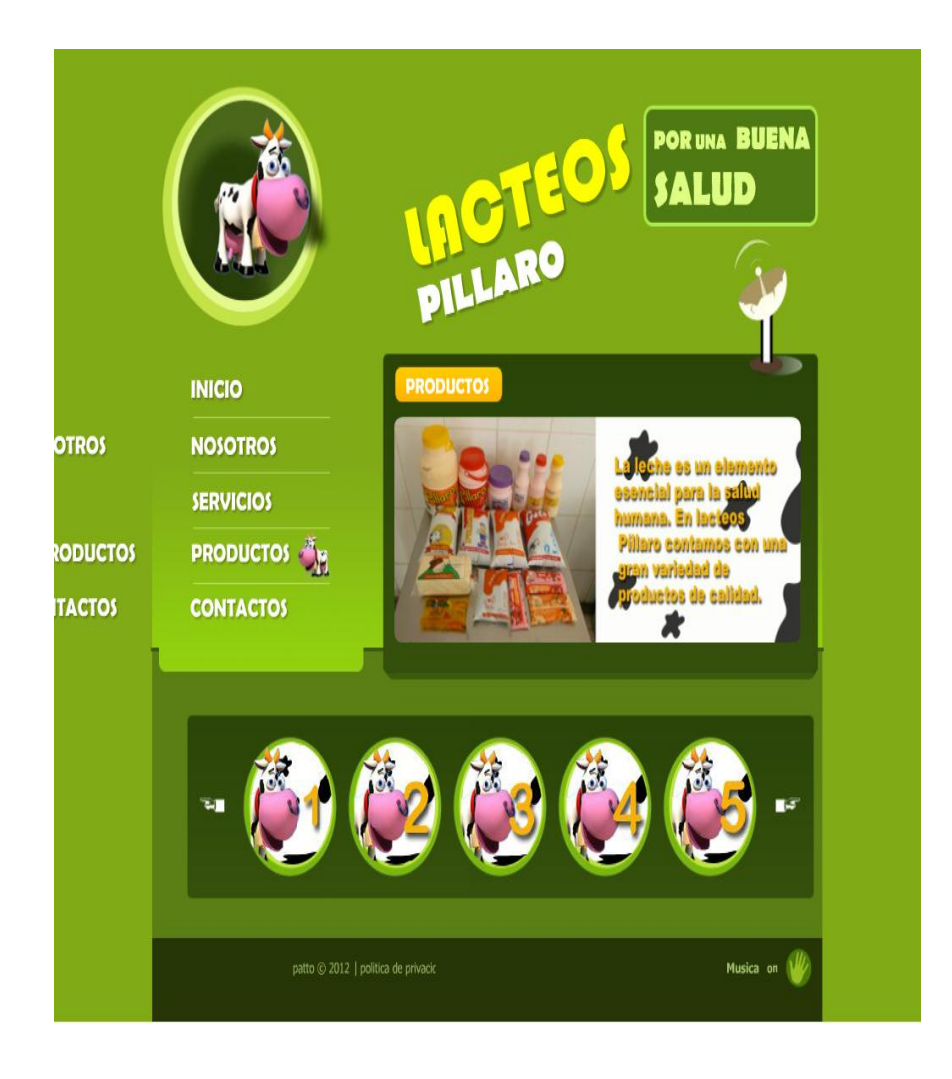

**Uso de la página web**

Ayuda a formar una idea positiva en la mente de sus clientes lo que se puede traducir en culminar con éxito una venta.

Existen varios usos que se le puede dar a una página web para detalla algunos sería bueno considerar los siguientes:

- Negocios: Tener presencia y dar información.
- Servicio: Ofrecer descargas o servicio mediante su sitio
- Comercio Electrónico: Compra-venta mediante su sitio o catálogo de productos.
- Imagen Corporativa: Ayudar a posicionar su marca y establecer presencia en internet.

**Negocios.-** Dar a conocer la empresa, sus productos y servicios con el objetivo de ir consiguiendo nuevos prospectos y detectar nuevos mercados en diferentes ciudades. Cada mes puede recibir llamadas de gente que encontró su sitio y que no sabía de su existencia. Cada día más gente utiliza internet como herramienta para buscar proveedores y hacer compras.

**Servicio.-** Su producto o servicio no se puede vender por internet. Sin embargo sus compradores pueden contar con su página web para obtener un servicio post-venta.

**Comercio Electrónico.-** Es un tipo de sitio enfocado a mostrar la mercancía, levantar pedidos y efectuar pagos o al menos generar órdenes de compra.

Suelen ser sitios de un precio mayor debido a la infraestructura y trabajo que llevan pero pueden ayudar generar compras que de otra manera serían difíciles de lograr.

**Imagen Corporativa.-** No tratan de vender algo en especifico simplemente se usan para mantener una imagen profesional y positiva en la mente del consumidor quien ve a su empresa de manera profesional y a la vanguardia. Es una manera de decirle al consumidor: "Aquí estamos y somos los mejores"

#### **Ventajas de tener una página web**

Al haber una cultura en crecimiento en Ecuador donde se reporta que la cantidad de usuarios se está duplicando año con año y que cada día más empresas consideran internet como una fuente de información fiable. Es importante contar con algo que nos separe de nuestros competidores y que sea herramienta para que nos encuentren nuevos prospectos. Permitiéndonos ser parte fundamental del crecimiento de su empresa en internet.

Su empresa se proyecta con una imagen profesional y al ofertar sus productos o servicios en la red incrementa valores positivos en sus prospectos como:

- Confianza.
- Vanguardia.
- Crecimiento y solidez.
- Versatilidad en la oferta de sus productos.

La ventaja que podrá ser encontrado desde muchos puntos del país y además la facilidad de si lo desea: lanzar una campaña en Google o en Yahoo y así llegar a mercados específicos y con un presupuesto controlado y con fechas y horarios que usted puede establecer.

Optimización para buscadores: Toda página cuentan con un nivel básico para ser encontrada vía los buscadores como Google. Puede contar además con un servicio de posicionamiento de palabras clave para incrementar las posibilidades de ser encontrado.

Código limpio: los estándares dictados por Google y por la WC3.org para la creación de páginas. Una página con muchos errores difícilmente será indexada en los buscadores.

Redacción y ortografía: Cuidar en medida de lo posible los errores y corregimos al instante los que se pudiera haber colado. Su página se debe revisar varias veces antes y al publicarla.

Descarga rápida y ordenada: Busca resultados óptimos para que su web se visualice sin contratiempos.

Prueba en varios navegadores: Prueba tanto en PC como en MAC la visualización de su página. Se debe verificar en navegadores como: Internet Explorer, Mozilla Firefox, Camino, Opera y Safari.

Hosting y Servicios Online: Se sugiere planes de hosting de buen precio y desempeño. Los servidores que se utilizan permiten con facilidad instalar aplicaciones adicionales como foros, blogs y sistemas de control de proyectos en caso que su empresa lo requiera.

Requisitos para las páginas web

#### Estándares de la red

El desarrollo de la página Web es tan importante como el diseño de la misma. Es por eso, que en este informe le damos las reseñas más importantes para que la página cumpla los estándares de la Red.

El proceso previo a la visualización final de una página Web consiste en la planificación de la misma, es decir, antes de ponerte a trabajar con el diseño de una página se debe realizar unos pasos importantes para que el resultado sea lo más profesional posible. Tienes que olvidarte de todo el proceso de trabajo que realizas con el ordenador por unos momentos y empezar a planificar en un papel la estructura de la página: cómo se va a organizar el contenido, qué tipografía vas a utilizar, qué gráficos va a contener, dónde colocar cada uno de los elementos que la conforman.

El éxito dependerá de la planificación. De modo que, toma nota de cada uno de los pasos que debes tener en cuenta para que la visualización de la página sea posible para cualquier usuario con cualquier ordenador, asegurándote, de esta forma, de que el internauta que visite la página la visualice tal y como tú deseas.

#### **6.8. ADMINISTRACIÓN**

El encargada de administrar la propuesta, será la encargada del departamento del área comercial que es el gerente de lácteos Píllaro el mismo que junto a la secretaría contadora se encargaran de revisar y analizar la página web propuesta previo a una pequeña capacitación sobre el manejo de la página web, mismo que tiene como objetivo mejorar la comunicación comercial de la empresa con el cliente.

El éxito o fracaso del proceso dependerá del personal y de quien los supervise, ya que así se identificaran los puntos fuertes y débiles que en materia de ventas y publicidad se Podrá cambiar y mejorar sobre la marcha.

#### **6.9. PLAN DE MONITOREO Y EVALUACIÓN DE LA PROPUESTA**

Con el propósito de mejorar la imagen de la empresa Lácteos Píllaro, es necesario aplicar el diseño y desarrollo de una página web, esta le permitirá a la empresa mejorar la comunicación comercial con el cliente.

La investigación realizada, tiene como fin, resolver este problema de investigación; por el medio del cual se obtuvo información, misma que permitió avanzar con este trabajo se realizo un análisis con el fin de dar una solución y alcanzar los objetivos propuestos.

Para obtener los resultados propuestos nos basamos en las encuestas realizadas a los clientes externos, los mismos que proporcionaron la información necesaria para dar una solución al problema de la investigación.

La propuesta será evaluada luego de la aplicación del diseño y desarrollo de la página web dentro de un tiempo determinado de 5 meses después de su aplicación con el fin de revisar algún error u omisión al momento de su transmisión.

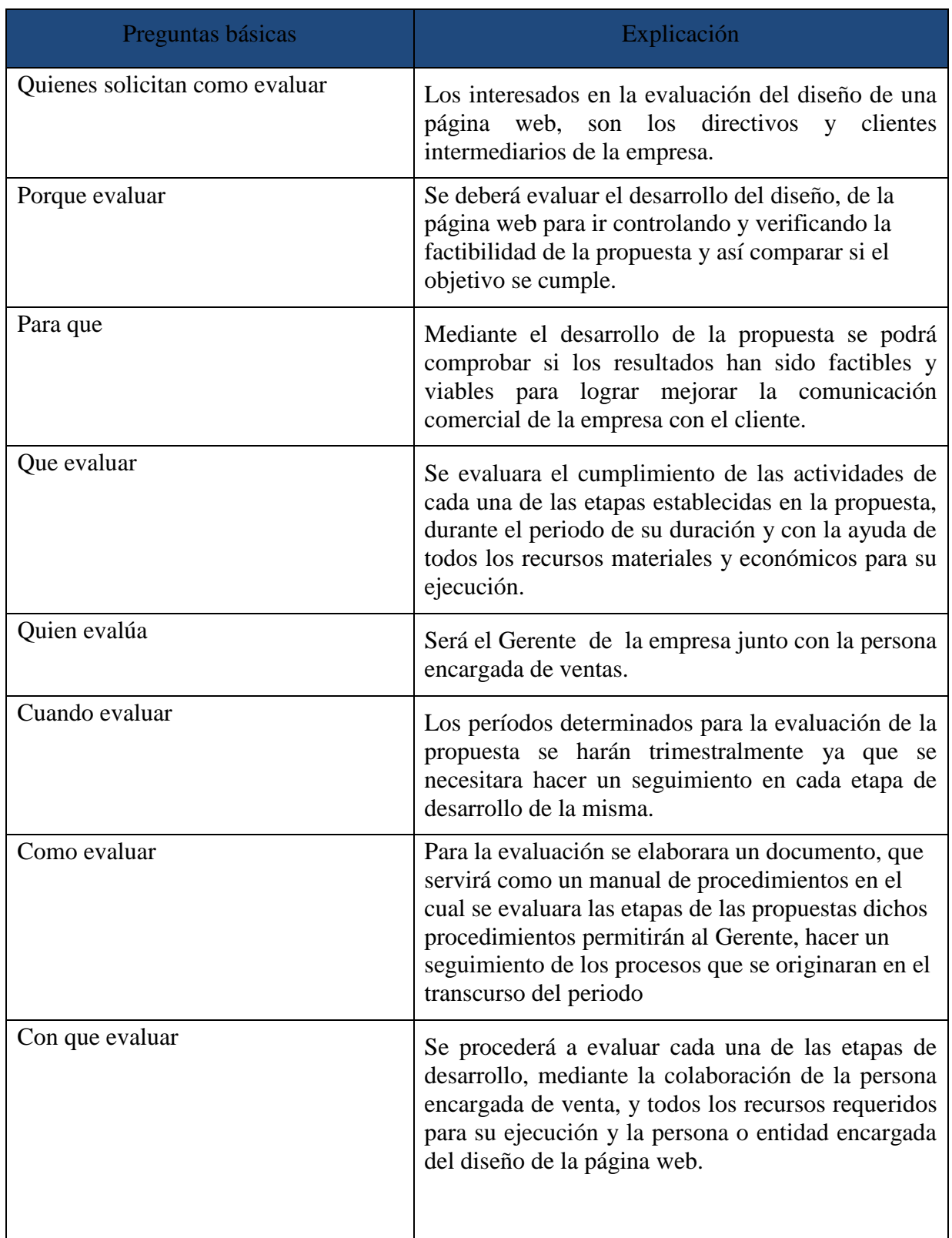

### **BIBLIOGRAFÍA**

- 1. **AGUIRRE**, A. José E. (2005). *Metodología del diseño*. [En línea] disponible en: <http://www.mailxmail.com/curso-metodologia-diseno>consultado el 8-10- 2011.
- 2. **AULA.21.NET.** (s/f). *Buscadores*. [En línea] disponible en: <http://www.aula21.net/primera/buscando.htm>consultado el 15-11-2011.
- 3. **CABALLAR**, F. José L. (1995). *El internet: el mundo en sus manos*.
- 4. **CHAVES**, T. Anivar. (s/f). *Curso de informática básica*. [En línea] disponible en:<http://www.monografias.com/trabajos11/curinfa/curinfa.shtml>consultado el 22-10-2011.
- 5. **CIBANAL**, Luis (2011). *Teoría de la comunicación humana*. [En línea] disponible en: [http://www.aniorte-nic.net/apunt\\_terap\\_famil\\_3.htm](http://www.aniorte-nic.net/apunt_terap_famil_3.htm) consultado el 18-10-2011.
- 6. **CONTRERAS**, Z. Contya. (s/f). *Mercado*. [En línea]. Disponible en: <http://www.monografias.com/trabajos13/mercado/mercado.shtml#CONCEPTO> consultado el 9-11-2011.
- 7. **DERECHO.COM.** (s/f). *Comunicación comercial*. [En línea] disponible en: [http://www.derecho.com/c/Comunicaci%C3%B3n\\_comercial](http://www.derecho.com/c/Comunicaci%C3%B3n_comercial) consultado el 9- 10-2011.
- 8. **EL PRISMA.** (s/f). *Imagen corporativa*. [En línea] disponible en: [http://www.elprisma.com/apuntes/mercadeo\\_y\\_publicidad/imagencorporativa/](http://www.elprisma.com/apuntes/mercadeo_y_publicidad/imagencorporativa/) consultado el 17-11-2011.
- 9. **ESPEJO**, C. Carmen (1998). Historia de la Comunicación escrita.
- 10. **EXPERTOS**. (s/f). ¿Qué es un sitio web? [En línea] disponible en: <http://www.expertosensitiosweb.com/preguntas/que-es-un-sitio-web>consultado 2l 29-09-2011.
- 11. **FERRER**, A. Antonio M. (edit.) (1995). *Explorando Internet. Las autopistas de la comunicación.* Tower Comunications. SRL.
- 12. **FISCHER**, Laura. y Espejo, Jorge. (s/f). *Mercadotecnia*. (Tercera edición). Mc Graw Hill.
- 13. **GALINDO**, Jesús (2008). *Comunicación, ciencia e historia*. Mc Graw Hill.
- 14. **HOOPING.NET**. (s/f). *Hipervínculo*. [En línea] disponible en <http://www.hooping.net/glossary/hipervinculo-52.aspx>consultado el 16-11- 2011.
- 15. **KOTLER**, Philip (2003). *Fundamentos de Marketing*. (Sexta edición). México. Pearson Educación S.A.
- 16. **KOTLER**, Philip (s/f). *Dirección de Mercadotecnia*. (Octava edición). Prentice Hall.
- 17. **LITTLEJOHN**, S. W. (2002). *Theories of human communication*. (7th edition). Belmont, CA: Wadsworth.
- 18. **MASADELANTE.COM.** (s/f). *¿Qué es un sitio web y una página web? Definición de sitio web y página web*. [En línea] disponible en: <http://www.masadelante.com/faqs/sitio-web>consultado el 2-10-2011.
- 19. **MATPEC.** (s/f). *Internet, conceptos básicos.* [En línea] disponible en: <http://www.matpec.com.ar/desde0/desde0-internet-cb-1.htm#menu> consultado el 25 de 10-2011.
- 20. **MAYORGA**, J. (2003). *Conceptos de Marketing aplicado a la red*. (Tercera edición). Barcelona: Editorial Gestión 2000.
- 21. **MIRALLES**, Ana María (2001). *El debate latinoamericano sobre la comunicación*. Revista Documentos, V3 No.1. Medellín. Universidad Pontificia Bolivariana.
- 22. **MUÑIZ,** Rafael. (2008). *Marketing en el siglo XXI*. (Segunda edición). Centro de estudios financieros S.A.
- 23. **RUIZ**, A. María José (1996). *Escritura y comunicación social: historia de la comunicación escrita.*
- 24. **SOTO**, Lauro. (s/f). *Página Web, concepto y elementos*. [En línea] disponible en: <http://www.mitecnologico.com/Main/PaginaWebConceptoYElementos> consultado el 23-09-2011. Ensenada: México.
- 25. **STANTON**, Etzel y Walker. (2007). *Fundamentos de Marketing*. (13ª edición). Mc Graw Hill Interamericana.
- 26. **WIKIPEDIA.** (s/f) *Informática*. [En línea] disponible en: <http://es.wikipedia.org/wiki/Inform%C3%A1tica>consultado el 5-11-2011
- 27. **WIKIPEDIA.** (s/f) *Internet*. [En línea] disponible en: http://es.wikipedia.org/wiki/Internet consultado el 5-11-2011
- 28. **WIKIPEDIA**. (s/f). *Sitio web*. [En línea] disponible en: [http://es.wikipedia.org/wiki/Sitio\\_web](http://es.wikipedia.org/wiki/Sitio_web) consultado el 18-09-2011.

### **ANEXOS**

### **Anexo Nº 1. Organigrama Organizacional**

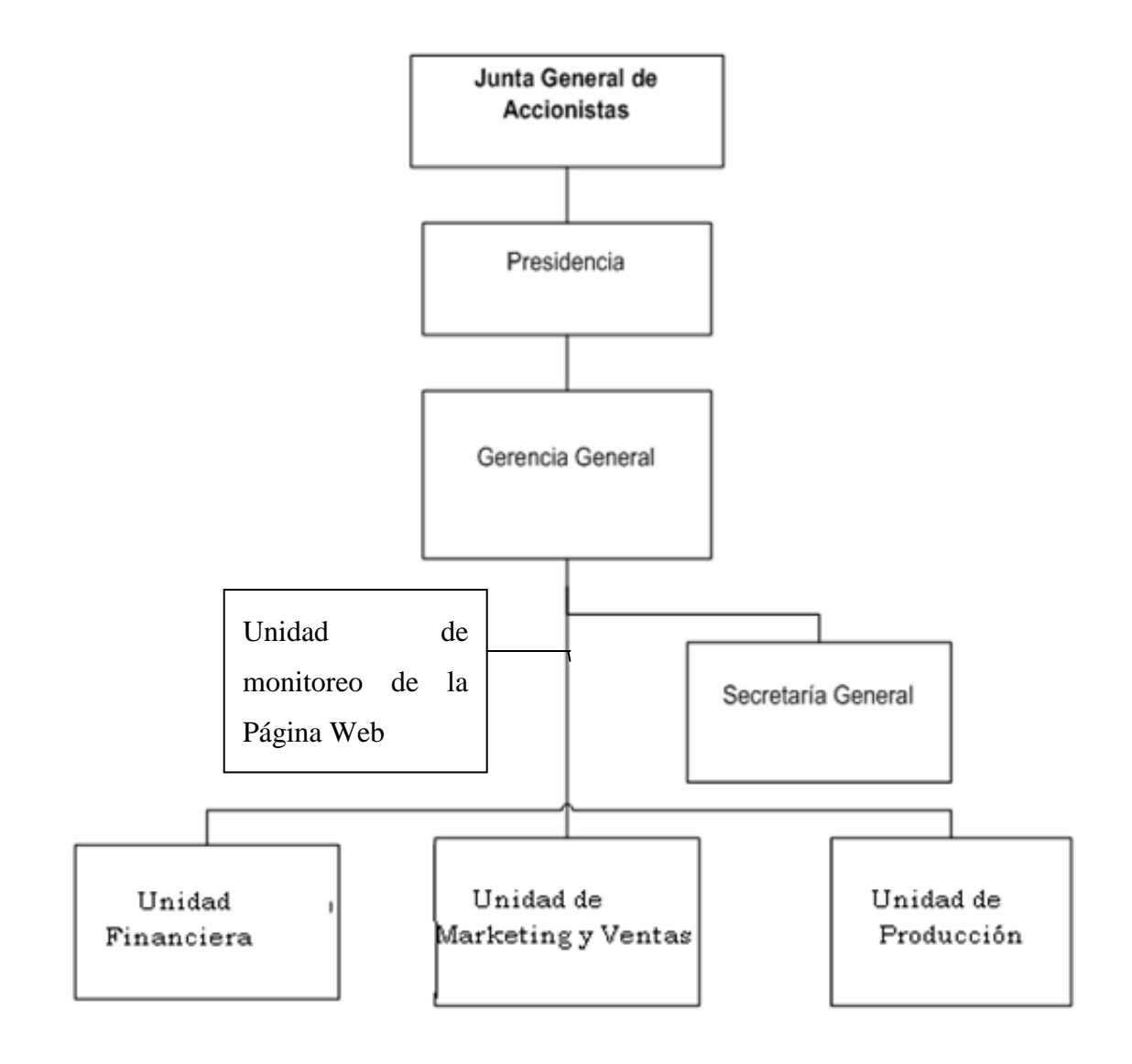

### **Anexo Nº 2. Mapa de ubicación de la Empresa Lácteos Píllaro**

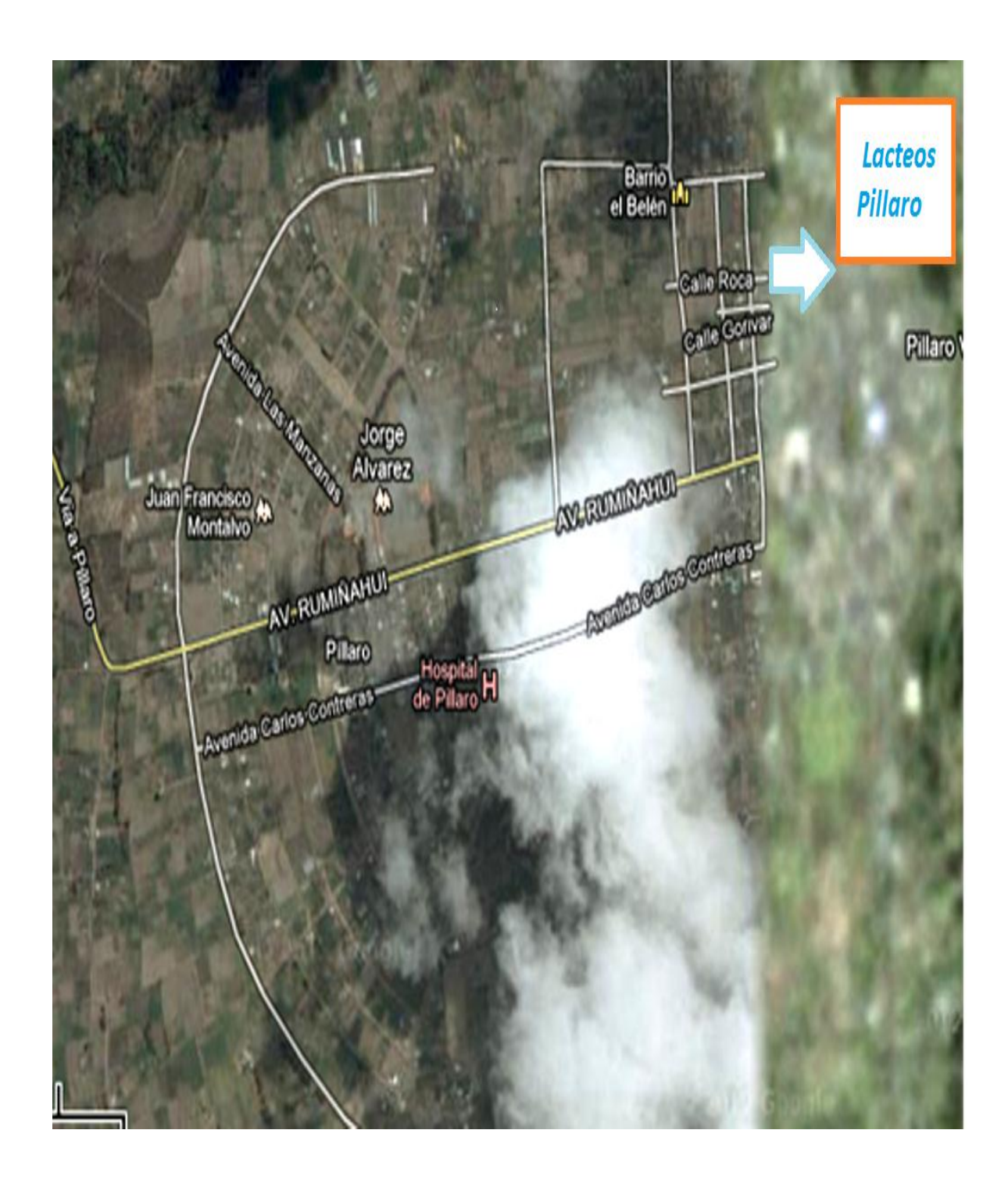

#### **Anexo Nº 3. Marco Muestral**

### **Clientes intermediarios de la empresa "LÁCTEOS PÍLLARO"**

- 1. Comisariato Velbonic
- 2. Gladys Rodríguez
- 3. Adolfo Rodríguez
- 4. Alex Suarez
- 5. Patricio Suarez
- 6. Carlos Castro
- 7. Oswaldo Suica
- 8. Lorena Sucre
- 9. Edgar Figueroa
- 10. Leónidas Ochoa
- 11. Andrés Crespo
- 12. Francisco Vélez
- 13. Franco Vélez
- 14. Giannino Faggioni
- 15. Julio Muñoz
- 16. Socorro Orozco
- 17. Damaris Vera
- 18. Vinicio Maca
- 19. Leonardo Orozco
- 20. Juan Guaman
- 21. Basilio Valla
- 22. Angelita Moya
- 23. Adrian Zambrano
- 24. Daniel Villacres
- 25. Rene Chenche
- 26. Miguel Rubio
- 27. Ana llapa
- 28. José Lema
- 29. Vicente rea
- 30. Mariano Sagniay
- 31. Manuela León
- 32. Miguel Valla
- 33. Pedro León
- 34. Gualberto fuentes
- 35. Margarita León
- 36. Julio Anilema
- 37. Rosa Chiquito
- 38. Manuel Cujilema
- 39. Jorge Valla
- 40. Celso Agila
- 41. Patricia Salazar
- 42. Klever pinkay
- 43. Jacobo Barros
- 44. Juan Campoverde

#### **Directivos de la Empresa "LACTEOS PÍLLARO"**

- 1. ING. JAVIER AVALOS
- 2. SRA. MARTHA RODRIGUEZ
- 3. TEC. OMAR ROJAS
- 4. SR. GUIDO RIPALDA
- 5. SR. RAUL AVALOS
- 6. SR. LUIS AVALOS

### **Anexo Nº4. Ficha de observación**

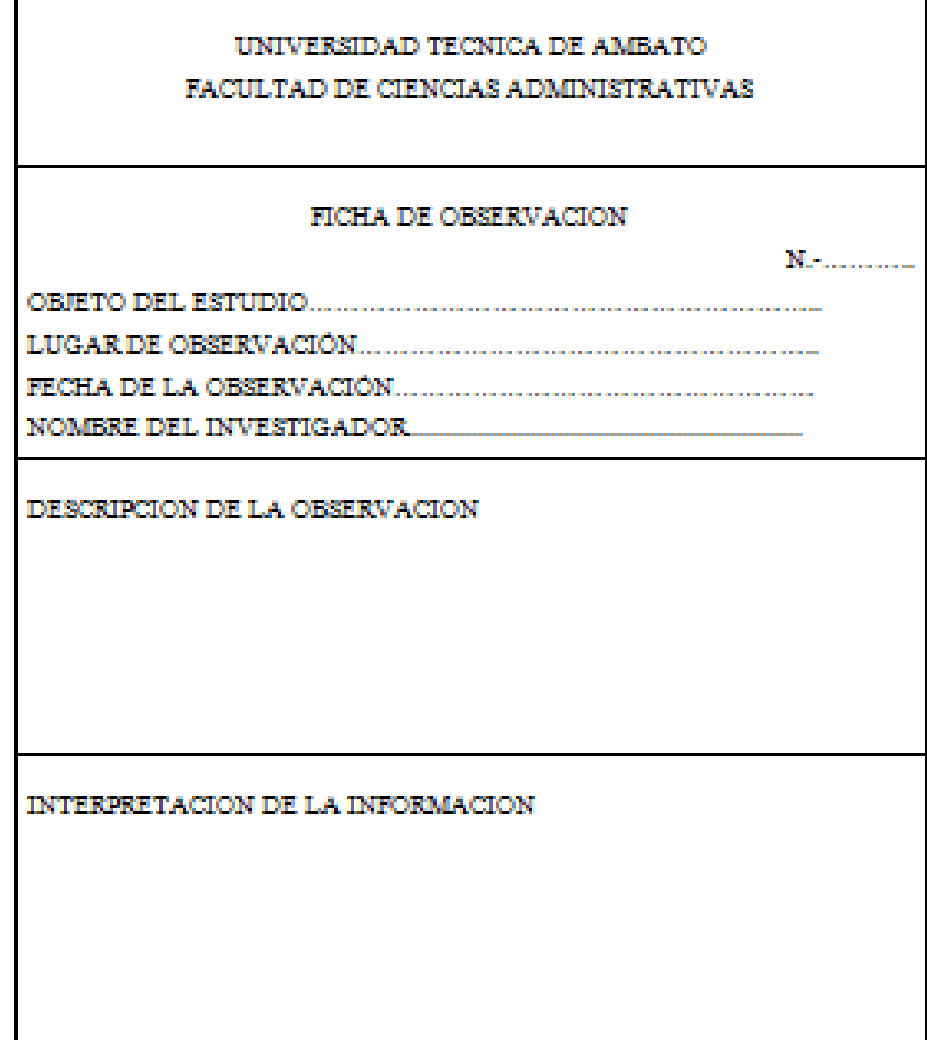

#### **Anexo Nº 5. Cuestionarios de encuestas**

#### **Encuesta 1**

# **UNIVERSIDAD TÉCNICA DE AMBATO FACULTAD DE CIENCIAS ADMINISTRATIVAS MARKETING Y GESTIÓN DE NEGOCIOS**

#### **Nº…………..**

Encuesta **Nº 1** Realizada para determinar la aceptación de una página Web para poder fortalecer la comunicación comercial de la empresa.

Objetivo: Determinar la aceptación de la implementación de una página Web para fortalecer la comunicación comercial de la empresa "LÀCTEOS PÌLLARO".

Instrucciones: Marque con una X la respuesta que considere lo más acertado

Su sinceridad será de mucha ayuda para la presente investigación

1) ¿Posee usted conocimientos básicos sobre informática?

1.1 Si

1.2 No

2) ¿Qué medio es el que más utiliza para comunicarse con la empresa Lácteos Píllaro?

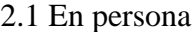

2.2 Internet ( Web, correo electrónico, video conferencia)

2.3 Teléfono/ Fax

2.4 Tradicionales ( carta, publicidad impresa)

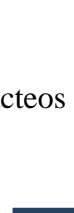

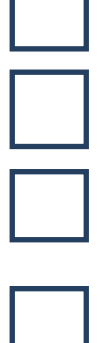

3) ¿Con que frecuencia se comunica con la empresa "LÀCTEOS PÌLLARO?

3.1 Una vez por día

3.2 Una vez por semana

3.3 Dos a tres veces por mes

4) ¿Para qué utiliza usted el internet?

- 4.1 Utilización de mail
- 4.2 Lectura de noticias
- 4.3 Redes sociales
- 4.4 Comprasen línea

5) ¿Cree usted que la Página web es una excelente herramienta de la Comunicación comercial para implementar un modelo de negocio orientado al cliente?

5.1 SI 5.2 NO 5.3 Tal vez

6) ¿Cree usted que la creación de una página Web genera réditos significativos en la comunicación de una empresa?

6.2 Si

6.2 No 6.3 Tal vez

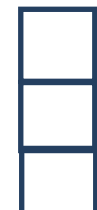

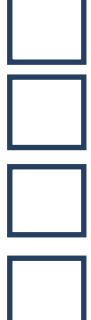

7) ¿Usted piensa que existe hoy en día un medio de comunicación que pueda equipararse al Internet en su dinamismo e inmensurable crecimiento?

7.2 SI 7.3 NO 7.4 TAL VEZ

8) ¿Le gustaría que con la creación de una página web, la empresa Lácteos Píllaro pueda atender en línea necesidades específicas que antes no era posible más que personalmente?

8.1 Si, Totalmente

8.2 Parcialmente

8.3 Posiblemente

9) ¿Conoce de marcas de lácteos que tienen una página Web?

9.1 Si

9.2No

10) ¿Para que utilizaría usted la Página web de la empresa de lácteos Píllaro?

10.1 Revisar publicación de sus productos

10.2 Revisar sistema de cotización

10.3Órdenes de compra en línea

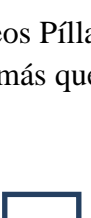

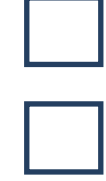

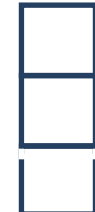

11) ¿Recomendaría usted a sus clientes finales que se informen en la página web de la empresa "LÀCTEOS PÌLLARO de donde proviene los lácteos que consumen?

11.1 Si 11.2 No 11.3 Tal vez

12) Cree usted que la falta de una página web limita la comunicación de la empresa con el cliente?

12.1 Si 12.2 No 12.3 Tal vez

13) ¿Cómo le gustaría que sean las características de la página web de la empresa Lácteos Píllaro?

- 13.1 Estática
- 13.2 Animada
- 13.3 Interactiva

14) ¿Culmina con la compra de los productos de la empresa Lácteos Píllaro por?

14.1 Marca

14.2 Calidad

14.3 Precio

14.4 Diseño

219

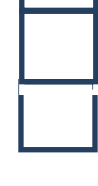

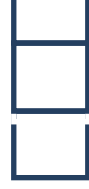

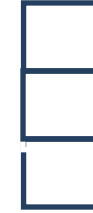

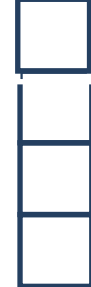

15) ¿Piensa usted que la implementación de una página web puede convertirse en un factor decisivo para lograr una participación en un mercado competitivo?

15.1 SI 15.2 NO 15.3 Tal vez

16) ¿Le gustaría que en la página web de la empresa Lácteos Píllaro se realicen promoción de ventas?

16.1 Siempre 16.2 A veces

16.3 Nunca

18) ¿Que buscador de internet es el que más utiliza para encontrar un producto o servicio en la web?

18.1 Google

18.2 Yahoo

18.3 Alta Vista

*GRACIAS POR SU COLABORACIÓN*

Fecha:……../…………/………

Encuestado por:…………………………

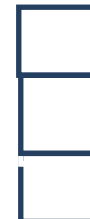

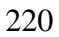

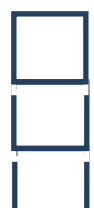

#### **Encuesta 2**

# **UNIVERSIDAD TÉCNICA DE AMBATO FACULTAD DE CIENCIAS ADMINISTRATIVAS MARKETING Y GESTIÓN DE NEGOCIOS**

#### **Nº…………..**

Encuesta **Nº 2** realizada para conocer la aceptación de los directivos en la implementación de una página Web para la empresa.

Objetivo: Determinar la aceptación de los directivos para la implementación de una página Web en la empresa "LÀCTEOS PÌLLARO".

Instrucciones: Marque con una X la respuesta que considere lo más acertado

Su sinceridad será de mucha ayuda para la presente investigación

## **1. ¿Cuál es la motivación principal para diseñar una Página Web para la empresa Lácteos Píllaro?**

a) Presencia en Internet b) Mejorar la comunicación Comercial c) La competencia lanzó su Página web d) Atraer nuevos clientes e) Conocer mejor a sus clientes f) Posicionar alguna nueva marca g) Incrementar el posicionamiento de la empresa

2) ¿Piensa Ud. que una página web es la tarjeta de presentación de todo el que se dedique a una actividad comercial o profesional?

2.1 Si

2.2 No

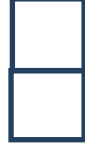

3) ¿Cree usted que la creación de una página Web genera réditos significativos en la comunicación de una empresa?

 3.1 Si 3.2 No 3.3 Tal vez

4) ¿Le gustaría que la empresa Lácteos Píllaro mediante una página web sea vista por millones de usuarios en el mundo, las 24 hs, los 365 días del año?

 4.1 SI 4.2 NO 4.3 TAL VEZ

5) ¿Cree Ud. que el costo de mantenimiento de una Página Web en internet es muy bajo comparado con otros medios publicitario?

 5.1 Si, Totalmente 5.2 Parcialmente 5.3 Posiblemente

6) ¿Piensa usted que una página web, da a su empresa una imagen de calidad y constante progreso?

 6.1 SI 6.2 NO 6.3 Tal vez

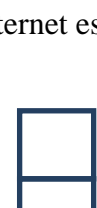

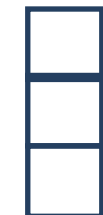

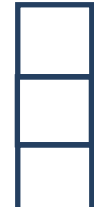

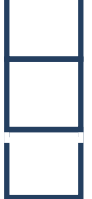

Ĩ.

223

7) Cree usted que la falta de una página web limita la comunicación de la empresa con el cliente?

 7.1 Si 7.2 No 7.3 Tal vez

8) ¿Cree usted que la Página web es una excelente herramienta de la Comunicación comercial para implementar un modelo de negocio orientado al cliente?

 8.1 SI 8.2 NO 8.3 Tal vez

9) ¿Piensa Ud. que es importante que una empresa tenga presencia en el internet?

 9.1 Si 9.2 No 9.3 Tal vez

10) ¿Piensa Ud. que la empresa Lácteos Píllaro necesita una Página Web?

 10.1 SI 10.2 NO 10.3 Tal vez

*GRACIAS POR SU COLABORACIÓN* Fecha:……../…………/………

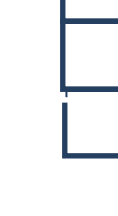

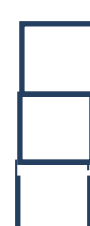

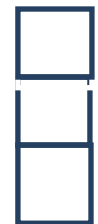

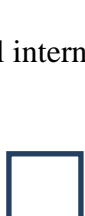

Encuestado por:…………………………

**Encuesta 3**

# **UNIVERSIDAD TÉCNICA DE AMBATO FACULTAD DE CIENCIAS ADMINISTRATIVAS MARKETING Y GESTIÓN DE NEGOCIOS**

**Nº…………..**

Encuesta **Nº 3** realizada a los directivos para determinar el diseño adecuado de una página Web para la empresa "LÀCTEOS PÌLLARO".

Objetivo: Determinar los elementos adecuados para el diseño de una página web. Instrucciones: Marque con una X la respuesta que considere lo más acertado Su sinceridad será de mucha ayuda para la presente investigación

#### **1. ¿Cuál es su audiencia objetivo para Diseñar una Página Web?**

#### **GENERO**

- a) Hombres
- b) Mujeres
- c) Ambos

### **NIVEL SOCIO- ECONÓMICO**

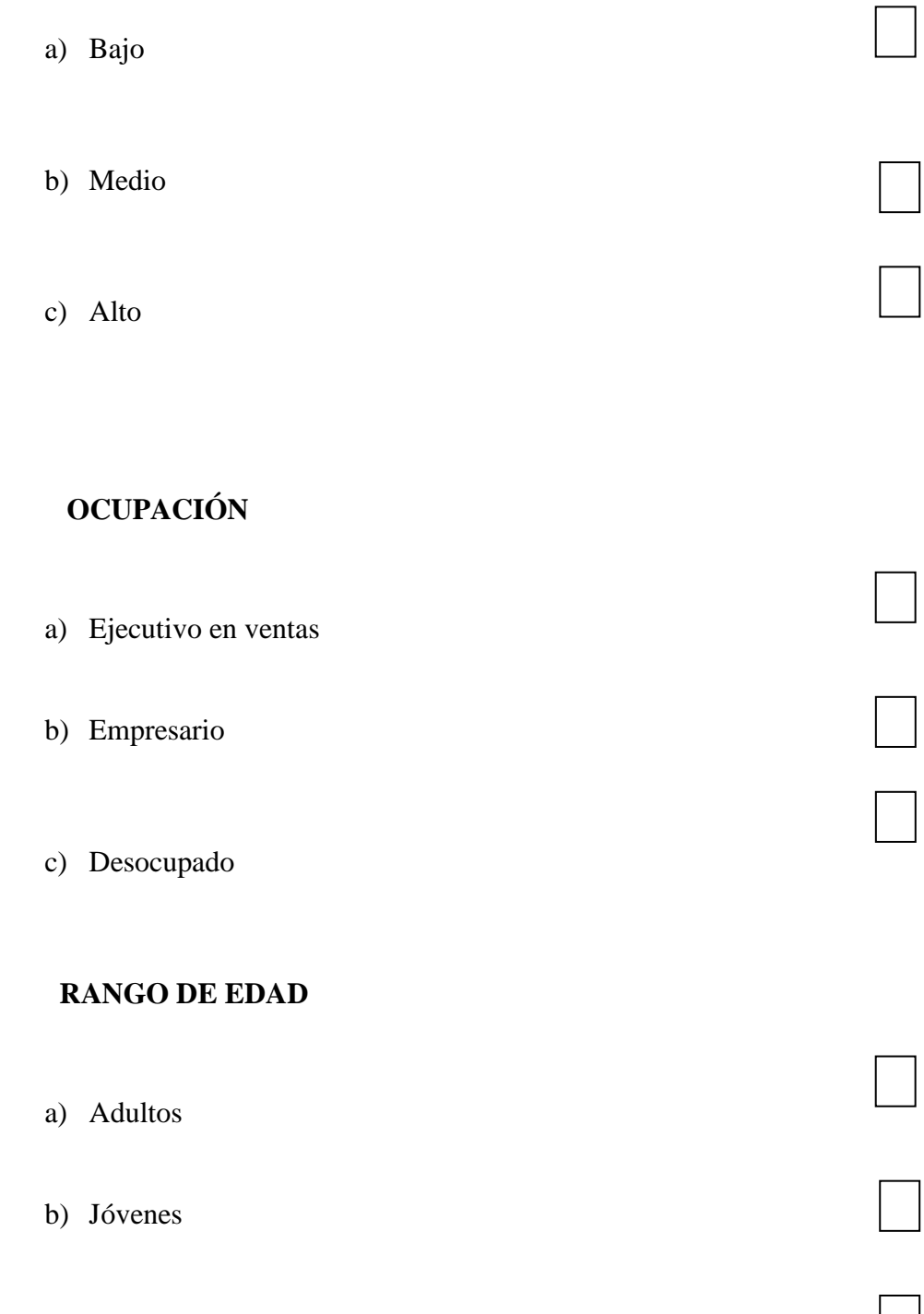

c) Niños

### **UBICACIÓN**

- a) Local
- b) Provincial

#### Nacional

2) **¿Cómo le gustaría que se viera su Página web**?

- 2.1 Colorido
- 2.2 Divertido
- 2.3 Algunas animaciones

3) ¿**Desea Ud. Incluir en su Página web una tienda virtual o carrito de compras**?

 3.1 SI 3.2 NO

4) ¿**Desea Ud. Incluir en su Página web animaciones en flash**?

 4.1 SI 4.2 NO

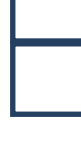

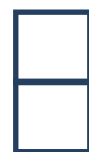

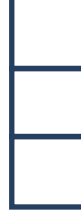

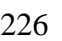

### 5) **¿Desea Ud. Incluir en su Página web un catalogo de productos?**

 5.1 Si 5.2 No

6) ¿**Desea Ud. Incluir en su Página web una galería de fotos**?

 6.1 SI 6.2 NO

7) ¿**Desea Ud. Incluir en su Página web una sección de noticias**?

 7.1 Si 7.2 No

8) ¿**Cree Ud. que es necesario que la página web incluya información Institucional como Misión Visión objetivos**?

 8.1 SI 8.2 NO 9) ¿**Desea Ud. Incluir en su Página web un contador de visitas**?

9.1 SI

9.2 NO

10) ¿**Desea Ud. Incluir en su Página web los CONTACTOS de la empresa**?

 10.1 SI 10.2 NO

11) ¿**Qué dominio cree que es el más adecuado para registrar una dirección para la Página web**?

11.1 productoslacteospillaro.com

11.2 lácteospíllaro.com.ec

11.3 lácteospíllaro.ec

*GRACIAS POR SU COLABORACIÓN*

Fecha:……../…………/………

Encuestado por:…………………………

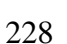

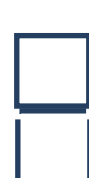

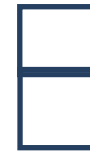

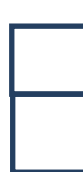

#### **Encuesta 4**

# **UNIVERSIDAD TÉCNICA DE AMBATO FACULTAD DE CIENCIAS ADMINISTRATIVAS MARKETING Y GESTIÓN DE NEGOCIOS**

#### **Nº…………..**

Encuesta **Nº 4** realizada a los clientes intermediarios para determinar el diseño adecuado de una página Web en la empresa Lácteos Píllaro.

Objetivo: Determinar los elementos adecuados para el diseño de una página web.

Instrucciones: Marque con una X la respuesta que considere lo más acertado Su sinceridad será de mucha ayuda para la presente investigación

### **1. ¿Cuál es su género?**

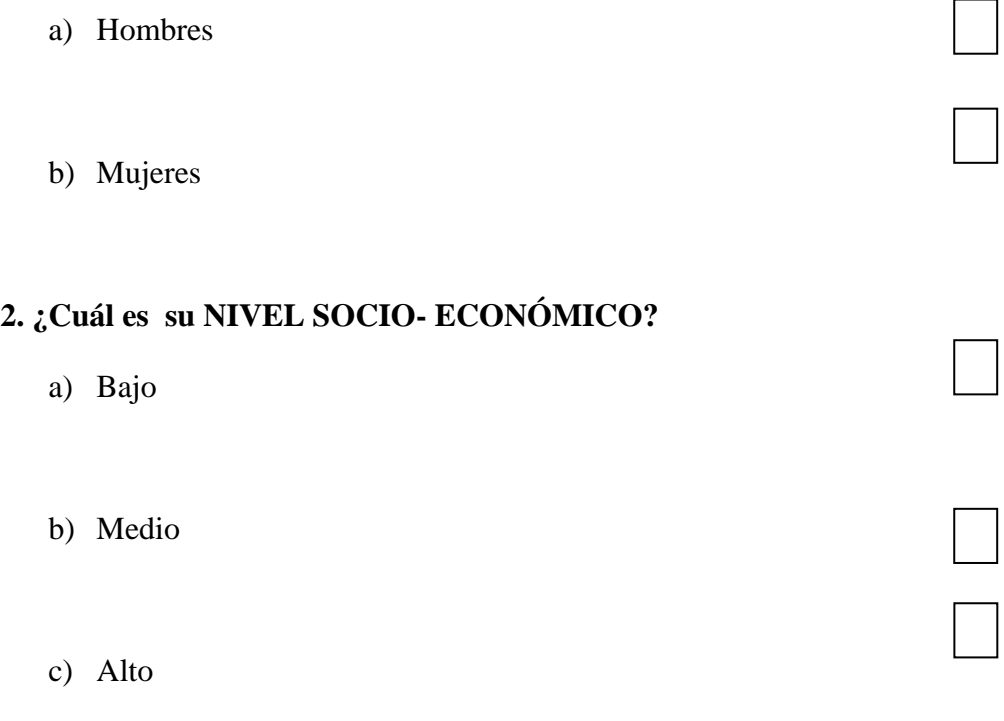
# **3. ¿Cuál es su rango de edad?**

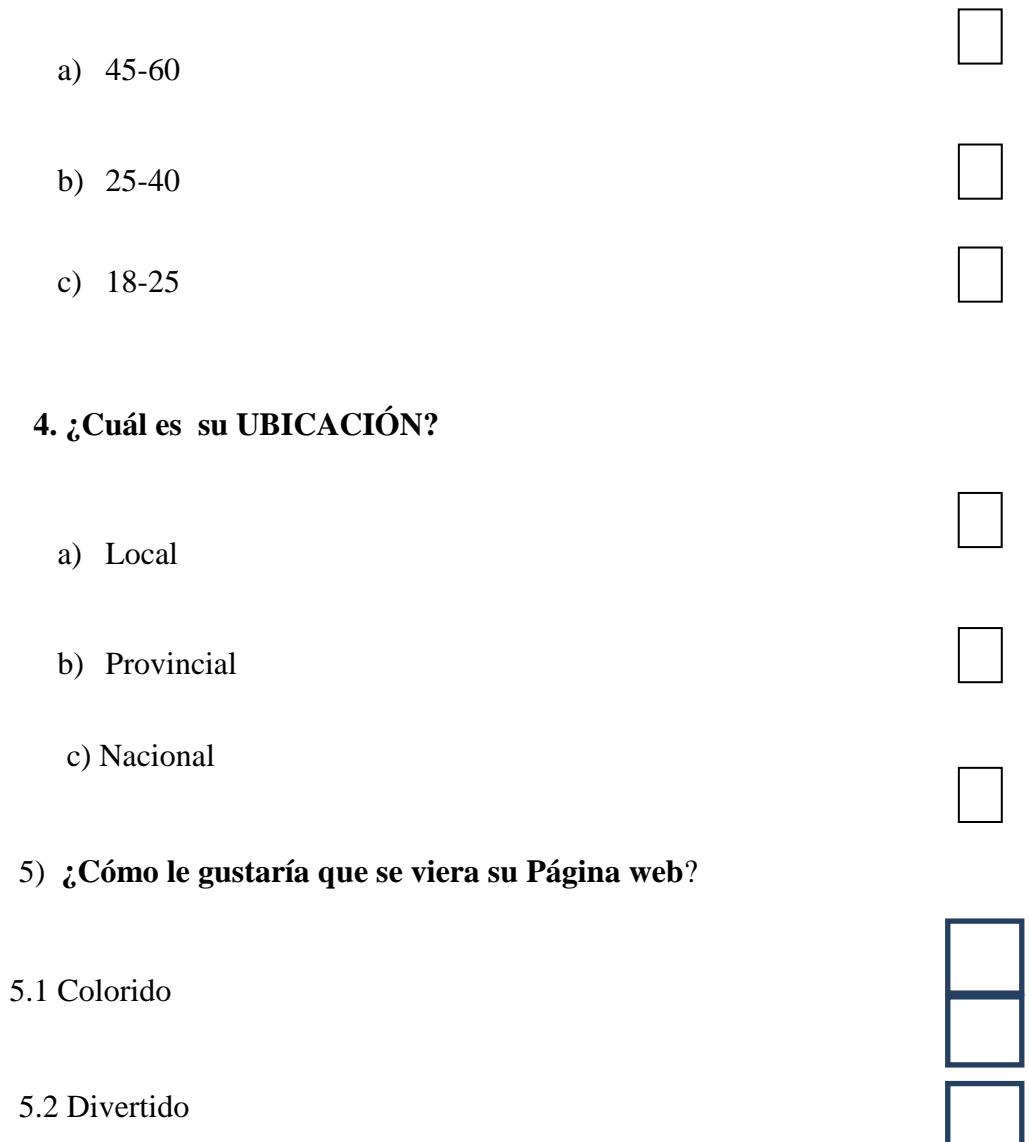

5.3 Alunas animaciones

6) ¿**Desea Ud. Incluir en su Página web una tienda virtual o carrito de compras**?

6.1 SI

c)

6.2 NO

# 7) **¿Desea Ud. Incluir en su Página web un catalogo de productos?**

7.1 Si 7.2 No

8) ¿**Desea Ud. Incluir en su Página web una galería de fotos**?

8.1 SI 8.2 NO

9) ¿**Desea Ud. Incluir en su Página web una sección de noticias**?

9.1 Si

9.2 No

10) ¿**Cree Ud. que es necesario que la página web incluya información Institucional como Misión Visión objetivos**?

10.1 SI 10.2 NO

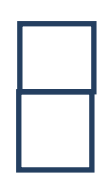

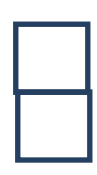

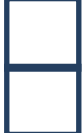

# 11) ¿**Desea Ud. Incluir en su Página web los CONTACTOS de la empresa**?

11.1 SI

11.2 NO

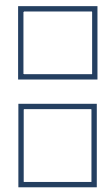

# *GRACIAS POR SU COLABORACIÓN*

Fecha:……../…………/………

Encuestado por:…………………………

## **Anexo Nº 6 La empresa**

#### **Envasado aséptico**

La condición para generar un producto ultrapasteurizado de larga vida de excelente calidad microbiológica y que pueda ser distribuido a temperatura ambiente, es el envasado aséptico. El envasado aséptico consiste en sistemas de llenado en condiciones estériles y en equipos herméticos, dotados de mecanismos de esterilización del empaque antes del llenado, mediante el uso de peróxido de

Hidrógeno, el cual es removido posteriormente mediante una corriente de aire caliente, logrando así crear un ambiente libre de bacterias en la sección de llenado. Una descripción de los equipos utilizados para dicha tarea se puede observar Imagen. 1

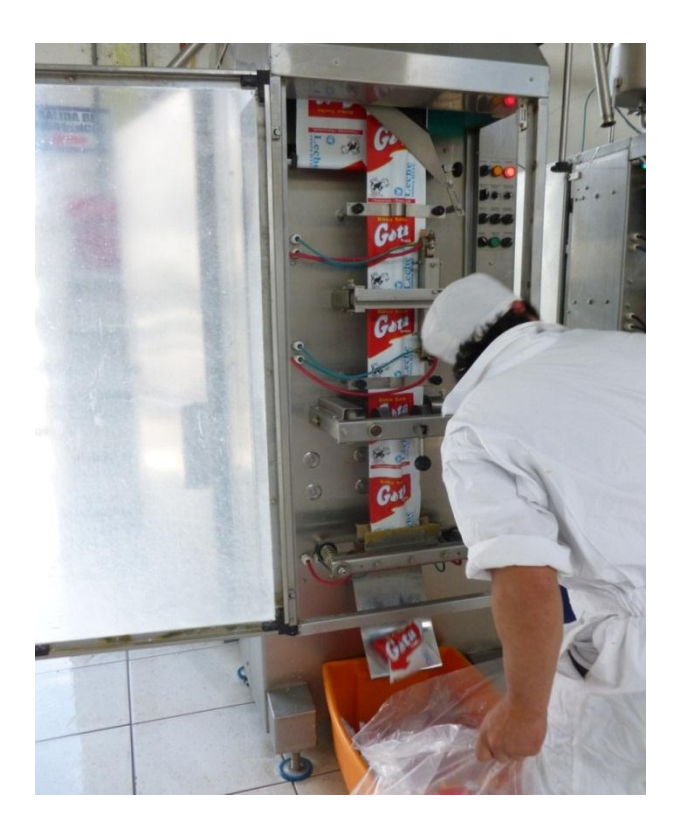

Imagen 1

#### **Operación de Llenado**

La operación de llenado se desarrolla bajo estricta higiene y control de desperdicios. En el caso de los envases de cartón laminado el llenado del envase es total, sin dejar espacio para la introducción de aire que pueda contaminar microbiológicamente el producto, ya que el empaque se sella por debajo del nivel del líquido.

El peróxido de hidrógeno utilizado para la esterilización del empaque puede ser retornado hasta 30 veces y cuando debe ser desechado, se diluye hasta lograr concentraciones sin agresividad para el medio ambiente. Imagen 2.

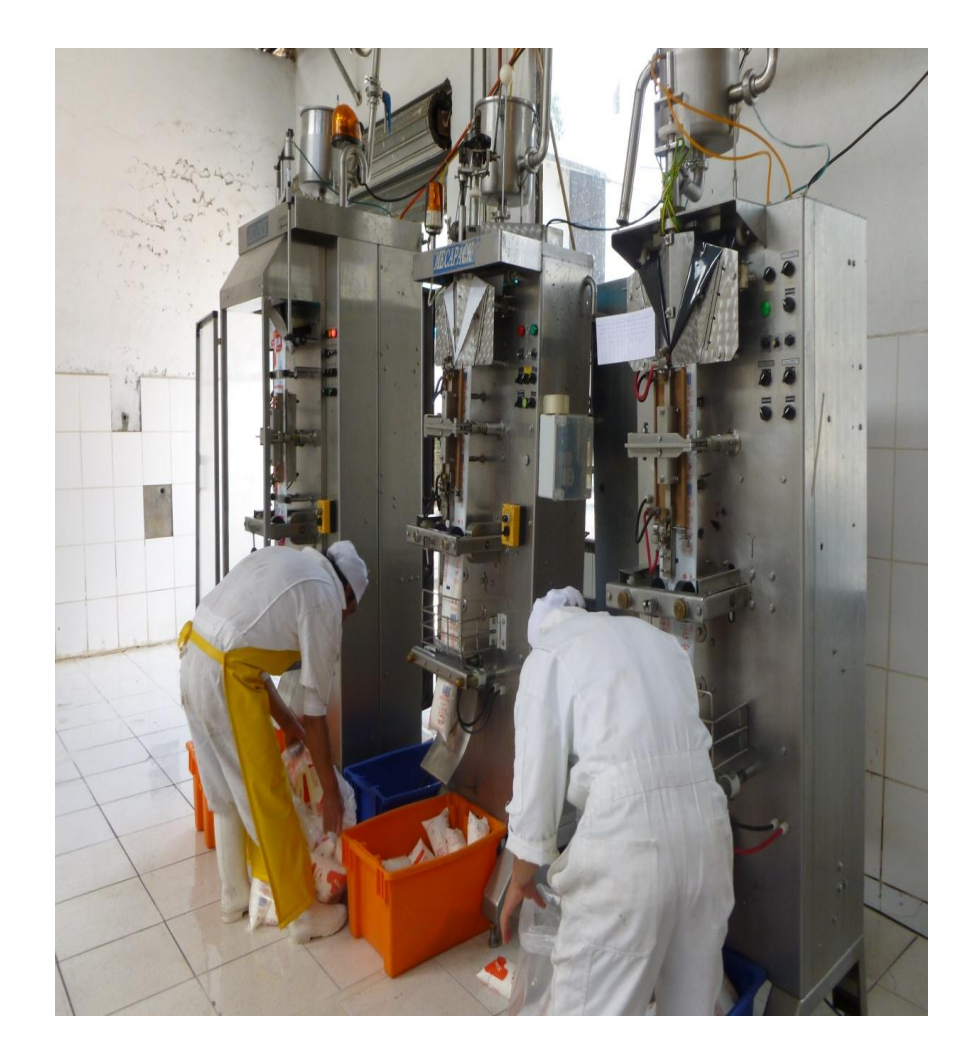

Imagen 2.

### **Planta Pasteurizadora**

En la moderna planta pasteurizadora, primará la higiene para garantizar la calidad del producto, el recipiente de pasteurización tiene un medidor de temperatura digital externo que evita la mano del hombre.

Explicó que la leche será entera porque se realiza un choque térmico de hasta 75 grados centígrados lo cual conserva la lactosa y vitaminas "es una leche natural con todos sus nutrientes. **Imagen 3.**

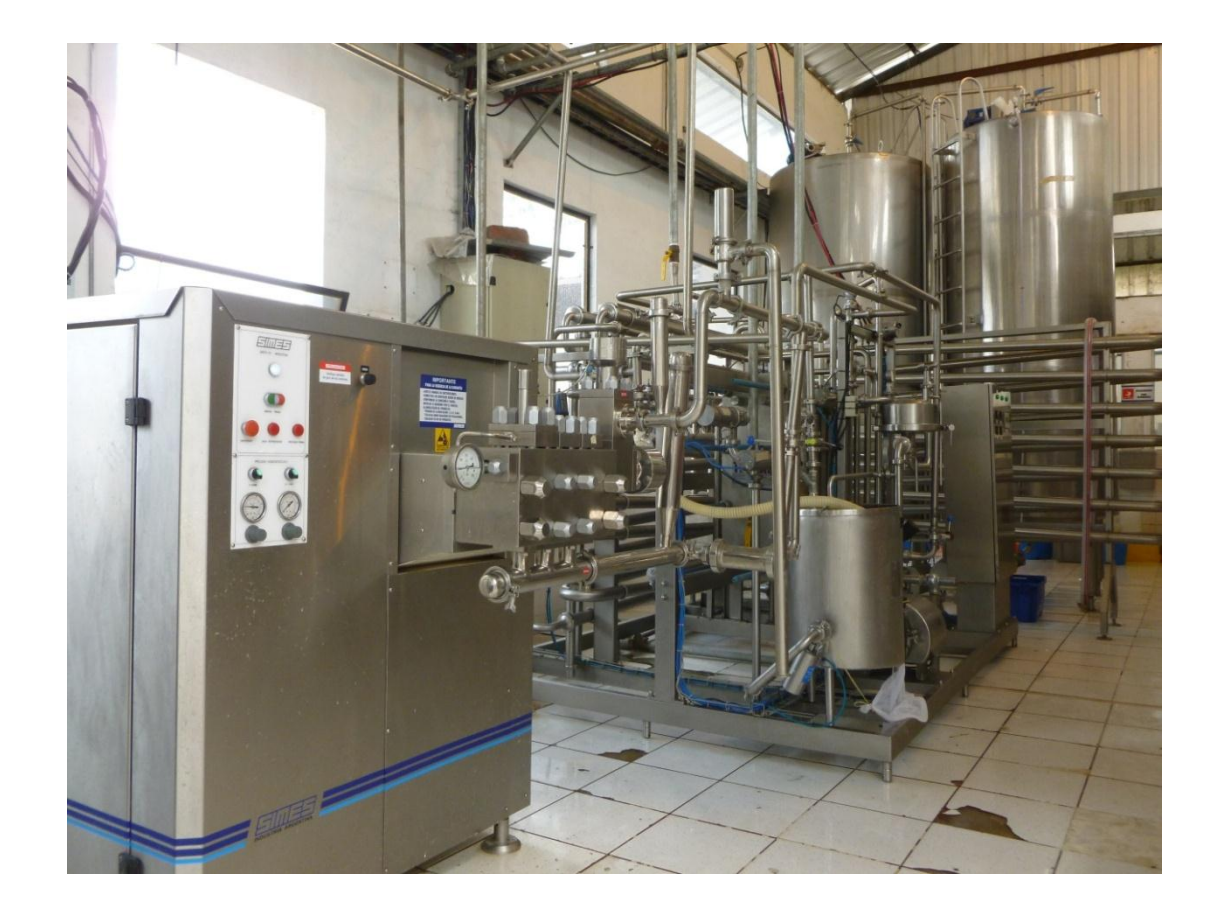

**Imagen 3.**

#### **Planta de tratamiento**

Uno de los objetivos del tratamiento térmico es la "esterilización parcial" de los alimentos líquidos, alterando lo menos posible la estructura física, los componentes químicos y las propiedades organolépticas de éstos. Tras la operación de pasteurización, los productos tratados se enfrían rápidamente y se sellan herméticamente con fines de seguridad alimentaria; por esta razón, es básico en la pasteurización el conocimiento del mecanismo de la transferencia de calor en los alimentos. A diferencia de la esterilización, la pasteurización no destruye las esporas de los microorganismos, ni elimina todas las células de microorganismos imagen 4.

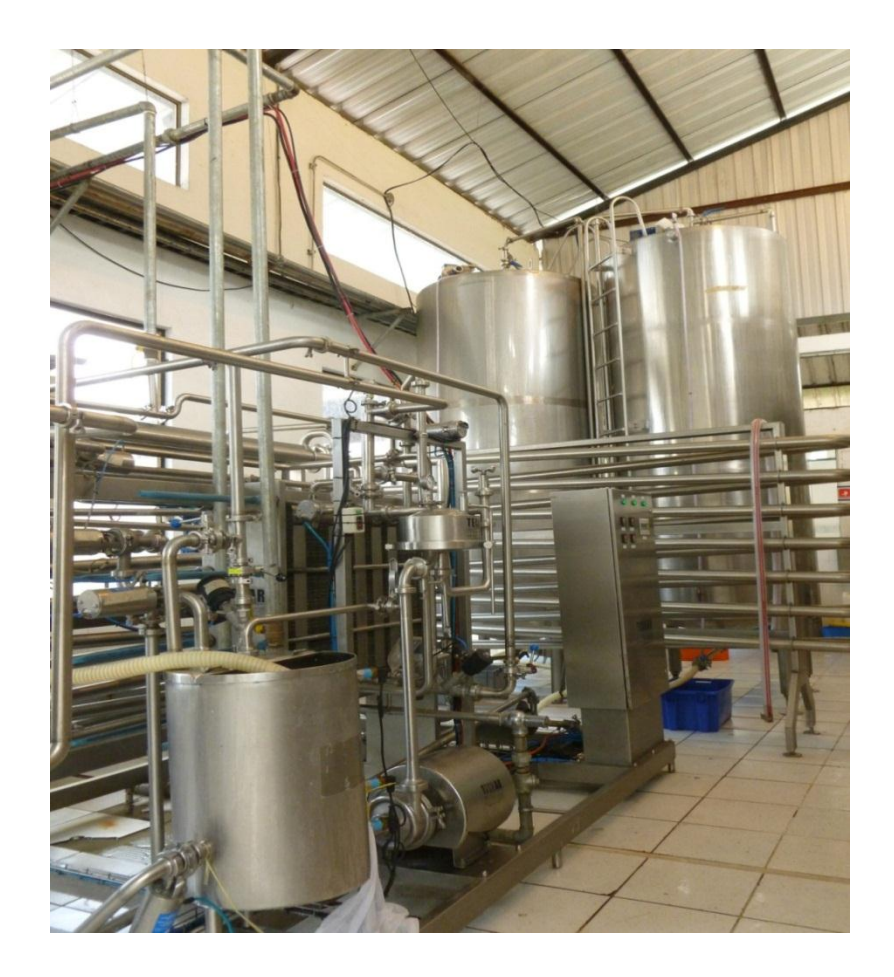

Imagen 4.

# **Fundas para envasado**

Rollos de fundas de polietileno para el envasado de leche, yogurt, y bebidas hidratantes viene en funda larga vida, no necesita refrigeración y dura 60 días. Con esa tecnología de pasteurización, el segundo grupo más grande del sector de alimentos en Latinoamérica ingresó al negocio de la industria lechera ecuatoriana. Imagen . 5

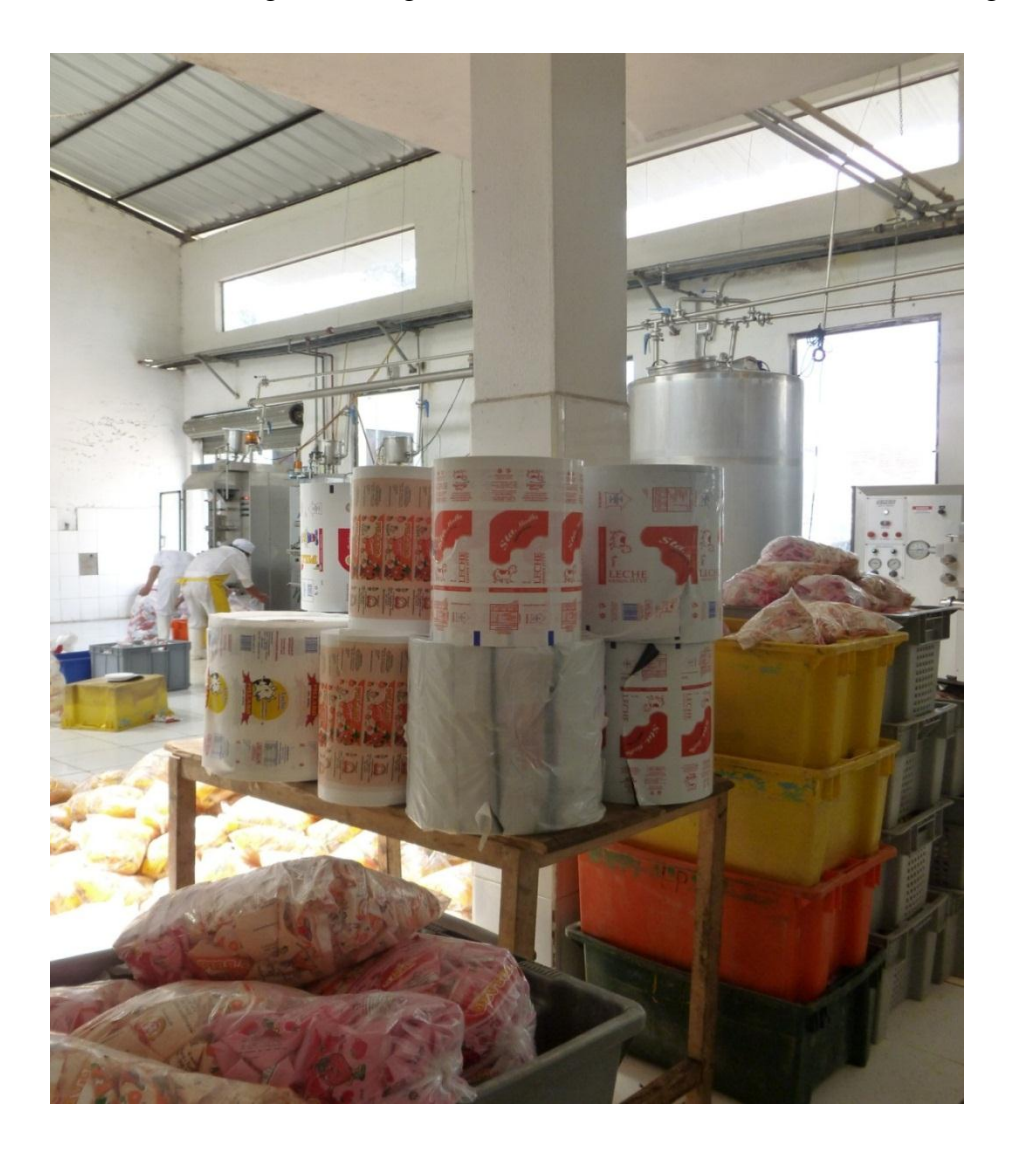

Imagen 5.

# **Inocuidad en nuestros procesos de producción**

Dentro de las atribuciones que tiene el Servicio de Inocuidad y Calidad en la producción de Lácteos, es lograr que la producción de leche, yogurt, y bebidas hidratantes sea inocua para el consumidor. Con la finalidad que le permita obtener un producto de calidad nutricional, garantizar la rentabilidad y ofertar productos que no ocasionen daño al consumidor. Imagen 6.

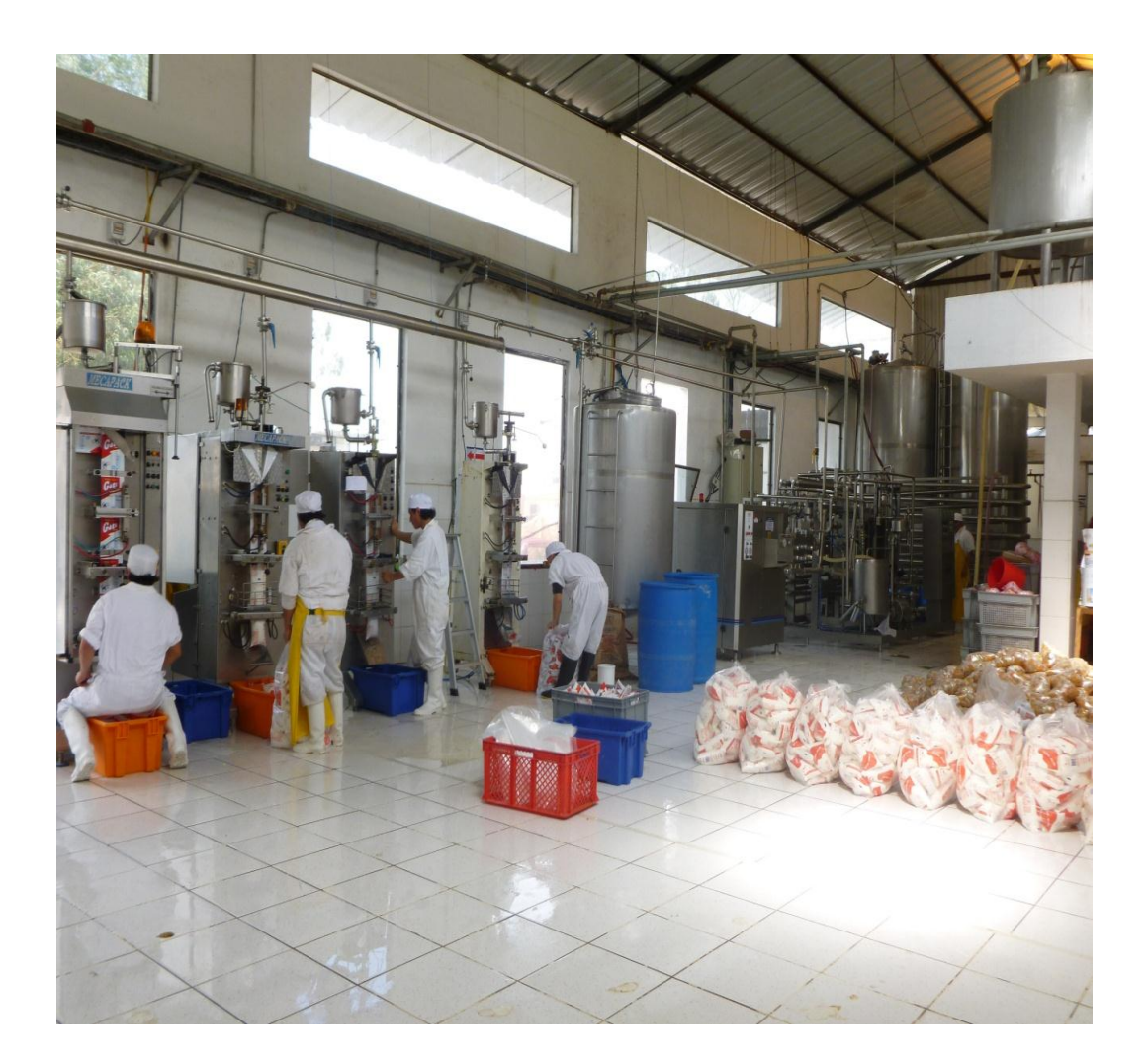

Imagen 6.

### **Pasteurizador Automático**

La planta tiene un pasteurizador automático, equipado con intercambiador de placas sanitario con control automático, con capacidad de procesar desde 500 litros de leche por hora. Ejemplo: Una planta entonces puede procesar 1000 litros en 2 horas.

Imagen .7

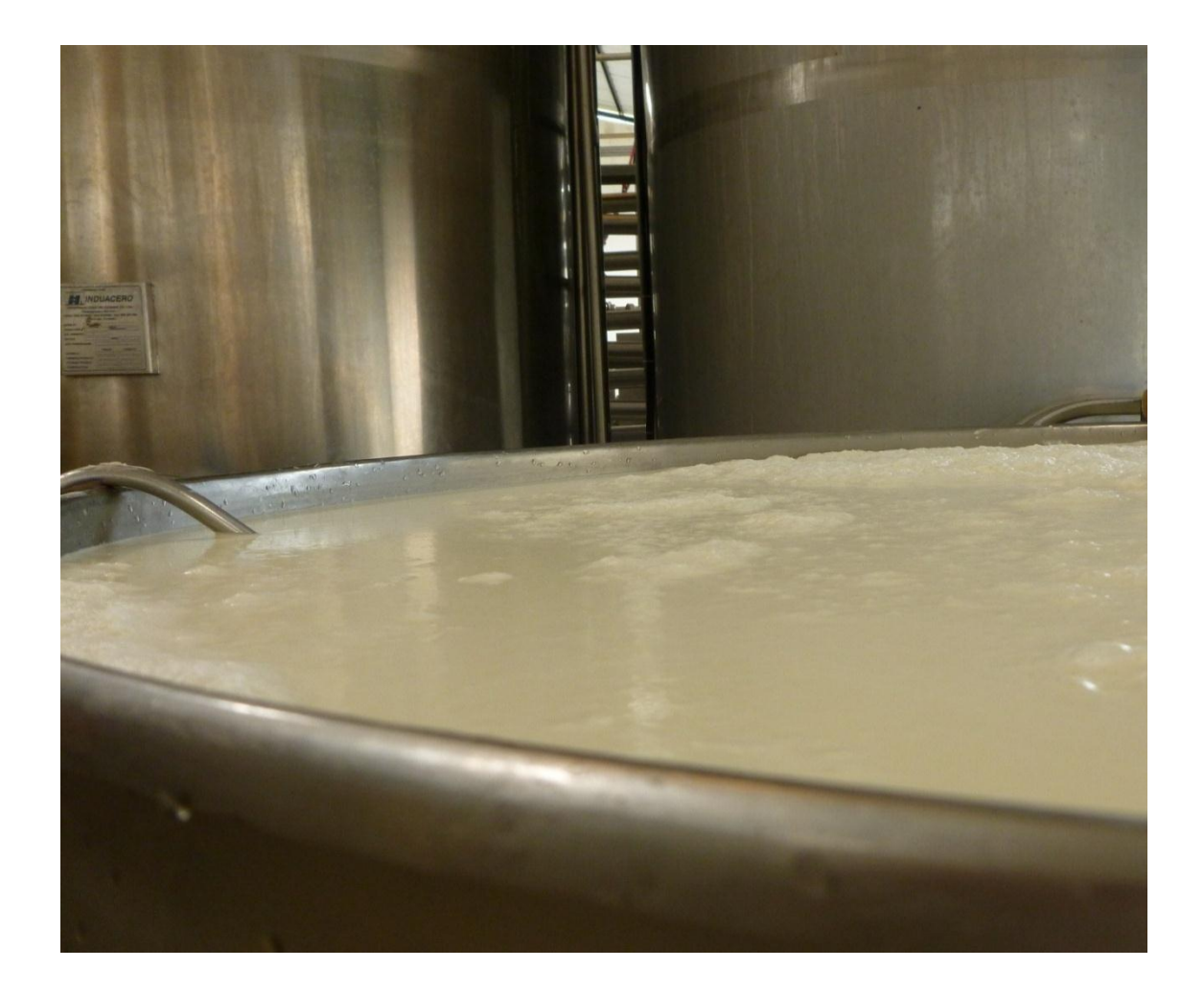

Imagen 7.

# **La empresa Lácteos Píllaro**

**Imagen. 8**

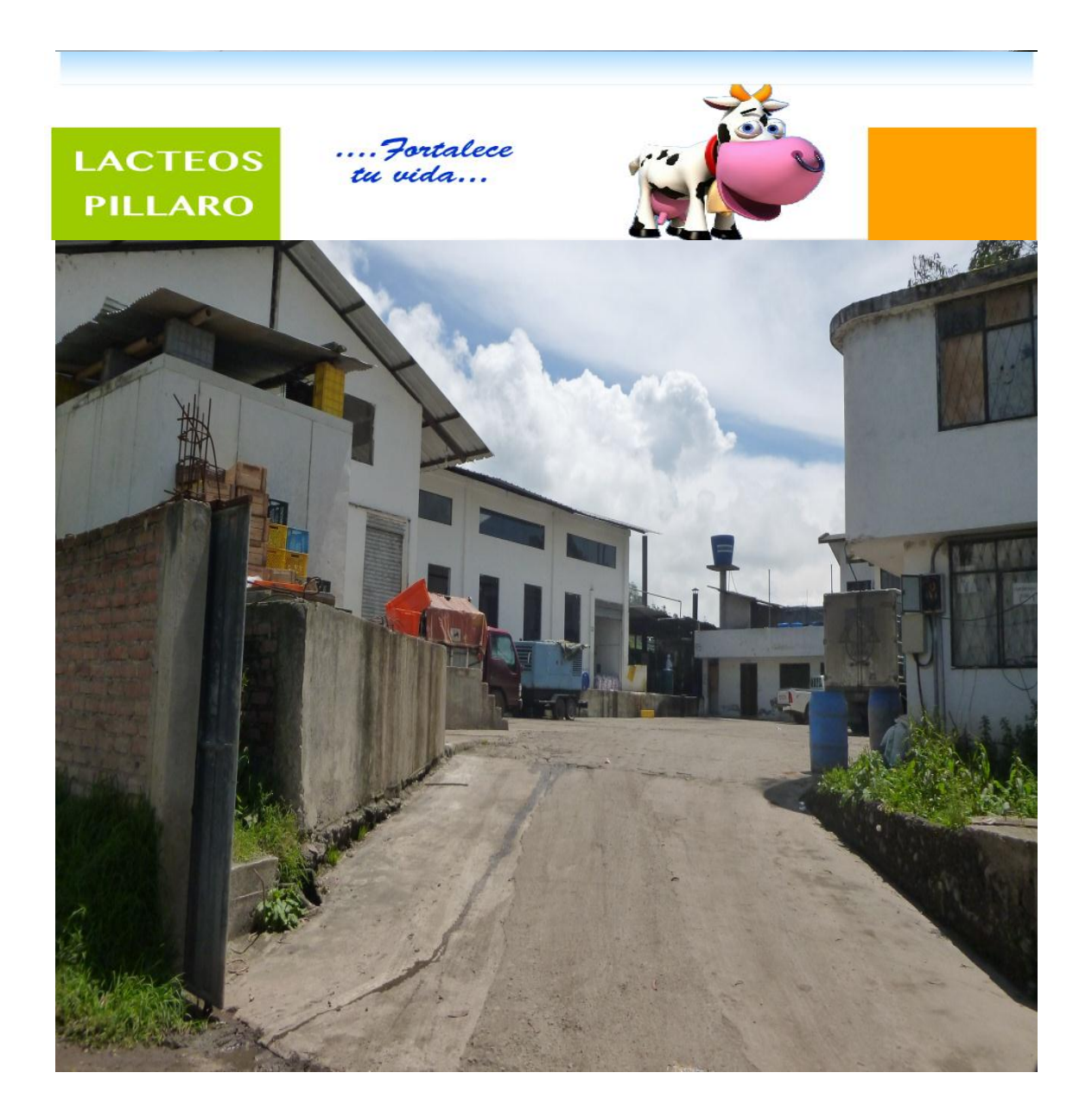

Imagen 8.

# **Anexo 7 PROTOTIPO DE DISEÑO DE PÁGINA WEB 1**

# **Página principal**

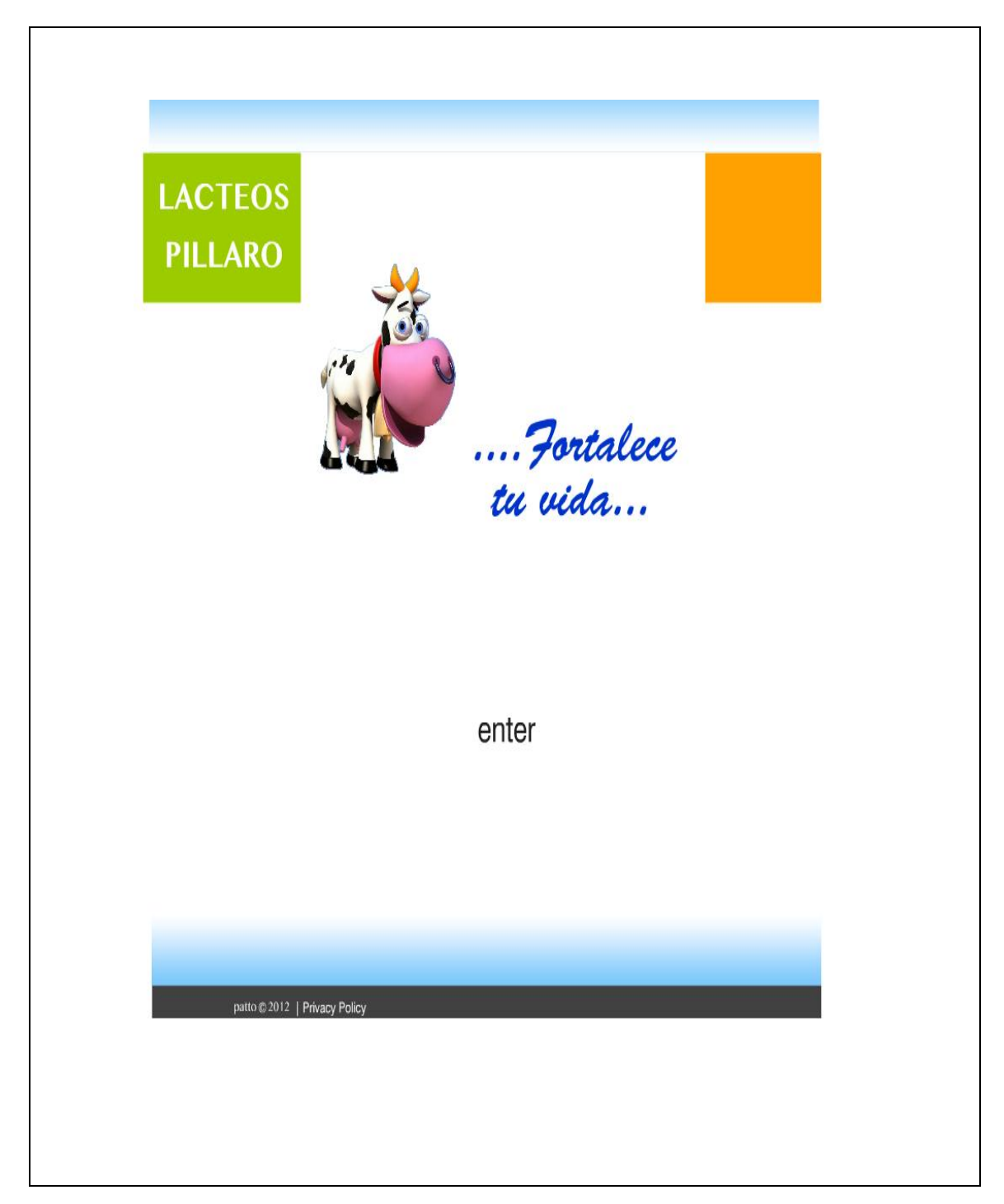

#### **Página Inicio**

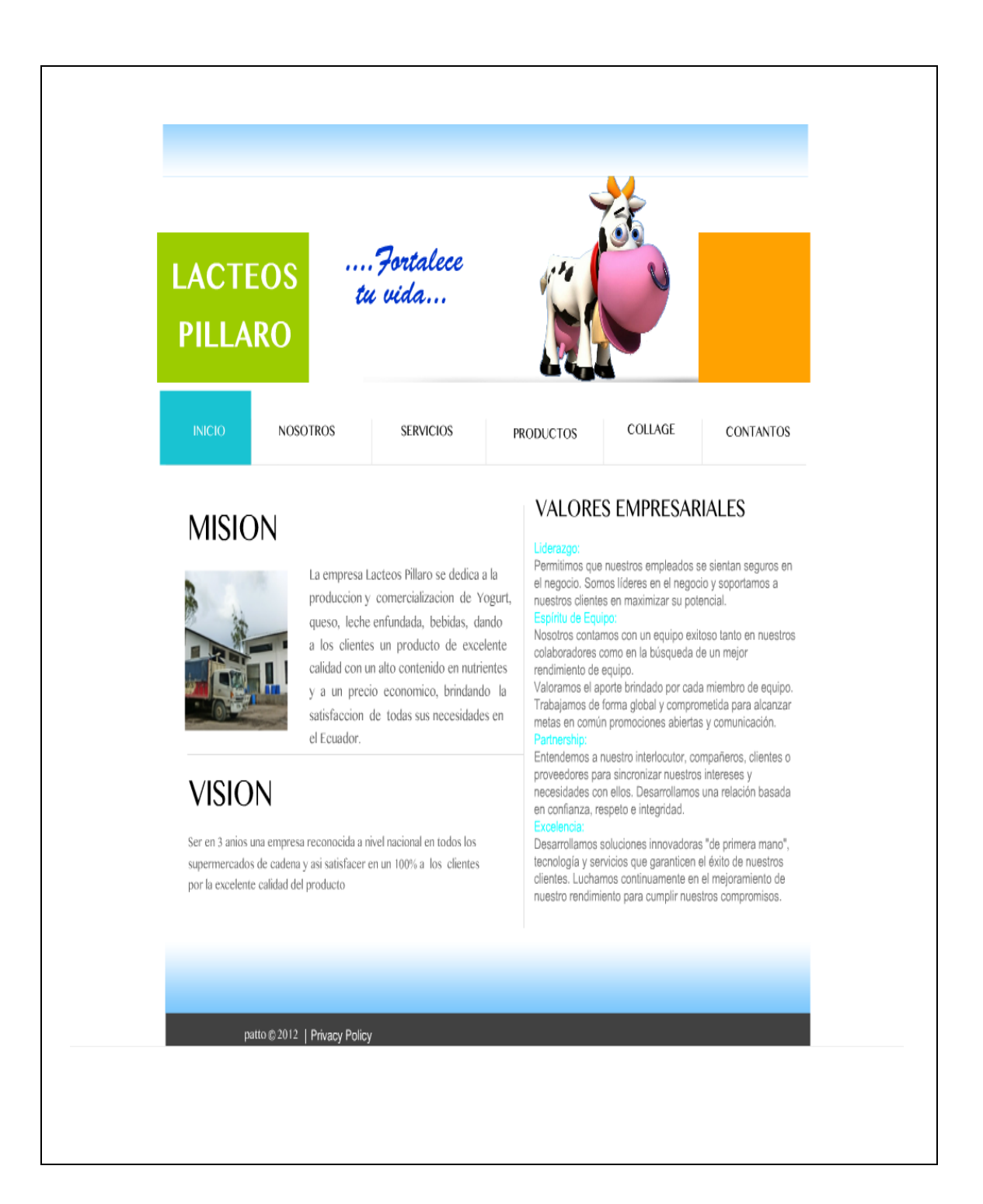

#### **Nosotros**

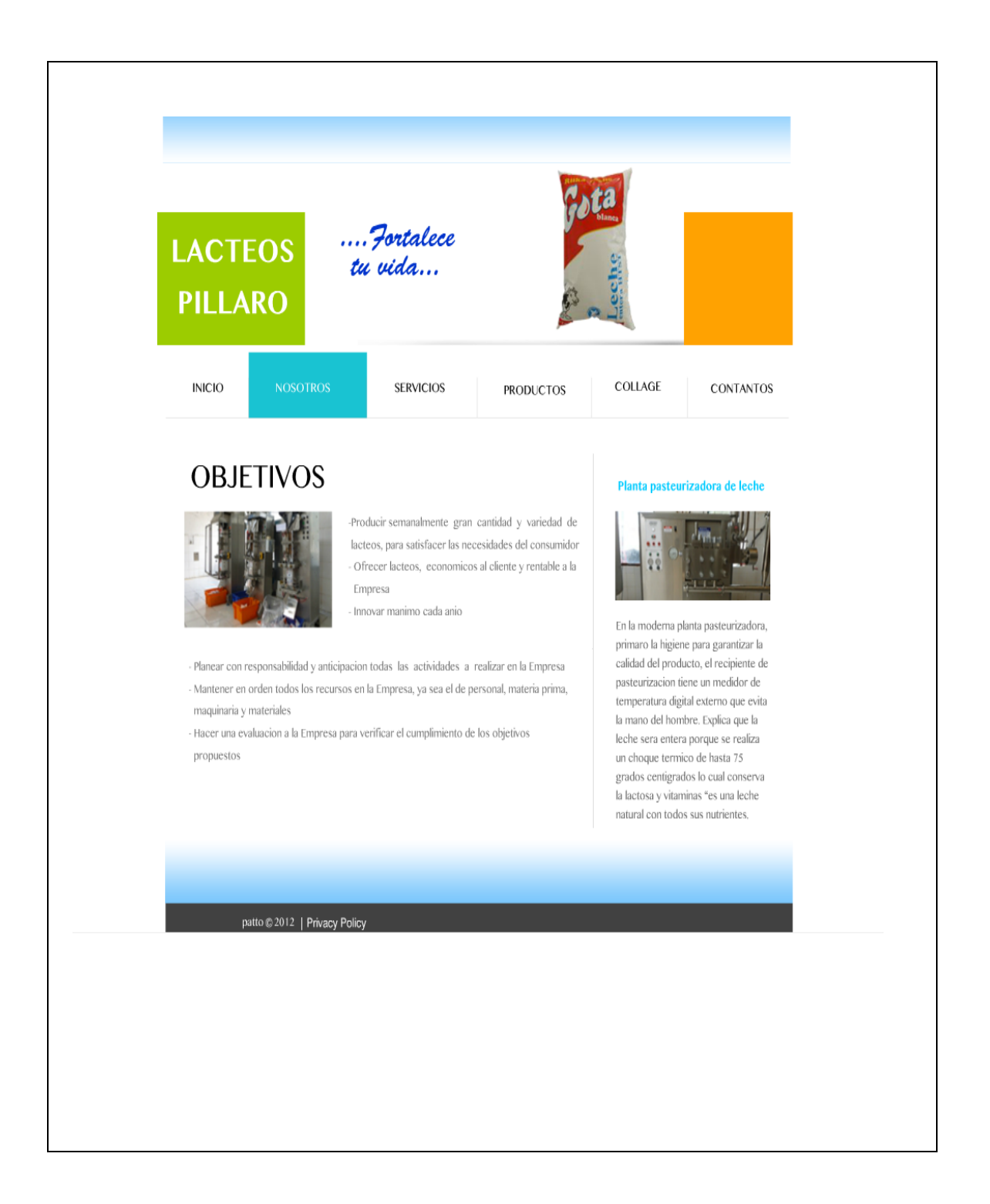

### Servicios

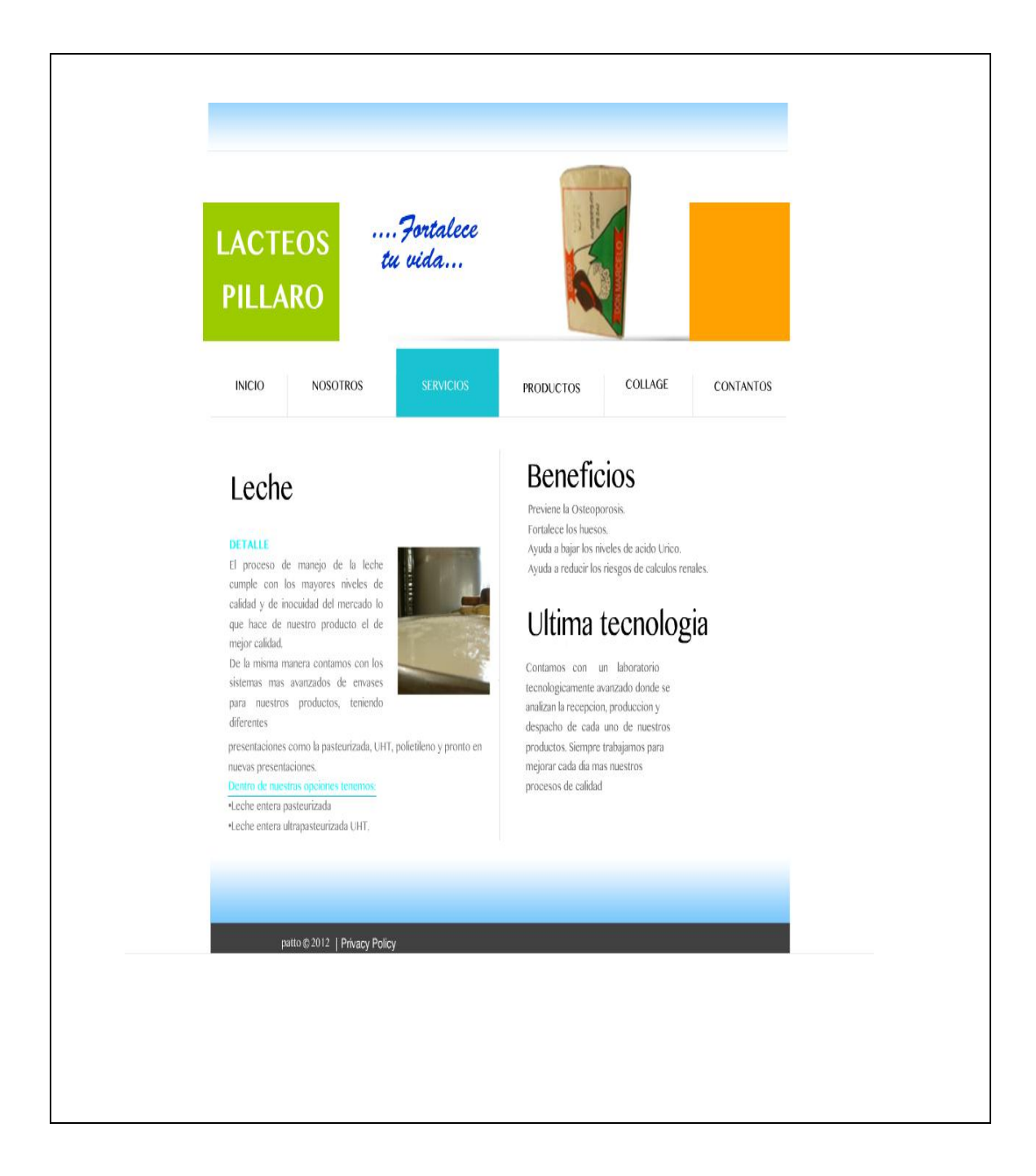

### **Productos**

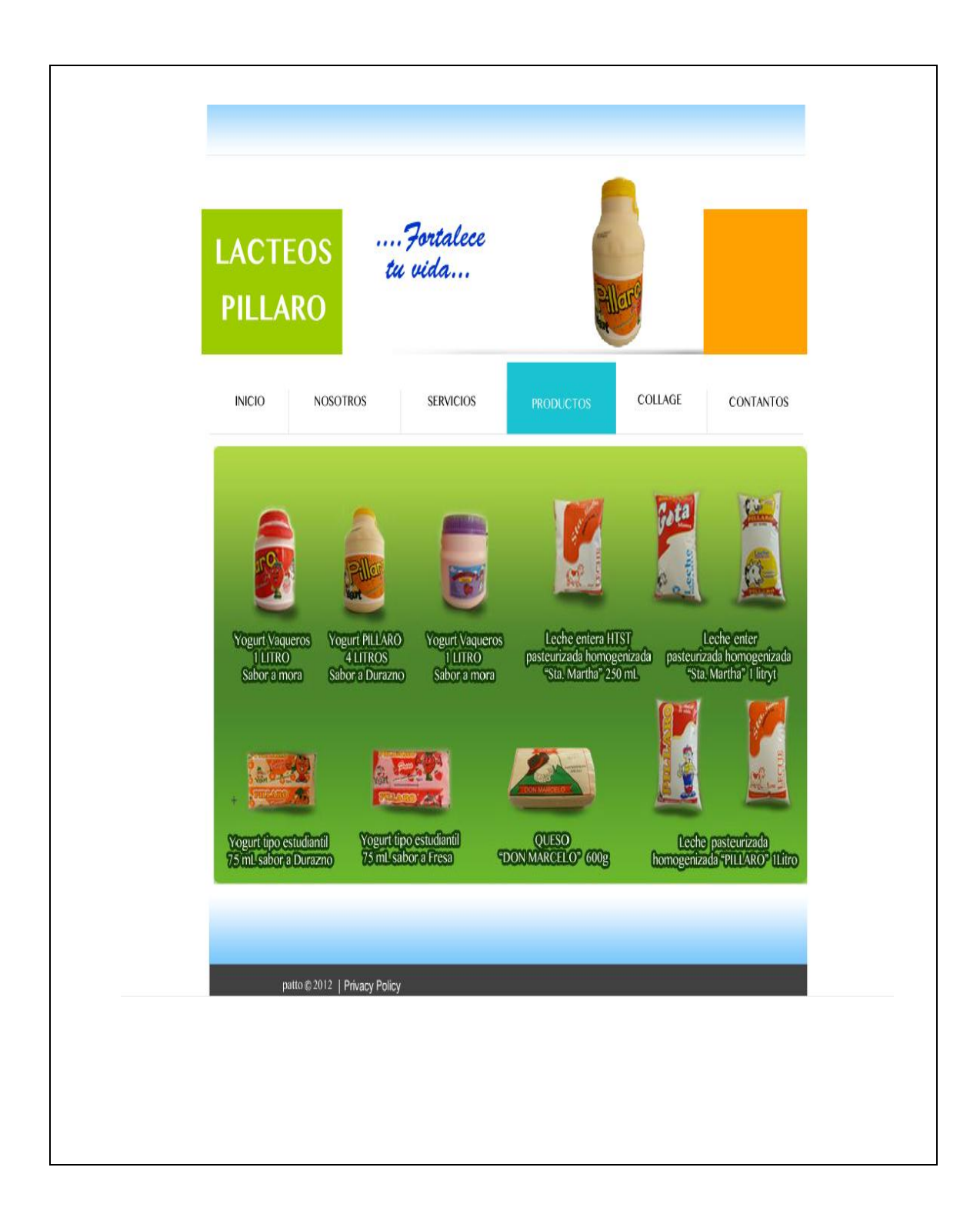

# **Collage**

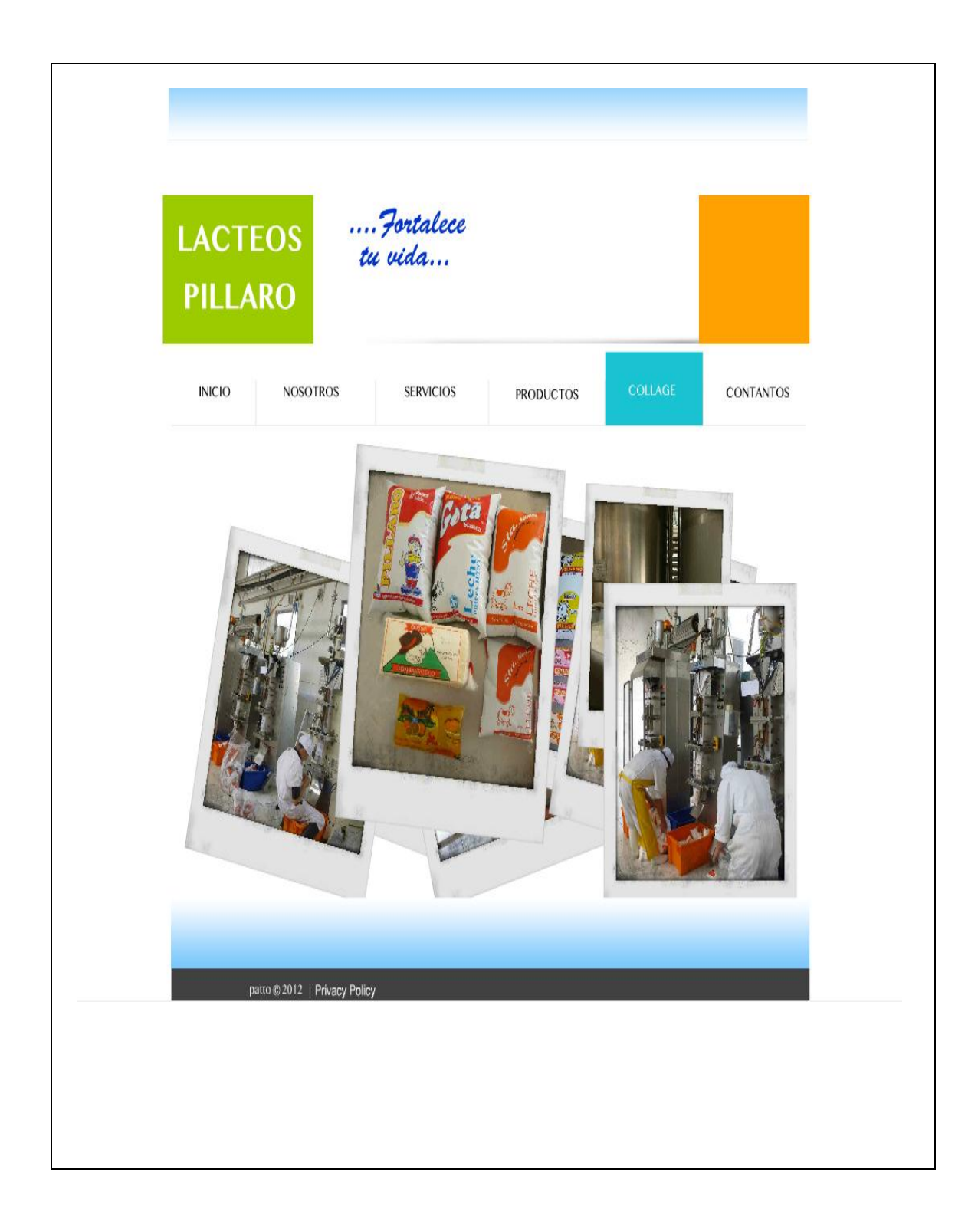

# **Contactos**

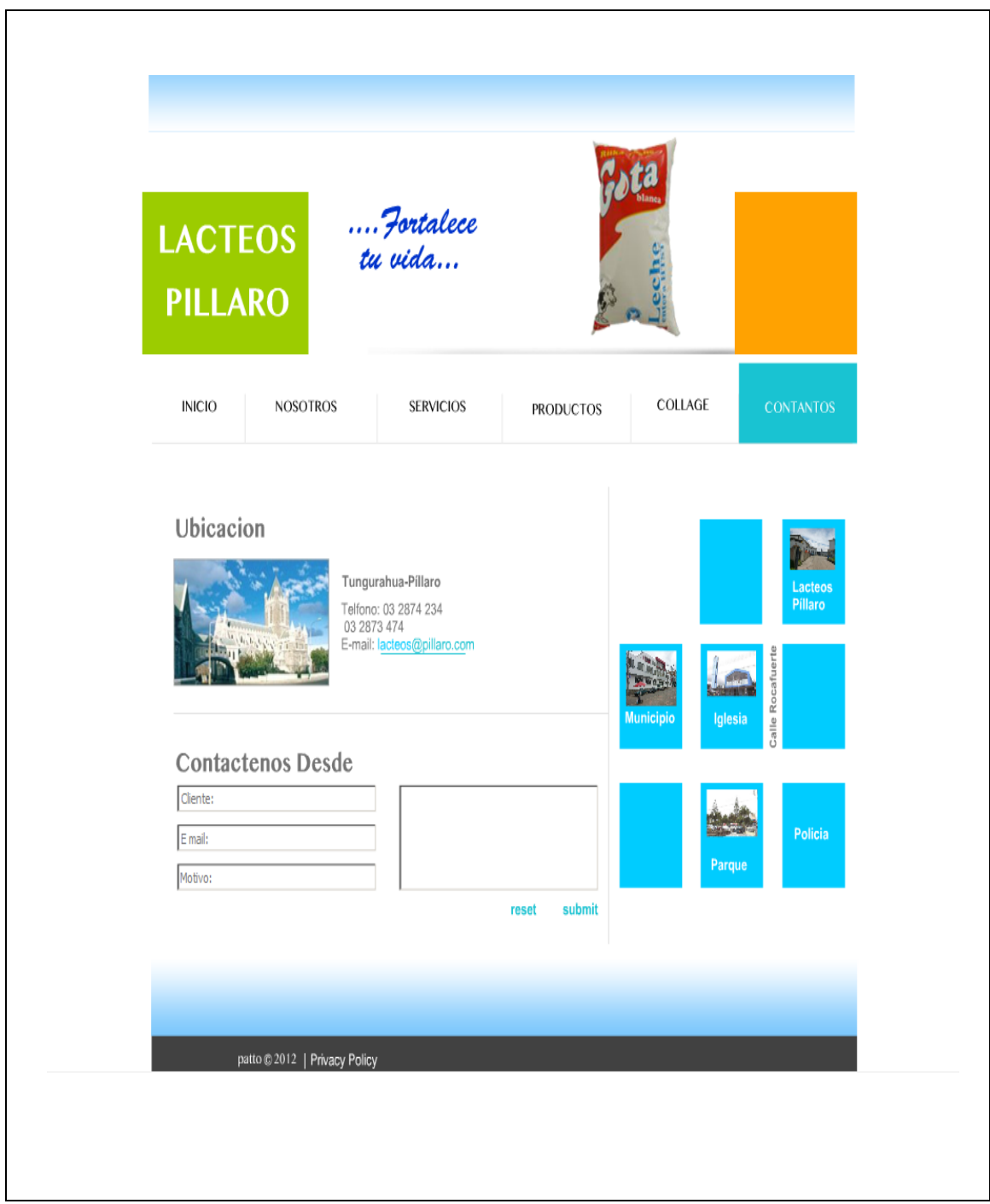

# **PROTOTIPO DE DISEÑO DE PÁGINA WEB 2**

# **Página Inicio**

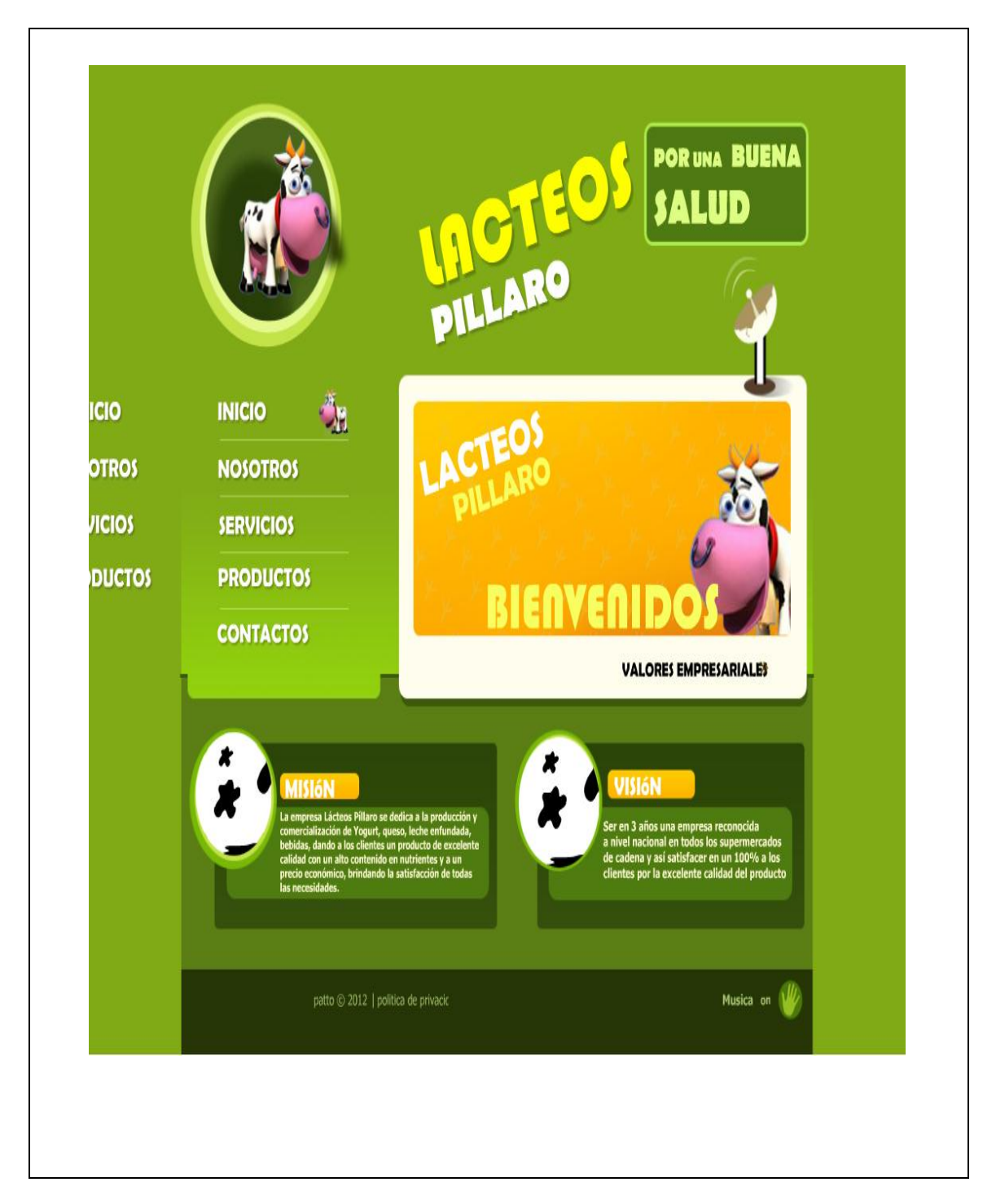

#### **Nosotros**

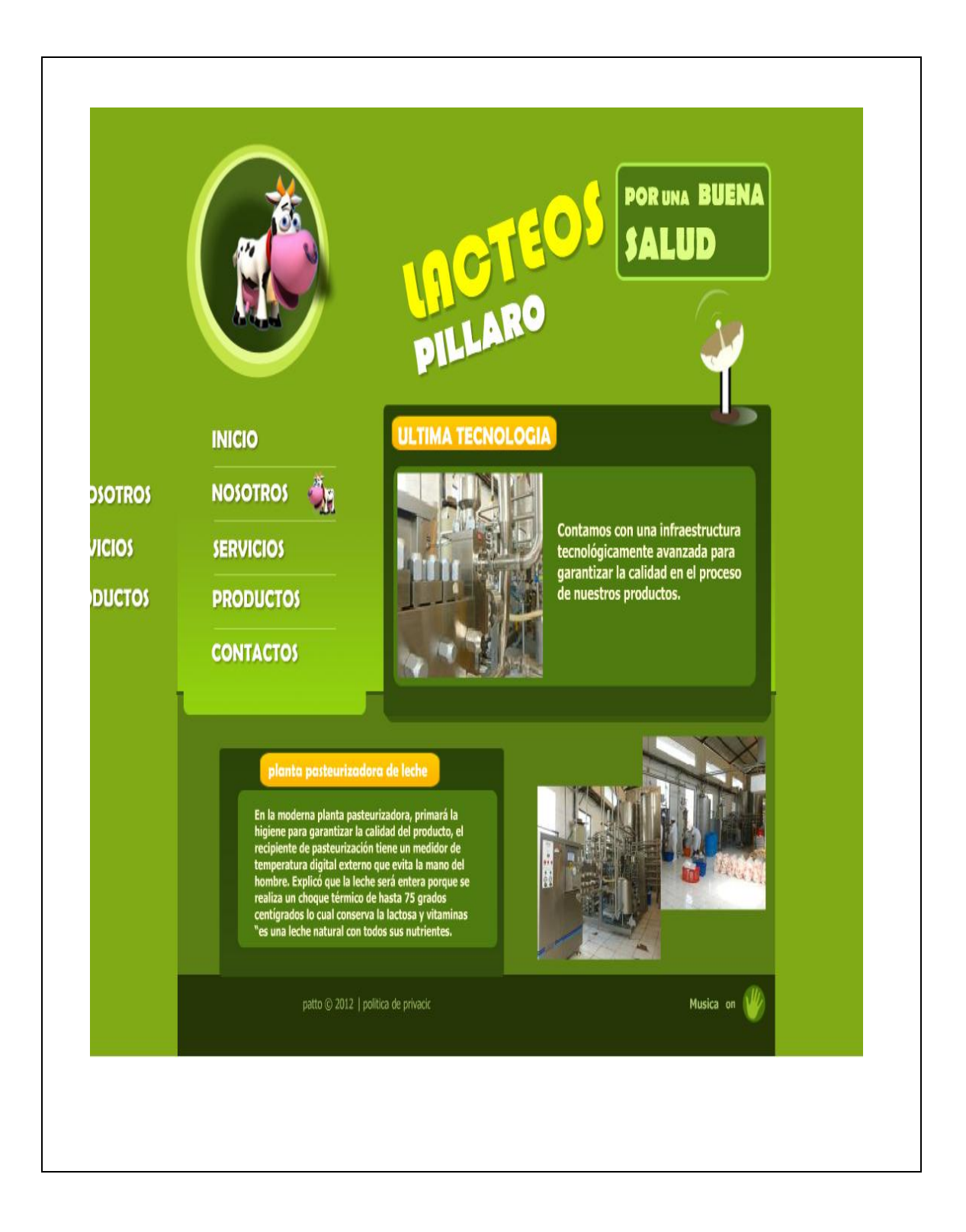

#### Servicios

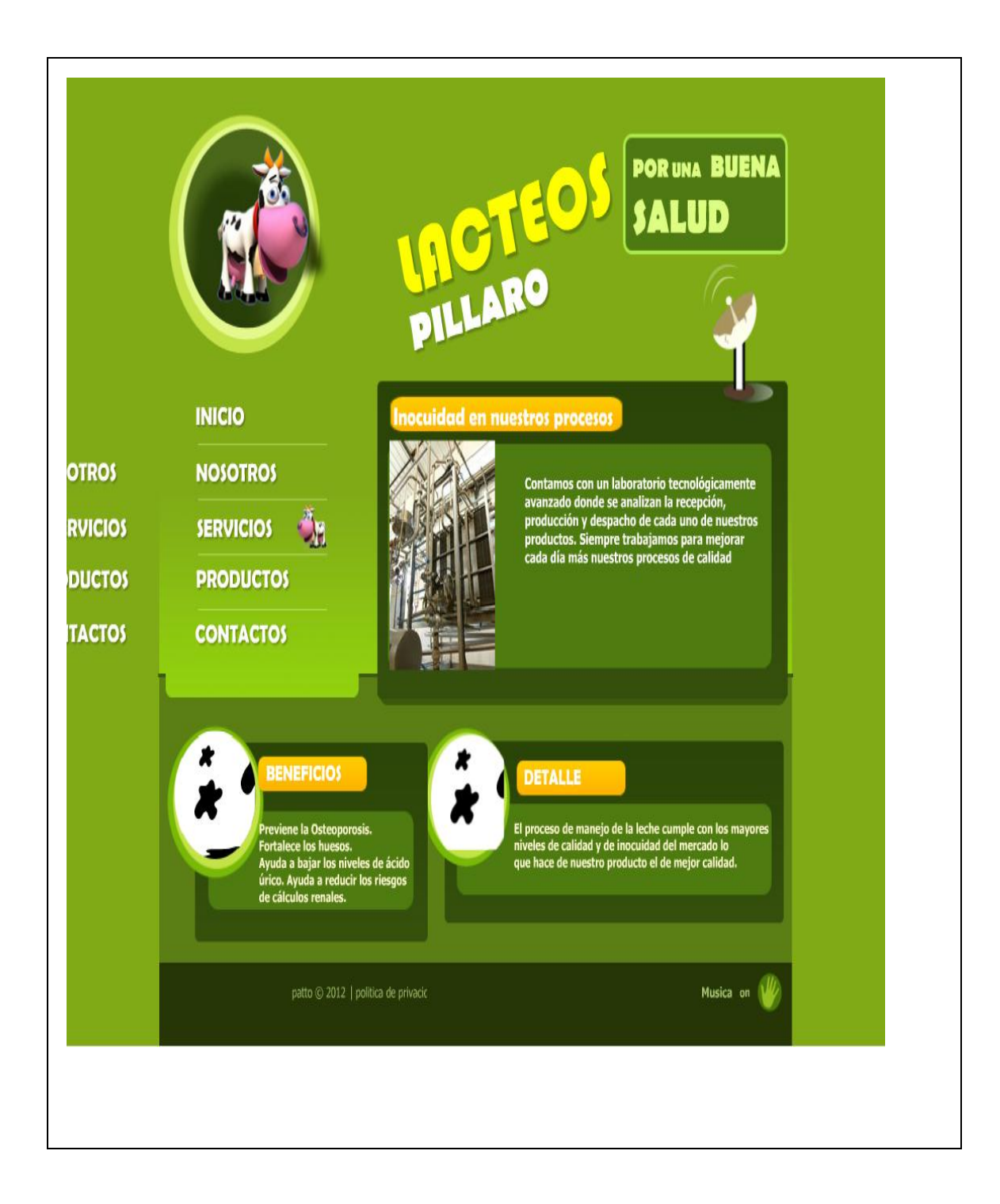

# **Productos**

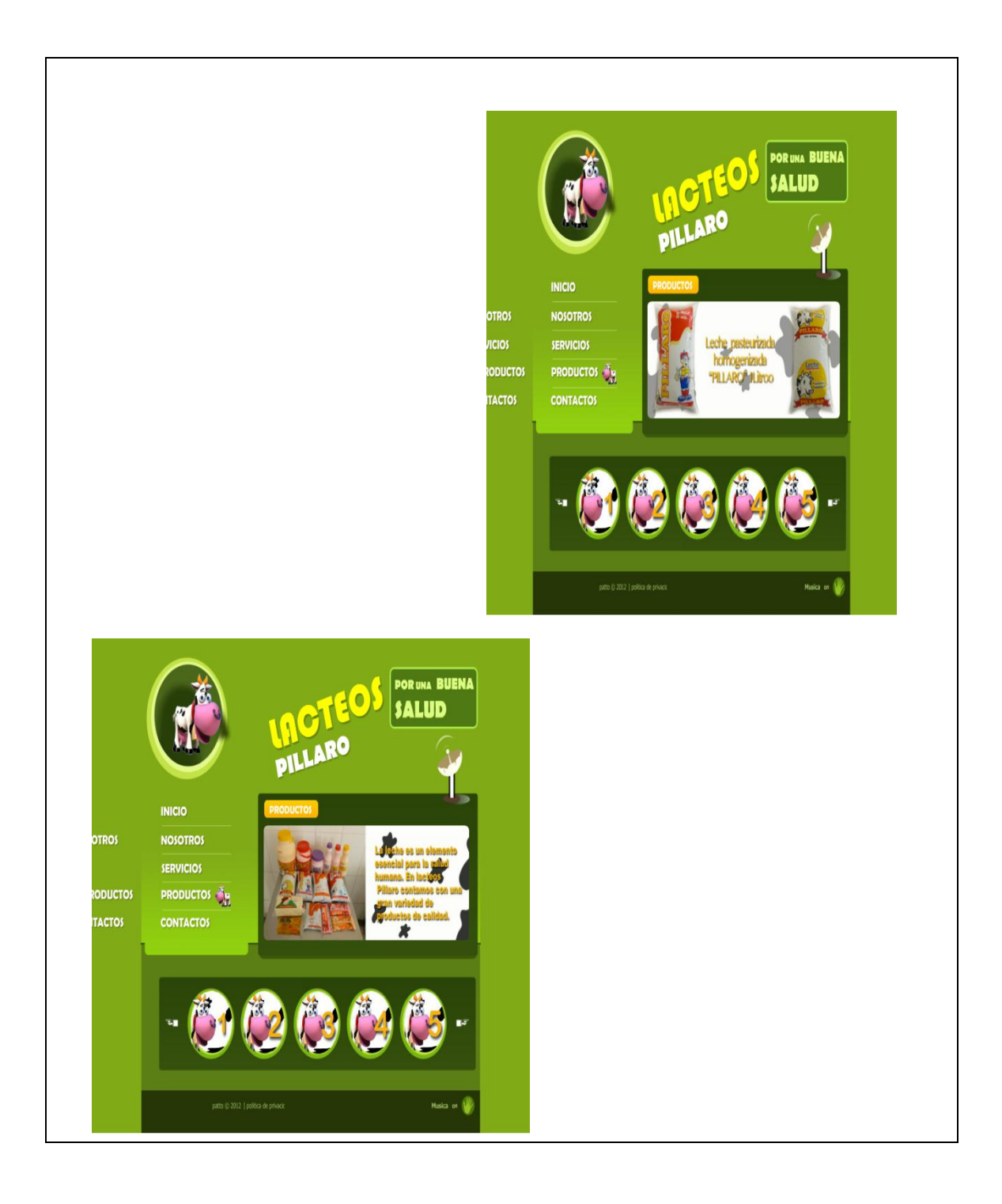

#### **Contactos**

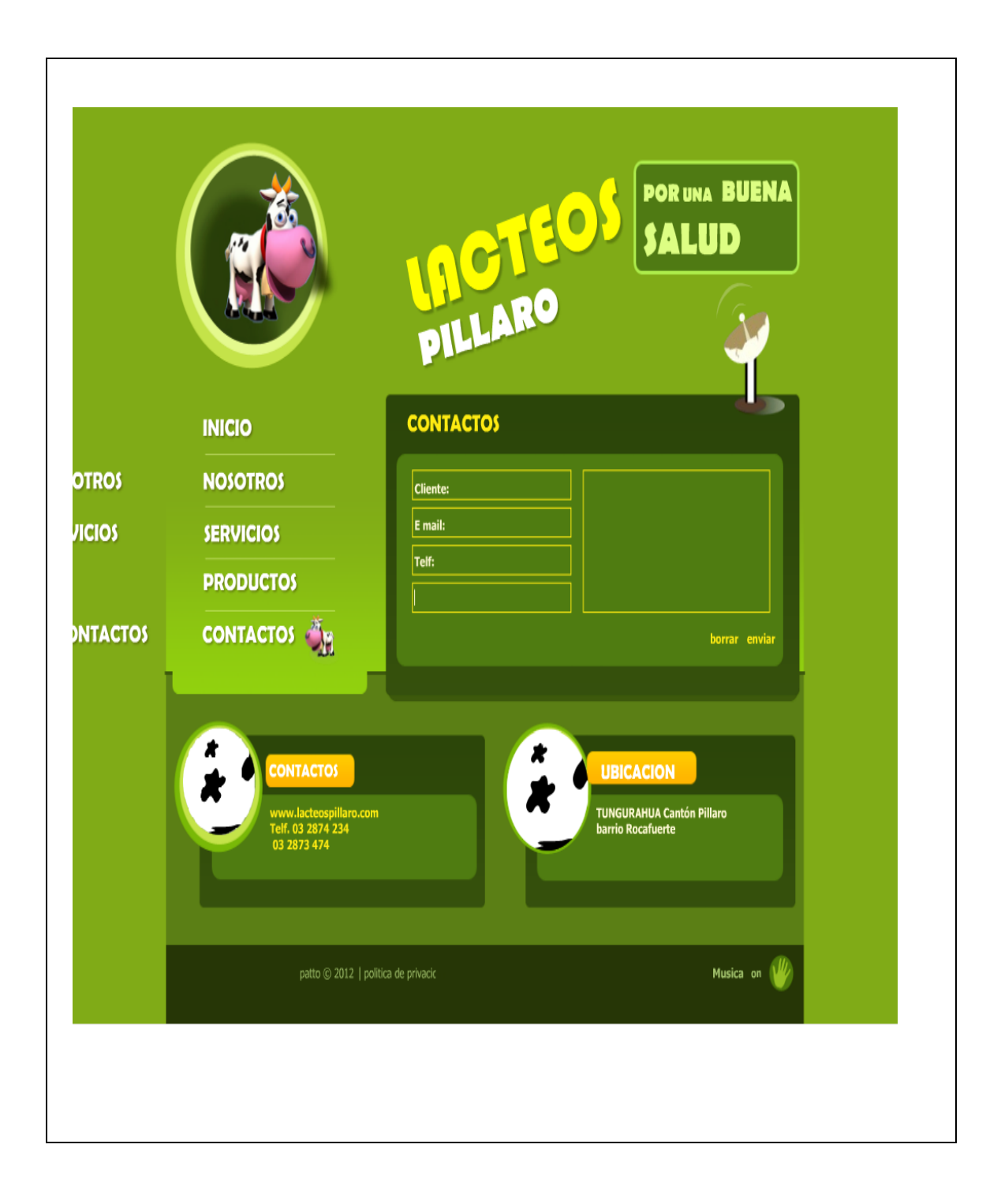

# **ANEXO Nº 8 PROFORMAS**

#### **Diseño Página web 1**

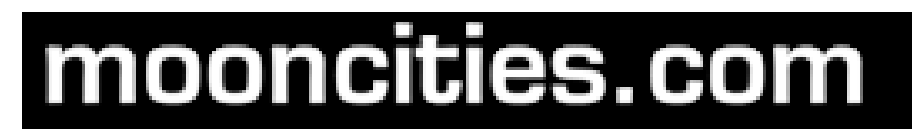

**Cotización** diseño página web

Sr. Alexander Torres

Quito, 23 de mayo del 2012

### **NON-Autoadministrable**

Incluye:

1. **Diseño contemporáneo**, es decir, un diseño fresco y moderno.

2. 1 año de **hosting + soporte técnico**. (Siguiente año hay un costo de 100 USD + IVA)

3. **WebMail** que te permite revisar tus correos en cualquier lugar, sin la utilización de Outlook.

4. **SEO optimizado** - Metadatos con **palabras claves**. Cada página / producto será optimizada por los buscadores de Google, Yahoo y MSN Search.

5. **GoogleAnalytics** con reporte semanal. Cliente recibirá un informe personalizado con el

número de visitantes de su página y una lista de sus **páginas más populares**.

6. **GoogleMaps integrado** en la página de contacto. Mapas interactivos que ayudarán a sus clientes a encontrar su negocio usando **GoogleMaps sin salir de su página web**.

# **Precio 500 USD + IVA**

Cordialmente,

Jo Maeyens, mooncities.com [www.mooncities.com](http://www.mooncities.com/)

**Movistar:** 0874 14 350

**Porta:** 801 470 30

**Fijo:** 60 38 693

#### **Diseño Página web 2**

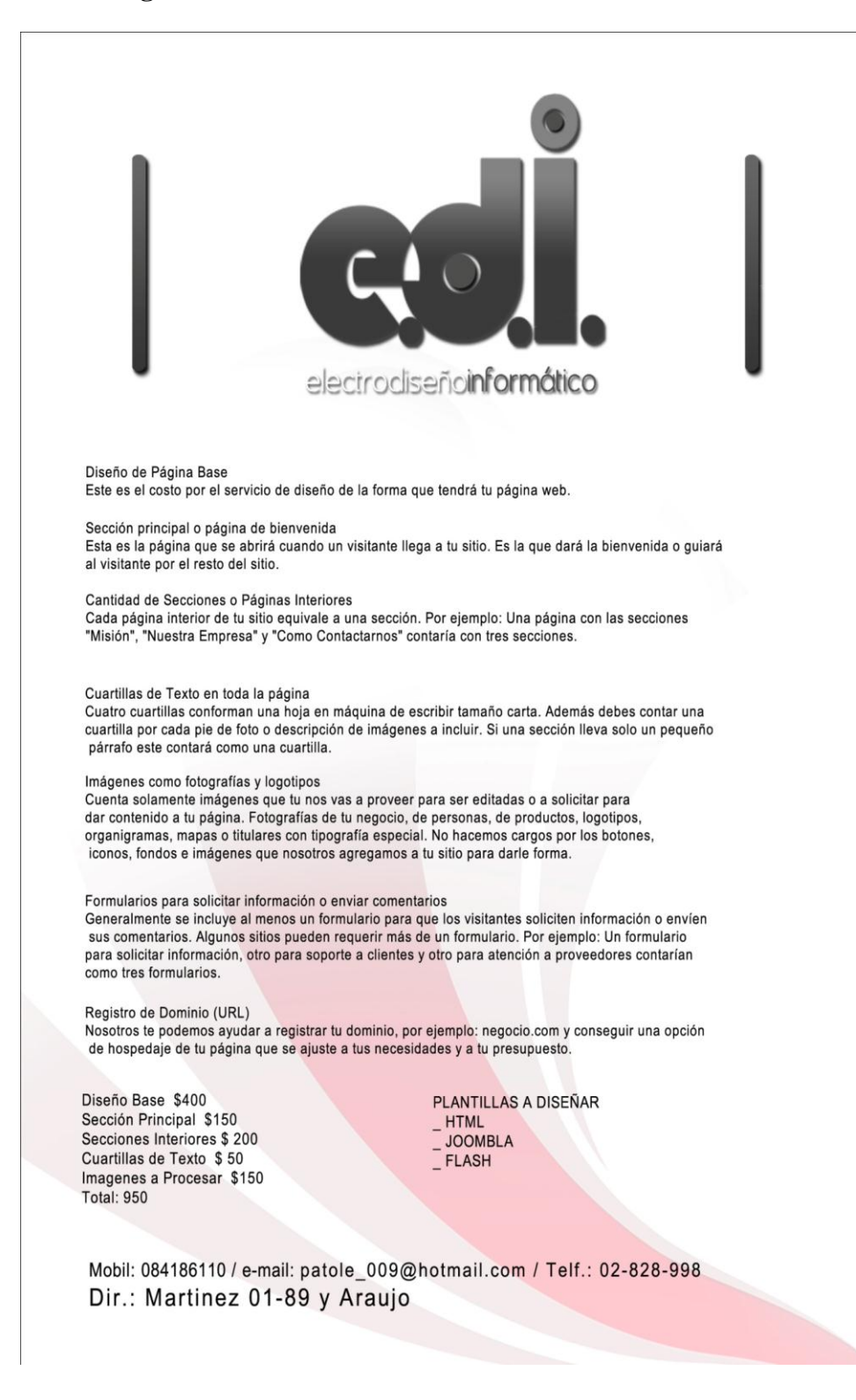

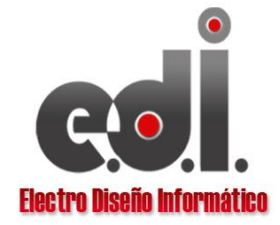

Dir. Martinez 01-89 y Araujo<br>eledisinfor@gmail.com<br>Telf: 2828998 / Cel:. 099897903 - 084186110

#### **COTIZACION WEB**

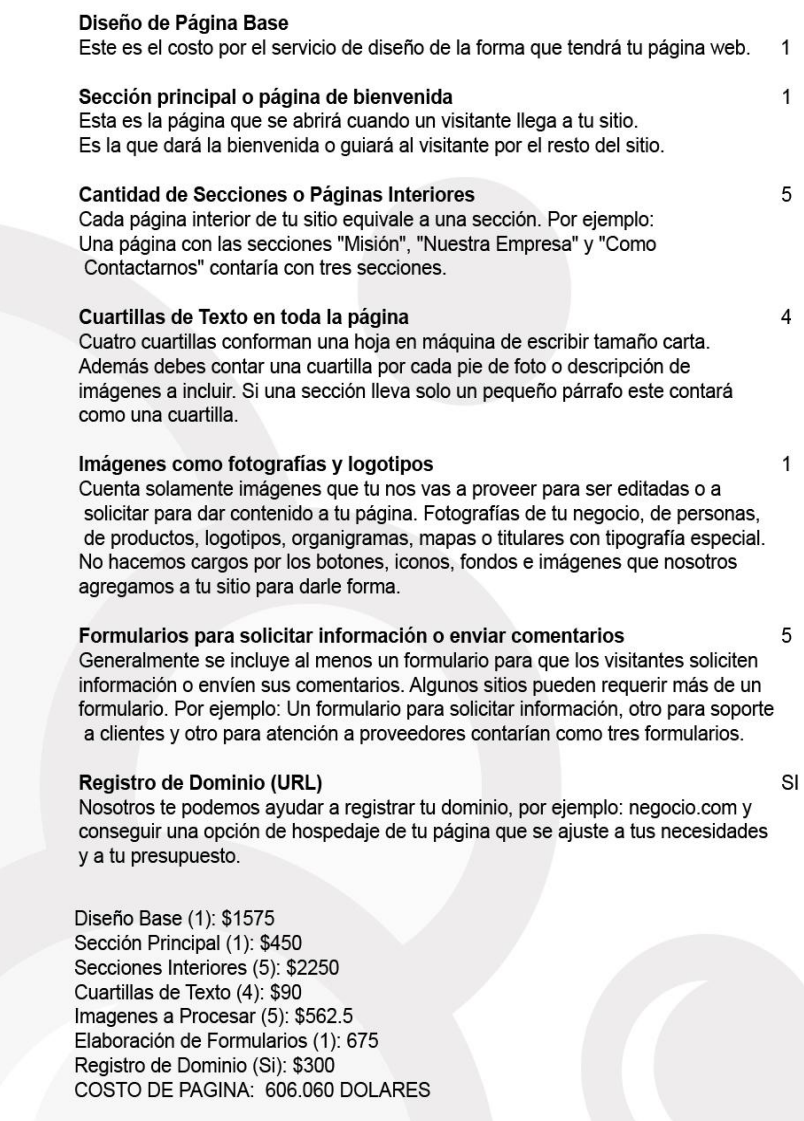

**Diseño Página web 3**

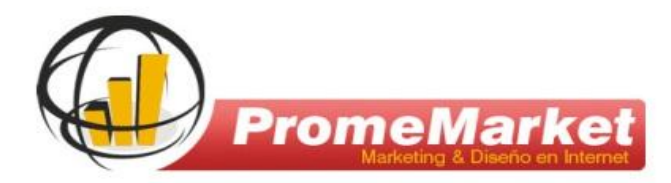

Guayaquil, 17 de Mayo del 2012

Señor **Alexander Torres** Ciudad.-

De mis consideraciones:

**PromeMarket** es una Empresa especializada en Diseño de Páginas Web, Servicios de Hosting & Dominios, Marketing en Internet y todo lo que su Empresa necesita para competir con éxito en la Internet. Nuestra Misión es Capacitar a los Empresarios Latinos en Alcanzar el Máximo Potencial de su Empresa en Internet.

A continuación detallamos la Cotización por usted requerida para el Servicio de Diseño y Desarrollo de Página Web Profesional, según las especificaciones acordadas.

#### **Diseño de Página Web Profesional**

**EcuaDesigners.Com**, crea su sitio Web de una forma fácil, cómoda y versátil con todo lo que su Página necesita, haciendo que su Contenido no sólo sea específico sino que además aporte algo diferente al usuario.

Personalice el Diseño de la Página a su gusto seleccionando su Estilo y ajustándolo con el Contenido y Secciones que usted desee para que su Empresa no solo tenga presencia en Internet sino que además le genere prospectos que se convertirán en sus futuros clientes.

Su Página Web, Diseñada Profesionalmente por EcuaDesigners, le permitirá:

- $\checkmark$  Presentar sus Productos o Servicios en Internet las 24 horas
- $\checkmark$  Proveer Información Detallada de su Empresa
- $\checkmark$  InterActuar con sus Prospectos mediante Preguntas y Comentarios
- $\checkmark$  Incluir Fotos, Videos, Archivos para descarga, Música, Mapas, etc.
- Y lo más Importante, estar Presente en los Resultados de Búsqueda en Google.

# *Un buen Diseño atrae, más que Admiradores, Atrae Compradores!!*

Nuestro interés es ofrecerle un Sitio Web Diseñado y Desarrollado de una forma totalmente Profesional y Diferente, destacándolo de los demás, logrando captar Prospectos que se Convertirán en sus futuros Clientes.

# **Todos Nuestros Diseños Incluyen:**

- $\checkmark$  Estudio de sus Necesidades
- Análisis de su Competencia
- $\checkmark$  Benchmarking Internacional
- $\checkmark$  Diseños Originales de Varias Propuestas
- $\checkmark$  Desarrollo On-Line durante todo el proceso
- $\checkmark$  Test de Accesibilidad Web
- $\checkmark$  Optimización e Indexación del Sitio en Buscadores
- $\checkmark$  Cuatro horas de Capacitación al personal a cargo del Manejo del Sitio

#### **Diseño y Desarrollo del Sitio Web**

- $\checkmark$  Diseño del Logo y Banner
- Página Inicio, Somos, Servicios, Portafolio, Galería
- $\checkmark$  Formulario de Contacto en PHP
- $\checkmark$  Mapa del Sitio para Indexar en los Buscadores
- $\checkmark$  Edición y Digitación del Contenido de las páginas
- $\checkmark$  Edición y Optimización de Imágenes
- $\checkmark$  Enlaces y Link hacia otras páginas
- $\checkmark$  Revisión Final y Entrega
- $\checkmark$  Tecnología del Sitio en HTML, PHP, Flash, Ajax

# **Inversión en el Diseño de su Sitio Web… USD 500.00**

# **Diseño y Desarrollo de Tienda On Line**

- $\checkmark$  Diseño de Logo y Banner
- Página de Inicio, Novedades, Mi Cuenta, Contactos
- $\checkmark$  Módulo de Categorías y Sub-Categorías de Productos
- $\checkmark$  Módulo de Marcas o Proveedores
- $\checkmark$  Módulo de Productos Nuevos
- $\checkmark$  Módulo de Productos Destacados
- $\checkmark$  Módulo de Novedades y Ofertas
- $\checkmark$  Módulo de Carrito de Compras
- $\checkmark$  Módulo de Pago en Línea (Vía PayPal)
- $\checkmark$  Módulo para Registro de Clientes
- Módulo para Oficina Virtual del Cliente (Estado de Pedido y Saldos)
- $\checkmark$  Módulo de Publicidad de un Producto
- $\checkmark$  Módulo de Palabras más Buscadas o Etiquetas
- $\checkmark$  Módulo de Información de la Empresa
- $\checkmark$  Módulo para enviar a un Amigo y para Imprimir
- $\checkmark$  Módulo para Facebook
- $\checkmark$  Módulo para Boletín de Noticias

# **Inversión en el Desarrollo de su Tienda… USD 700.00**

# *Adicional sin costo alguno Incluye:*

- $\checkmark$  Servicio de Hosting Ilimitado por Un Año
- $\checkmark$  Registro de Dominio .Com .Net .Org, por Un Año
- $\checkmark$  Cuentas de Correo Ilimitadas
- $\checkmark$  Bases de Datos Ilimitadas
- $\checkmark$  y todos los Atributos y Beneficios de Nuestro Servicio de Hosting

Garantizamos Diseños Exclusivos, Creativos y Personalizados (NO usamos plantillas ni editores Web). Interacción constante con el cliente durante todo el proceso de creación de su proyecto.

# **Condiciones Comerciales**

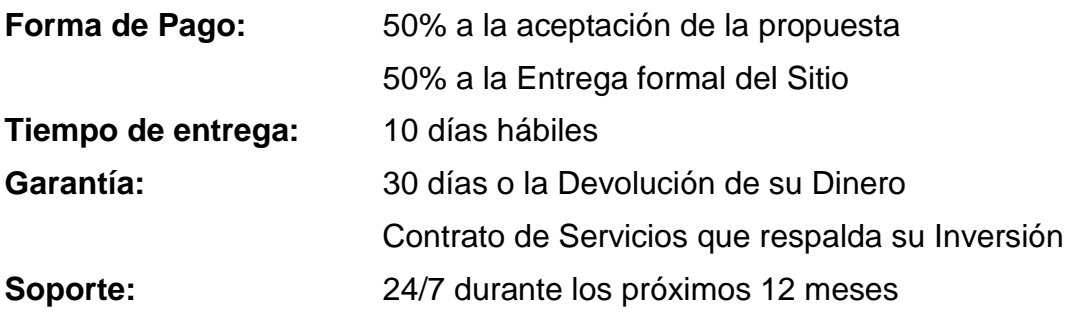

Nuestros precios NO incluyen el IVA

Sin otro particular, reiterándoles desde ya nuestro agradecimiento al confiarnos la Imagen de su Empresa en la Internet, quedo de usted,

Atentamente,

Javier Garzón Flores Director Comercial Telf.: 04.222-1155 Cel.: 08.539-5801

#### **Hosting y Dominio 1**

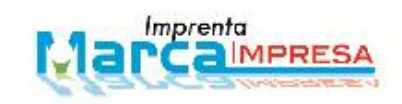

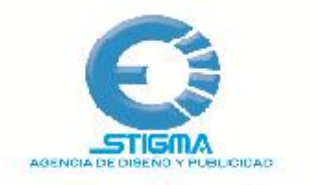

#### **PROFORMA**

Dominio

Dominio: Si Terminación del dominio: .com Precio de la registración del dominio: US\$ 18.00 (precio por año)

Hospedaje

Hospedaje: Si Precio del hospedaje: US\$ 112.00 MySQL base de datos: Si Precio de la activación de la MySQL base de datos: US\$ 15.00 SSL (Secure Socket Layer) no requierido

Precio total del hospedaje: US\$ 127.00 (precio por año)

Paquete especial de diseño web

Paquete especial de diseño web requierido: Paquete compañía Unica Precio total por el paquete: US\$ 900.00 (pago de una vez)

Precio total por esta cotización

Total sin I.V.A: US\$ 1,045.00

I.V.A @ 15%: US\$ 156.75

Total con I.V.A (US dollars): US\$ 1,201.75

Por la atención dada a la presente y en espera de una respuesta favorable, anticipo mis agradecimientos.

Atentamente: **jORGE SANCHEZ** Dischador Grafico

> Dir.: Picalhua Av. Galo Vela Telef.: (032) 763064 Cel. 095128284-081080307 Ambato-Ecuador

# **Hosting y Dominio 2**

#### **ÁREA DE DESARROLLO WEB**

#### **PROFORMA**

#### **NEOTHEK**

#### **Empresa: LACTEOS PILLARO Atención: SR. ALEXANDER TORRES**

#### **PRESENTACIÓN DE NUESTRA EMPRESA**

EVOLUCION SRL. es una empresa dedicada a la provisión de Dominios y Hosting.

Entendemos que nuestra misión es proveer innovación tecnológica con valor agregado, a precios y plazos accesibles.

Más Información de nuestro servicio en: www.neothek.com

#### *PROPUESTA*

- Dominio
- Alojamiento (Hosting Windows)

#### **1.-DOMINIO**

Es el nombre de su Empresa en Internet; Ud. tiene varias opciones a escoger:

www.suempresa.com ( .net**) (.org) (.info) (.biz) (.in) PRECIO: US\$11.70 pago anual (Incluye IVA)**

# **2.-ALOJAMIENTO WEB (HOSTING WINDOWS)**

Es el espacio (servidor especializado) en donde se alojará su página web.

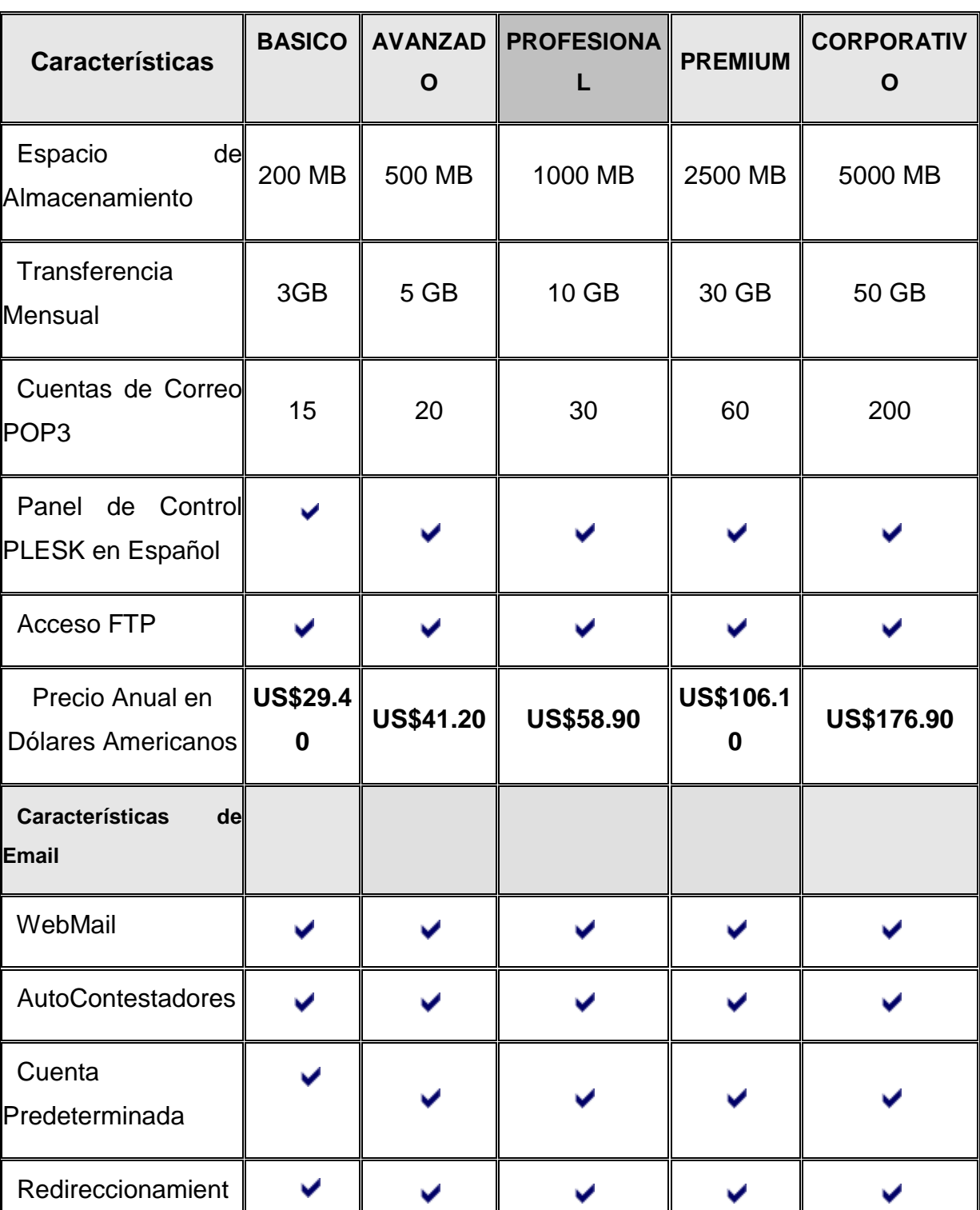

# **PLANES DE ALOJAMIENTO WEB WINDOWS NEOTHEK.COM**

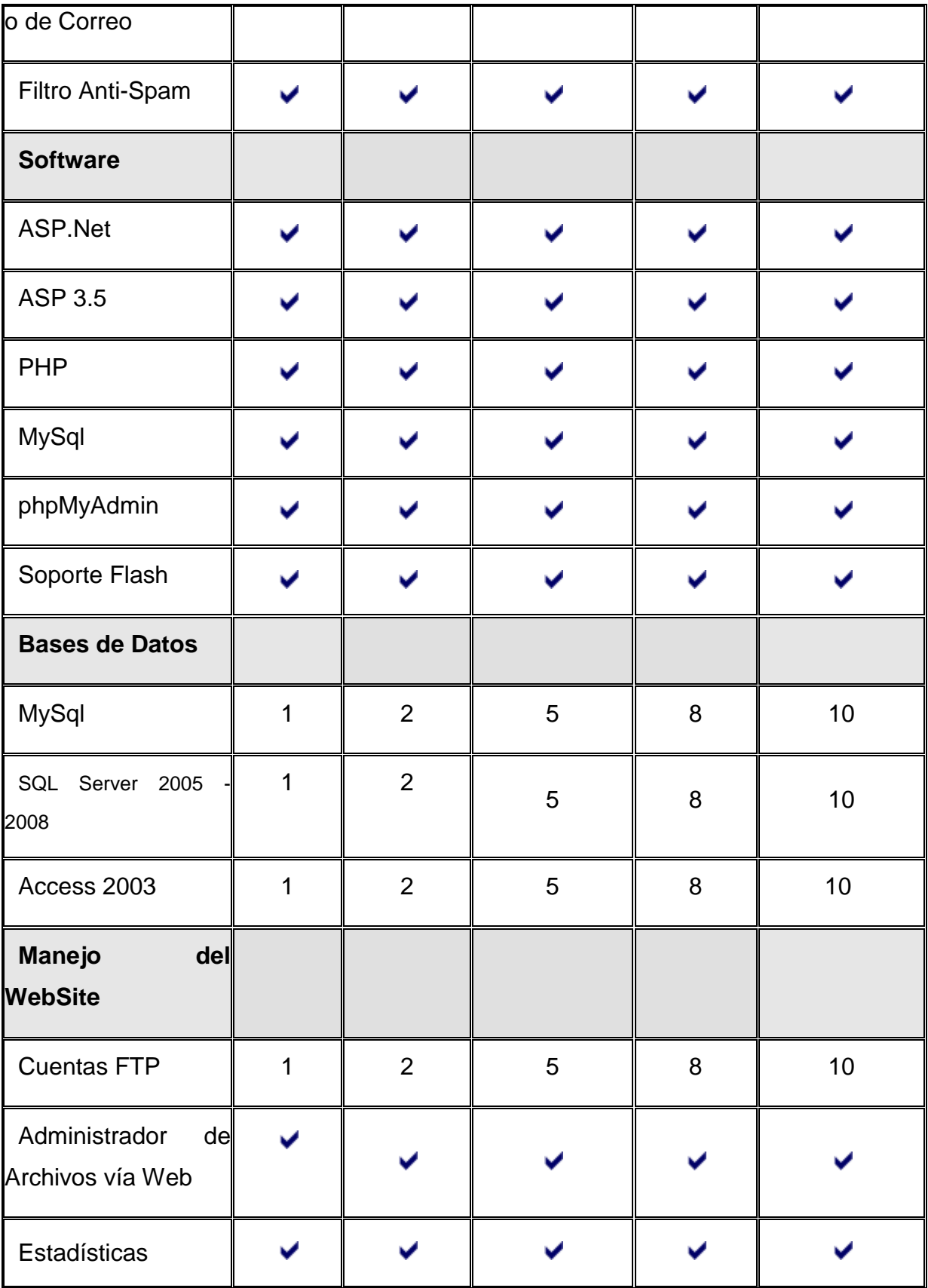

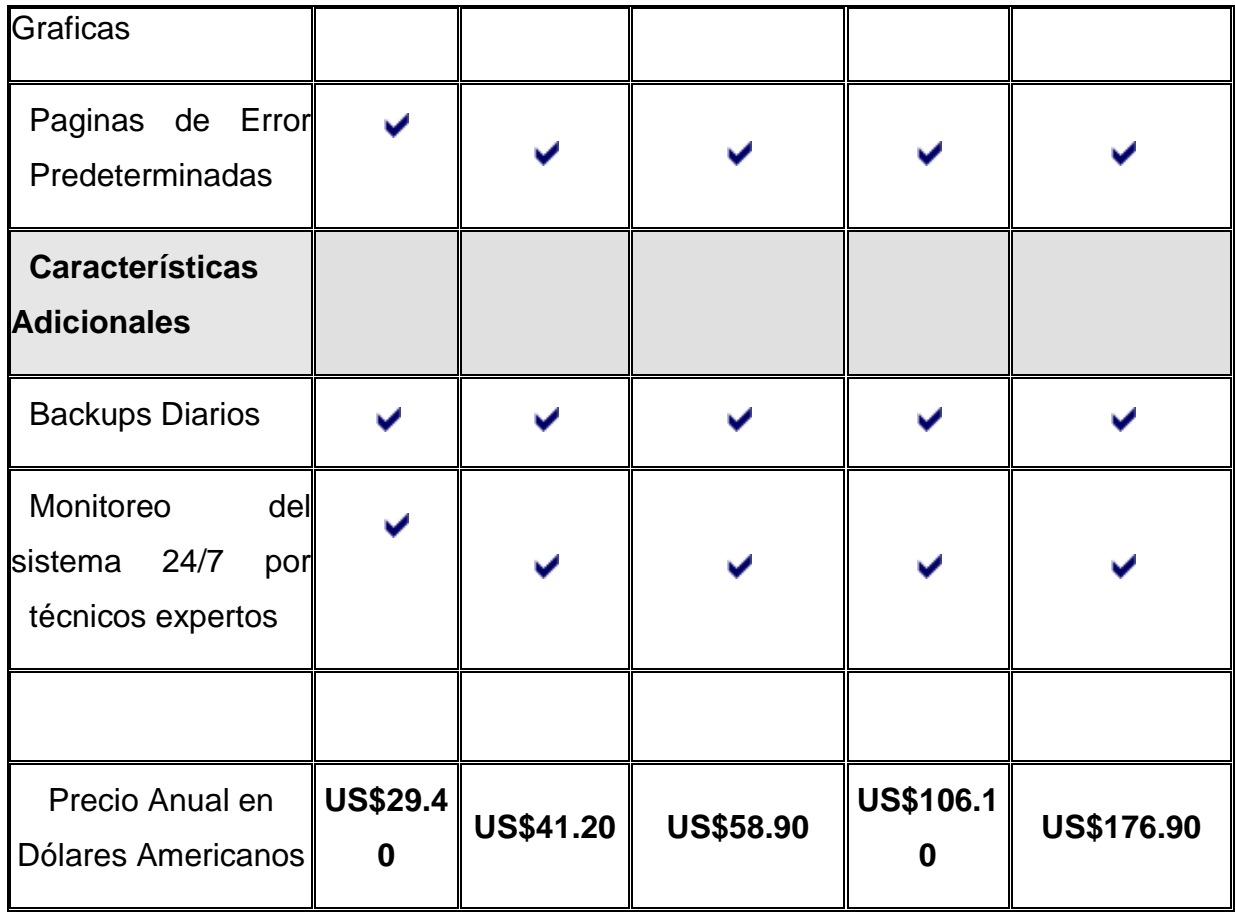

- Los Precios están en Dólares Americanos
- Los Precios **Incluyen IVA**.
- Incluye soporte en línea es a través de MSN, Skype y por el correo electrónico: soporte@neothek.com

# **ALGUNOS CASOS ESPECIALES**

En caso el cliente desease una propuesta con características personalizadas, deberá escribir un e-mail a ventas@neothek.com indicando sus preferencias.

En caso el cliente vaya a realizar algún tipo de instalación NO CONVENCIONAL o SCRIPTS PROPIOS deberá indicar mediante un e-mail a
soporte@neothek.com las funciones y características de dicha instalación para su aprobación.

En nuestros servidores NO ADMITIMOS: warez, pishing, virus, ni el uso indebido del espacio para realizar SPAM (envío masivo de e-mails no deseados), subir material con copyright o fomentar la "piratería", de igual modo queda prohibidas páginas de apología al terrorismo y que contengan material de pedofilia.

## **ALGUNOS ENLACES DE INTERES EN INTERNET:**

Preguntas Frecuentes:

http://www.neothek.com/general/hosting/preguntas-frecuentes-hosting.html

Sobre Dominios:

http://www.neothek.com/general/dominios/registrar-dominio.html

Términos y Condiciones

http://www.neothek.com/general/legal/

Esperamos que nuestra propuesta sea de vuestro agrado, y próximamente contar con su firma en nuestra prestigiosa cartera de Clientes.

Att: **HEDYN ALVAREZ TINAGEROS GERENTE COMERCIAL NEOTHEK**

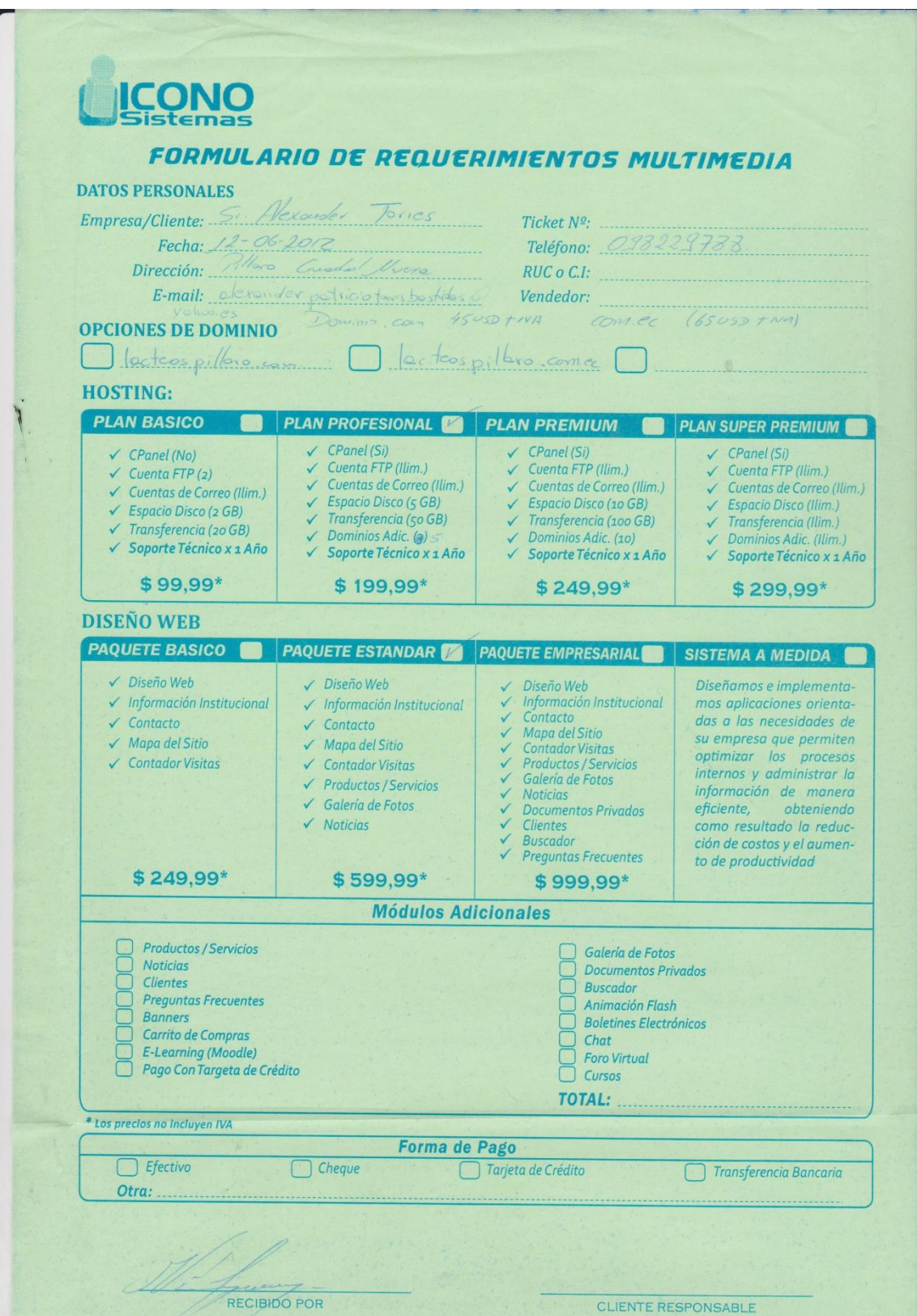